UNIVERSIDADE FEDERAL DO RIO GRANDE DO SUL ESCOLA DE ENGENHARIA DEPARTAMENTO DE ENGENHARIA ELÉTRICA PROGRAMA DE PÓS-GRADUAÇÃO EM ENGENHARIA ELÉTRICA

**ANTONIO CARLOS DE OLIVEIRA PEDRA** 

# **OTIMIZAÇÃO DE ANTENA DE MICROFITA BANDA LARGA DE FORMATO "E" UTILIZANDO O MÉTODO DE FDTD**

Porto Alegre 2010

### **ANTONIO CARLOS DE OLIVEIRA PEDRA**

# **OTIMIZAÇÃO DE ANTENA DE MICROFITA BANDA LARGA DE FORMATO "E" UTILIZANDO O MÉTODO DE FDTD**

 Dissertação de doutorado apresentada ao Programa de Pós-Graduação em Engenharia Elétrica, da Universidade Federal do Rio Grande do Sul, como parte dos requisitos para a obtenção do título de Doutor em Engenharia Elétrica.

 Área de concentração: Tecnologia de Informação e Comunicações

ORIENTADOR: Prof. Dr. Álvaro Augusto Almeida de Salles

### ANTONIO CARLOS DE OLIVEIRA PEDRA

# OTIMIZAÇÃO DE ANTENA DE MICROFITA BANDA LARGA DE FORMATO "E" UTILIZANDO O MÉTODO DE FDTD

 Esta dissertação foi julgada adequada para a obtenção do título de Doutor em Engenharia Elétrica e aprovada em sua forma final pelo Orientador e pela Banca Examinadora.

Orientador:

Prof. Dr. Álvaro Augusto Almeida de Salles, UFRGS

PhD pela University College of London, Inglaterra

### **Banca Examinadora:**

Prof. Dr. Altamiro Amadeu Susin, UFRGS PhD pelo Institut Polytecnique de Grenoble, Grenoble, França

Prof. Dr. Arturo Suman Bretas, UFRGS PhD pelo Polytecnic Institute and State University, Blacksburg, EUA

Prof. Dr. Francisco de Assis Ferreira Tejo, UFPB Doutor pela Universidade Federal da Paraíba, Campina Grande, Brasil

Prof. Dr. Hugo Hernandez Figueroa, UNICAMP PhD pela University of London, Inglaterra

Prof. Dr. Paulo Roberto Girardello Franco, PUCRS, PhD pela University of New Mexico, Albuquerque, EUA

Coordenador do PPGEE:

Prof. Dr. Alexandre Sanfelice Bazanella

Porto Alegre, dezembro de 2010.

### **AGRADECIMENTOS**

Ao Professor Dr. Álvaro Salles, pela orientação e colaboração em todas as etapas do trabalho. Aos professores das disciplinas e constituintes das bancas examinadoras da UFRGS e externa, pelas informações e conhecimentos passados.

Aos funcionários da Engenharia Elétrica, pela cordialidade e atendimento nos pleitos verificados.

Ao Engenheiro Cláudio Fernández, pelos estudos conjuntos de FDTD e artigos feitos.

Ao Engenheiro Giovani Bulla, pelo auxílio na depuração dos programas em FDTD e publicações conjuntas.

Ao Engenheiro Paulo Serafini, pelas cooperações no projeto, construção de protótipos e medições em antenas.

Aos funcionários do CESUP, pelo apoio prestado no processamento dos programas.

Aos meus quatro filhos, pelo incentivo que se constituem ao existirem.

À esposa, pela compreensão e paciência manifestadas nas ausências impostas pela dedicação aos trabalhos da tese.

### **RESUMO**

Neste trabalho é realizada a otimização de antena de microfita banda larga de formato E utilizando o método de Diferenças Finitas no Domínio do Tempo (FDTD). Um programa desenvolvido em C é usado para analisar e aperfeiçoar a antena em projeto, tamanho, largura de banda e polarização. Inicialmente é feita a introdução sobre o assunto, abordando aspectos de comunicações e de antenas de microfita, além de se fazer revisão bibliográfica e resumir o estado da arte sobre o tema do trabalho. O próximo item, visando a sistematizar o projeto da antena, é a caracterização da antena de formato E, obtida ao variar seus parâmetros e verificar o desempenho por meio da análise do comportamento das freqüências que compõem a largura de banda. O trabalho prossegue com simulações numéricas e medidas da largura de banda, do ganho, dos níveis de polarização e da eficiência da antena. A tese é concluída com observações sobre o analisado e sugestões para prosseguimento e aperfeiçoamento das investigações técnicas realizadas.

**Palavras-chaves: Antena de Formato E. Antena de Banda Larga. Método FDTD. Otimização de Antena "E".** 

### **ABSTRACT**

The optimization of wideband E-format microstrip antenna employing the Finite Difference Time Domain (FDTD) method is shown in this work. This developed software is used to optimize different design parameters and characteristics of the antenna, such the dimensions, the bandwidth, the input impedance and the polarization. Firstly, an introduction considering the main issues related to wireless communications and antennas is done. Then, a review of the wideband antennas theory and conventional methods to the antenna analysis, with emphasis on the FDTD method, are described. The following topic is a parametric study, where the antenna parameters are being changed and performance variations are considered. Next, simulations using the FDTD method and measurements are compared and the relevant characteristics are optimized, e.g., in terms of dimensions, bandwidth, input impedance, gain, efficiency and polarization. Finally, the main contributions and conclusion of this thesis are described and some suggestions for further works are presented.

**Keywords: Microstrip E-Shaped Antenna. Wide-Band Antenna. FDTD Method. Optimization of E-Antenna.** 

# **SUMÁRIO**

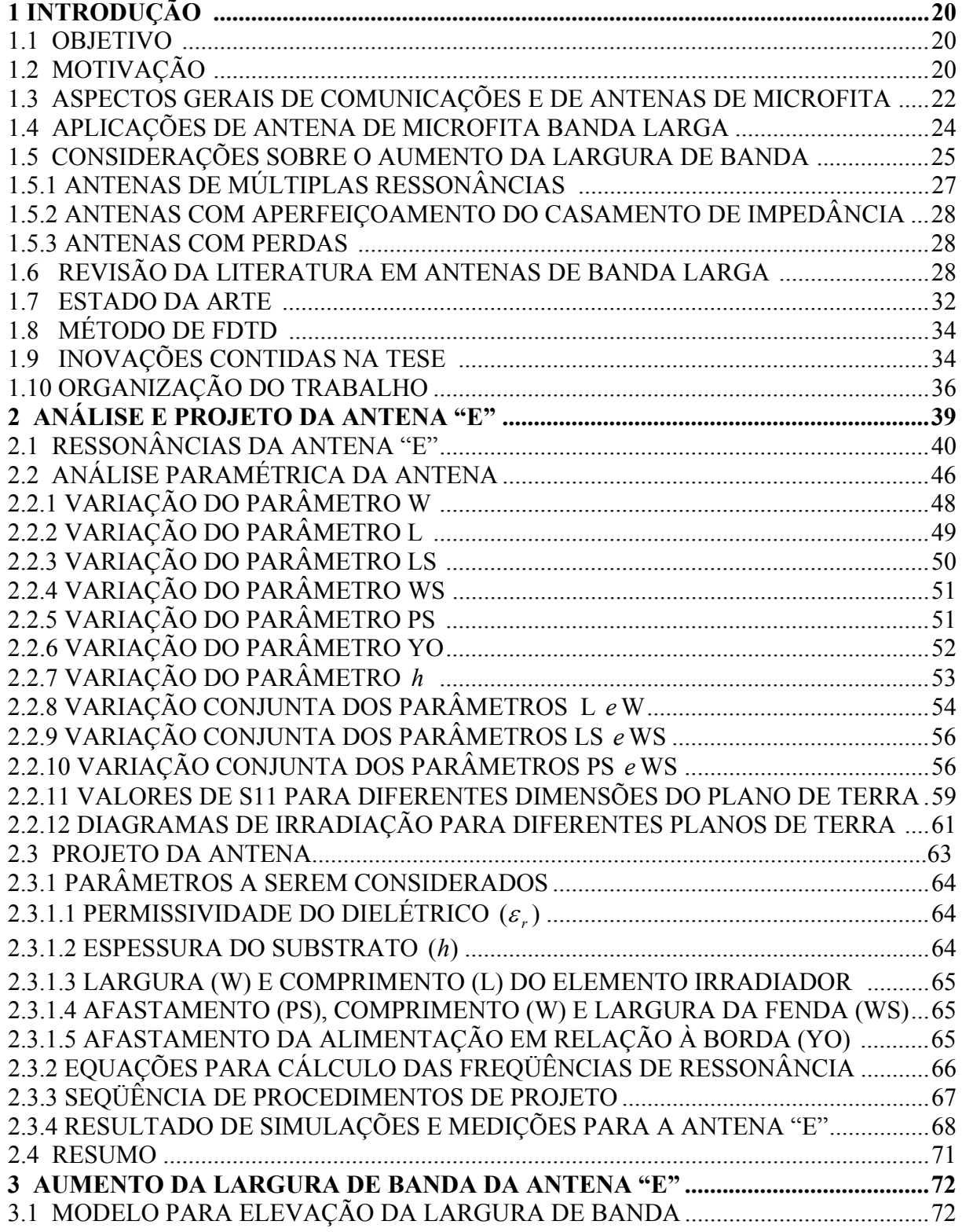

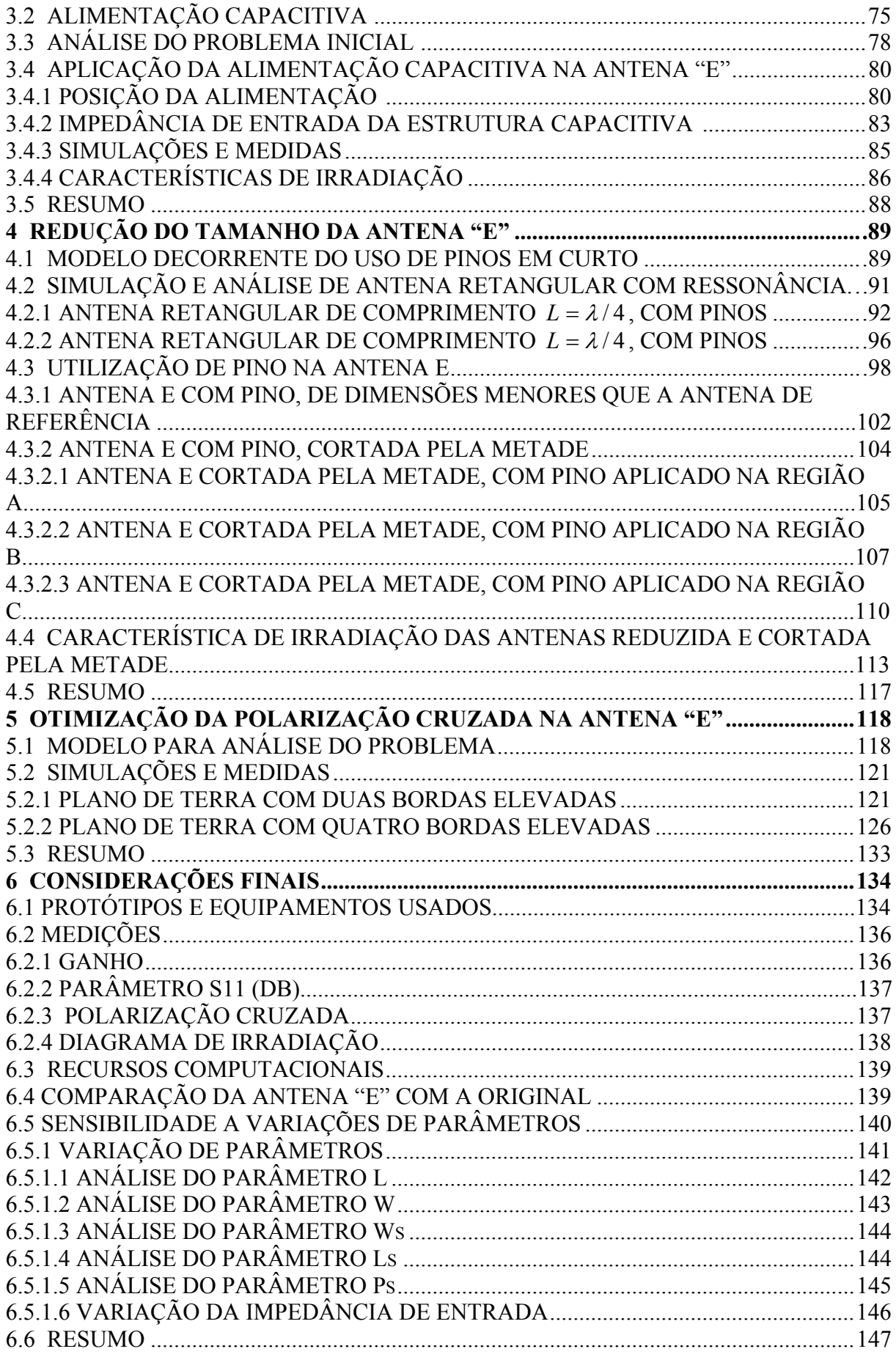

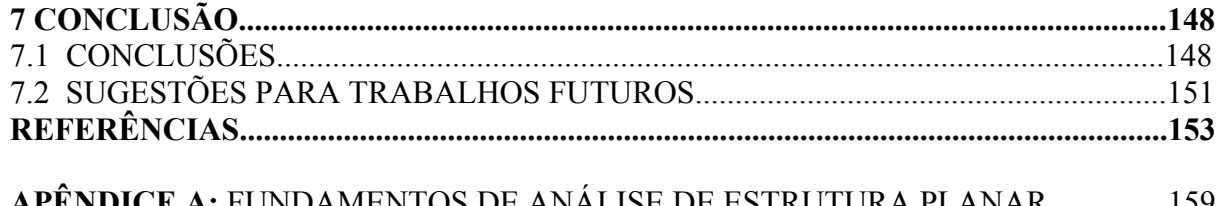

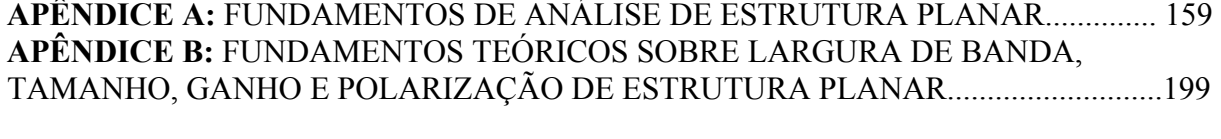

# **LISTA DE ILUSTRAÇÕES**

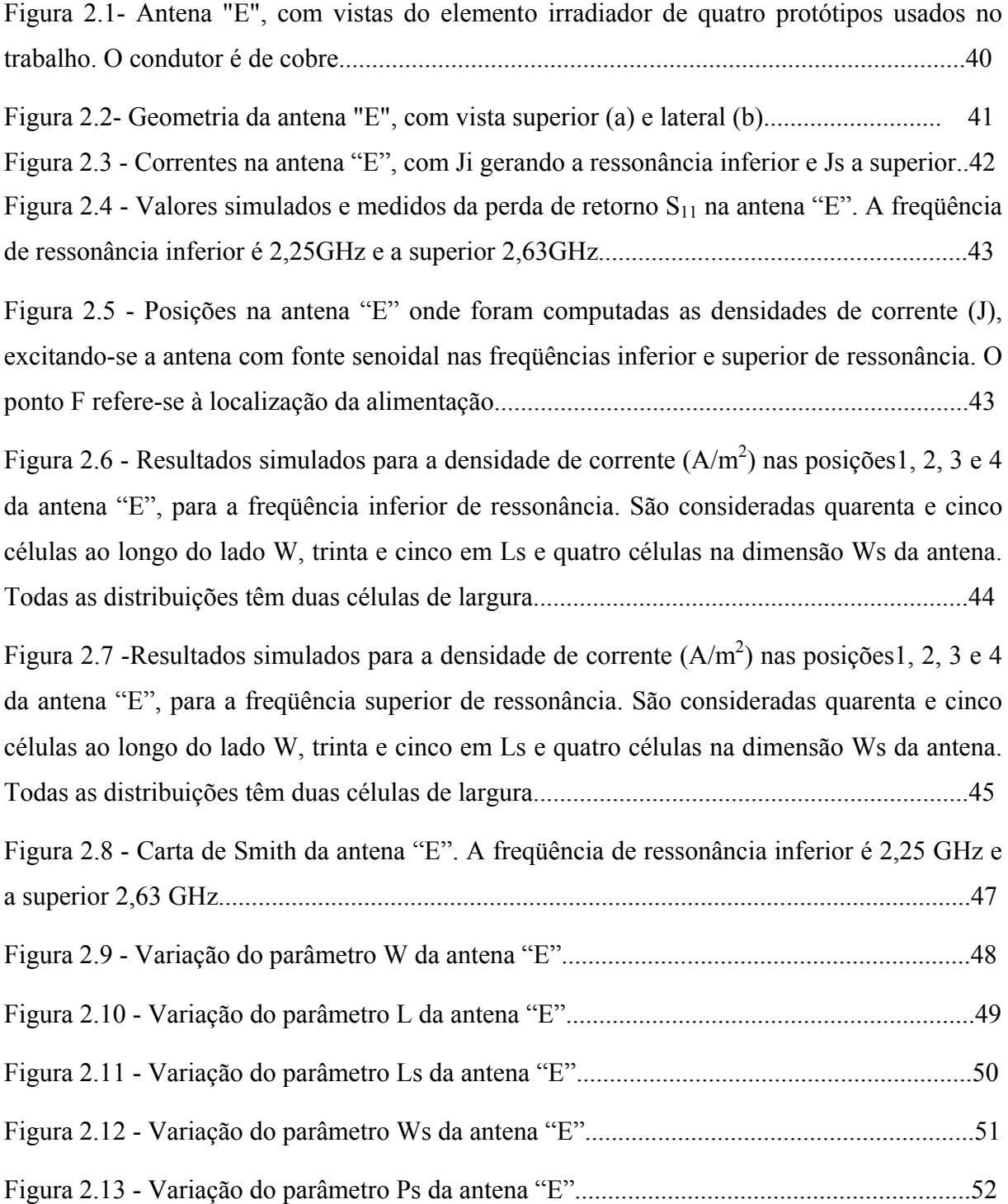

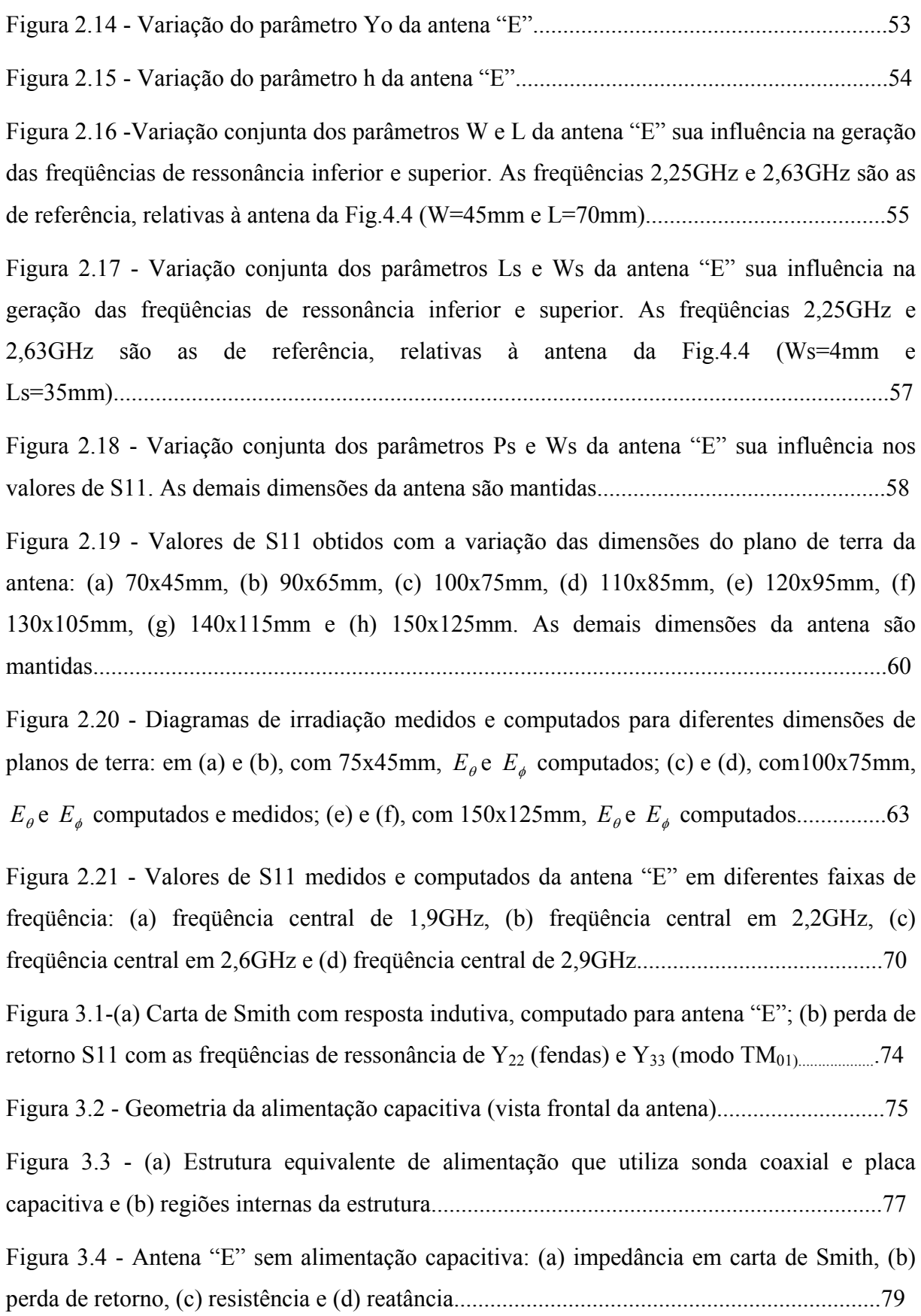

Figura 3.5 - Antena "E" de referência, sem alimentação capacitiva: (a) geometria do elemento irradiante; (b) perda de retorno  $(S_{11})$ , com largura de banda relativa de 21% e frequência central em 2,6GHz; (c) reatância da antena; e (d) carta de Smith com a reatância indutiva....81

Figura 3.6-Antena "E" de referência alimentada em diferentes pontos: seqüência de impedâncias em cartas de Smith, com Yo igual a (a) 8mm, (b) 9mm, (c)10mm e (d) 38 mm............................................................................................................................................82

Figura 3.7-Impedância (resistência R e reatância X) em função do lado do capacitor, frequência de 2,6GHz, h=10mm: (a) h<sub>1</sub>=1mm, (b) h<sub>1</sub>=2mm, (c) h<sub>1</sub>=3mm e (d) h<sub>1</sub>=6mm........84

Figura 3.8 - Perda de retorno  $(S_{11})$  de antena "E" com alimentação capacitiva: largura de banda absoluta de 850 MHz e relativa de 32%.........................................................................86

Figura 3.9 - Eficiência da antena "E" com alimentação capacitiva, computada em nove freqüências................................................................................................................................87

Figura 3.10 - Diagrama de irradiação da antena "E", com alimentação capacitiva, no plano H: E\_phi (copolarização) e E\_teta (polarização cruzada).............................................................87

Figura 3.11 - Diagrama de irradiação da antena "E", com alimentação capacitiva, no plano E: E\_teta (copolarização) e E\_phi (polarização cruzada)..............................................................88

Figura 4.1- Antena retangular empregando barra ou pinos metálicos, na posição *L* / 2 , para reduzir as dimensões da antena...............................................................................................................................................91

Figura 4.2 - Antena de microfita ressonante em 2,5GHz: L =38mm, W=30mm, h = 3,175mm e = 2,2 *<sup>r</sup>* <sup>ε</sup> . Alimentação no eixo central, a 14mm da borda menor..........................................92

Figura 4.3 - Antena de microfita com L=19mm e W=30mm: (a) geometria, como exemplo, do elemento irradiador da antena de  $\lambda$ /4 com 5 pinos distribuídos completamente ao longo da extensão W, (b) variação das freqüências de ressonância com número diferente de pinos..........................................................................................................................................93

Figura 4.4 - Antena de microfita de L=19mm e W=30mm: (a) geometria, como exemplo, do elemento irradiador da antena de  $\lambda/4$  com 5 pinos distribuídos parcialmente ao longo da extensão W e (b) variação das freqüências de ressonância para número diferente de pinos....94 Figura 4.5 - Antena de microfita de L=38mm e W=30mm: (a) geometria do elemento irradiante da antena de  $\lambda/2$  com 1 pino e (b) variação das frequências de ressonância para diferentes posições do pino.......................................................................................................97

Figura 4.6- Antena "E" de referência: (a) geometria do elemento irradiante, com área de 31,5 cm<sup>2</sup>; (b) perda de retorno, com largura de banda relativa de 21%, sendo a banda absoluta igual a 530MHz e freqüência central 2,6GHz...................................................................................99

Figura 4.7- Antena "E" com pino, de dimensões iguais à da antena de referência: dupla ressonância (0,7 e 2,06 GHz) e banda relativa de 3 % nas duas freqüências, para Yo=25 mm e Yp=27 mm..............................................................................................................................100

Figura 4.8 - Antena "E" com pino, W=45 mm e L=70 mm: variação das freqüências de ressonância inferior e superior para diferentes posições do pino no eixo central..................101

Figura 4.9 - Antena "E" reduzida, com pino na posição Yp=33mm: valores simulados da perda de retorno para três antenas de diferentes dimensões. Largura de banda de 260 MHz (Antena A), 350 MHz (antena B) e 440 MHz (Antena C)......................................................103

Figura 4.10 - Perda de retorno (medida e simulada) para a Antena C....................................103

Figura 4.11- Geometria da antena "E" cortada pela metade, com as regiões onde serão aplicados os pinos...................................................................................................................104

Figura 4.12 - (a) Antena "E" com pino, cortada pela metade (L=35 mm e W=45 mm), (b) exemplo de tripla ressonância da antena, referente à posição Yo=13 mm e Yp=15 mm......105

Figura 4.13 - Antena "E", cortada pela metade e com pino (W=45 mm e L=35 mm): variação das freqüências de ressonância para diferentes posições do pino na Região A da antena.....106

Figura 4.14 - Antena "E" reduzida, cortada pela metade e com pino aplicado na Região A (W=40 mm e L=30 mm): perda de retorno, com largura de banda relativa de 11 %............107

Figura 4.15 - (a) Antena "E" com pino, cortada pela metade (L=35 mm e W=45 mm), (b) exemplo de tripla ressonância da antena, referente à posição Yo=2 mm e Yp=25 mm........108

Figura 4.16 - Antena "E", cortada pela metade e com pino (W=45 mm e L=35 mm): variação das freqüências de ressonância para diferentes posições do pino na Região B da antena.....109

Figura 4.17 - Antena "E" reduzida, cortada pela metade e com pino aplicado na Região B (W=40mm e L=30mm): perda de retorno, com largura de banda relativa de 10 %..............109 Figura 4.18 - (a) Antena "E" com pino, cortada pela metade (L=35 mm e W=45 mm), (b) exemplo de tripla ressonância da antena, referente à posição Yo=45 mm e Yp=43 mm.......110

Figura 4.19 - Antena "E", cortada pela metade e com pino (W=45mm e L=35mm): variação das freqüências de ressonância para diferentes posições do pino na Região C da antena......111

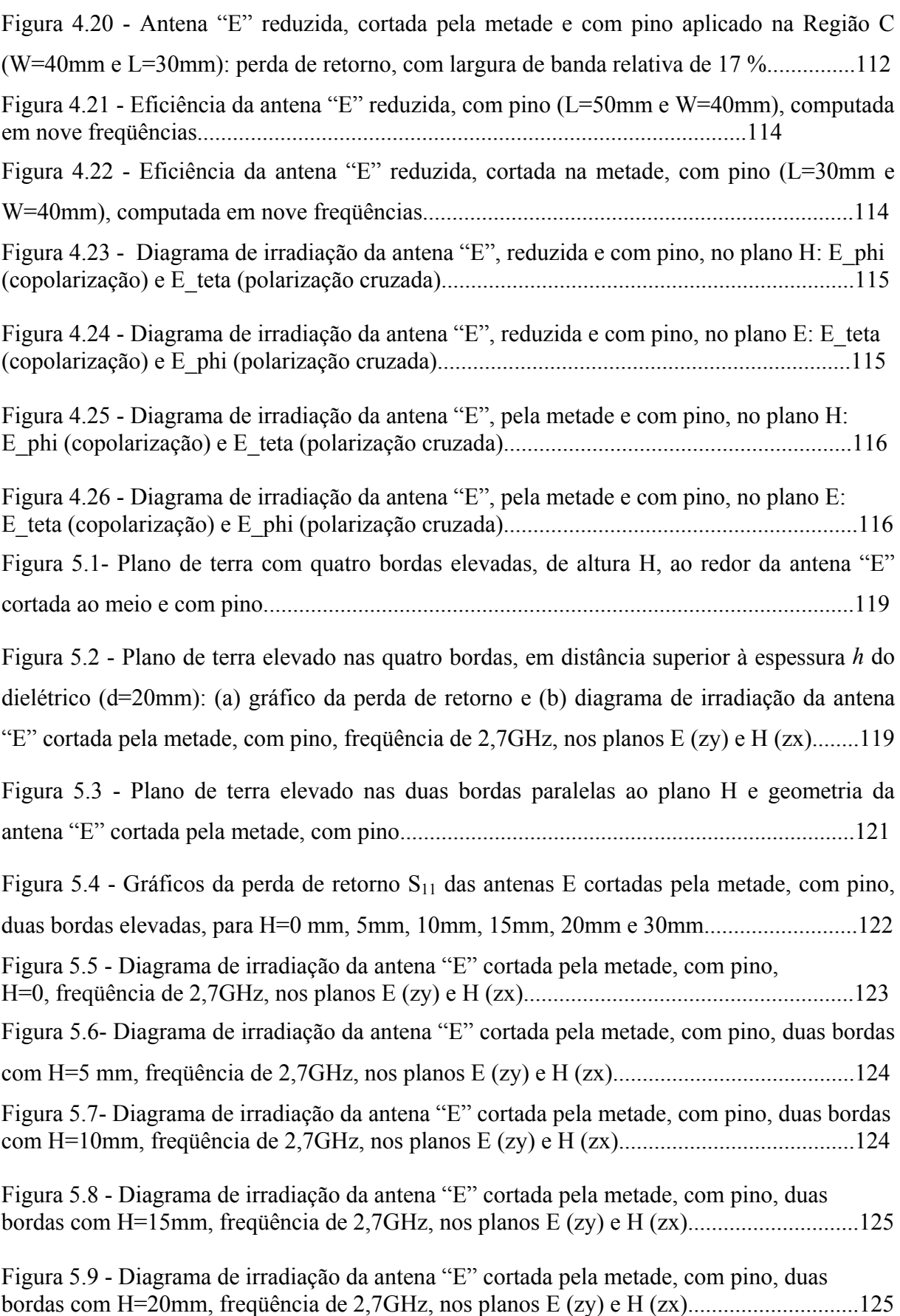

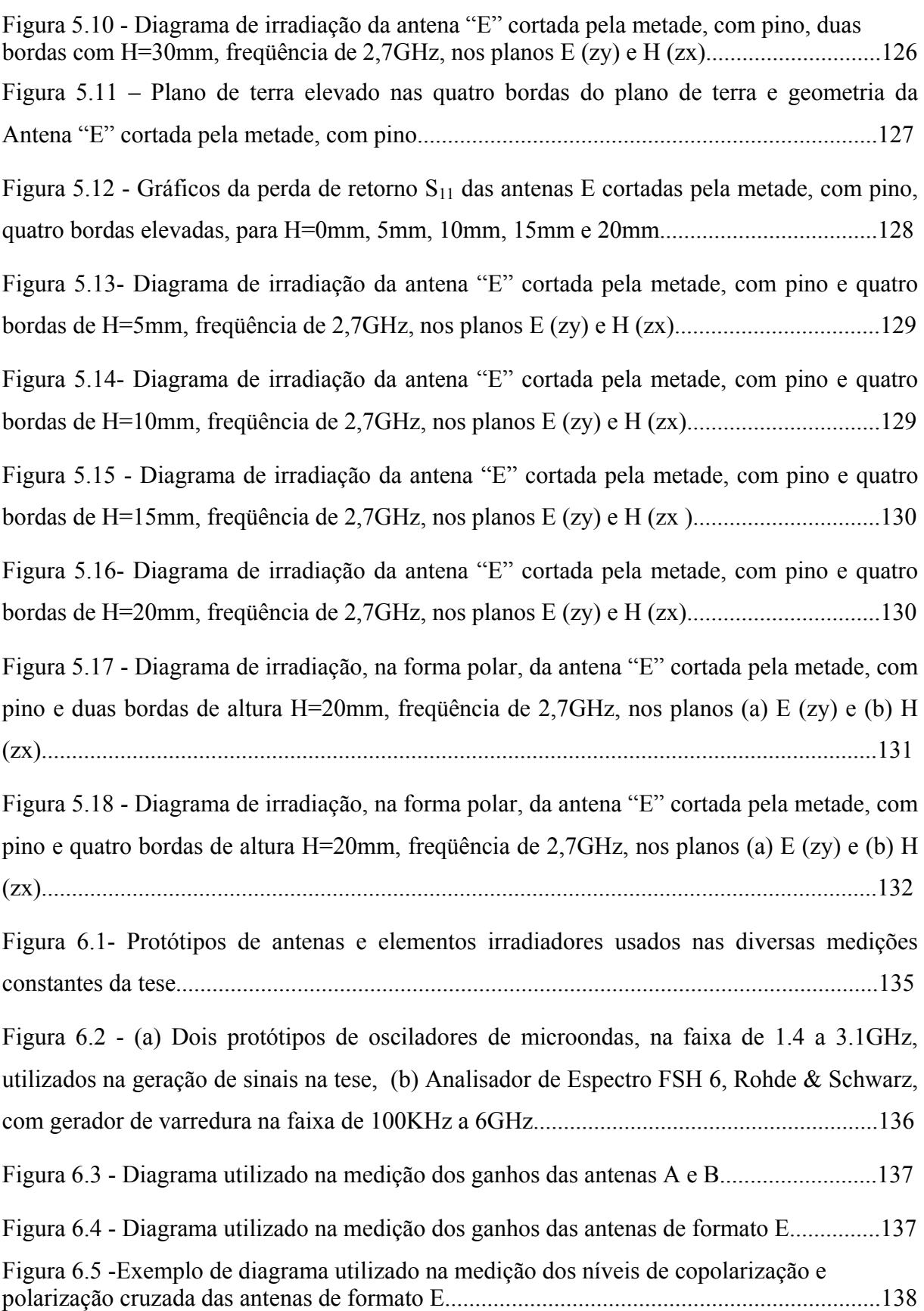

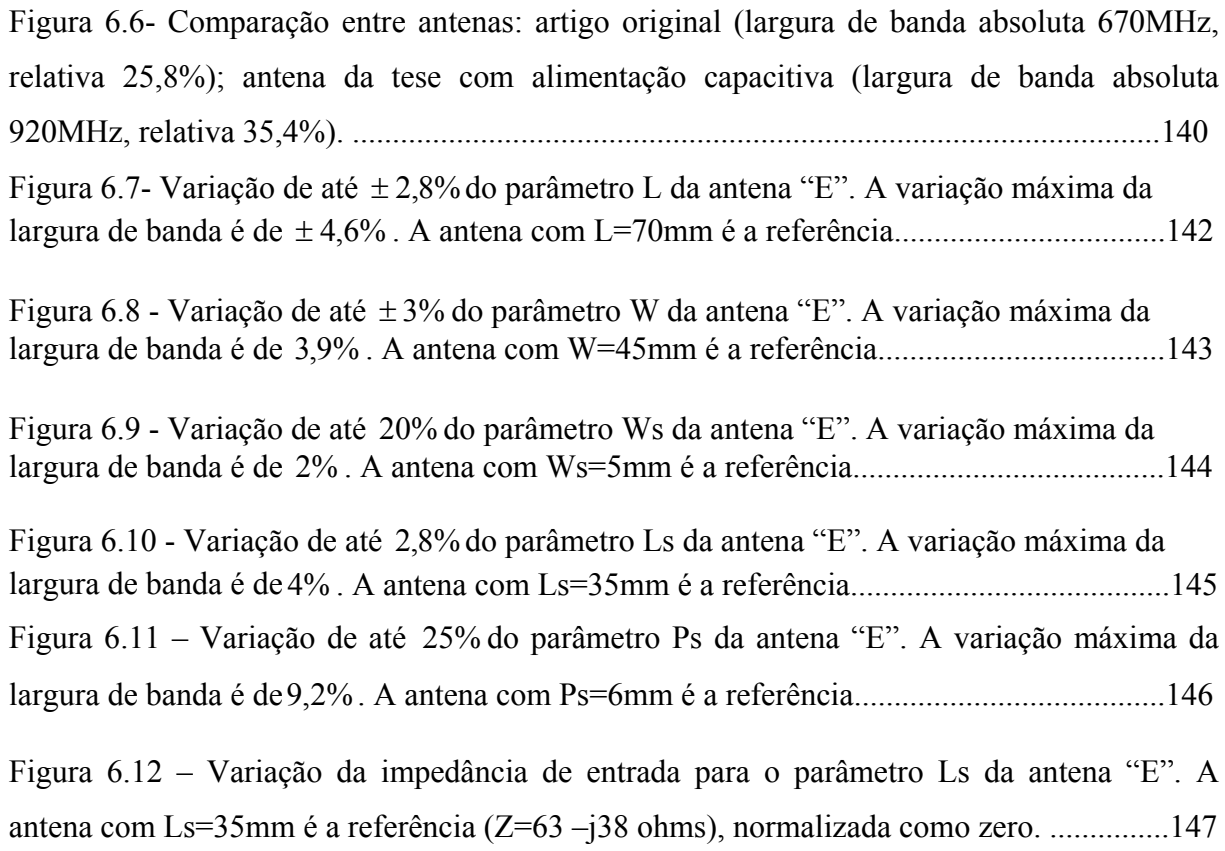

## **LISTA DE TABELAS**

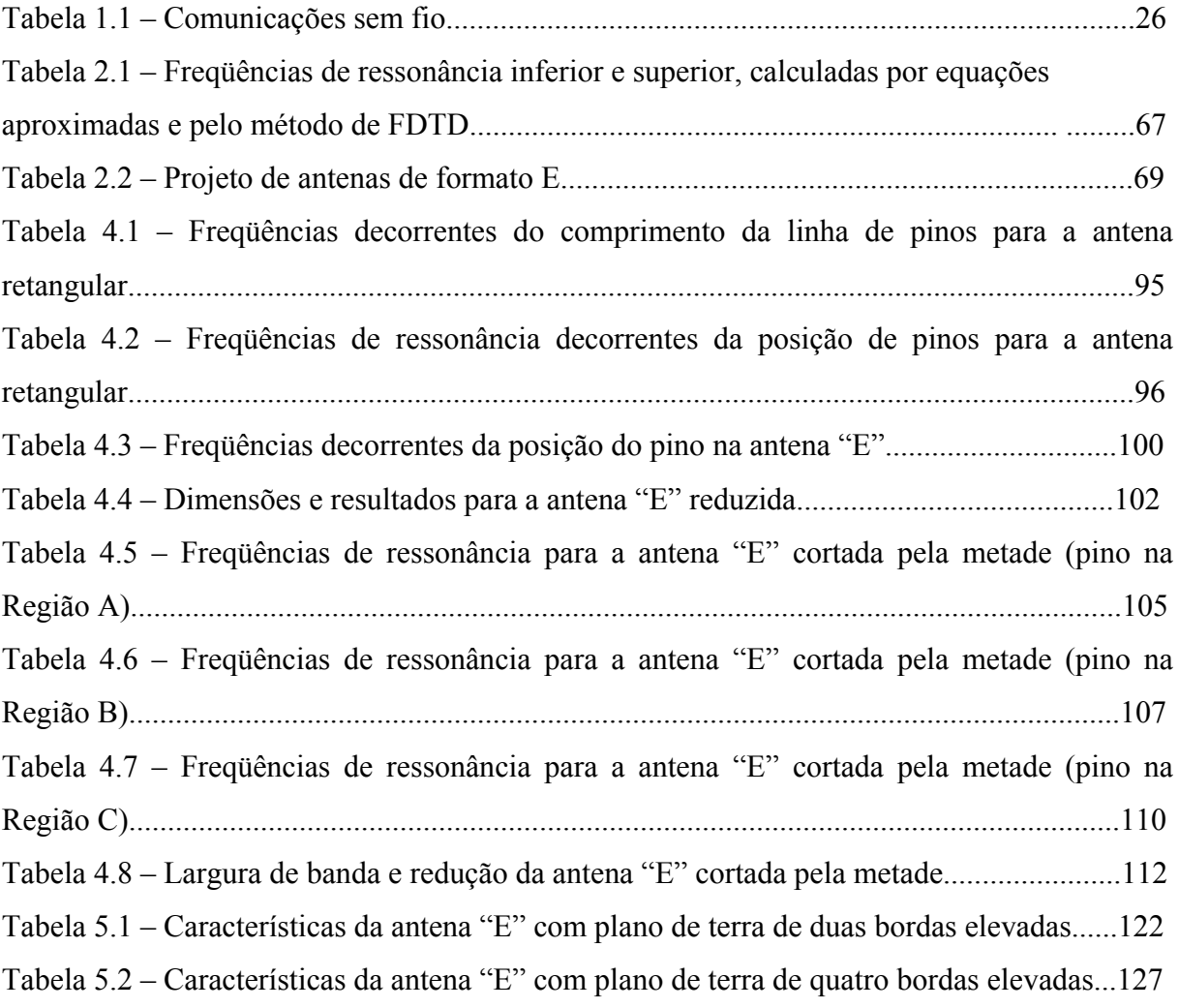

## **LISTA DE SÍMBOLOS**

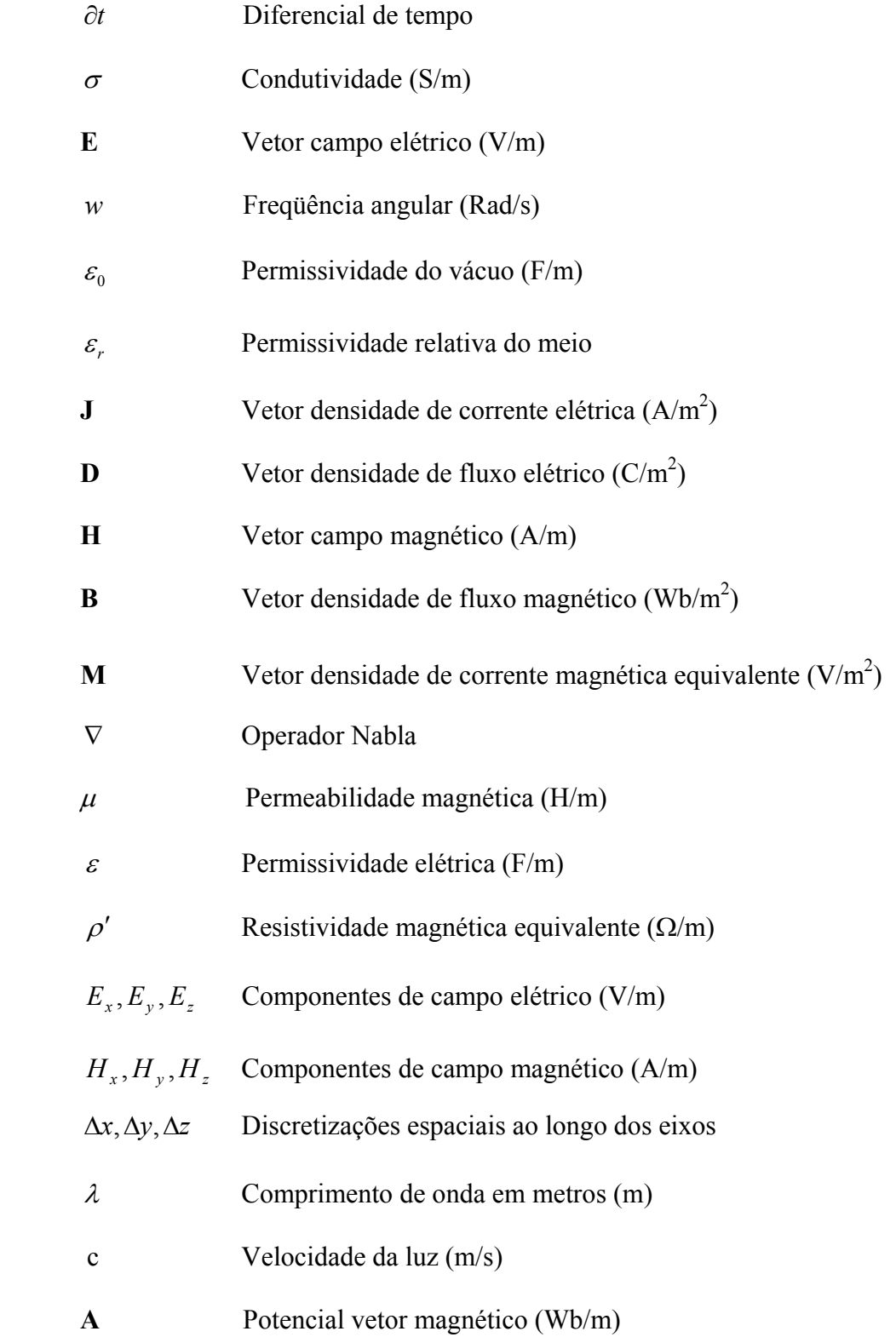

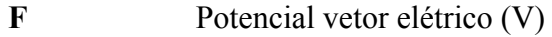

φ*<sup>e</sup>*Potencial escalar elétrico (V)

*GA*Função diádica de Green para o potencial vetor *A*

- *G*<sup>φ</sup>Função diádica de Green para o potencial escalar φ*<sup>e</sup>*
- Δ*t*Incremento temporal
- **j** Unidade imaginária, j =  $\sqrt{-1}$
- *k*Número de onda (1/m)
- ΓCoeficiente de reflexão
- <sup>τ</sup>Coeficiente de transmissão
- **Ei** Campo espalhado induzido

# **CAPÍTULO 1 INTRODUÇÃO**

 O interesse por equipamentos portáteis de comunicações e a utilização de redes sem fio têm aumentado significativamente nos últimos anos. O tamanho da antena tem sido o principal fator limitante na miniaturização dos equipamentos, uma vez que a redução das dimensões normalmente degrada o desempenho de outros parâmetros da antena. Além do tamanho, também a necessidade de largura de banda maior tem se verificado, em conjunto com melhorias no desenvolvimento do projeto e ganho, associadas a aperfeiçoamentos da eficiência e polarização da antena. Modificações nas dimensões também influenciam as três últimas características citadas.

#### **1.1 Objetivo**

 O objetivo deste trabalho é realizar aperfeiçoamentos relativos a tamanho, largura de banda, desenvolvimento de projeto e polarização da antena de microfita banda larga de formato "E", com fendas sobre a camada irradiante condutora. A Antena em questão é passível de ser utilizada em equipamentos portáteis ou móveis de comunicações e em redes sem fio. Também, por ser de camada única, apresenta projeto mais simples e tem menores dimensões, além de gerar resposta de freqüências com banda relativamente larga, conforme será mostrado no decorrer do trabalho.

#### **1.2 Motivação**

 A indústria de comunicações sem fio tem tido um grande crescimento nas últimas duas décadas. Esse crescimento tem mostrado que o canal sem fio é um mecanismo confiável para transportar dados, voz e vídeo. É esperada nos próximos anos a continuação dessa revolução nas comunicações. No entanto, para transmitir taxas da ordem de megabits por segundo (Mbps) e acessar simultaneamente diferentes sistemas, é necessário que se desenvolva a tecnologia de antenas banda larga com múltiplas ressonâncias. Um exemplo é a tecnologia de terceira (3G) e quarta geração (4G), respectivamente com velocidades da ordem de 2.4 Mbps e 20 Mbps, que demandam larguras de banda maiores. As necessidades de diferentes tipos de tráfego e de requisitos de alta mobilidade em sistemas de comunicações apontam para o desenvolvimento de antenas especiais. É nesse contexto que surgem as antenas de microfita como solução mais viável. São antenas de pequena espessura e baixo peso, com facilidades de integração a circuitos eletrônicos e conformação às estruturas de suporte. Além dessas propriedades, apresentam baixo custo de produção. Nas formas mais comuns da antena de microfita (retangular e circular), a desvantagem principal é a largura de banda estreita, normalmente de 1 a 2% em relação à freqüência central da banda, para determinada condição de casamento de impedância entre a alimentação e a antena. Tipicamente a condição de casamento admite reflexão de potência igual ou inferior a 10% da potência incidente.

 Sistemas modernos de telecomunicações, a exemplo dos sistemas com celulares, TV digital e outras redes sem fio, têm exigido antenas mais compactas operando em banda larga ou em sub-bandas afastadas. Atualmente as antenas de microfita banda larga utilizam camadas metálicas parasitas, coplanares ou empilhadas, o que aumenta o seu volume. Essa deficiência tem estimulado a pesquisa em diferentes direções, em especial na de antenas de simples camada, com destaque para a antena banda larga U-slot (HUYNH, 1995), da qual se origina a antena de formato E analisada nesta tese.

 Neste trabalho, utilizando antena de microfita diferente da antena retangular tradicional, é aperfeiçoada a antena considerada mais simples (antena de formato E) dentre as de banda larga, visando a obter dimensões que a torne compacta e a operar com desempenho

adequado às aplicações. Daí a opção de tema da presente tese de doutorado - Otimização da Antena "E" - recentemente proposta (2001) e de múltiplas aplicações (YANG, 2001; KIN, 2001).

#### **1.3 Aspectos gerais de comunicações e de antenas de microfita**

 Comunicações móveis, interconexões sem fio, redes de área local sem fio e tecnologias de celulares compõem o que de mais rápido evolui na indústria de comunicações. Evidentemente, além dos equipamentos específicos de cada aplicação citada, há a necessidade de novas antenas, campo em que também muito se desenvolve a tecnologia. Uma antena adequada melhora a transmissão e recepção de sinais, além de diminuir o consumo, fundamental para a redução do tamanho do equipamento, pois esse depende, dentre outros subsistemas que o compõem, das dimensões da fonte de alimentação. Normalmente o volume do equipamento é proporcional à energia necessária para a sua operação.

 Desde antes dos anos 70, a comunidade internacional tem empreendido esforços nas pesquisas teóricas e experimentais de antenas de microfita. A forma usual da antena de microfita é obtida ao se posicionar uma placa condutora (elemento irradiador) sobre um substrato dielétrico, estando este apoiado em um plano de terra condutor. É provavelmente a mais simples e popular das antenas planares.

 A principal deficiência das antenas de microfita é a limitação de banda. Ela é conseqüência do alto comportamento ressonante que têm as antenas ao serem confeccionadas com dielétrico de pequena espessura. Um dos objetivos de usar pequena espessura é diminuir as ondas eletromagnéticas que se propagam no interior do dielétrico. A largura de banda aumenta quando se eleva a espessura (altura) do substrato dielétrico da antena. No entanto, maior espessura do dielétrico gera ondas, denominadas de superfície, que deterioram o diagrama de radiação e diminuem a eficiência ao alcançarem a borda do substrato. Também

surgem problemas com as técnicas de alimentação da antena quando se aumenta a espessura do substrato.

 Os resultados das pesquisas têm contribuído para superar as limitações e o sucesso das aplicações ocorre não só nas áreas militar e aeroespacial, mas também na comercial. O exemplo disso é o aumento das aplicações que tem ocorrido envolvendo sistemas de rádio freqüência (RF) e microondas. Utilizações industriais em satélites, transferência de dados e monitoração de veículos são algumas dentre as primeiras já desenvolvidas utilizando antenas planares de microfita, pois são significativos os benefícios que proporcionam a sistemas sem fio quando comparadas às antenas convencionais.

 No passado, antenas tipo monopolo eram utilizadas em equipamentos móveis de comunicações, normalmente com comprimento da ordem de quarto de onda, apresentando baixo ganho, irradiação omnidirecional de energia em plano normal à direção da antena e banda reduzida. No entanto, essas características eram suficientes para as necessidades da época. Em anos recentes, com o aumento das aplicações e funcionalidades dos equipamentos, cresceu muito a procura por antenas compactas de banda e ganho maiores, surgindo modelos que cabem na palma da mão e irradiam mais no sentido contrário ao corpo, minimizando a energia eletromagnética sobre o usuário e as conseqüências para a sua saúde.

 Dois itens são usualmente considerados quando se projeta e analisa uma antena. O primeiro é o diagrama de irradiação, o qual essencialmente determina como a energia eletromagnética é distribuída no espaço pela antena. Alguns parâmetros associados à irradiação são: o ganho, a diretividade, a eficiência, a relação frente-costa, os lóbulos laterais, o nível de polarização cruzada para antenas com polarização linear e a relação de eixos para antenas de polarização circular. O segundo item é a impedância de entrada da antena, a qual está associada à perda de retorno da potência incidente na entrada, e que descreve, entre

outros aspectos, quão bem a antena está casada à estrutura de alimentação em determinada faixa de freqüências.

 A necessidade de miniaturização existe não só nas tecnologias de componentes eletrônicos como nas de antenas. Antenas menores e conformadas às estruturas dos equipamentos tornam-se mais robustas. Muitas aplicações atuais com antenas maiores, a exemplo das que utilizam antenas de abertura convencionais, só são usuais porque têm o conhecimento dominado e o projeto mais fácil. A mais comum é a antena parabólica, cujas principais vantagens são a simplicidade, banda larga e ganho elevado. Como desvantagens têm-se a varredura lenta, dimensões maiores, limitações mecânicas, rugosidade na superfície refletora e limitado controle de iluminação do feixe de energia. A tendência é a substituição das antenas convencionais pelas de microfita em muitas aplicações.

 À medida que a demanda dos usuários cresce, mais aperfeiçoamentos em antenas de microfita são exigidos. Por terem pequena espessura, são compatíveis com tecnologias de circuito integrado, podendo até mesmo constituir partes dos chips. E mais que isso, o custo de produção é baixo por serem manufaturadas com técnicas de circuito impresso.

 No que diz respeito às antenas de microfita banda larga, a limitação principal é a necessidade de se ter casamento de impedância na faixa desejada, com especificação típica da Voltage Standing Waves Ratio (VSWR) de 2:1 em 50 ohms, o que garante, na entrada da antena, reflexão inferior a 10% da potência incidente. Em equipamento celular, na faixa de 824-894 MHz, tem-se 8% de banda (70 MHz) a ser atendido por essa especificação, o que nem sempre é conseguido, operando-se na prática com reflexão de até 25% da potência incidente na antena das estações de rádio-base.

#### **1.4 Aplicações de antenas de microfita banda larga**

 Aplicações de comunicações exigem maiores larguras de banda à medida que as taxas de transmissão em bits/s crescem, gerando demanda por antenas de banda larga. A

aplicação maior de antenas é em telefonia móvel. Como exemplo principal tem-se o serviço de celulares, ou WWAN (Wireless Wide Area Network), englobando as sub-bandas GSM850 (824-894 MHz), GSM900 (890-960 MHz), GSM1800 (1850-1990 MHz) e UMTS (1920- 2170 MHz). Em futuro próximo também ocorrerá penetração maciça de outros sistemas de RF e microondas em locais de trabalho e residências. Exemplos disso são as difusões de televisão digital pelo sistema DBS (Direct Broadcast Satellite) e de áudio pelo DAB (Digital Audio Broadcast), que permitem a recepção de entretenimento em qualquer local. Redes locais sem fio WLAN (Wireless Local Area Network) e comunicações individuais PCS (Personal Communications Systems) viabilizarão cada vez mais a transferência de dados e a comunicação pessoal. A rede WLAN mais utilizada, a WI-FI (Wireless Fidelity), e a rede WMAN (Wireless Metropolitan Area Network) denominada WI-MAX (Worldwide Interoperability for Microwave Access) aumentarão substancialmente seus empregos. Veículos inteligentes já têm sido conduzidos através do tráfego das grandes cidades, tendo equipamentos que fornecem informações ao longo dos trajetos. Para tal, sistemas usando GPS (Global Positioning System) constituirão outra aplicação técnica envolvendo antenas de microfita, indicando a posição e como o usuário deve se deslocar. Um resumo das aplicações de comunicações para equipamentos portáteis e redes sem fio é apresentado na Tabela 1.1.

 Uma aplicação típica para a antena de banda larga aperfeiçoada neste trabalho seria a operação simultânea de serviços com largura de banda total até 850 MHz, banda essa obtida com alimentação capacitiva (Capítulo 5), a exemplo da operação, com uma antena, dos sistemas BLUETOOH (2400-2500 MHz), Wi-Fi (2400-2484 MHz) e WIMAX (2500-2690 MHz).

#### **1.5 Considerações sobre o aumento de largura de banda**

 Antenas de microfita com elemento irradiador são antenas ressonantes de muitas características favoráveis. Podem ser alimentadas com cabo coaxial ou por linha de microfita coplanar ao elemento irradiante. A antena pode também ser alimentada por acoplamento através de abertura, usando configuração de substrato com várias camadas. Esse tipo de alimentação permite a separação física das funções de alimentação e radiação da antena, melhorando o desempenho das partes. Sua principal limitação é a pequena largura de banda, esta proporcional ao volume da antena medido em comprimentos de onda. A antena de microfita pode elevar um pouco a banda utilizando-se dielétrico de baixa permissividade elétrica, o que aumenta o comprimento de onda na ressonância. Outra opção é o aumento da espessura do substrato. No entanto, em muitas aplicações, tais como telefones celulares, o espaço permitido para a antena é limitado, o que restringe o tamanho da antena. O volume pode também ser limitado pelo diagrama de irradiação e estrutura de alimentação, em associação com a eficiência exigida da antena.

 Os métodos propostos para melhorar a largura de banda das antenas de microfita podem ser classificados como os de múltiplas ressonâncias, os que aperfeiçoam o casamento de impedância na entrada da antena e os que utilizam materiais com perdas (GARG, 2001).

| Aplicação       | Faixa de Frequências (MHz) | Largura de Banda (MHz)                                     |
|-----------------|----------------------------|------------------------------------------------------------|
| <b>DCS-1800</b> | 1710-1880                  | 170                                                        |
| <b>PCS-1900</b> | 1850-1990 e 2180-2200      | 350                                                        |
| <b>IMT-2000</b> | 1885-2200                  | 315                                                        |
| <b>BLUETOOH</b> | 2400-2500                  | 100                                                        |
|                 |                            | Sub-faixas $2,0$ GHz e $11,0$                              |
| WI-MAX          | 2000-11000                 | GHz (função da velocidade).                                |
| Wi-Fi           | 2400-5000                  | Sub-faixas em 2,4 GHz e 5,0<br>GHz (função da velocidade). |

Tabela 1.1 - Comunicações sem fio

A largura de banda de antena com múltiplas ressonâncias é diretamente proporcional ao seu volume (MCLEAN, 1996). Logo qualquer melhoria na banda tem compromisso com as dimensões da antena. A técnica de aumentar as perdas não é recomendável quando se tem limitação de potência, como é o caso de equipamentos portáteis e móveis de comunicações.

#### **1.5.1 Antenas de múltiplas ressonâncias**

 A abordagem de múltiplas ressonâncias pressupõe diferentes formas de antenas de microfita, a exemplo do empilhamento ou disposição coplanar de camadas ressonantes, do carregamento da antena com a utilização de fendas nas placas metálicas e do emprego de pinos estabelecendo curtos entre o elemento irradiador e o plano de terra. Na antena de microfita retangular de simples ressonância, o tamanho é reduzido pela metade usando placas em curto e, até um terço, utilizando pinos (KUMAR, 2003). Dependendo do número de camadas ressonantes, têm-se duas ou mais ressonâncias próximas que geram banda larga. Existem também aplicações onde se opera com mais de uma faixa de freqüências. O mais comum é o uso de duas sub-bandas diferentes, permitindo ao usuário o acesso a duas redes distintas utilizando um único equipamento**.** A antena de dupla ressonância apresenta duplo laço de impedância na carta de Smith, onde o tamanho do laço determina a largura de banda. Normalmente empregam-se dois ou mais elementos ressonantes com pequena diferença de freqüências, proximamente acopladas uma às outras. O acoplamento é controlado para aumentar a largura da banda. Usualmente somente um dos elementos é alimentado diretamente, com os outros sendo acoplados por efeito de proximidade. Os elementos ressonantes parasitas podem ser dispostos no mesmo nível ou empilhados (WOOD, 1980; TARGONSKI, 2001). Larguras de banda com acoplamento por abertura também são usuais (KUMAR, 1984; CROQ, 1990). É possível também excitar dois modos independentes na mesma camada, ou na antena e na estrutura de alimentação. Uma antena quadrada foi utilizada para obter largura de banda maior, excitando ao longo da diagonal dois modos com polarizações ortogonais (YANO, 1981). Outras configurações com fendas em U e de diversas outras formas foram utilizadas (LEE, 1997; CHOW, 1998; CLENET, 1999; NEVES, 2002). O elemento irradiador e as fendas são projetados para gerar ressonâncias próximas uma das outras. Antenas com fendas em formato H também foram desenvolvidas (PALANISWAMY, 1985).

#### **1.5.2 Antenas com aperfeiçoamento do casamento de impedância**

 O aperfeiçoamento do casamento de impedância na entrada é o mais comum dos métodos de aumento da largura da banda da antena. A estrutura de alimentação deve estar mais próxima possível do elemento irradiante para aumentar o casamento e a eficiência da antena. Largura de banda de 10 a 12% foi obtida usando estruturas passivas de casamento (PASCHEN, 1986; PUES, 1989; HERSCOVICI, 1998).

#### **1.5.3 Antenas com perdas**

 O uso de materiais com perdas também aumenta a largura de banda de antena, ainda que diminua a eficiência de irradiação (POZAR, 1985). Os efeitos de perdas podem ser obtidos usando substratos e camadas de filmes adequados ou empregando resistores na forma de chip. Um chip-resistor de 1 ohm localizado na borda do elemento irradiador aumenta a banda em cinco vezes e o ganho é reduzido em 2 dB (WONG, 1997).

#### **1.6 Revisão da literatura em antenas de banda larga e de formato "E"**

 Muitas configurações têm sido utilizadas para aperfeiçoar as características da antena de microfita de banda larga, em especial o aumento da largura de banda. Em 1993, foi apresentada antena de microfita banda larga de múltiplos ressoadores, de formato retangular, com os elementos parasitas colocados no mesmo nível do irradiador (GARG, 2001; KUMAR, 2003). Em 1995, foi apresentada a antena microfita de formato U, retangular (HUYNH, 1995), da qual derivou a antena de formato "E" analisada nesta tese. Em 1997, outra antena de formato U, circular e com dielétrico de elevada permissividade, foi apresentada, tendo largura de banda superior a 20% (LUK, 1997). Em 1998, antena de microfita acoplada por abertura e com placas metálicas parasitas empilhadas foi também analisada (TARGONSKI, 1998). No entanto, esses métodos, efetivos para aumento da largura de banda, também elevam as dimensões da antena no plano do elemento irradiador ou na direção da espessura do substrato.

 Com o desenvolvimento acelerado das comunicações sem fio as necessidades mudaram e a antena de simples camada passou a ser mais pesquisada. Muitos autores concentraram-se no tema. Em 2000, uma antena circular de banda larga apresenta alimentação capacitiva, onde se constata experimentalmente que a alimentação deve situar-se em posição oposta ao lado que contém duas fendas. A banda obtida foi superior a 25% (HSU, 2000). Em 2001, a antena retangular de formato U foi novamente analisada, agora usando pinos, com resultados superiores a 15% em largura de banda e substancial redução da área (SHAKELFORD, 2001a). Ainda em 2001, visando a manter a largura de banda acima de 10% e reduzir o tamanho, antena de formato U, combinada com alimentação por meio de sonda de formato L, foi caracterizada experimentalmente (SHAKELFORD, 2001b). Em julho de 2001, a antena de formato "E" teve aspectos de seu estudo dados a conhecer pela primeira vez, mas sem configurá-la como uma variação da antena de formato U. Nesse primeiro trabalho sobre a antena "E" procurou-se caracterizá-la por meio do comportamento ressonante das freqüências inferior e superior, dependentes das medidas das fendas e comprimento lateral da antena, além de mostrar a influência que alguns parâmetros têm sobre a largura de banda da antena. A antena também foi analisada quanto à irradiação de campos, em função dos níveis de polarização medidos nos planos E e H (YANG, 2001). Ainda em 2001, em setembro, outro trabalho sobre a antena "E" foi apresentado, onde o enfoque foi associá-la à antena de origem, a de formato U (HUYNH, 1995). Nessa publicação, a distribuição de corrente foi estabelecida e verificada sua influência nas ressonâncias da antena. Também foram medidos os níveis de copolarização e de polarização cruzada nos planos E e H, visando a obter o grau de isolamento em dB entre as polarizações. Outro aspecto a ressaltar é o fato de os autores terem relacionado dimensões da antena "E" com ressonâncias, fornecendo dados iniciais para se obter o projeto da estrutura, aspecto esse bem particularizado na tese (KIN, 2001). Em 2002, duas antenas de formato "E" empilhadas foram utilizadas compondo um conjunto irradiante, obtendo-se largura de banda superior a 30%. Nessa publicação foi detalhado o projeto da antena, fornecendo-se expressões empíricas que permitem calcular diversos parâmetros da estrutura irradiante. O conjunto com antenas de formato E teve seu ganho aumentado utilizando uma camada parasita, também de formato E, sobre o elemento irradiador da antena (BAN-LEONG, 2002). Em 2002, referente à redução da polarização cruzada, nova técnica de aperfeiçoamento foi apresentada, onde se combinou alimentação da antena acoplada por fendas com o uso de pino. Os resultados propiciaram melhoria de 15 dB na polarização cruzada (FUGINO, 2002). Continuando com o tópico polarização, outra técnica foi apresentada em 2002, agora considerando a distribuição das correntes da antena "E" responsáveis pela irradiação da energia. O autor analisa o plano que gera maior nível de polarização cruzada, o plano H no caso da antena "E", e minimiza os efeitos da assimetria da distribuição da corrente colocando paredes de metal, em apenas uma dimensão da antena, com altura acima do plano do elemento irradiante. Com isso obtém-se redução significativa da polarização cruzada, ainda que ocorra diminuição da largura de banda existente antes de utilizar o dispositivo (HSU, 2002). O próximo dispositivo para redução da polarização cruzada de antenas de banda larga, apresentado em 2002, tem por base a redução dos modos de ordem superior excitados, os quais contribuem para a degradação da polarização. A antena é alimentada em dois pontos, de igual amplitude e com 180 graus de deslocamento de fase entre eles. Com isso suprimem-se significativamente os modos que geram níveis inadequados de polarização cruzada (WONG, 2002). Em 2003, as principais regras para projetar a antena de formato U foram estabelecidas a partir de análise paramétrica detalhada. A antena teve a sua estrutura de múltiplas ressonâncias examinada, considerando a irradiação e impedância de entrada de diferentes geometrias. Simulações e medidas de várias configurações foram realizadas para validar as proposições (WEIGAND, 2003). Referente à redução de tamanho de antenas utilizando a técnica adotada neste trabalho de tese, a de uso de pinos, em 2004 foi apresentado trabalho com antena compacta de banda larga, diferente da antena "E", para atender à terceira geração de telefonia móvel (3G). Utilizando pinos e substrato de permissividade próxima da unidade, obteve-se largura de banda de mais de 15%, cobrindo a faixa de 1,862 a 2,225 GHz (WANG, 2004). Em 2004, uma antena de formato E foi apresentada, agora com alimentação em linha de microfita e adequada para integração com circuitos de microfita. A antena foi projetada para a faixa de 5GHz, com dielétrico de espessura igual a 3,3mm (GE, 2004). Em 2005, novamente as antenas de formato "U" e "E" foram estudadas, analisando-se a antena completa e em sua estrutura pela metade. A antena tipo U foi estudada usando a técnica de pinos, tanto para antena inteira, quanto cortada pela metade, em função da simetria que possui. A antena de formato E foi investigada parcialmente, tendo sido analisada na sua estrutura pela metade, sem pino e sem utilizar qualquer técnica de melhoria da banda (CHAIR, 2005). Nova expressão para a ressonância da antena "E" foi objeto de trabalho em 2006, calculada ao se equacionar sua área por equivalência à área da antena de microfita retangular e desenvolver uma nova expressão para a constante dielétrica efetiva (NEOG, 2006). Em 2007, uma investigação técnica foi apresentada com a modelagem do circuito elétrico da antena "E", constando as capacitâncias e indutância adicionais provocadas pelo acréscimo de fendas na antena retangular tradicional. Expressões para as ressonâncias foram deduzidas e resultados analíticos comparados a outros medidos e simulados (PANDEY, 2007). Visando a obtenção de dupla ressonância com subbandas separadas, em 2008 uma antena "E" com pinos foi projetada para aplicação em transmissão por satélite (2,630-2,655 GHz) e rede sem fio (5,725-5,825 GHz). O substrato

dielétrico usado foi FR4 (YOON, 2008). Em 2008, novamente um conjunto com antenas "E" na configuração com várias camadas foi objeto de trabalho, obtendo-se largura de banda de 45% na faixa de 3,1 a 4,9 GHz. A antena "E" analisada tem formato retangular e foram aperfeiçoadas a posição e as dimensões do elemento irradiante e alimentação (MATIN, 2008). Em junho de 2009, a antena "E", cortada pela metade, foi analisada usando circuito equivalente baseado em modelo de cavidade com expansão modal e comparado a resultados simulados usando o software IE3D (método dos momentos). No trabalho é apresentado um circuito equivalente da antena "E" pela metade, com as correspondentes expressões de definição dos componentes do circuito (ANSARI, 2009). Em julho de 2009, a antena de formato E é projetada usando o algoritmo de evolução diferencial combinado com o método dos momentos. A antena foi simulada e medida, apresentando largura de banda relativa de 25% com a freqüência central de 5,5 GHz (ZHANG, 2009). Em outubro de 2009, uma antena monopolo de formato E, modificada com o acréscimo de mais uma fenda e alteração na posição do plano de terra, foi projetada para utilização em equipamentos laptop. A largura de banda obtida foi de cerca de 800 MHz, para aplicação em WLAN e WMAN (JUNG, 2009).

#### **1.7 Estado da arte**

 Para consecução dos objetivos da tese são utilizadas técnicas usuais de desenvolvimento e aperfeiçoamento de antenas de microfita. Para alargamento da banda, o modelo tem por base a alimentação capacitiva, que melhora o casamento de impedância na faixa de freqüências de interesse. Na redução das dimensões da antena, a opção foi pelo uso de pinos, que alteram a impedância de entrada em função das reatâncias geradas pela presença deles. Na elaboração do projeto da antena "E", o que se propõe no presente trabalho é estabelecer a rotina de obtenção das dimensões da antena com base em dados oriundos de experimentações realizadas e análise paramétrica, a qual se baseia na análise da tendência das características da antena quando os principais parâmetros são variados. Para minimizar os

níveis de polarização cruzada, utilizou-se a técnica de alterar os efeitos da distribuição da corrente na antena, conseguido com a colocação de quatro paredes metálicas em posições adequadas. O que as técnicas adotadas nesta tese têm de vantagem em relação a outras é o fato de pouco alterarem as dimensões e características físicas da estrutura irradiante, considerando como referência a antena "E" sem esses aperfeiçoamentos.

 Referente ao estado da arte das técnicas de otimização propostas nesta tese, em consonância com contido no item 1.6, tem-se: 1) a alimentação capacitiva, usada para elevar a largura de banda da antena "E" neste trabalho, não foi utilizada desde a apresentação da antena de formato "E" em 2001; 2) a técnica de redução das dimensões da antena usando pinos, comum em antenas de microfita de simples ressonância, tal como a aplicada com o modo TM<sub>10</sub> na antena de 1/4 $\lambda$ , foi utilizada apenas na antena banda larga de formato U (CHAIR, 2005); 3) as técnicas experimentais para reduzir a polarização cruzada de antenas de microfita de banda larga sem alterar os principais parâmetros e dimensões da antena não têm sido usuais nos últimos anos, com a menção apenas do constante da referência (HSU, 2002), onde o autor minimiza o nível de polarização cruzada modificando a distribuição da corrente em apenas uma dimensão. Isto é diferente do que é realizado nesta tese, em que se procura minimizar a assimetria de distribuição da corrente em duas direções da antena; e 4) não tem sido publicados trabalhos sobre sistematização do projeto da antena "E" baseado em análise paramétrica, sendo mais comum artigos envolvendo Algoritmo Genético para projeto de antenas banda larga, por meio do qual se procura otimizar a largura de banda variando adequadamente os valores dos parâmetros e analisando o resultado. O registro é de 2003, oportunidade em que uma antena de formato U foi objeto de análise paramétrica, quando algumas informações de projeto foram obtidas (WEIGAND, 2003).

#### **1.8 Método de FDTD**

 Relativo ao método de FDTD usado nas simulações da tese, que se fundamenta na discretização por diferenças finitas das equações diferenciais de Maxwell, é de conhecimento que continua sendo aperfeiçoado e adotado por diversos pesquisadores. Constitui, por sua precisão, abrangência, versatilidade e custo de computação (GARG, 2001), juntamente com outras ferramentas que utilizam o Método dos Momentos, a técnica computacional mais adequada e atualizada para se obter soluções numéricas na área de Eletromagnetismo aplicado às comunicações.

 A escolha do FDTD foi feita, quando comparado ao Método dos Momentos, pelas seguintes vantagens: ser de implementação mais simples, permitindo ao usuário a obtenção de valores dos campos elétrico e magnético a cada instante da simulação e em todos pontos do domínio do problema; ocorrer no domínio do tempo, não se limitando ao uso de freqüência única na fonte, o que é bastante adequado nas simulações de antenas de banda larga que operam com faixa de freqüências maior; permitir operar também no domínio da freqüência, bastando para isso aplicar a transformada discreta de Fourier aos resultados obtidos no tempo; não precisar resolver qualquer sistema de equações lineares, como no Método dos Momentos, o que cria a necessidade de armazenar dados e manipular matrizes, gerando esforço computacional maior; ter a capacidade de gerar dados de banda larga em uma simples simulação, o que é conseguido quando se usa fonte Gaussiana de espectro amplo para excitar a antena; e permitir simulações com plano de terra finito, conforme ocorre na prática com antenas de banda larga, gerando diagramas de irradiação com o ângulo  $\theta$ variando de 0 a 180 graus.

 As limitações principais do método FDTD são, dependendo das dimensões do domínio, a necessidade de ser processado em computador de grande porte e a aproximação que tem de ser feita na modelagem das células quando a superfície simulada for curva, o que não é necessário na antena "E" por predominar nela formatos retangulares. Quando necessário, os programas de FDTD, desenvolvidos em linguagem C na tese, foram rodados em computador de grande porte do CESUP-RS, na UFRGS.

#### **1.9 Inovações contidas na tese**

 O primeiro item a considerar como inovador é o fato de a antena "E" ter sido analisada unicamente com o método FDTD, desenvolvido em linguagem C, no aperfeiçoamento dos parâmetros citados no item 1.1. Especificamente sobre a antena objeto do trabalho, o mais comum são outros autores utilizarem o Método dos Momentos na análise de antenas de banda larga. Nas publicações que têm o FDTD como base, normalmente o estudo não abrange todos os parâmetros da antena e é feito usando softwares comerciais.

 O segundo aspecto a considerar é a obtenção da rotina para projeto da antena "E", levantada principalmente a partir de análise paramétrica. Esse aperfeiçoamento mostrouse necessário, uma vez que as referências ao projeto da antena "E", quando ocorrem nas publicações especializadas, têm sido de forma parcial, normalmente citando um ou dois parâmetros. A tendência atual tem sido incentivar pesquisa com algoritmos de evolução, a exemplo do genético.

 O próximo item a destacar é a alimentação capacitiva em antena "E" para aumentar a largura de banda da antena. Considerando a revisão bibliográfica efetuada, nenhum artigo foi feito usando essa técnica desde a apresentação da antena "E" em 2001, em especial com FDTD.

 Na mesma linha de considerar a análise das publicações nos últimos anos, também a utilização de pinos para reduzir as dimensões da antena "E" não foi constatada em qualquer trabalho após 2001, ano em que a antena foi apresentada pela primeira vez, conferindo caráter inovador ao trabalho da tese ao aplicar a referida técnica na citada antena.

 Outro aspecto a ressaltar é o procedimento experimental utilizado na redução da polarização cruzada da antena "E", que faz uso de quatro placas metálicas verticais ao redor do elemento irradiador da antena, considerado inovador por terem sido colocadas placas ao longo das duas direções principais da antena. Simulações e medidas atinentes são mostradas na seqüência dos trabalhos.

 Finalizando, têm-se os resultados obtidos na tese, considerados expressivos nos itens propostos de aumento da largura de banda e redução das dimensões da antena, além de outras conclusões sobre a operação da antena "E", em especial sobre a eficiência e projeto da antena, explicitadas à medida que as proposições da tese são desenvolvidas.

#### **1.10 Organização do trabalho**

 No presente trabalho de tese, os Apêndices A e B destinam-se a fundamentar teoricamente os assuntos relativos aos objetivos a serem alcançados, utilizando para isso cerca de cinqüenta páginas; no que diz respeito aos resultados propriamente ditos, contidos nos capítulos 2, 3, 4, 5, 6 e 7, por volta de cento de dez páginas são reservadas para esse fim.

 No capítulo 1 é feita uma introdução sobre o tema, onde são descritos aspectos de comunicações e de antenas de microfita. Também são feitas considerações gerais sobre as técnicas de aumento de banda, as quais estão associadas à melhoria do ganho e redução da polarização cruzada. A seguir é apresentada a revisão de literatura e resumo do estado da arte em antenas de banda larga, com ênfase nas antenas com fendas de formato E. O item seguinte trata das razões de adoção do método de FDTD no presente trabalho e citação dos aspectos considerados inovadores na tese em termos de publicação.

 No capítulo 2 é feito um estudo paramétrico dos parâmetros da antena, considerados isoladamente ou em conjunto, visando a observar a influência que têm sobre os
valores da perda de retorno  $(S_{11}$  em dB). A antena de formato E é analisada em função das freqüências de maior interesse na formação da sua banda. No capítulo são analisados os principais parâmetros que influenciam o casamento de impedância, ressonância e diagrama de irradiação da antena "E". Uma rotina para projeto da antena é proposta. Resultados computados e medidos mostram a validade do método de projeto proposto.

 No capítulo 3 tem-se a apresentação da teoria de alimentação capacitiva, juntamente com simulações e medições que indicam o alargamento da banda quando se utiliza a referida técnica.

 No capítulo 4 é feita a revisão da teoria de pinos, aplicada para se reduzir as dimensões da estrutura irradiante. Também constam do capítulo diversas simulações e medições mostrando os resultados obtidos.

 No capítulo 5 são apresentados os resultados das simulações e medições para otimização da polarização cruzada utilizando bordas metálicas elevadas no plano de terra.

 O capítulo 6 destina-se à complementação do trabalho, abordando especialmente itens relativos à sensibilidade da antena, fundamental para fabricação de antenas. Também é feita uma comparação das larguras de banda obtidas com a antena "E" original e da tese.

 No capítulo 7 estão as conclusões obtidas com a análise e medições utilizando a antena "E" e sugerem-se investigações futuras que possam vir a aperfeiçoar o presente trabalho.

 No Apêndice A é feita uma revisão de itens da teoria eletromagnética de interesse no desenvolvimento dos métodos usados na análise de antenas planares. Em seguida é realizada a descrição dos métodos, iniciando-se com os mais comuns, denominados parciais ou analíticos, ou seja, modelagens por Linha de Transmissão e Cavidade Ressonante. Os métodos de análise de onda completa - Segmentação, dos Momentos e de Diferenças Finitas

no Domínio do Tempo (FDTD)- são abordados a seguir. O método de FDTD, adotado no presente trabalho para análise das antenas, é apresentado com mais detalhes.

 No Apêndice B são apresentados os principais fundamentos de antenas de banda larga, mostrando limitações e compromissos que são necessários para se obter antenas com dimensões menores e melhor desempenho técnico. São analisados os principais itens e fundamentos que influenciam na determinação da largura de banda, tamanho, ganho e polarização das antenas de microfita.

# **CAPÍTULO 2**

## **ANÁLISE E PROJETO DA ANTENA "E"**

 Antenas de microfita tendo camada espessa de ar ou isopor como substrato apresentam largura de banda maior (MCLEAN, 1996),. No entanto, quando a antena tem o elemento irradiador de forma contínua (retangular ou circular), a largura de banda percentual, com perda de retorno de valor menor que -10 dB, não excede o valor de 3%, devido principalmente ao aumento da indutância associada ao comprimento maior da sonda de alimentação. A antena banda larga de formato "E" apresentada neste trabalho (YANG, 2001; KIN, 2001) tem duas fendas no elemento irradiador que permitem elevar a largura de banda relativa para a faixa de 20 a 25%, como será mostrado adiante, com o mesmo tipo de sonda de alimentação (Fig. 2.1). As fendas são inseridas ao longo da borda maior da antena e permitem que a estrutura tenha bom desempenho na irradiação da energia. A espessura do substrato, da ordem de 0.08 a 0.1λ , assegura casamento de impedância em considerável faixa de freqüências. De construção simples, a antena tem suas freqüências de ressonância baseadas no ajuste do comprimento, largura e posição da fendas, associado às dimensões da antena.

 Neste capítulo são analisados os principais parâmetros que influenciam o casamento de impedância, ressonância e diagrama de irradiação da antena "E". Uma rotina para projeto da antena é proposta. Resultados computados e medidos mostram a validade do método de projeto proposto.

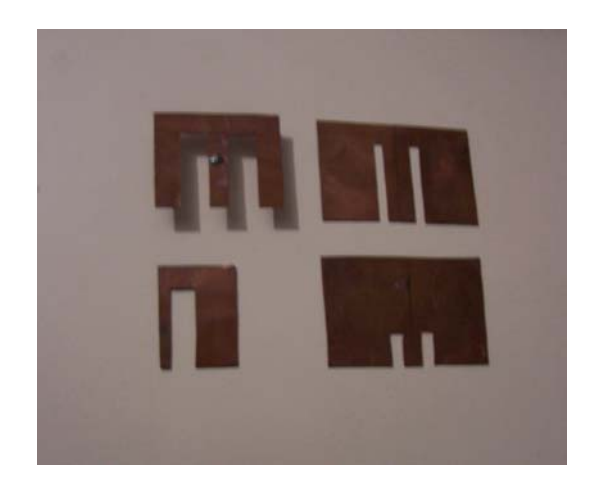

Fig. 2.1 – Antena "E", com vistas do elemento irradiador de quatro protótipos usados no trabalho. O condutor é de cobre.

## **2.1 Ressonâncias da antena "E"**

 A geometria é a mostrada na Fig. 2.2. A antena tem somente um elemento irradiador, mais plano de terra e alimentação. As medidas do irradiador são caracterizadas pelas dimensões L, W e h. As fendas introduzidas são representadas pelas dimensões Ws, Ls e Ps, que determinam a largura de banda passível de ser obtida. O dielétrico é o ar, por propiciar maior largura de banda. A sustentação mecânica do elemento irradiador pode ser feita com isopor ou tubos de plástico, de permissividade relativa próxima da unidade. Na tese usou-se tubos de plástico.

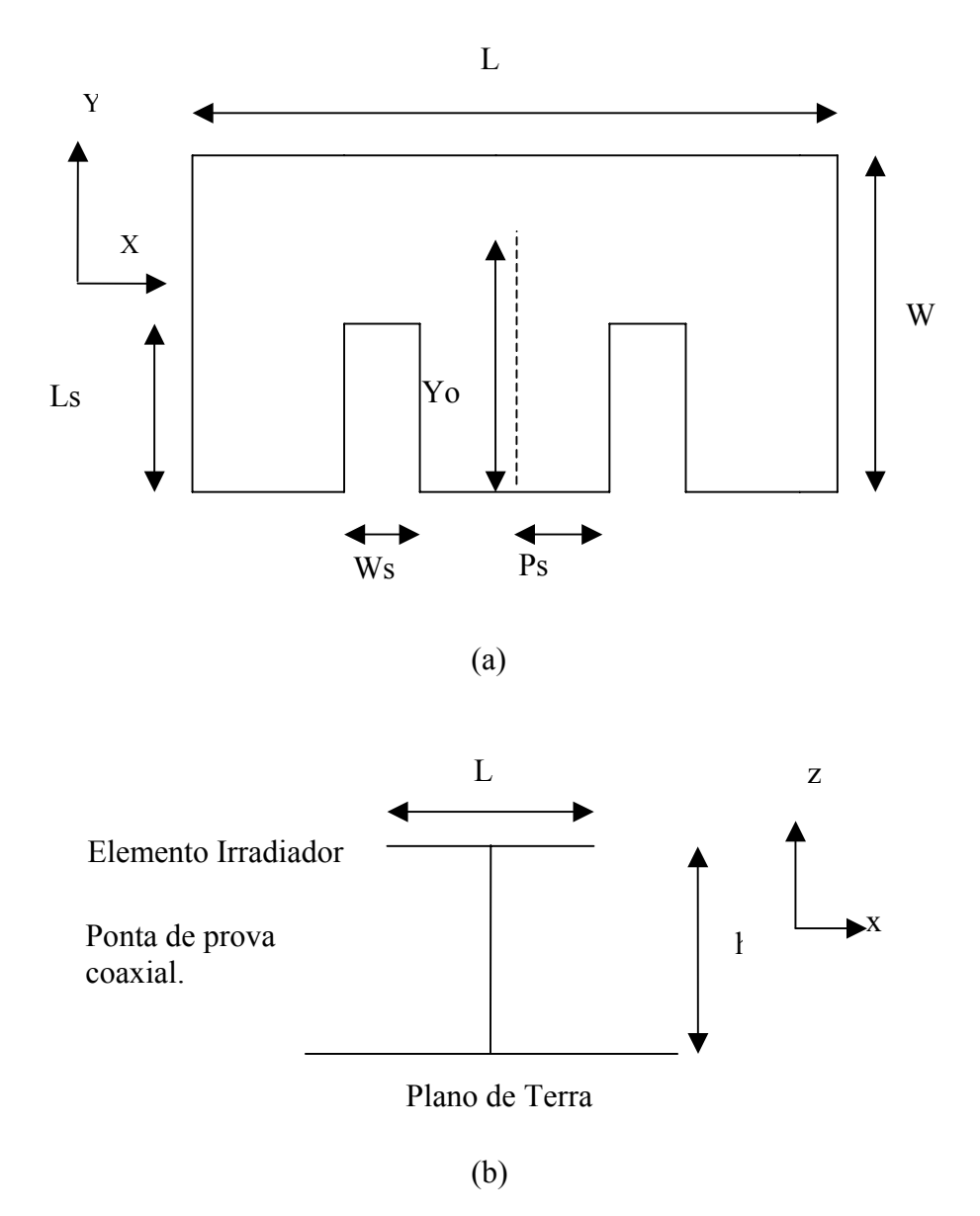

Fig. 2.2 – Geometria da antena "E", com vista superior (a) e lateral (b).

A obtenção de banda larga na antena "E" baseia-se na ressonância de duas freqüências, que, se próximas, podem gerar largura de banda maior. O ajuste de aproximação decorre principalmente das dimensões das fendas. A modelagem é feita com circuitos equivalentes LC paralelos, em que a freqüência superior opera semelhante à antena de microfita retangular de simples camada e a inferior decorrente das fendas introduzidas no corpo do elemento irradiador, que elevam a indutância do circuito (YANG, 2001). A Fig. 2.3

mostra o caminho das correntes associadas às duas ressonâncias, onde, para o maior comprimento percorrido pela corrente, no caso o percurso decorrente da fenda, tem-se a menor freqüência de ressonância.

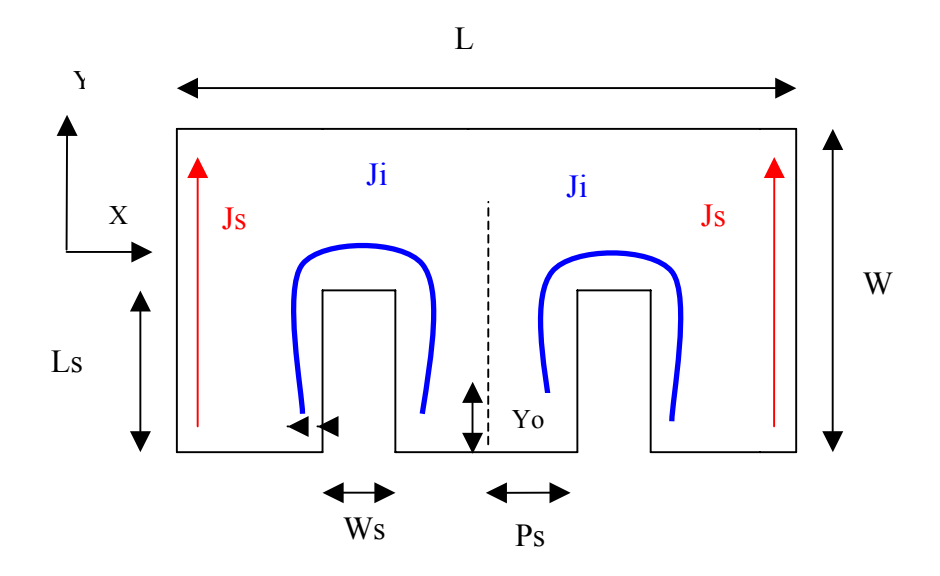

Fig. 2.3 – Correntes na antena "E", com Ji gerando a freqüência de ressonância inferior e Js a superior.

 Para esclarecer melhor o mecanismo de ressonância, as Fig. 2.4, 2.5, 2.6 e 2.7 mostram respectivamente a perda de retorno  $(S_{11})$ , o posicionamento da densidade de corrente computada e simulações com níveis de densidade de corrente obtidos para uma antena "E" de dimensões L=70mm, W=45mm, Ls=35mm, Ps=6mm, Ws=5mm, Yo=8mm e h=10mm. O dielétrico é o ar. O procedimento aqui adotado é semelhante ao realizado em (YANG, 2001), quando densidades de corrente foram computadas, com base no método dos momentos, para mostrar a influência das fendas na geração das freqüências de ressonância. Na Fig. 2.5 são mostradas as posições na antena onde as densidades de corrente foram colhidas usando o programa de FDTD, com células de 1mm<sup>3</sup>. Densidades de corrente são determinadas ao se multiplicar a condutividade do material (cobre) pelos campos elétricos, nas direções x e y, obtidos com o FDTD. A fonte utilizada na geração das correntes é senoidal, com valor máximo de 1V e freqüências (Fig. 2.4) de 2,25GHz (ressonância inferior, considerada como a

média entre o valor medido e o simulado com FDTD) e 2,63GHz (ressonância superior, tomada como a média entre o valor medido e o simulado com FDTD). As posições 5, 6, 7 e 8 têm distribuições de corrente semelhantes às posições 1, 2, 3 e 4 devido à simetria da antena, conforme mostra a Fig. 2.5. Os resultados simulados constam das Fig. 2.6 e 2.7.

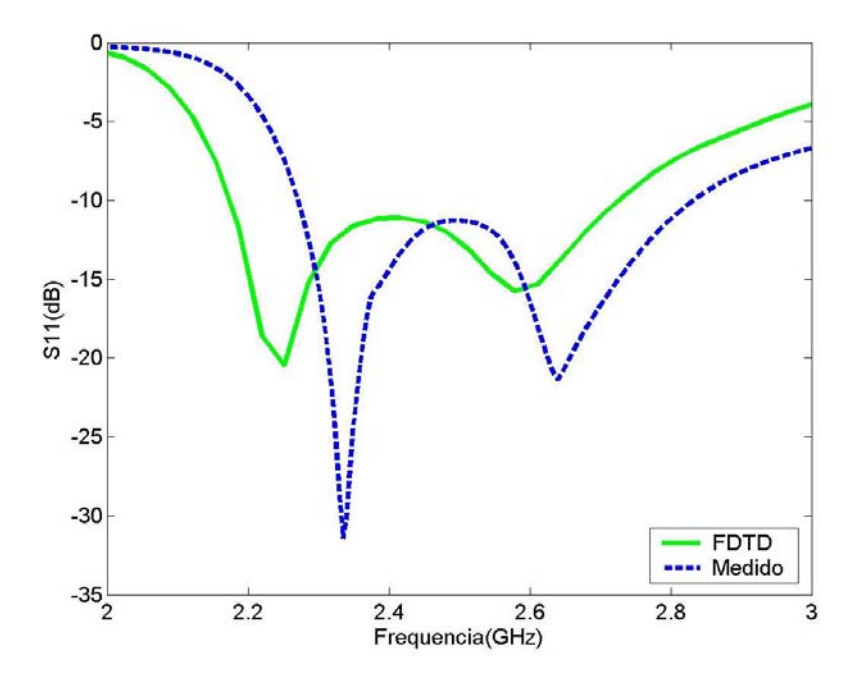

Fig.  $2.4$  – Valores simulados e medidos da perda de retorno  $S<sub>11</sub>$  na antena "E". A freqüência de ressonância inferior é 2,25GHz e a superior 2,63GHz.

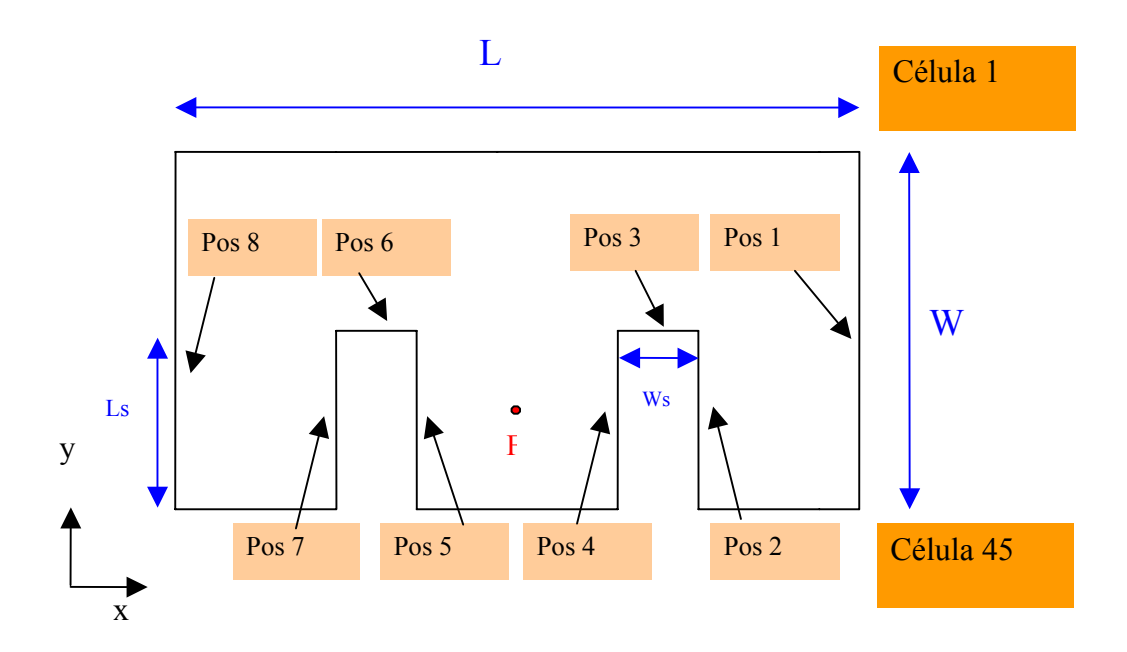

Fig. 2.5 – Posições na antena "E" onde foram computadas as densidades de corrente (J), excitando a antena com fonte senoidal nas freqüências inferior e superior de ressonância. O ponto F refere-se à localização da alimentação.

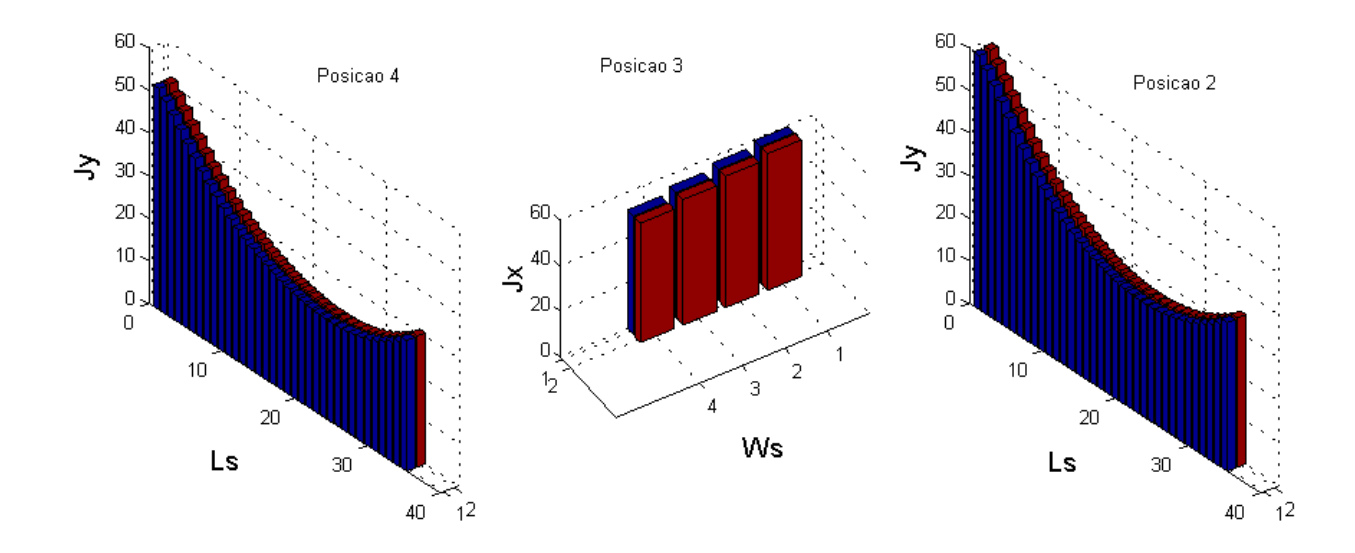

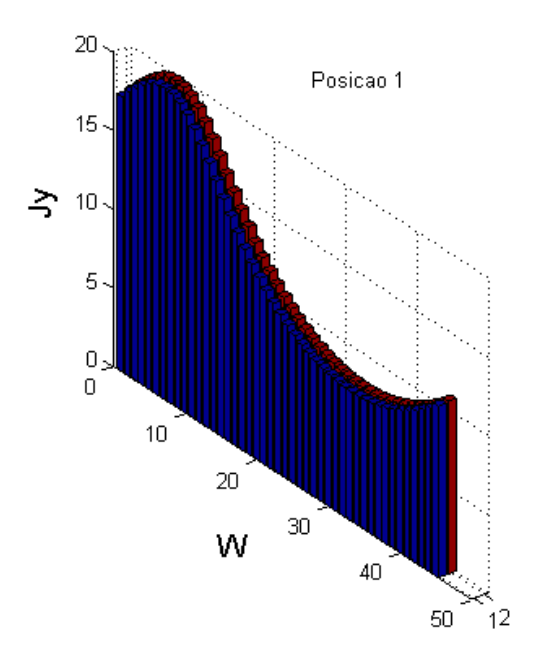

Fig. 2.6 – Resultados simulados para a densidade de corrente  $(A/m^2)$  nas posições1, 2, 3 e 4 da antena "E" (ver Fig. 2.5), para a freqüência inferior de ressonância. São consideradas quarenta e cinco células ao longo do lado W, trinta e cinco em Ls e quatro células na dimensão Ws da antena. Todas as distribuições têm duas células de largura na direção Z.

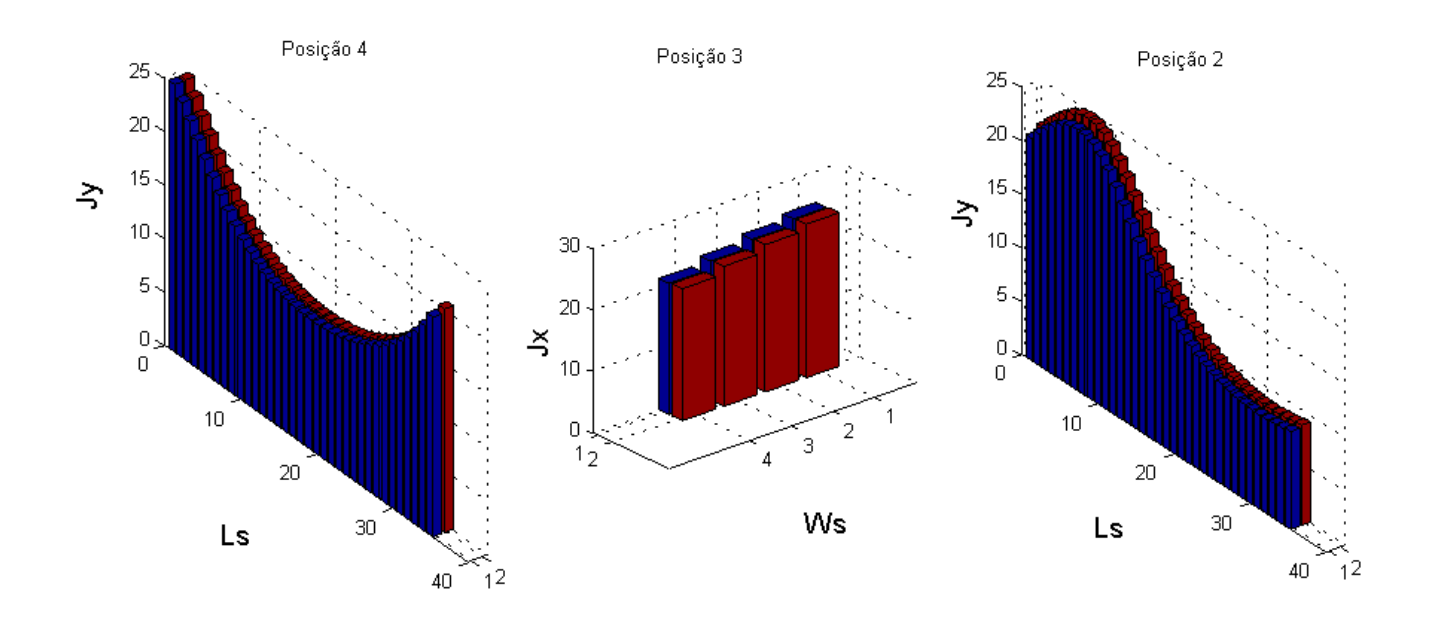

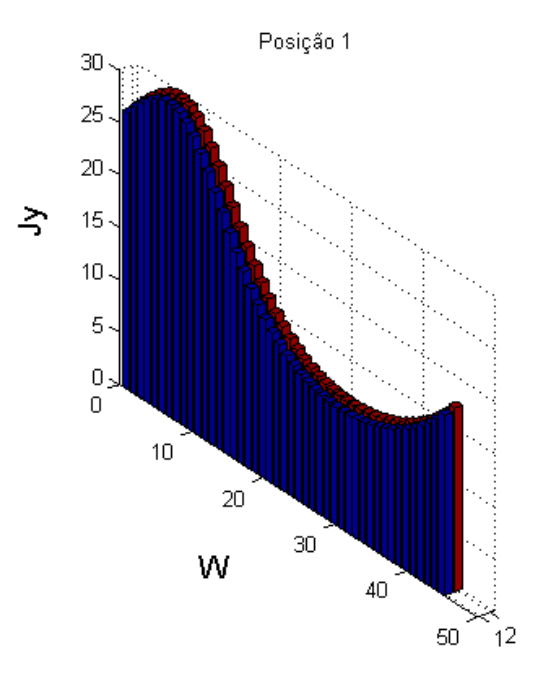

Fig. 2.7 – Resultados simulados para a densidade de corrente  $(A/m<sup>2</sup>)$  nas posições1, 2, 3 e 4 da antena "E" (ver Fig. 2.5), para a freqüência superior de ressonância. São consideradas quarenta e cinco células ao longo do lado W, trinta e cinco em Ls e quatro células na dimensão Ws da antena. Todas as distribuições têm duas células de largura na direção Z.

 Observando a Fig. 2.6, constata-se que a densidade de corrente na freqüência inferior de ressonância tem amplitude maior ao redor da fenda (Posições 2, 3 e 4), quando comparada à amplitude da densidade existente na borda da antena (Posição 1), indicando que a ressonância em 2,25GHz está associada à corrente na fenda (comprimento elétrico 2Ls +Ws). A Fig. 2.7, que mostra a distribuição da densidade de corrente na freqüência superior (2,63GHz), indica intensidades menores de corrente nas fendas, com níveis da mesma ordem nas bordas e ao redor das fendas. Em suma, o efeito da fenda na freqüência de ressonância superior é menor. Assim, a freqüência superior é determinada principalmente pela dimensão W da antena, de forma bem semelhante à antena de microfita retangular sem fendas, onde se tem ressonância de comprimento  $\lambda/2$  (modo TM<sub>01</sub>). É importante ressaltar também que em ambas figuras as densidades Jx e Jy nas posições 2, 3 e 4 (ao redor da fenda) têm intensidade de mesma ordem de grandeza nas direções x e y, indicando a homogeneidade da corrente ao redor da fenda. A característica de quase independência entre as gerações das duas ressonâncias é que confere à antena "E" a propriedade de ter banda larga, bastando ajustar, para se ter esse efeito, o afastamento entre as freqüências de ressonância inferior e superior. Isso é conseguido por meio da variação das suas dimensões e posicionamento da alimentação. O próximo item a ser analisado permite a visualização desse efeito, ainda que de forma parcial por terem atuação conjunta os parâmetros que influenciam no processo de determinação da banda.

#### **2.2 Análise paramétrica da antena**

 As dimensões das fendas são fundamentais no estabelecimento da largura de banda da antena "E". No entanto, alguns outros parâmetros, ainda que não tão determinantes, também influenciam o comportamento da resposta de freqüência da antena, fazendo com que também sejam objetos da análise paramétrica. Assim, uma vez que as correntes na antena "E" de banda larga não podem ser associadas diretamente aos modos TM, como ocorre em antena

de microfita retangular onde estão bem definidos, o objetivo passa a ser a análise do casamento de impedância em todas as freqüências da faixa, o que é feito mediante a computação dos valores de  $S_{11}$ , obtidos nas simulações com as variações empíricas dos parâmetros. É importante observar também que alguns resultados de  $S_{11}$ , decorrentes da variação de determinado parâmetro da antena, são mais acentuados que outros em determinadas freqüências, conduzindo-nos a conclusões sobre sua influência no comportamento ressonante da antena. A geometria da antena que serve de base é a mostrada na Fig. 2.2. As freqüências de ressonância inferior e superior constam da Carta de Smith da Fig. 2.8 e o dielétrico é sempre o ar  $(\varepsilon_r = 1)$ . Em todos os gráficos de parametrização da antena "E" (Fig. 2.9 à Fig. 2.19), as simulações foram realizadas com valores discretos dos parâmetros, ligando-se os pontos dos gráficos apenas para facilitar a visualização da tendência, a qual é prejudicada quando os pontos que representam diferentes parâmetros estão próximos.

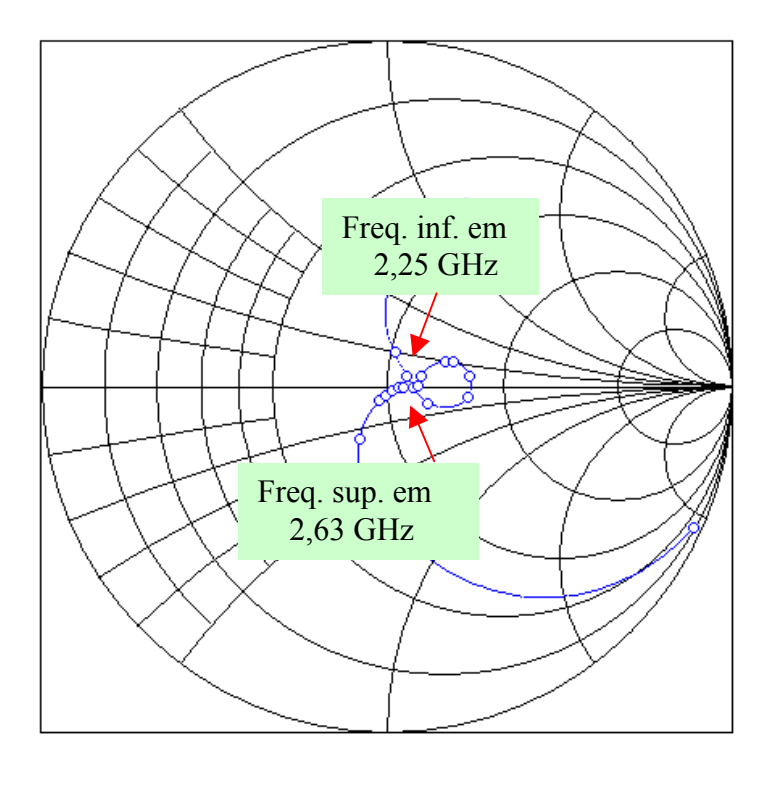

Fig. 2.8 – Carta de Smith da antena "E". A freqüência de ressonância inferior é 2,25 GHz e a superior 2,63 GHz.

#### **2.2.1 Variação do parâmetro W**

A Fig. 2.9 apresenta o gráfico da perda de retorno  $S_{11}$  quando se alteram os valores da largura W da antena. As freqüências de 2,18 GHz, 2,42GHz e 2,70GHz, além das já citadas 2,25GHz e 2,63GHz, apresentam perda de retorno S<sub>11</sub> menor ou igual a -10dB (VSWR<2) no gráfico de referência da Fig. 2.4 e são computadas na Fig. 2.9 para se visualizar o comportamento em toda a banda quando se varia o parâmetro W. As simulações foram realizadas com os valores de W (mm) iguais a 30, 33, 36, 39, 42, 45, 48, 52, 54 e 57. Observa-se que a maior influência da variação da largura W é sobre a freqüência superior 2,63GHz, indicando que o processo de determinação da freqüência superior depende fortemente dessa dimensão. Para a freqüência inferior 2,25GHz, também há variação no valor de S<sub>11</sub>, mas em menor intensidade. As demais freqüências da faixa são mais estáveis, dependendo menos da variação do parâmetro W.

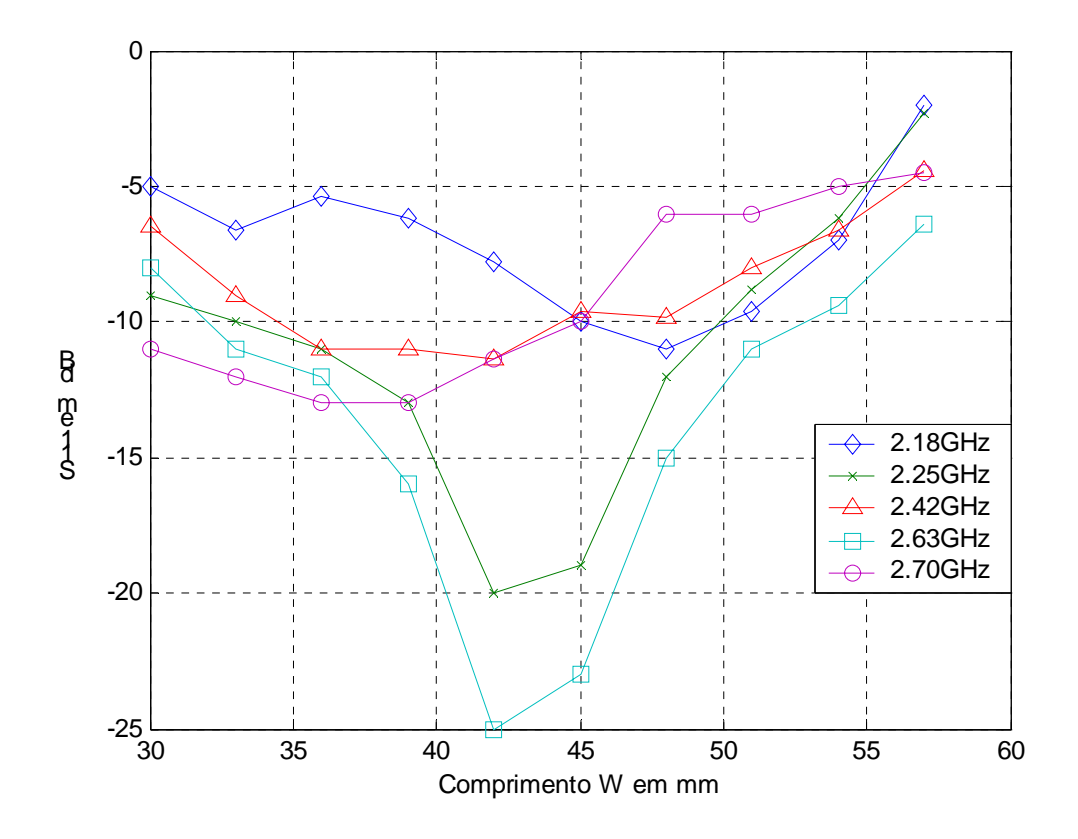

Fig. 2.9 – Variação do parâmetro W da antena "E".

#### **2.2.2 Variação do parâmetro L**

A Fig. 2.10 apresenta o gráfico da perda de retorno  $S_{11}$  quando se alteram os valores do comprimento L da antena. As simulações foram realizadas com os valores de L (mm) iguais a 40, 46, 52, 56, 64, 70, 76, 84, 88 e 94. Os demais parâmetros da antena são mantidos constantes. Com exceção da freqüência inferior da faixa (2,18GHz), existe boa estabilidade de S<sub>11</sub> com a variação de L, indicando menor influência na determinação das ressonâncias. Quando os valores de L são menores, observa-se a tendência de geração de ressonâncias (inferior e superior) bem definidas e afastadas, evitando a formação de banda larga. Isso é observado nos valores maiores de  $S<sub>11</sub>$  na freqüência central de 2,42GHz, que não apresenta bom resultado de casamento de impedância.

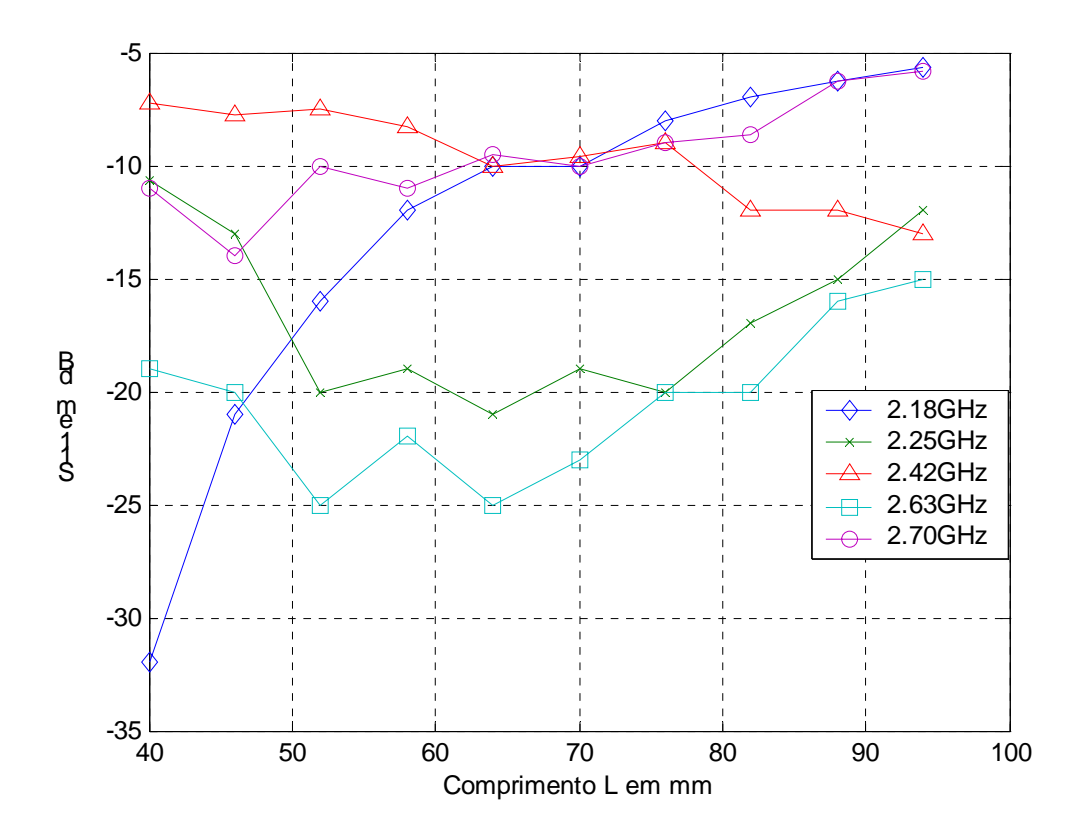

Fig. 2.10 – Variação do parâmetro L da antena "E".

## **2.2.3 Variação do parâmetro Ls**

A Fig. 2.11 apresenta o gráfico da perda de retorno  $S<sub>11</sub>$  com a variação do parâmetro Ls da antena. As simulações foram realizadas com os valores de Ls (mm) iguais a 20, 23, 26, 28, 32, 35, 38, 42, 44 e 45. A análise mostra que as freqüências superiores apresentam bom resultado de casamento de impedância, praticamente independente da variação de Ls. Essa tendência é modificada com valores maiores de Ls, quando o resultado de S11 piora, particularmente em 2,70 GHz, provavelmente devido à proximidade do valor de Ls com a dimensão W, o que afeta a distribuição de corrente ao longo de Ws. Quando se trata das freqüências inferiores da faixa, a influência é mais clara, mostrando casamento de impedância pior  $(S_{11}$  maior que -10dB) para valores menores de Ls. Esse comportamento é mais significativo na freqüência de ressonância inferior (2,25GHz), com melhor resultado de S11 na faixa intermediária (cerca de -18dB para Ls=35mm). Nas freqüências inferiores, observa-se também que são preferíveis valores de Ls de médio para maiores.

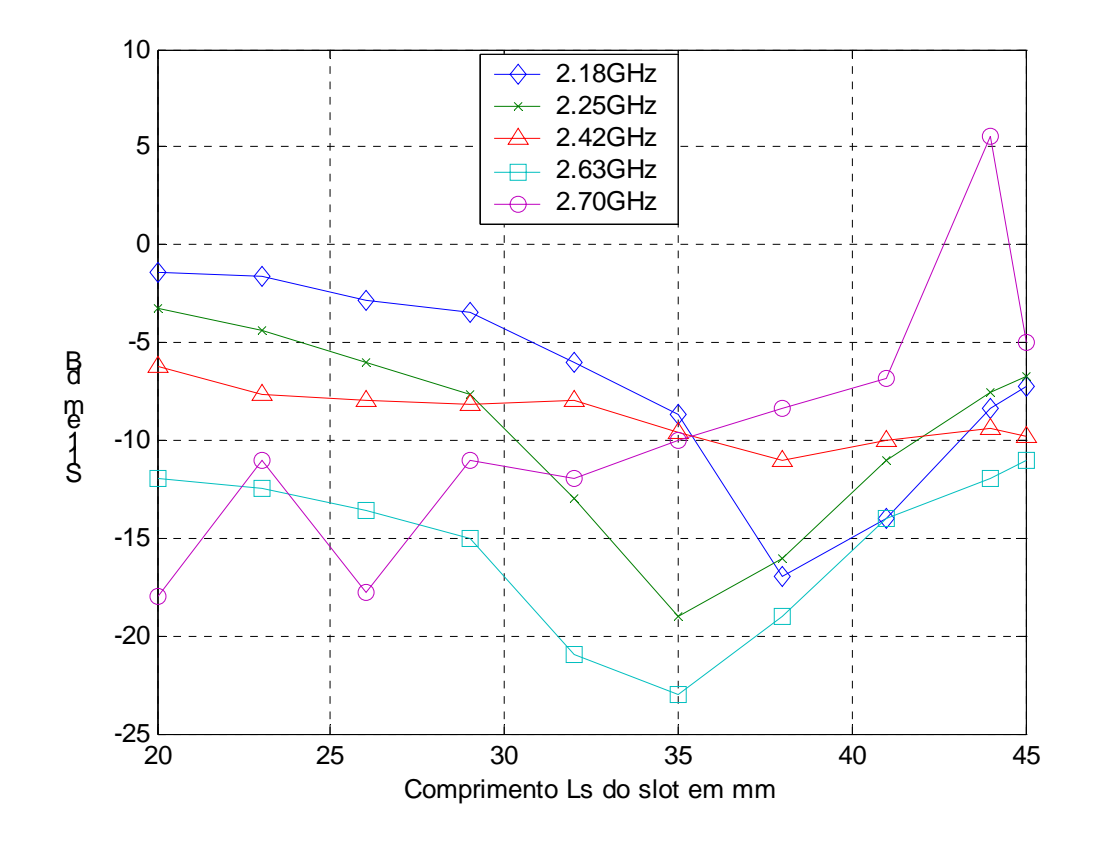

Fig. 2.11 – Variação do parâmetro Ls da antena "E".

#### **2.2.4 Variação do parâmetro Ws**

O gráfico da perda de retorno  $S_{11}$  é apresentado na Fig. 2.12, onde se alteram os valores do parâmetro Ws da antena. As simulações foram realizadas com os valores de Ws (mm) iguais a 1, 2, 3, 4, 5, 6, 7, 8, 9 e 10. Novamente a influência do parâmetro é notável quando se trata de freqüências menores, com estabilidade de valores de  $S<sub>11</sub>$  em -10dB na região média da faixa e pouca influência da variação de Ws na freqüência superior de ressonância, a qual tem excelente resultado de casamento de impedância para os diferentes valores do parâmetro. A conclusão é pela maior influência dos valores de Ws na ressonância inferior em 2,25GHz, freqüência em que o casamento de impedância é mais crítico.

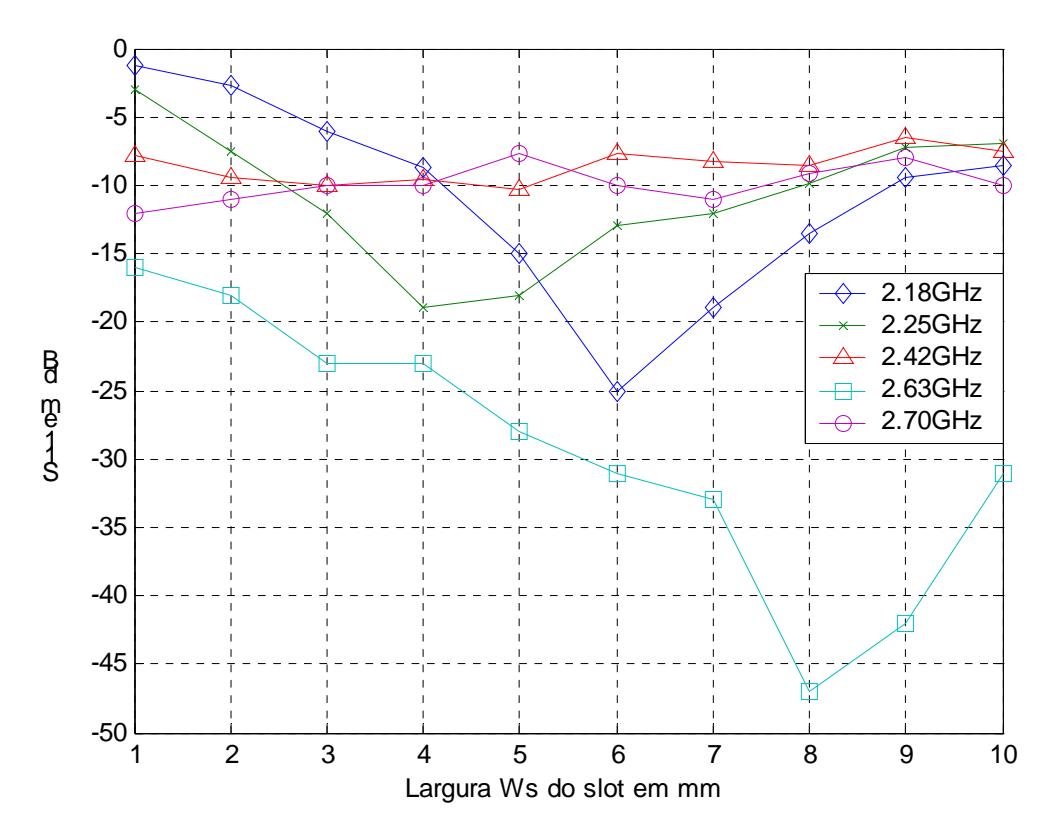

Fig. 2.12 – Variação do parâmetro Ws da antena "E".

#### **2.2.5 Variação do parâmetro Ps**

A Fig. 2.13 apresenta o gráfico da perda de retorno  $S_{11}$  quando se varia o parâmetro Ps da antena. As simulações foram realizadas com os valores, em mm, iguais a 1, 2, 3, 4, 5, 6, 7, 8, 9 e 10. O afastamento Ps da fenda tem influência em todas as freqüências da faixa, pois todas variam os valores de  $S<sub>11</sub>$  ao se alterar Ps. Depreende-se que a obtenção da banda larga dá-se em uma faixa pequena de valores de Ps, quando se observa valor de  $S_{11}$ menor que -10dB com o parâmetro Ps de 4 a 8mm. Observa-se também influência acentuada sobre as duas freqüências de ressonância da antena "E", com resultados de S<sub>11</sub> oscilando de -25 a -10dB quando se faz pequenas modificações nas dimensões de Ps. A conclusão é pela atuação de Ps como regulador da obtenção de banda larga na antena, com casamento de impedância deficiente em comprimentos baixos e elevados do parâmetro.

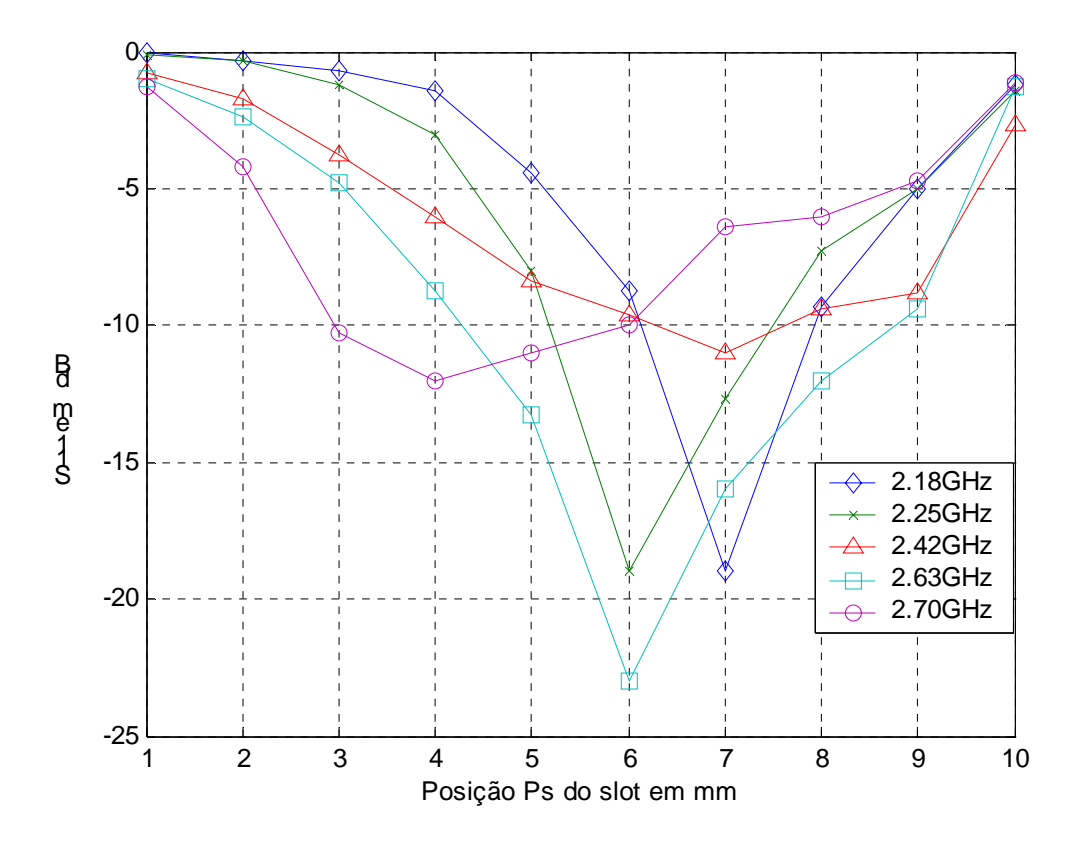

Fig. 2.13 – Variação do parâmetro Ps da antena "E".

## **2.2.6 Variação do parâmetro Yo**

A Fig. 2.14 apresenta o gráfico da perda de retorno  $S_{11}$  quando se alteram os valores do parâmetro Yo da antena. As simulações foram realizadas com os valores de Yo (mm) iguais a 1, 2, 3, 4, 5, 6, 7, 8, 9 e 10. Observa-se que com a escolha do posicionamento

da alimentação em distâncias da borda de até um quinto de W (= 35mm), tem-se casamento adequado de 50 Ω nas duas freqüências de ressonância da antena. O ajuste para obtenção de banda larga fica dependente das freqüências centrais da faixa, estas com melhores resultados para valores superiores a um quinto de Yo. Observa-se também que não se obtém bom casamento de impedância na freqüência superior da faixa com o posicionamento da alimentação próximo à borda da antena.

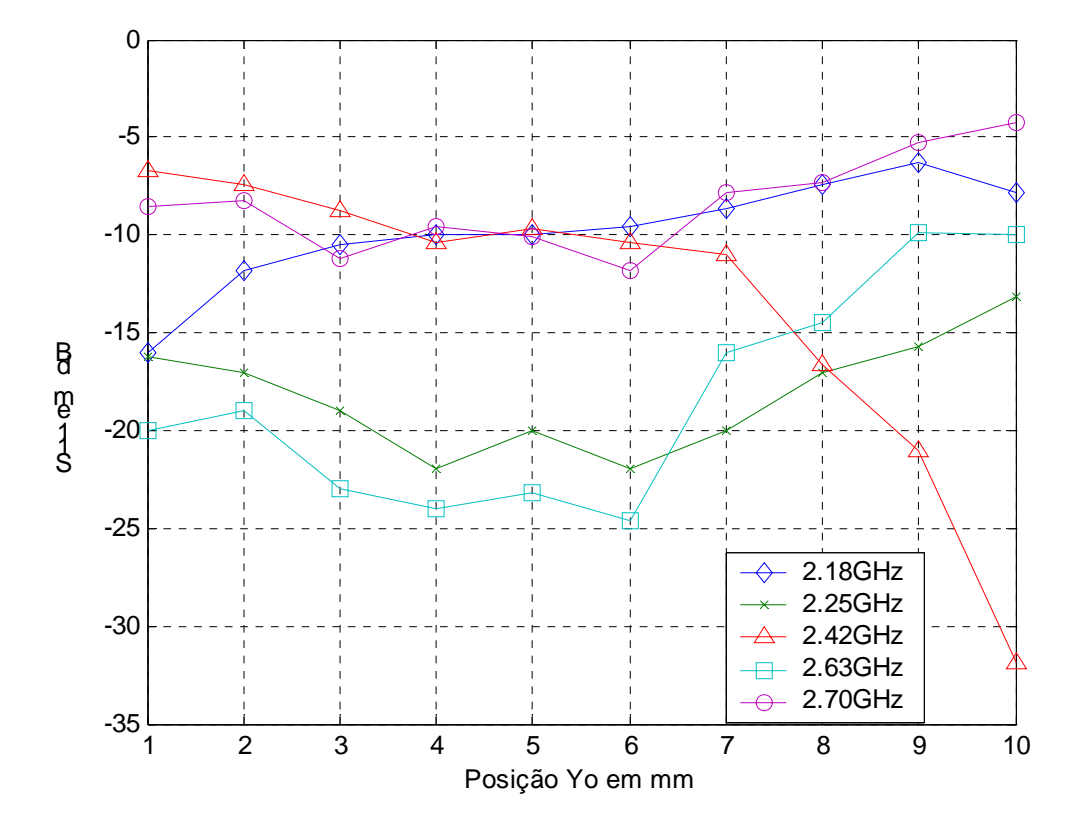

Fig. 2.14 – Variação do parâmetro Yo da antena "E".

## **2.2.7 Variação do parâmetro h**

A Fig. 2.15 apresenta o gráfico da perda de retorno  $S_{11}$  quando se alteram os valores da espessura h do dielétrico da antena. As simulações foram realizadas com os valores em mm iguais a 4, 6, 8, 10, 12, 14 e 16. Os demais valores são mantidos, com Ls=35mm, Ws=4mm, Ps=6mm e Yo=5mm. A análise mostra que com valores baixos do parâmetro a antena não apresenta valores adequados de S11 ou tende a ter ressonância isolada, diminuindo a largura de banda. À medida que os valores crescem, surgem as duas freqüências de ressonância (2,25 e 2,63GHz), com bom casamento de impedância, gerando larguras de banda maiores. Aumentando mais ainda a espessura do dielétrico, a tendência é pela queda no casamento em maiores freqüências, dificultando a obtenção de banda larga. Outro aspecto a considerar é a diminuição da eficiência de irradiação que ocorre quando se eleva o valor de h, o qual tem limite dependente do comprimento de onda (SAINATI, 1996). Esse efeito é devido à elevação do nível de ondas de superfície, maior em dielétrico mais espesso.

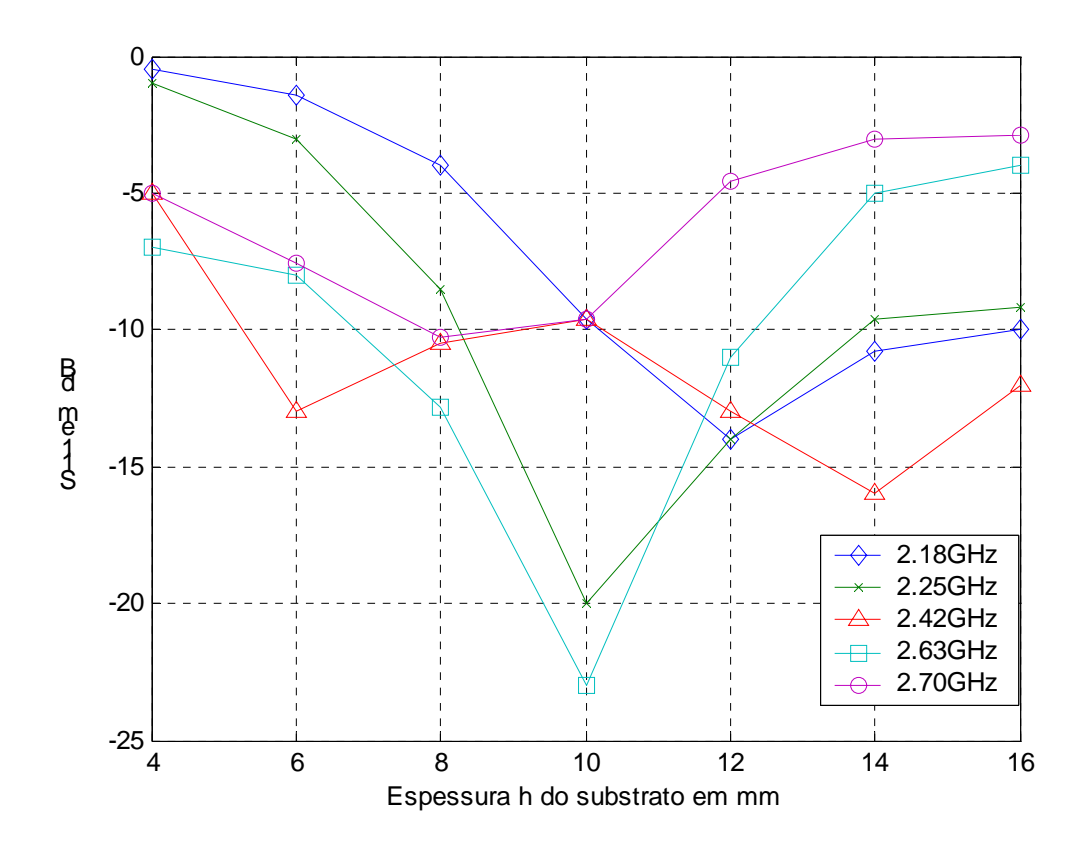

Fig. 2.15 – Variação do parâmetro h da antena "E".

#### **2.2.8 Variação conjunta dos parâmetros L e W**

 Em adição às variações isoladas de W e L apresentadas nas Fig. 2.9 e 2.10, a Fig. 2.16 mostra o comportamento das freqüências de ressonância inferior e superior quando se variam os parâmetros L e W em conjunto. As simulações foram feitas para os valores de W com 39, 42, 45 e 48 mm; para L, os valores são 58, 64, 70, 76 e 84 mm. As demais dimensões são mantidas constantes, com Ls=35 mm, Ws=4 mm, Ps=6 mm, Yo=5 mm e h=10 mm. Observa-se, com W < 45 mm, uma vez que a dimensão W é o parâmetro que mais influencia a ressonância superior da antena, que as freqüências mais altas do gráfico situam-se acima de 2,63GHz (freqüência de ressonância superior da antena "E" de referência da Fig. 4.4, onde W=45 mm). A freqüência de ressonância inferior (2,25GHz na antena "E" de referência da Fig. 2.4) praticamente não se altera quando W varia, pois, como já mencionado, a freqüência não é controlada por esse parâmetro.

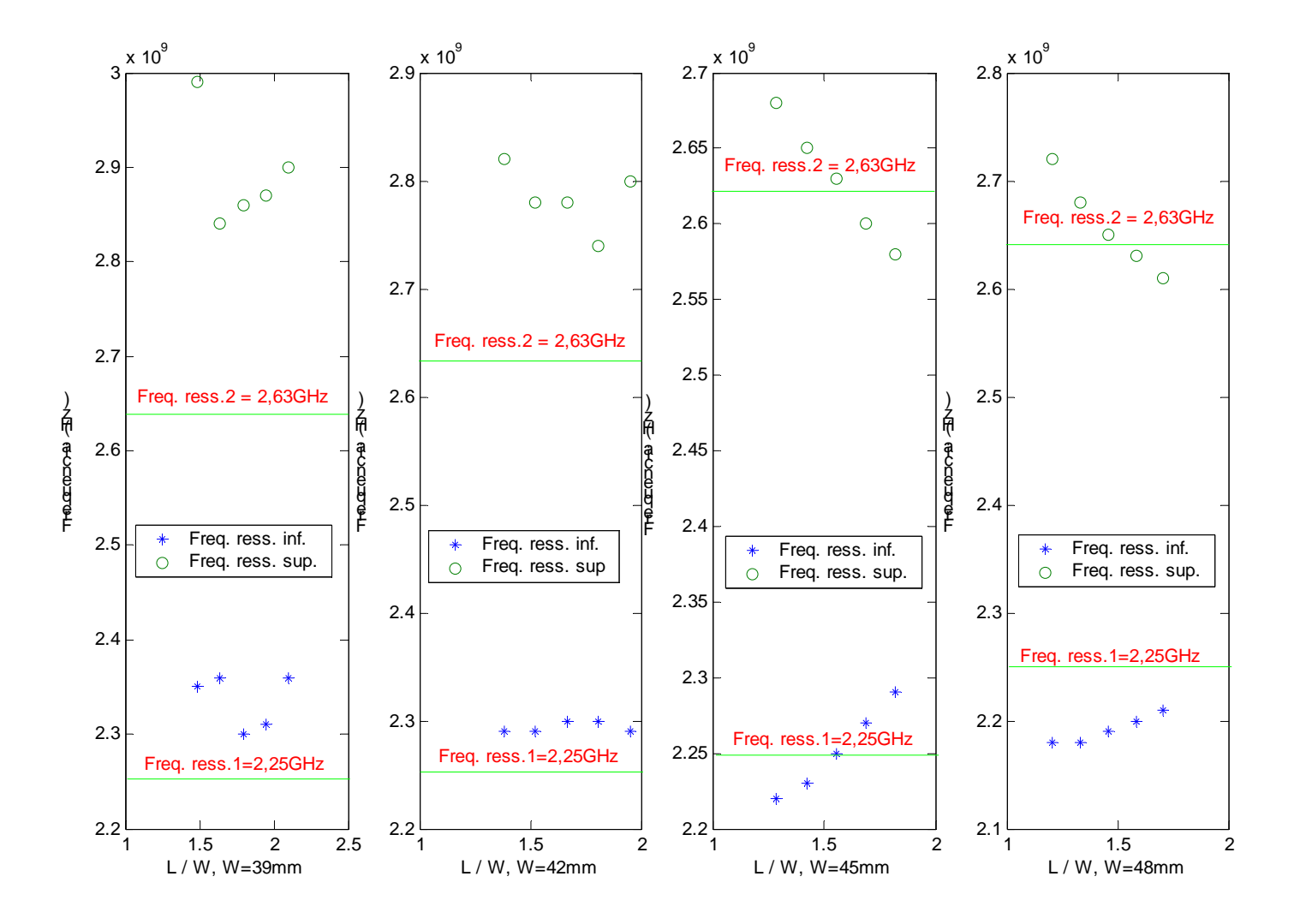

Fig. 2.16 – Variação conjunta dos parâmetros W e L da antena e sua influência na geração das freqüências de ressonância inferior e superior. As freqüências 2,25GHz e 2,63GHz são as de referência, relativas à antena da Fig. 2.4 (W=45 mm e L=70 mm).

#### **2.2.9 Variação conjunta dos parâmetros Ls e Ws**

 Em complemento às variações isoladas de Ws e Ls contidas nas Fig. 2.11 e 2.12, a Fig. 2.17 mostra o comportamento das freqüências de ressonância inferior e superior quando se variam conjuntamente os parâmetros Ls e Ws. As simulações foram feitas para os valores de Ws com 2, 4, 7 e 10 mm; para Ls, as dimensões são 27, 31, 35, 39 e 43 mm. Os demais valores são mantidos, com W=45mm, L=70mm, Ps=6mm, Yo=5mm e h=10mm. As freqüências de 2,25GHz e 2,63GHz referem-se às ressonâncias da antena "E" constante da Fig. 2.4, tomadas como base para se constatar a alteração sofrida pelas freqüências ao variar Ws e Ls. Novamente observa-se que a variação desses parâmetros afeta mais uma das freqüências de ressonância, no caso a inferior. Pelo gráfico, vê-se que a variação apresentada pela freqüência superior ao se alterar os valores de Ws e Ls ocorre em intervalo menor (cerca de 100 MHz), em contrapartida à variação mostrada com a freqüência inferior, onde se tem intervalo da ordem de 300 MHz. Constata-se também que alguns valores da freqüência superior são estáveis quando se mudam os parâmetros Ws e Ls, indicando pouca dependência desses parâmetros. A conclusão é no sentido de associar os valores de Ws e Ls à alteração da freqüência inferior de ressonância da antena "E".

#### **2.2.10 Variação conjunta dos parâmetros Ps e Ws**

 Visando a observar as variações conjuntas de Ps e Ws, a Fig. 2.18 mostra o comportamento da perda de retorno S11 nas freqüências 2,18GHz, 2,25GHz (ressonância inferior), 2,42GHz, 2,63GHz (ressonância superior) e 2,70GHz, citadas como referência no gráfico de S11 da Fig. 2.4. As simulações foram feitas para os valores de Ps com 2, 4, 6, 8 e 10 mm; para Ws, as dimensões são 2, 4, 6 e 8 mm. Os demais valores são mantidos, com W=45mm, L=70mm, Ls=35mm, Yo=5mm e h=10mm. Constata-se em todas as relações Ps/Ws dos gráficos uma forte variação de S11 nas freqüências de ressonância inferior e

superior, por conseguinte afetando as demais freqüências, indicando a dependência que a largura de banda tem desses parâmetros. Com Ws de valor menor ou maior na faixa analisada (Ws=2 ou 8mm), tem-se, em todas as freqüências, S11 ora adequado (<-10dB), ora não, em função da relação Ps/Ws adotada. No entanto, uma tendência favorável de S11 na freqüência central da faixa é observada quando (Ws + Ps) é da ordem de 7 a 12% de L.

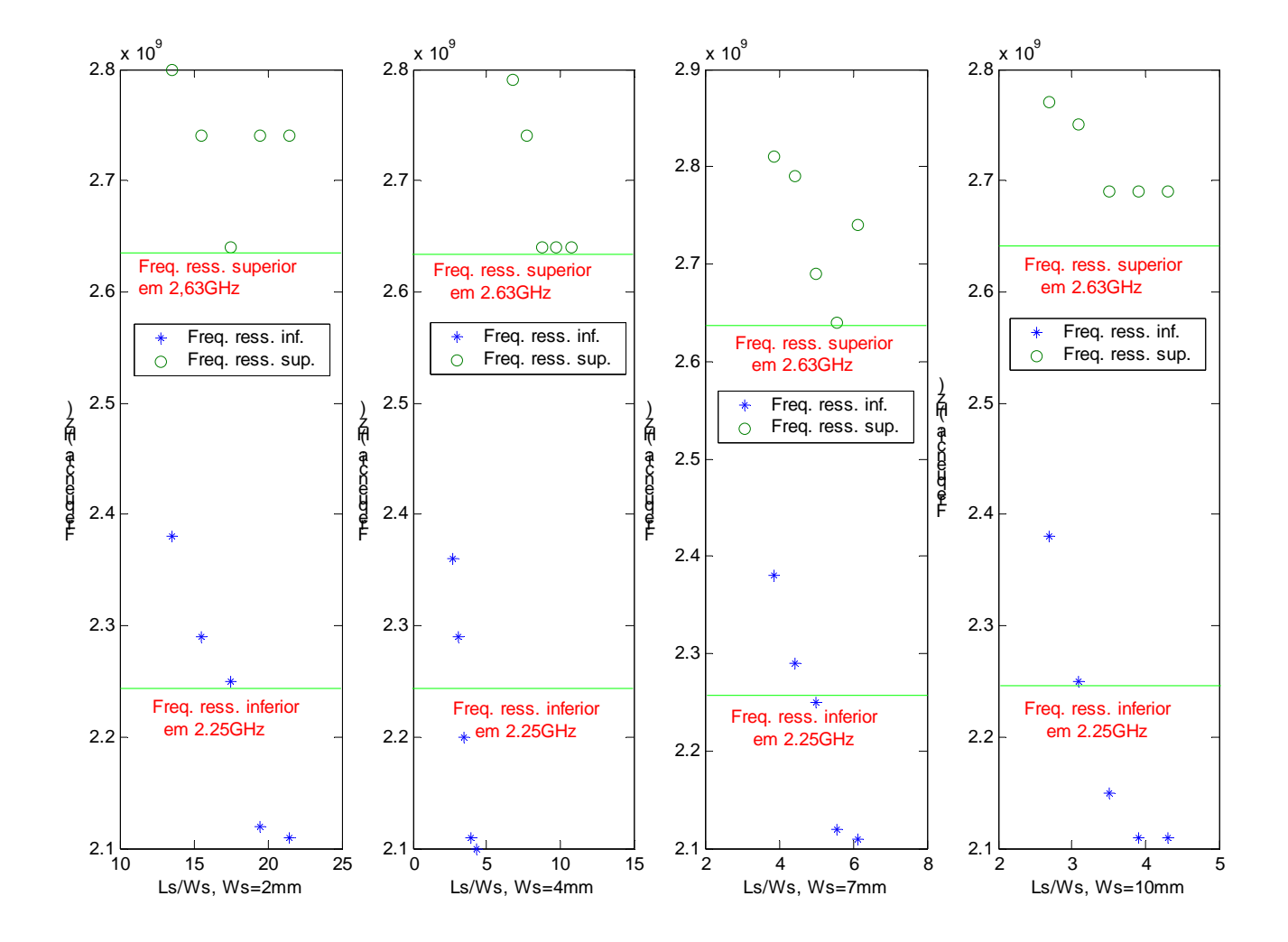

Fig. 2.17 – Variação conjunta dos parâmetros Ls e Ws da antena e sua influência na geração das freqüências de ressonância inferior e superior. As freqüências 2,25GHz e 2,63GHz são as de referência, relativas à antena da Fig. 4.4 (Ws=4 mm e Ls=35 mm).

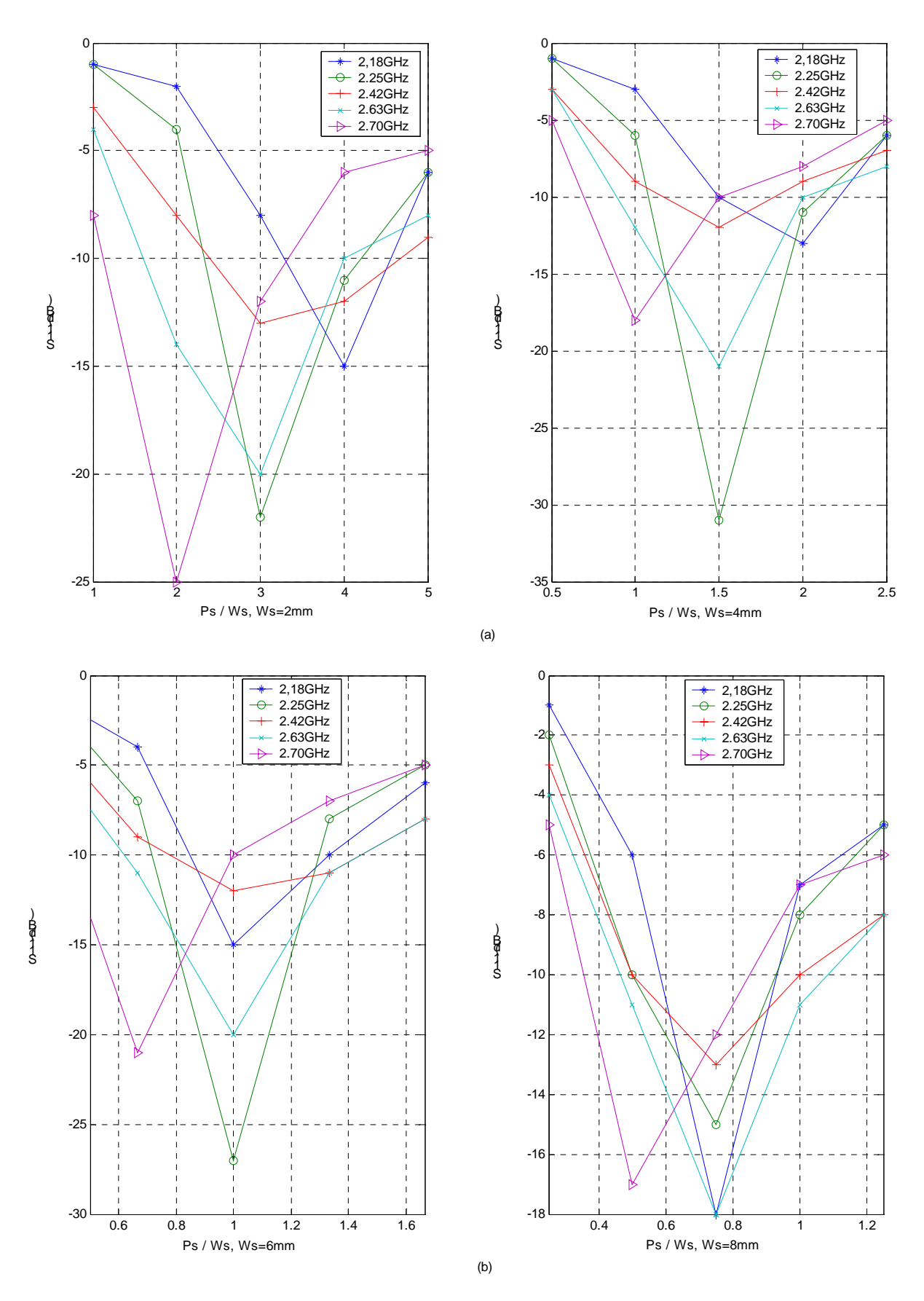

Fig. 2.18 – Variação conjunta dos parâmetros Ps e Ws da antena e sua influência nos valores de S11. As demais dimensões da antena são mantidas.

### **2.2.11 Valores de S11 para diferentes dimensões do plano de terra**

 A Fig. 2.19 mostra a variação de S11 quando se alteram as dimensões do plano de terra. Em relação à antena da Fig. 2.4, os valores de S11, e também a largura de banda, só são modificados para pior quando o plano de terra excede o elemento irradiador com valores menores que  $0.25$   $\lambda$ , de acordo com o contido nas Fig. 2.19 (a) e (b) ( $\lambda$  =12.4 cm na freqüência central utilizada, 2,42GHz). Para as Fig. 2.19 (c), (d), (e), (f), (g) e (h), com plano de terra excedendo o elemento irradiador acima de 0,25 λ, a largura de banda mantém-se semelhante à da Fig. 2.4, indicando que o plano de terra deixa de influir nas freqüências de ressonância da antena. A freqüência de ressonância inferior apresenta maior estabilidade que a freqüência superior.

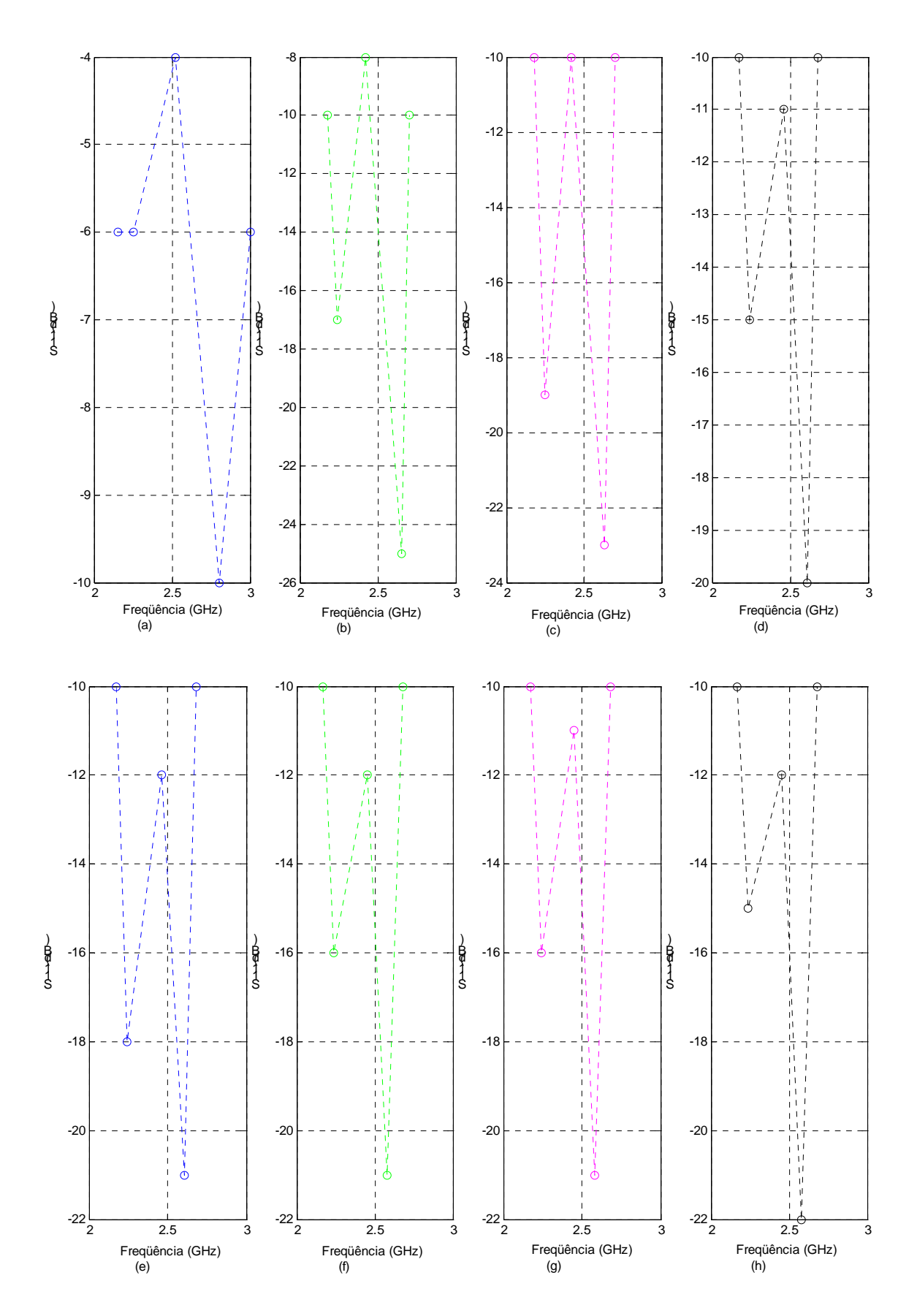

Fig. 2.19 – Valores de S11 obtidos com a variação das dimensões do plano de terra da antena: (a) 70x45mm, (b) 90x65mm, (c) 100x75mm, (d) 110x85mm, (e) 120x95mm, (f) 130x105mm, (g) 140x115mm e (h) 150x125mm. As demais dimensões da antena são mantidas.

#### **2.2.12 Diagramas de irradiação para diferentes planos de terra**

 As Fig. 2.20, 2.21 e 2.22 mostram diagramas de irradiação simulados e medidos correspondentes a três dimensões de plano de terra, considerando os campos  $E_{\theta}$ e  $E_{\phi}$  nos planos E (yz) e H (xz). As dimensões da antena "E" são L=70 mm, W=45 mm, Ls=35 mm, Ps=6 mm, Ws=4 mm, Yo=8 mm e h=10 mm. A fonte é um sinal senoidal na freqüência de 2,42GHz. Nos gráficos, os campos  $E_{\theta}$  e  $E_{\phi}$  estão normalizados relativos aos máximos. Na Fig. 2.20 (a), com o elemento irradiador de dimensões iguais às do plano de terra (70x45mm), observa-se que o diagrama é quase omnidirecional para a componente  $E_{\theta}$ , com mais de 50 dB de isolamento entre as componentes copolarizada ( $E_{\theta}$ ) e cruzada ( $E_{\phi}$ ), em todas as direções. No plano H, Fig. 2.20(b), só em algumas direções é que se observa separação de mais de 10 dB da componente copolarizada ( $E_{\phi}$ ) em relação à polarização cruzada ( $E_{\theta}$ ), pois nesse plano as correntes não têm distribuição simétrica. Nas Fig. 2.20, (c) e (d), com plano de terra de dimensões 100x75mm, tem-se diagramas de campos simulados e medidos. As demais dimensões da antena "E" são mantidas constantes. Devido ao aumento da área do plano de terra, constata-se que a antena passa a ser direcional, irradiando menos energia no sentido do plano de terra. A deficiência de isolamento entre as polarizações copolarizada ( *E*<sup>φ</sup> ) e cruzada  $(E_{\theta})$  persiste no plano H; no plano E, a situação é favorável, com boa separação em todos os ângulos θ . A Fig. 2.20, (e) e (f), apresenta o diagrama da antena "E" com plano de terra de 150x125mm, onde se notam os mesmos efeitos no plano E, mas com melhor definição do isolamento entre as polarizações no plano H, com mais de 15 dB nas direções ao redor de  $\theta$ =0 graus. Também se observa que a antena passa a irradiar menos energia na direção de  $\theta$ =180 graus com o aumento do plano de terra. Quando o plano de terra excede o elemento irradiador em  $\lambda/2$  ou mais (no caso, em 2,42GHz, cerca de 60 mm), a tendência é o diagrama de irradiação não se alterar com as diferentes dimensões do plano de terra.

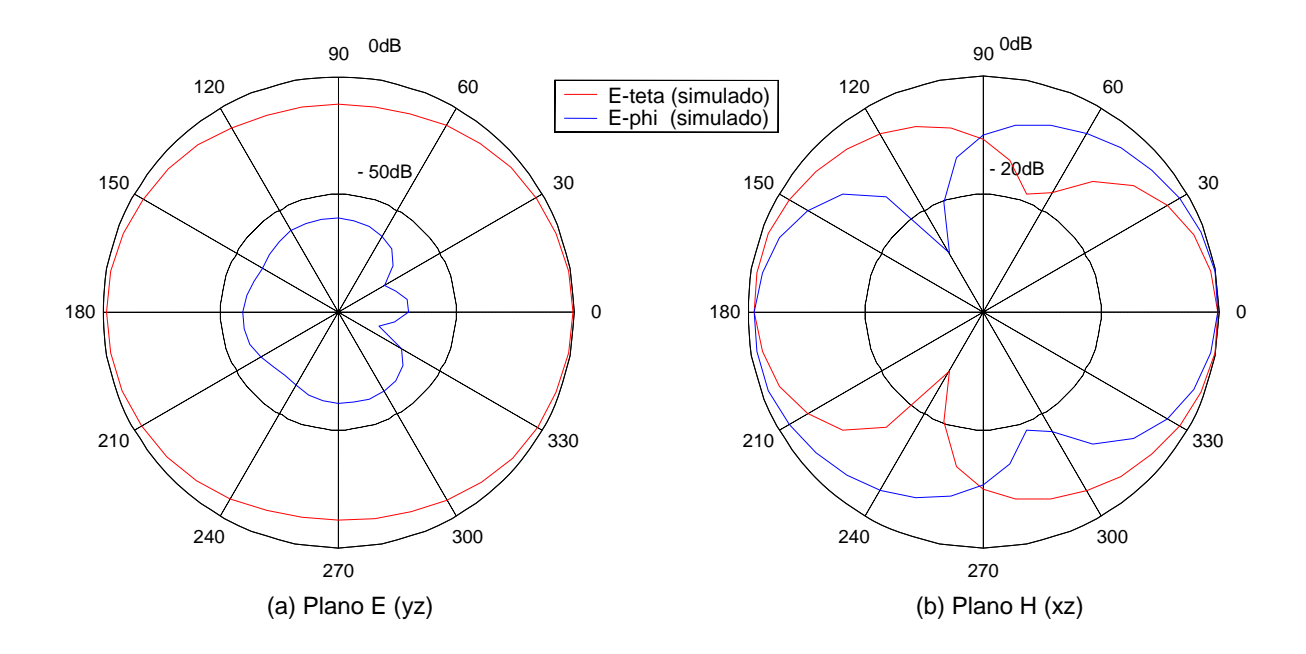

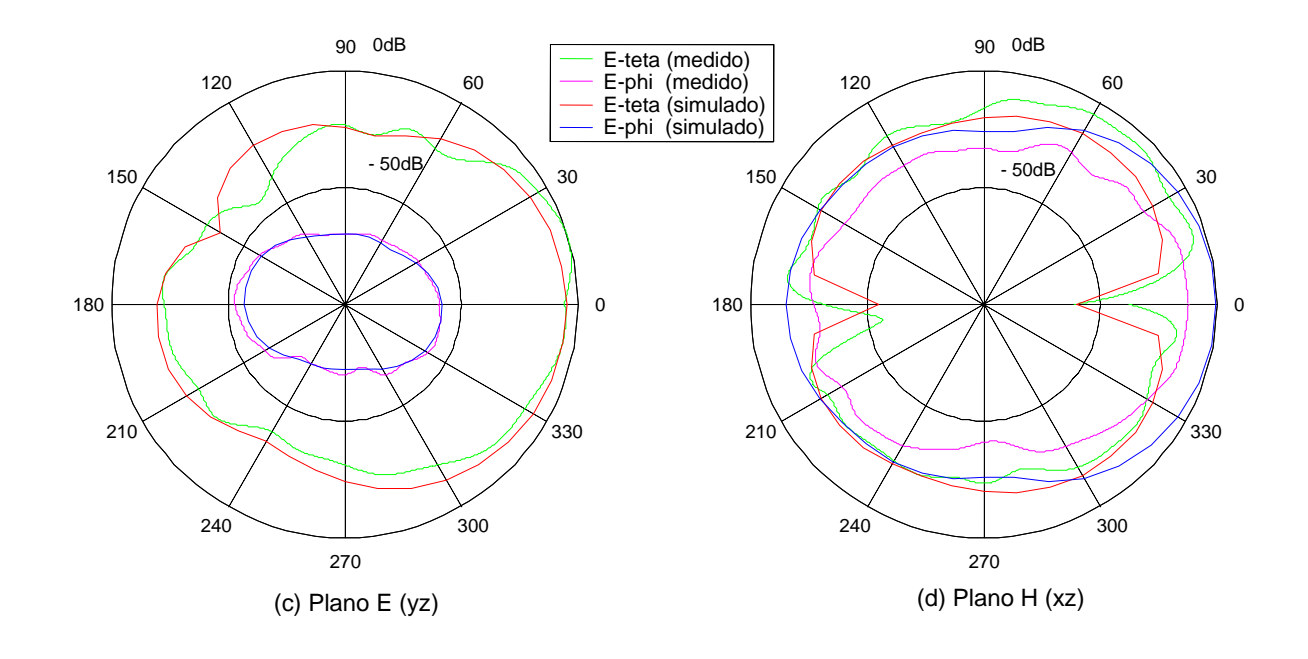

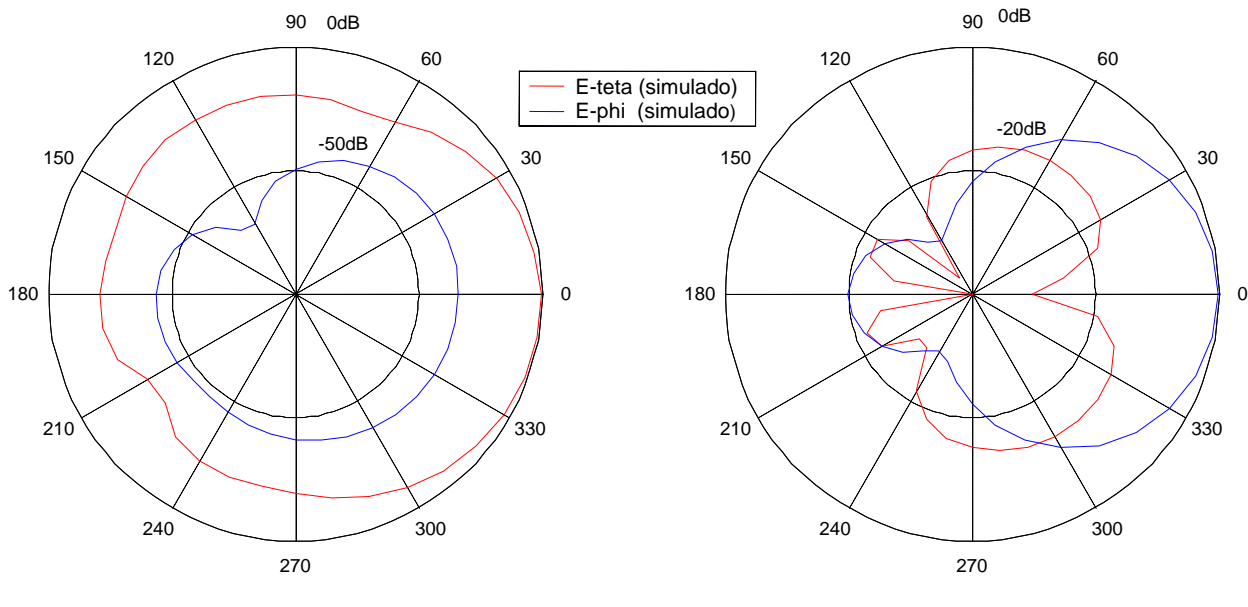

(e) Plano E  $(yz)$  (f) Plano H  $(xz)$ 

Fig. 2.20 – Diagramas de irradiação medidos e simulados para diferentes dimensões de planos de terra: em (a) e (b), com 75x45mm,  $E_{\theta}$  e  $E_{\phi}$  simulados; (c) e (d), com100x75mm,  $E_{\theta}$  e  $E_{\phi}$ simulados e medidos; (e) e (f), com 150x125mm,  $E_{\theta}$  e  $E_{\phi}$  simulados.

## **2.3 Projeto da antena "E"**

 A seção 2.2, por meio de resultados em sua maioria numéricos, apresentou a análise paramétrica da antena "E", na qual foi possível observar a influência da geometria no seu desempenho. Em especial, procurou-se gerar resultados que indicam alterações no comportamento do parâmetro S<sub>11</sub>, responsável pelo grau de casamento de impedância da estrutura ressonante com o sinal de entrada, dada ser de banda larga a antena em apreço neste trabalho. O que se pretende nesta seção é sistematizar, ao mínimo, a seqüência de projeto da antena "E", função da dificuldade existente de se projetar antenas que operam com faixa considerável de freqüências, ou seja, antenas de banda larga. Os procedimentos de projeto aqui propostos baseiam-se na análise paramétrica realizada, em experimentações próprias (PEDRA, 2006) e em resultados obtidos por outros autores para antenas de microfita de formato regular (GARG, 2001; KUMAR, 2003), pois a antena "E" pode ser vista com uma antena de microfita retangular em que se fez fendas para obter uma segunda ressonância próxima de outra.

#### **2.3.1 Parâmetros a serem considerados**

#### **2.3.1.1 Permissividade do dielétrico (** $\varepsilon$ **)**

 A alteração na constante dielétrica do substrato desempenha papel semelhante à variação da espessura h do substrato. Um baixo valor de  $\varepsilon$ , aumenta a largura das franjas na periferia do irradiador e eleva a potência irradiada. Assim valores no máximo iguais a 2,55 são preferidos, a menos que se deseje diminuir substancialmente o tamanho da antena. A elevação da constante *ε*, diminui a eficiência da antena (Fig. B.5). Outra influência a considerar é sobre a largura de banda, que cai quando se eleva a permissividade elétrica ε (Fig.B.4), pois a energia armazenada e o fator Q, por conseqüência, se elevam, diminuindo o tamanho das franjas (KUMAR, 2003). A sugestão para antenas de banda larga é sempre no sentido de usar o ar como dielétrico ou o material denominado isopor quando se necessitar de melhor sustentação do elemento irradiador. O isopor tem  $\varepsilon_r$  de valor próximo à unidade.

#### **2.3.1.2 Espessura do substrato (h)**

 A influência da espessura ocorre de forma oposta no que tange aos benefícios. Isto porque se tem, com maiores valores desse parâmetro, aumentos na potência irradiada e na largura de banda da antena. Os efeitos não desejados são as maiores perdas no dielétrico quando diferente do ar e aumento da excitação da onda de superfície, além de tornar a impedância de entrada da antena mais indutiva devido ao comprimento da sonda usada na alimentação, dificultando o casamento de impedância. Outro aspecto não desejável com o aumento de *h* é a elevação do nível de polarização cruzada. A recomendação é não utilizar espessura superior a  $0, 1\lambda_0$  (GARG, 2001) para garantir a eficiência da antena.

#### **2.3.1.3 Largura (W) e comprimento (L) do elemento irradiador**

De forma geral, a largura tem pouca influência sobre a ressonância da antena "E", a menos que valores muito baixos desse parâmetro sejam utilizados, o que gera resposta deficiente da perda de retorno S<sub>11</sub>. Maiores valores de L afetam também a irradiação e a polarização da antena, essencialmente dependentes da distribuição de corrente. O comprimento W tem papel de destaque na geração da freqüência de ressonância superior, conforme visto na análise das ressonâncias no item 2.1, e se constitui parâmetro crítico no projeto da antena. Esse comprimento deve ser selecionado de forma a se obter boa eficiência de irradiação, comumente na faixa de 1< L / W <2 ao se considerar os dois parâmetros. A Fig. 2.16, com análise conjunta dos parâmetros L e W, indica que o uso de L / W próximo a 1,5 gera boas respostas de  $S_{11}$ .

## **2.3.1.4 Afastamento (Ps), comprimento (Ls) e largura da fenda (Ws)**

 Observando a variação conjunta dos parâmetros Ps e Ws na Fig. 2.18, concluise que S11 tem boa resposta quando a soma (Ps+Ws) é da ordem de 10% do comprimento L. Também se constata que a relação Ps/Ws não permite concluir sobre valores mais adequados para se ter a perda de retorno abaixo de -10dB. Nesse projeto é adotada, como base, a relação Ps/Ws entre 1 e 2, ou seja, Ps/Ws=1,5. Para o parâmetro Ls, cuja dimensão está diretamente atrelada ao valor da ressonância na freqüência inferior, depreende-se da Fig. 2.11 que, com Ls medindo cerca de 80% da largura W, se obtém valores de  $S<sub>11</sub>$  adequados.

## **2.3.1.5 Afastamento da alimentação em relação à borda (Yo)**

 Da análise da Fig. 2.14, observa-se que o casamento de impedância da antena com o dispositivo de alimentação em 50Ω não é tão crítico, com uma ampla faixa de valores de Yo adequados. Tal qual em antenas de microfita retangular, tem-se a impedância maior sobre a borda e tendendo para valores menores quando se afasta da borda. A sugestão de projeto é utilizar inicialmente o afastamento Yo com valores da ordem de 15% da largura W.

#### **2.3.2 Equações para cálculo das freqüências de ressonância**

 Em consonância com o observado no item 2.1 e a análise paramétrica realizada, duas equações aproximadas foram obtidas para estimar as ressonâncias inferior  $(f<sub>L</sub>)$  e superior  $(f<sub>H</sub>)$  da antena "E". A freqüência inferior é devida principalmente à distribuição de corrente ao redor da fenda e a freqüência mais alta tem distribuição semelhante à que ocorre com a antena de microfita retangular sem fenda, determinada pelo modo TM<sub>01</sub>, no caso essencialmente função da largura W do elemento irradiador e seu estendido comprimento incremental Δ*W* . Na antena "E", a freqüência inferior é também afetada pela posição de alimentação (Yo) e espessura do substrato dielétrico (h). As equações obtidas são

$$
f_L = c/(2\sqrt{\varepsilon_{\text{ef}}}(2Ls + Ws - \Delta W - Yo))\tag{2.1}
$$

$$
f_H = c/(2\sqrt{\varepsilon_{\text{ef}}(W + 1.5\Delta W)})\tag{2.2}
$$

em que a constante efetiva do dielétrico ( $\varepsilon_{ef}$ ) e comprimento incremental ( $\Delta W$ ) são (KUMAR, 2003)

$$
\varepsilon_{ef} = 0.5(\varepsilon_r + 1) + 0.5(\varepsilon_r - 1)(1 + 12h/W)^{-0.5}
$$
\n(2.3)

$$
\Delta W = 0.412h(A/B),\tag{2.4}
$$

 $A = (\varepsilon_{e f} + 0.3)(0.264 + W/h), B = (\varepsilon_{e f} - 0.258)(0.8 + W/h)$ 

 Três antenas de formato "E" foram analisadas, tendo o plano de terra comprimento de  $0.2\lambda$  a maior que as dimensões L e W, relativo ao comprimento de onda da freqüência central da banda. As dimensões do elemento irradiador são: Antena I - L=80mm, W=54mm, Ls=43mm, Ps=7mm, Ws=5mm, Yo=9mm e h=11mm; Antena II - L=70mm, W=47mm, Ls=38mm, Ps=6mm, Ws=4mm, Yo=7mm e h=9mm; Antena III - L=60mm, W=40mm, Ls=32mm, Ps=5mm, Ws=3.5mm, Yo=7mm e h=8mm. Os valores calculados das freqüências de ressonância inferior e superior usando (2.1) e (2.2) e simulados com o FDTD constam da Tabela 2.1, onde o erro máximo entre eles é da ordem de 2%.

## Tabela 2.1

*Antenas*   $f_L$ *(Equação) (GHz)*   $f_L$ *(FDTD) (GHz)*   $f_H$ *(Equação) (GHz)*   $f_H$ *(FDTD) (GHz)*  I 1,980 1,975 2,303 2,335 II 2,248 2,280 2,720 2,770 III 2,662 2,720 3,118 3,183

Freqüências de ressonância inferior e superior calculadas por equações aproximadas e pelo método de FDTD

## **2.3.3 Seqüência de procedimentos de projeto**

 Visando a sistematizar o projeto da antena "E" constante da Fig. 2.4, tendo por base a análise paramétrica realizada e considerações feitas, o seguinte fluxo de cálculo é recomendado:

- a) estabelecer a freqüência central da largura de banda desejada;
- b) utilizar o ar (ou isopor, com  $\varepsilon_r$  aproximadamente igual a 1,07) como substrato dielétrico entre o elemento irradiador e o plano de terra, ou seja, operar com permissividade *ε*, próxima da unidade;
- c) escolher a largura de banda percentual desejada na faixa de 20 a 24%, típica para a antena "E";
- d) determinar as freqüências superior e inferior da banda em função do contido nos itens a) e c);
- e) considerar a freqüência de ressonância superior da antena, a qual é essencialmente função da largura *W*, como situada de 5% a 7% (valor típico) abaixo da freqüência superior da banda citada na letra d);
- f) utilizar a espessura do substrato *h* igual a 8% do comprimento de onda da freqüência central estipulada no item a), o que atende aos parâmetros de eficiência de irradiação de antenas de microfita;
- g) considerar as franjas (Δ*W* ) com comprimento igual à metade da espessura *h* do dielétrico;
- h) adotar a largura W igual a  $\frac{\lambda}{2} 2\Delta W$ , sendo o comprimento de onda λ correspondente à freqüência de ressonância superior;
- i) considerar o comprimento L igual a 1,5 W;
- j) utilizar a largura Ws da fenda igual a 5% do comprimento L;
- k) considerar o afastamento Ps da fenda igual a 2Ws;
- l) utilizar Yo igual a W/6;
- m) considerar Ls igual a 0.8W; e
- n) ajustar, se necessário, o valor de Yo para melhorar o casamento de impedância, com variação de 1 a 2mm acima ou abaixo do valor inicial.

## **2.3.4 Resultados de simulações e medições para a antena "E"**

 Visando a comprovar o grau de eficácia da rotina de projeto proposta, as Fig. 2.21 (a), (b), (c) e (d) mostram gráficos da perda de retorno S11 para quatro diferentes faixas de freqüência, tendo o ar como dielétrico. Na Fig. 2.21(a), as dimensões obtidas com a rotina de projeto são L=93mm, W=62mm, Ls=50mm, Ps=8mm, Ws=6mm, Yo=10mm e h=12mm, com plano de terra de 120x90mm. Na Fig. 2.21(b), com gráficos de S11 computados e medidos, os valores são L=80mm, W=54mm, Ls=43mm, Ps=7mm, Ws=5mm, Yo=9mm e h=11m. O plano de terra tem 110x85mm. Para a Fig. 2.21(c), as dimensões obtidas para a Antena "E" são L=70mm, W=47mm, Ls=38mm, Ps=6mm, Ws=4mm, Yo=8mm e h=9mm. O plano de terra tem 100x77mm. Para a Fig.2.21(d), as dimensões obtidas para a antena "E" são L=60mm, W=40mm, Ls=33mm, Ps=5mm, Ws=4mm, Yo=7mm e h=8mm, com plano de

terra de 90x70mm. A Tabela 2.2 apresenta um resumo dos resultados, relativos à freqüência, previstos nos procedimentos de projeto do item 2.3.2 e obtidos com as simulações. Da análise dos resultados da Tabela 2.2 e constantes da Fig. 2.21, observa-se que a variação entre os valores previstos e obtidos nas simulações e medidas situa-se na faixa de 5%, o que é aceitável em projetos de antena de microfita.

### Tabela 2.2

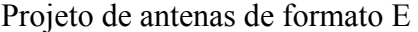

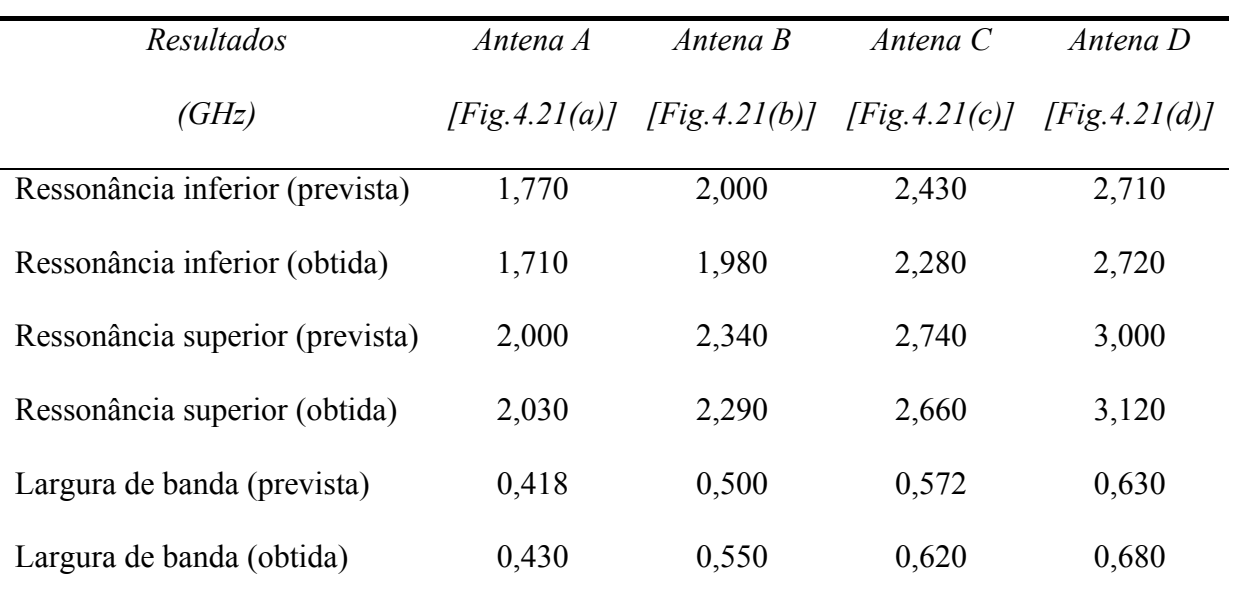

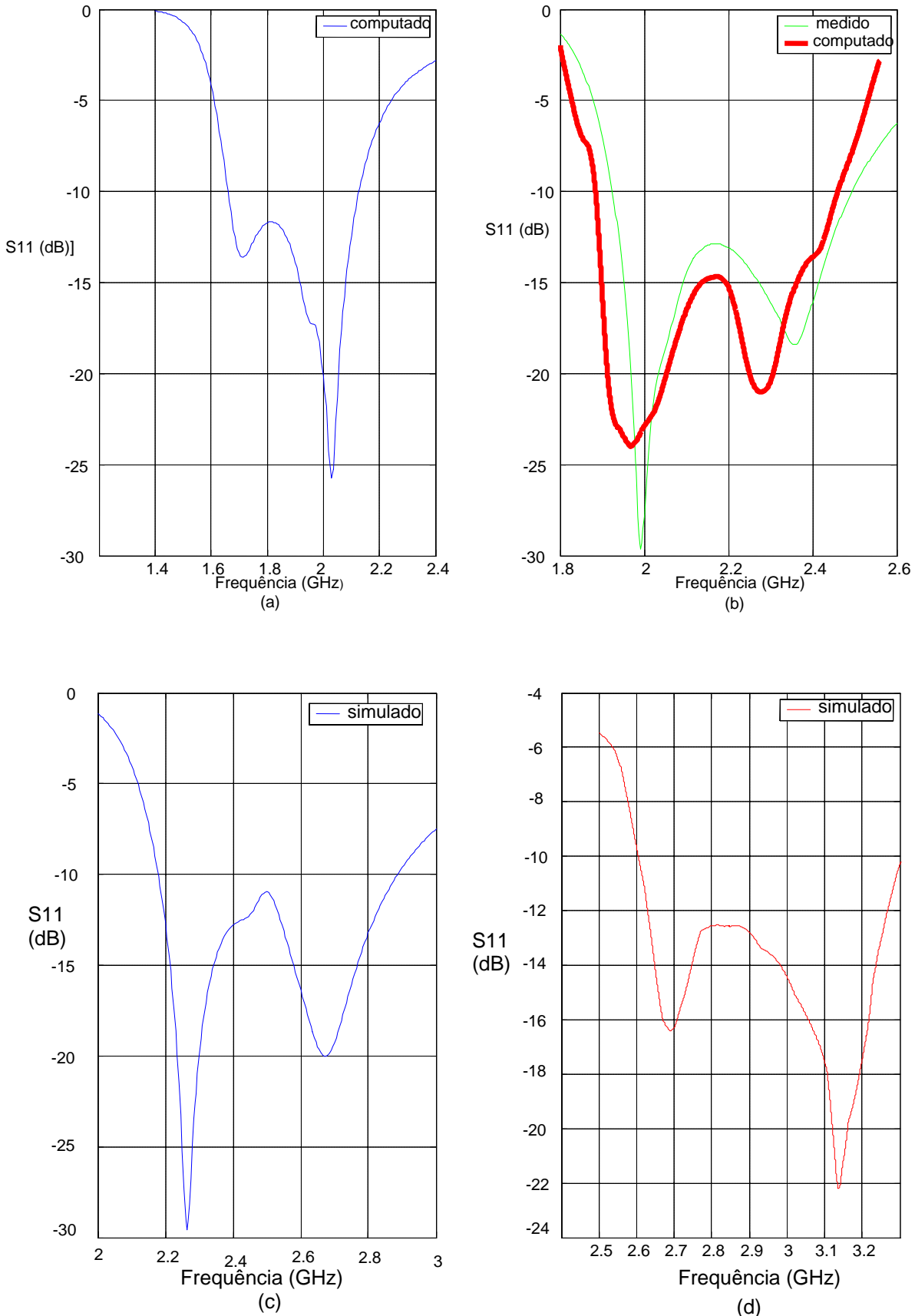

Fig. 2.21 – Valores de S11 medidos e computados da antena "E" em diferentes faixas de freqüência: (a) freqüência central de 1,9GHz, (b) freqüência central em 2,2GHz, (c) freqüência central em 2,6GHz e (d) freqüência central de 2,9GHz.

## **2.4 Resumo**

No capítulo 2 foram analisados os principais parâmetros que influenciam o casamento de impedância, a ressonância e o diagrama de irradiação da antena "E". As simulações com distribuições de corrente ao longo das fendas e laterais da antena mostraram que as freqüências de ressonância inferior e superior dependem respectivamente das dimensões Ws e Ls das fendas e da largura W da antena. A análise paramétrica realizada permitiu constatar quais parâmetros influenciam mais acentuadamente o casamento de impedância ao se observar a variação da perda de retorno para diferentes valores dos parâmetros. Dessa análise também se obteve uma rotina de procedimentos para projeto da antena "E", função dos valores com melhor resposta.

# **CAPÍTULO 3**

## **AUMENTO DA LARGURA DE BANDA DA ANTENA "E"**

 A antena de banda larga de formato E, com duas fendas no elemento irradiador, possibilita a obtenção de larguras de banda na faixa de 20 a 25% com o mesmo tipo de sonda de alimentação utilizado em antenas de microfita sem fendas. A espessura do substrato em antenas de banda larga, normalmente de 0,08 a 0,10 de λ para se ter eficiência de irradiação adequada, gera reatância indutiva elevada na impedância de entrada da antena quando se tem maior comprimento na sonda do cabo de alimentação. Uma das soluções para equilibrar esse efeito é a alimentação capacitiva, obtida quando se usa pequena placa metálica no extremo do cabo de alimentação, entre o plano de terra e o elemento irradiador. Com isso o casamento de impedância é aperfeiçoado em faixa de freqüências maior e a largura de banda aumentada. A técnica de alimentação capacitiva foi investigada por (ALARJANI, 1994; MAYHEW, 2003; VANDEBOSH, 1991; VANDEBOSH, 1992; VANDEBOSH, 1994; VANDEBOSH, 1995; VANDEBOSH, 2000) e sua evolução propiciou a obtenção de estruturas com antenas empilhadas de ganho e dimensões maiores.

 Neste capítulo são analisados os principais parâmetros que influenciam a elevação da largura de banda usando a alimentação capacitiva e a forma de aplicação da técnica. Modelos são utilizados para formular o problema da alimentação capacitiva e sistematizar a obtenção de maior largura de banda na antena "E". Análise teórica e resultados decorrentes de simulações e medições são apresentados, comprovando a eficiência do método.

## **3.1 Modelo para elevação da largura de banda**

 A antena "E" com fendas tem a sua resposta de freqüência em função de três elementos: da sonda de alimentação, das fendas existentes no elemento irradiador e do
modoTM 01 ao longo do comprimento W da antena (CHOW, 1998). Isso é equivalente a modelar a antena com três sub-antenas, o que acarreta o surgimento de admitâncias próprias e mútuas que se relacionam (acoplam) através do substrato e ar ao redor da antena. As três subantenas geram a matriz de corrente

$$
\begin{bmatrix} 1 \\ 0 \\ 0 \end{bmatrix} = \begin{bmatrix} Y_{11} & Y_{12} & 0 \\ Y_{21} & Y_{22} & Y_{23} \\ 0 & Y_{32} & Y_{33} \end{bmatrix} \begin{bmatrix} V_1 \\ V_2 \\ V_3 \end{bmatrix}
$$
 (3.1)

em que  $Y_{11}$  – admitância da sonda de alimentação,

- Y22 admitância equivalente das fendas,
- $Y_{33}$  admitância equivalente do modo TM<sub>01</sub> e
- $Y_{MN}$  admitância mútua entre os elementos.

De forma geral, Y=G+jB, sendo G a condutância associada à energia irradiada e B a susceptância representativa das energias armazenadas na antena, a maior parte nas bordas.

 A antena tem um elemento ativo (sonda de alimentação) e dois passivos (fendas e modo TM<sub>01</sub>), os últimos com fontes de corrente nulas ( $I_2$  e  $I_3$ ). Como a sonda de alimentação (índice 1) está na linha central da antena, e portanto afastada das bordas (índice 3), a admitância mútua  $Y_{13}$  é considerada desprezível, ocorrendo o mesmo com  $Y_{31}$ . O acoplamento só existe por meio das fendas (índice 2). Quando se altera algum parâmetro da antena, em virtude de as admitâncias próprias (ou auto-admitâncias) terem seus valores substancialmente mais modificados que os das admitâncias mútuas  $(Y_{12}, Y_{21}, Y_{23} e Y_{32})$ , normalmente consideram-se apenas as auto-admitâncias ( $Y_{11}$ ,  $Y_{22}$  e  $Y_{33}$ ) na elaboração de projetos de otimização da largura de banda da antena.

 A largura de banda obtida em antenas com fendas depende usualmente das ressonâncias vizinhas  $Y_{22}$  e  $Y_{33}$ , de baixo Q. A opção restante, portanto, quando se deseja elevar a largura de banda, é promover alterações nos valores de  $Y_{11}$  (sonda de alimentação). Em função desse modelo é que o método de alimentação capacitiva foi escolhido, uma vez

que aperfeiçoa a impedância de entrada quando essa é projetada com reatâncias capacitiva e indutiva de valores absolutos da mesma ordem de grandeza. A Fig. 3.1 apresenta resposta indutiva da Antena "E", com módulo e fase de S<sub>11</sub> na faixa de 1,4 a 2,4GHz, na forma de Carta de Smith. A alimentação capacitiva será aplicada para minimizar o efeito indutivo.

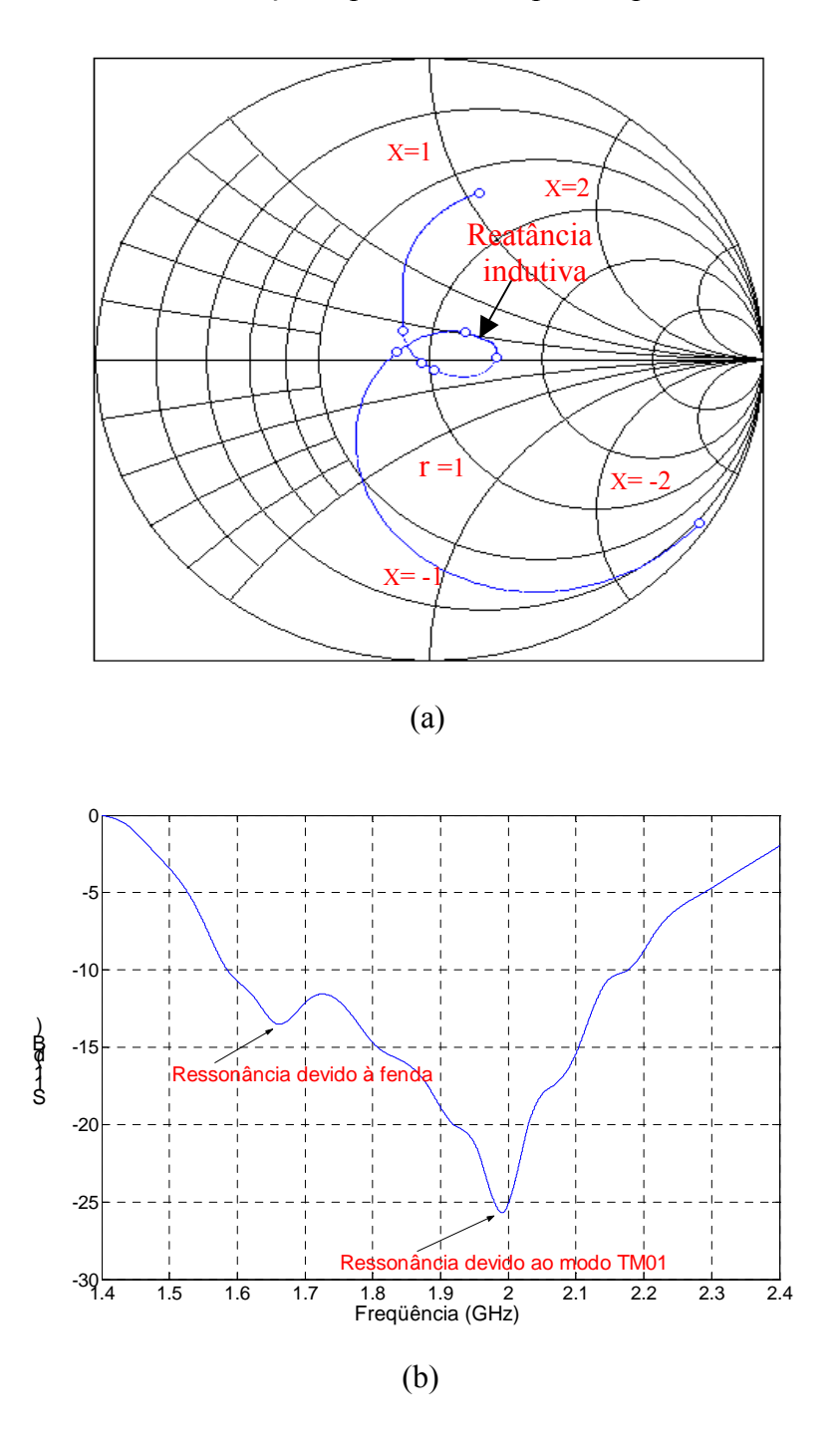

de retorno S11 com as freqüências de ressonância de Y<sub>22</sub> (fendas) e Y<sub>33</sub> (modo TM<sub>01</sub>). Fig.  $3.1 - (a)$  Carta de Smith com resposta indutiva, computado para antena E; (b) perda

#### **3.2 Alimentação capacitiva**

 A antena de microfita pode ser excitada diretamente por cabo (sonda ou ponta de prova) coaxial ou por linha de microfita*.* Pode também ser alimentada indiretamente usando acoplamentos por abertura (acoplamento eletromagnético) e também por linhas coplanares. Nesses casos não há contato metálico direto entre a linha de alimentação e o elemento irradiador (KUMAR, 2003). A técnica de alimentação influencia a impedância de entrada e outros parâmetros da antena. A geometria da antena, com alimentação capacitiva e usando cabo coaxial, é mostrada na Fig. 3.2.

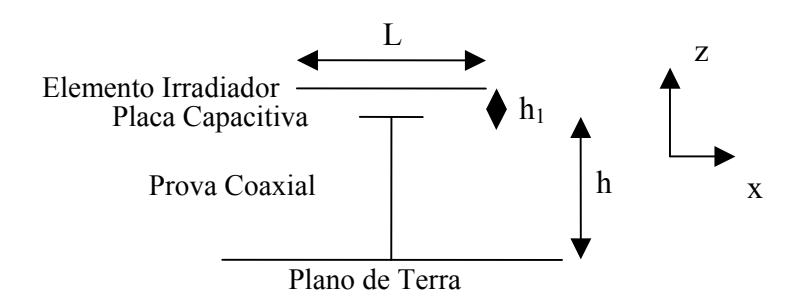

Fig. 3.2 – Geometria da alimentação capacitiva. (Vista frontal da antena)

 A alimentação mais comum, por cabo coaxial, facilita o deslocamento da ponta de prova coaxial para qualquer posição do elemento irradiador, permitindo a busca por melhor casamento de impedância. As desvantagens dessa alimentação, quando a espessura do substrato dielétrico é aumentada para fins de elevação da largura de banda, são os valores maiores da reatância indutiva e do nível da onda de superfície, que respectivamente dificultam o casamento de impedância e diminuem a eficiência de irradiação. Duas soluções são possíveis para minimizar as desvantagens: a primeira é o uso de estrutura externa de casamento de impedância mais elaborada; a segunda, a compensação da indutância, que pode

ser obtida diminuindo-se a altura da antena ou aumentando-se o diâmetro da ponta de prova coaxial ou alimentando-se capacitivamente a antena, conforme realizado neste trabalho.

 Em antenas de banda larga, a alimentação capacitiva visa a compensar a indutância da ponta de prova coaxial, de forma que o valor final da reatância do sistema oscile ao redor do nível zero na faixa de freqüências de interesse. O ideal seria reatância final nula em toda a faixa.

 As reatâncias indutiva *XL* e capacitiva *XC* (KUMAR, 2003) da impedância do cabo coaxial da antena de microfita, sem alimentação capacitiva, são expressas por

$$
X_L = \frac{120\pi h}{\lambda_0} \left[ \ln \left( \frac{2\lambda_0}{\pi d} \right) - 0.577 \right] \tag{3.2}
$$

$$
X_C = -\frac{1}{wC} = -\frac{h}{w\varepsilon S_e}
$$
\n(3.3)

em que *d* é o diâmetro e *h* o comprimento da sonda coaxial, sendo *Se* a área efetiva do elemento irradiador. A reatância *Xc* é devida à capacitância que existe entre o elemento irradiador e o plano de terra.

 A estrutura de alimentação com placa capacitiva usada neste trabalho é modelada como representada na Fig. 3.3, onde também são mostradas a indutância e a impedância pertinentes (VANDEBOSH, 2000). No caso, C1 modela a capacitância entre o sistema condutor externo do coaxial-plano de terra e o sistema ponta de prova coaxial-placa capacitiva; L1, a indutância do sistema ponta de prova coaxial-placa capacitiva; C2, a capacitância entre o plano de terra e a placa usada na alimentação capacitiva; C3, a capacitância entre a placa capacitiva e o elemento irradiador; e  $Z = Z_{0S}$ jwL2 é definida a seguir.

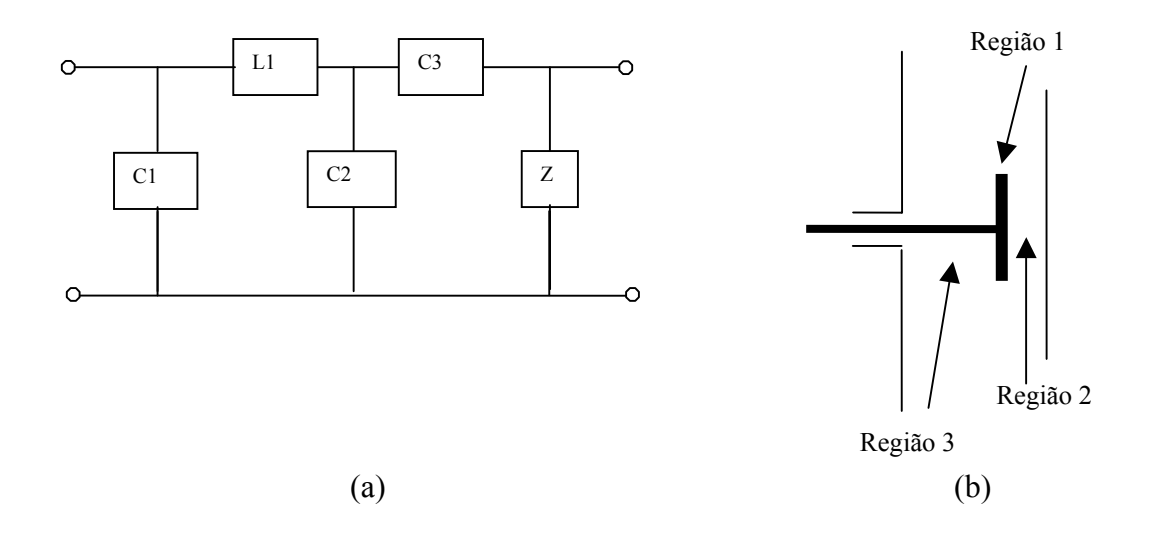

Fig. 3.3- (a) Estrutura equivalente de alimentação que utiliza sonda coaxial e placa capacitiva e (b) regiões internas da estrutura.

 O modelo é fundamentado em rigorosa técnica para calcular impedância de antena de microfita com alimentação capacitiva, onde expressões analíticas são obtidas para caracterizar os elementos da estrutura. Embora em (VANDEBOSH, 1994; VANDEBOSH, 1995) tenha sido utilizada a também rigorosa técnica de equações integrais (Método dos Momentos), ela não fornece a visão física do problema e exige considerável esforço computacional para implementá-la. Neste trabalho, para entendimento do fenômeno físico, o modelo da estrutura é estabelecido e os componentes discretos definidos.

A impedância da estrutura (Fig. 3.3) é expressa por (VANDEBOSH, 2000)

$$
Z = (jwC_1 + (Z_0)^{-1})^{-1}
$$
\n(3.4)

em que

$$
Z_0 = x^2 (Z_{0S} - jwL_2) + jw(xL_2 + (1 - x)L_c) + \frac{1}{jwC_2^0} (1 - x)F(x, y)
$$
(3.4a)

$$
C_1 = \varepsilon (2\pi d_3)/(3\ln(b/a)) + \varepsilon \pi/(2d_3(\ln(b/a))^2) \cdot ((b^2 - a^2) - \ln(b/a)(b^2 + a^2))
$$
  
+  $\varepsilon (2d_3)/( \ln(b/a))^2 \cdot Q(a/d_3, b/d_3)$  (3.4b)

$$
jQ(x_a, x_b) = \sum_{1}^{\infty} 1/m^2 (J_0(jm\pi x_a)H_0^2(-jm\pi x_b) - J_0(-jm\pi x_b)H_0^2(-jm\pi x_a)).
$$
\n(3.4c)  
\n
$$
H_0^2(-jm\pi x_b)/H_0^2(-jm\pi x_a)
$$

$$
L_2 = d_1 \mu / (2\pi)(-\ln(ka))
$$
\n(3.4d)

$$
L_c = d_3 \mu / (2\pi) (\ln(kc)) \tag{3.4e}
$$

$$
C_2^0 = \varepsilon (\pi (c)^2) / d_3 \tag{3.4f}
$$

No caso tem-se  $x = d_3 / d_1$ ,  $y = c / d_1$ ,  $x_a = a / d_3$ ,  $x_b = b / d_3$ , sendo  $d_1$ ,  $d_2$  e  $d_3$  as espessuras das regiões constantes das Fig. 3.3 e *a*, *b* e *c* respectivamente o raio da sonda, raio da abertura coaxial e lado do capacitor quadrado. J<sub>0</sub> é a função de Bessel primeira espécie e ordem zero;  $H_0^2$  é a função de Hankel de segunda espécie e ordem zero;  $F(x,y)$  é uma função, tabelada em (POZAR, 1998), relacionada à solução de um conjunto de equações que asseguram a continuidade dos campos elétrico e magnético nas fronteiras das regiões; e  $Z_{0s}$  é o valor de  $Z_0$ calculado para a estrutura original sem o capacitor (x =1 ou  $d_3 = d_1$ ). Tem-se também as capacitâncias  $C_2 = C_2^0 / F(x,y)$  e  $C_3 = C_2^0$  (x / (1-x)).1/F(x,y) e a indutância L<sub>1</sub>= xL<sub>2</sub> + (1-x)L<sub>C</sub>, sendo L<sub>2</sub> a indutância da sonda e L<sub>C</sub> a indutância gerada pela presença do capacitor na extremidade da sonda.

## **3.3 Análise do problema inicial**

Para ilustrar o procedimento com alimentação capacitiva, uma antena "E", na faixa de 1,5 a 2,2 GHz, é considerada para análise de aspectos técnicos relacionados à largura de banda. As dimensões são L=102mm, W=66mm, Ls=51mm, Ps=9mm, Ws=6mm, Yo=12mm e h=13mm, com plano de terra de 130x95mm. O dielétrico é o ar. Os raios da sonda e abertura coaxial são respectivamente 0.5 e 1.5mm. A largura de banda absoluta é 410 MHz e a relativa 22% ( $S_{11} \le -10dB$ ). Os gráficos de perda de retorno e impedância de entrada (reatância e resistência típicas), sem alimentação capacitiva, são os constantes da Fig. 3.4. A reatância predominante é indutiva e mostrada na Carta de Smith.

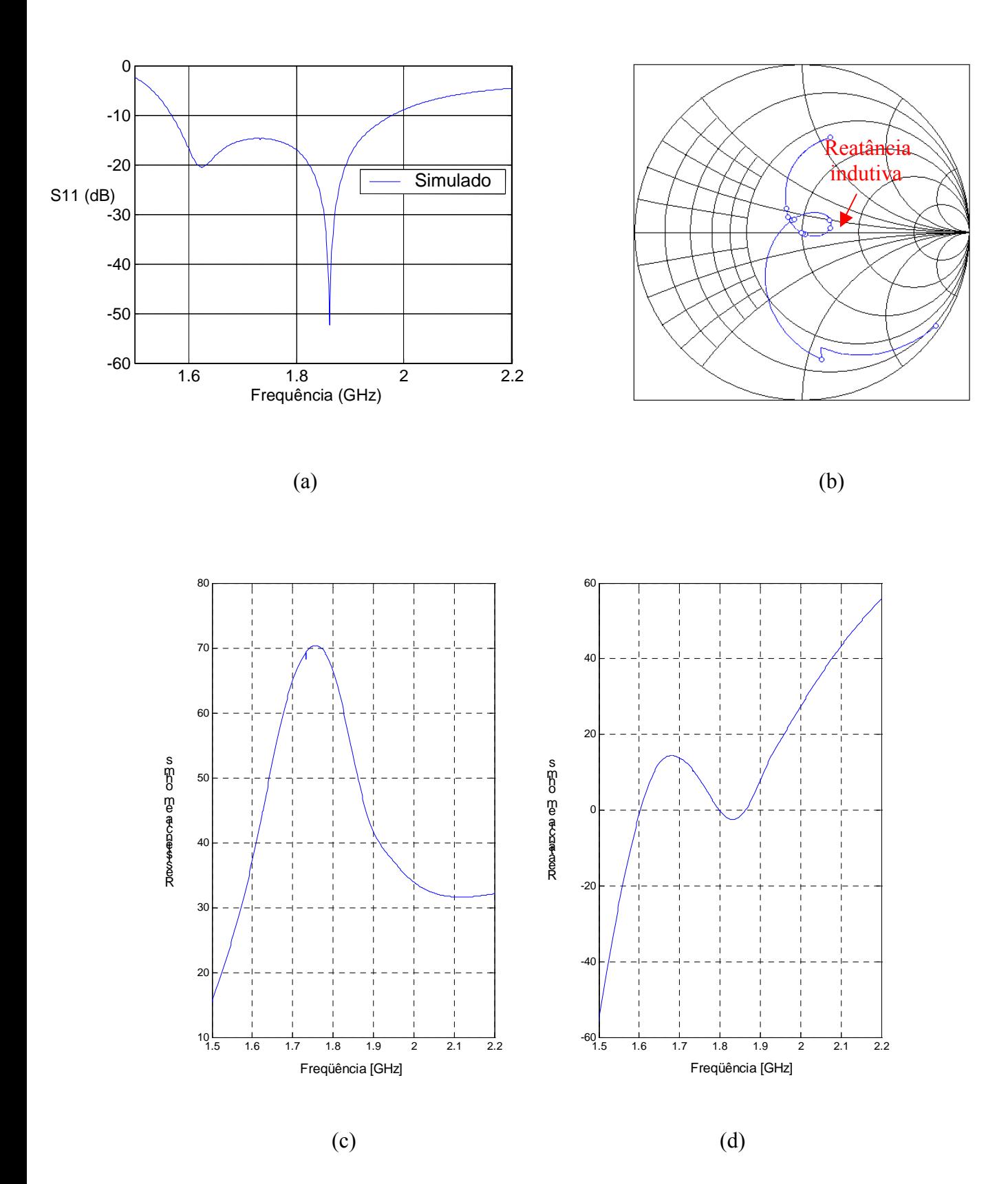

Fig. 3.4- Antena "E" sem alimentação capacitiva: (a) perda de retorno (b) impedância em carta de Smith, (c) resistência e (d) reatância.

Da análise da Fig. 3.4d, constata-se que diminuindo a reatância indutiva da antena o casamento de impedância melhora e a tendência é o alargamento da banda. Para isso há necessidade de se quantificar a impedância de entrada da antena, o que é obtido por meio da formulação contida no equacionamento (3.4), o qual considera todos os parâmetros que influirão nesse resultado, em especial a posição e comprimento da sonda de alimentação, as dimensões do capacitor, a separação entre o capacitor e o elemento irradiante e o dielétrico das várias regiões que compõem a estrutura da Fig. 3.3. O próximo passo é verificar que dimensões do capacitor proporcionam a anulação (ou valores bem próximos de zero) da reatância final da estrutura de alimentação na faixa de freqüências de interesse.

## **3.4 Aplicação da alimentação capacitiva à antena**

#### **3.4.1 Posição da alimentação**

 Visando a determinar as dimensões da placa capacitiva que minimizam a reatância, o primeiro aspecto a se analisar é em que ponto da linha central de alimentação da antena "E" de referência (valor do parâmetro Yo) o alargamento da banda será maior. As dimensões da Antena "E" de referência (Fig. 3.5) são L=70mm, W=45mm, Ls=35mm, Ps=6mm, Ws=4mm, Yo=10mm e h=10mm. Em todas experimentações o dielétrico é o ar. O importante a considerar nesse caso é que percentuais de aumento da largura serão obtidos após se adotar alimentação capacitiva. Para tal, diferentes pontos da alimentação devem ser analisados.

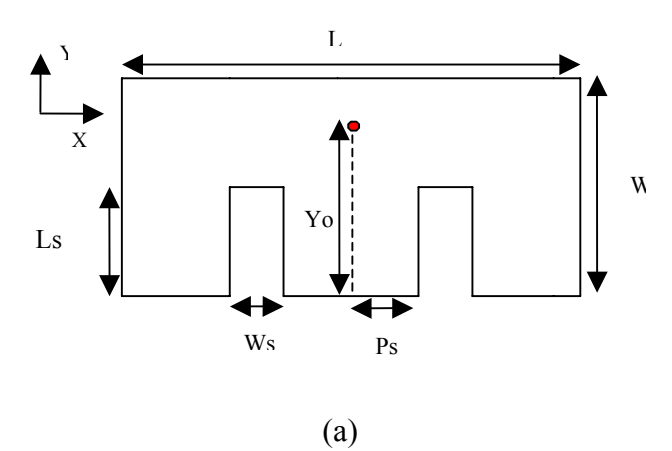

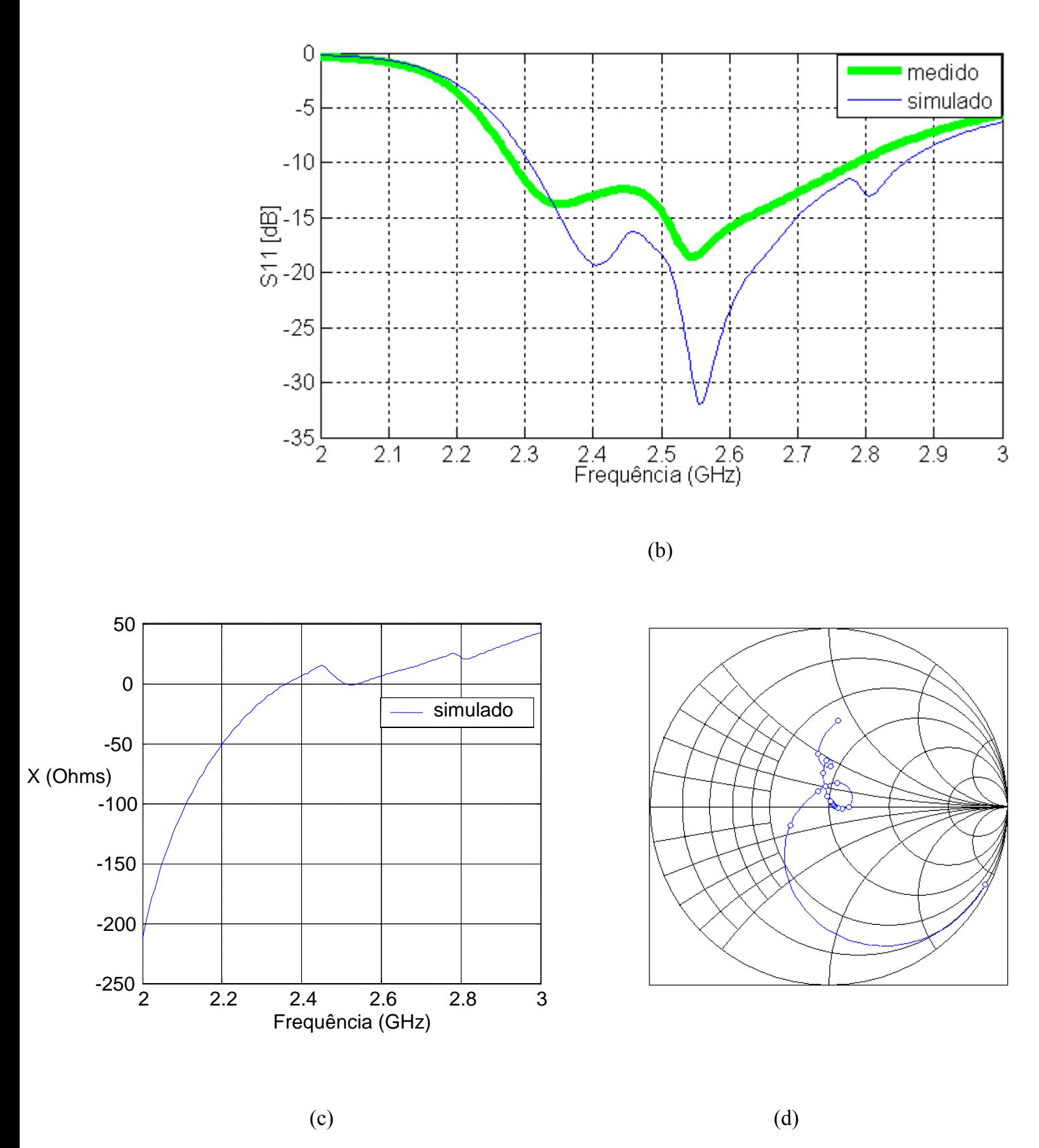

Fig. 3.5- Antena "E" de referência, sem alimentação capacitiva: (a) geometria do elemento irradiante; (b) perda de retorno  $(S_{11})$ , com largura de banda relativa de 21% e freqüência central em 2,6GHz; (c) reatância da antena; e (d) carta de Smith com a reatância indutiva.

 O desejado é verificar em que posição no eixo central a alimentação propicia resultado melhor. A Fig. 3.6 apresenta algumas simulações para diferentes valores da posição Yo, indicando que na metade da antena correspondente à região sem fendas (Yo=38mm) a reatância indutiva tem valores maiores.

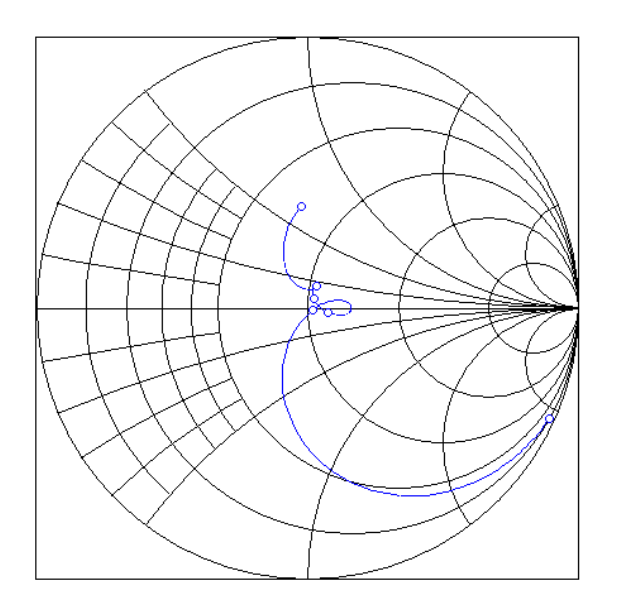

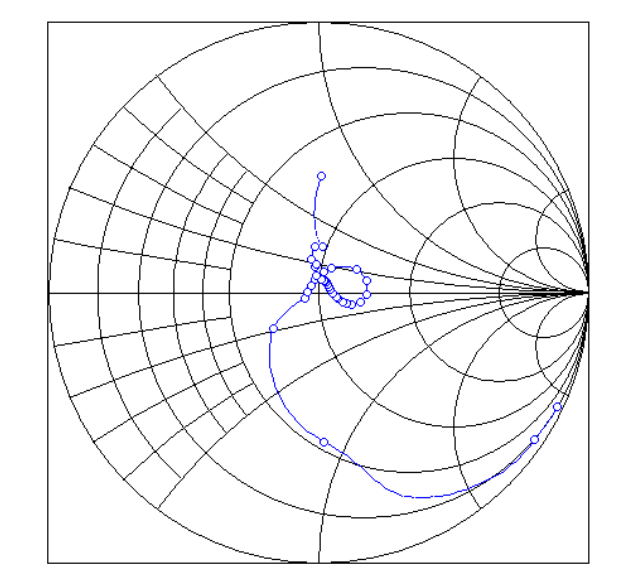

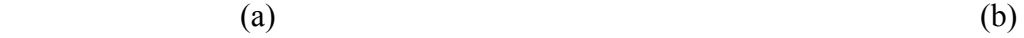

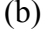

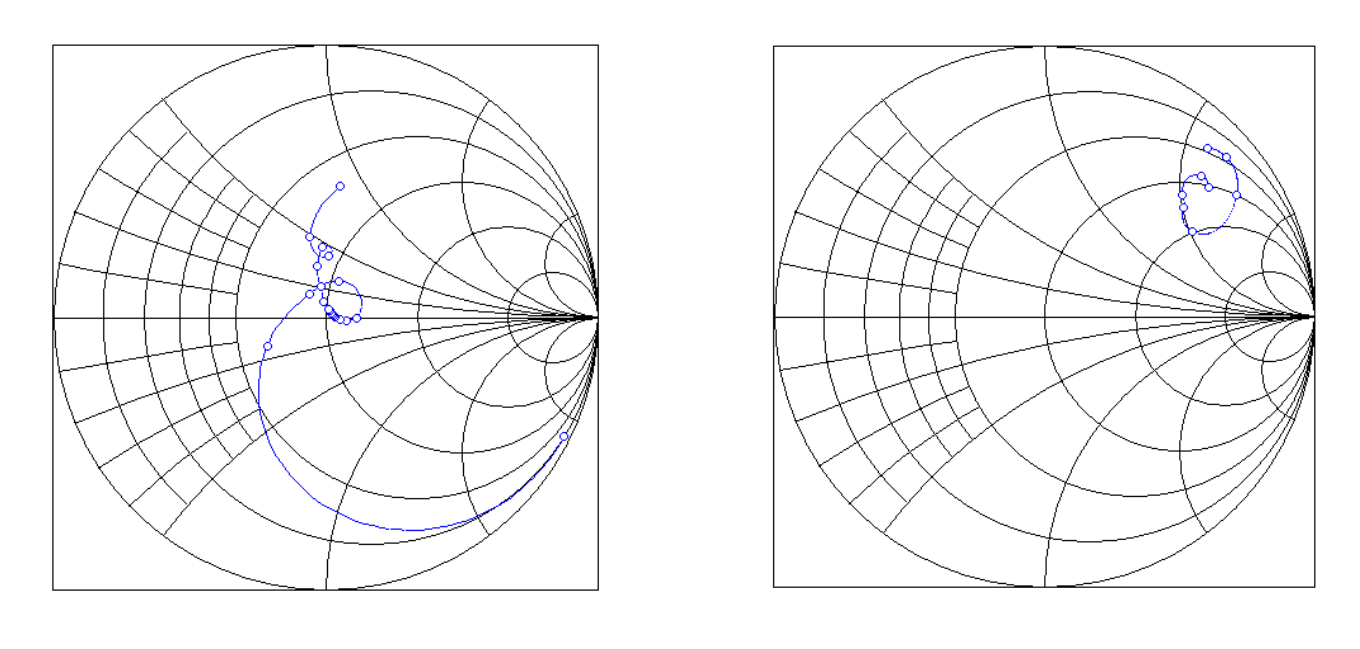

 $(c)$  (d)

Fig. 3.6- Antena "E" de referência alimentada em diferentes pontos: seqüência de impedâncias em cartas de Smith, com Yo igual a (a) 8mm, (b) 9mm, (c)10mm e (d) 38 mm.

 Caso a antena fosse alimentada na região onde tradicionalmente ocorre, ou seja, na metade com fendas (por exemplo, posição da sonda em Yo = 8, 9 e 10mm), o ganho de largura de banda seria pequeno, da ordem de 1 a 2%, conforme se depreende da Fig. 3.5 (c), onde uma simples redução do comprimento *h* da sonda poderia compensar a pequena reatância indutiva. Portanto, a escolha adequada é alimentar a antena capacitivamente na metade sem fendas, onde se tem possibilidade maior de aumento na largura de banda.

 Definida que região da antena oferece melhores percentuais de melhoria da largura de banda, o passo seguinte é realizar simulações que estabeleçam as relações entre as freqüências da faixa de interesse, impedância da estrutura capacitiva, dimensões do capacitor e *h1* (separação entre a placa capacitiva e o elemento irradiante da antena "E"). Essencialmente o que se deseja com as simulações é a obtenção, na freqüência central da banda, da impedância da estrutura capacitiva com valor resistivo próximo de 50 ohms e reatância tendendo para zero, visando ao casamento de impedância com o cabo de alimentação.

#### **3.4.2 Impedância de entrada da estrutura capacitiva**

 A estrutura de alimentação considerada na simulação é a contida na Fig. 3.3. As dimensões usadas nos cálculos são as da antena "E" de referência: L=70 mm, W=45mm, Ls=35mm, Ps=6 mm, Ws=4mm e h=10mm, agora com Yo=38mm. Os raios da sonda e abertura coaxial são respectivamente 0.5 e 1.5mm. As simulações são feitas para um capacitor quadrado, com lados de 5.0, 7.5, 10.0, 12.5 e 15 mm. Os valores de *h1* utilizados (separação entre a placa capacitiva e o elemento irradiante) são 1, 2, 3 e 6 mm. A Fig. 3.7 apresenta os gráficos de resistências e reatâncias da impedância de entrada da estrutura capacitiva na freqüência central de 2,6 GHz, considerando diferentes valores dos parâmetros. A expressão

utilizada para cálculo analítico da impedância é a da equação (3.4). Simulações usando o programa FDTD, para fins de comparação, também foram realizadas.

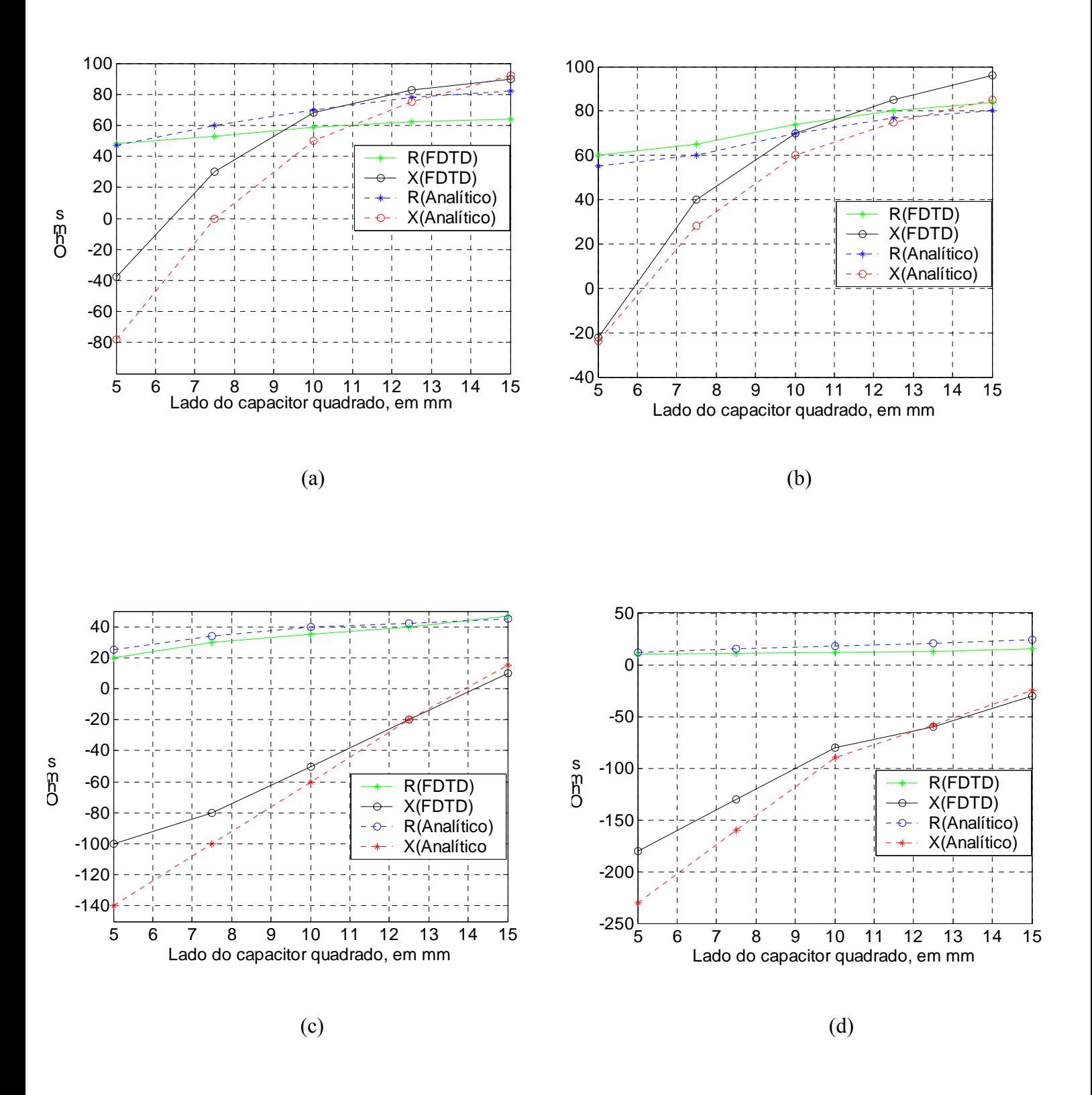

Fig. 3.7- Impedância (resistência R e reatância X) em função do lado do capacitor, frequência de 2,6GHz, h=10mm: (a) h<sub>1</sub>=1mm, (b) h<sub>1</sub>=2mm, (c) h<sub>1</sub>=3mm e (d) h<sub>1</sub>=6mm.

Da análise das Fig. 3.7 (c) e (d), observa-se que o emprego de  $h_1$  igual a 3 ou 6mm propicia reatância nula quando se usa placas capacitivas de lados maiores (na faixa de 14mm ou mais); no entanto, no que diz respeito à parte resistiva da impedância, o que se obtém são valores menores que 50 ohms, dificultando o casamento de impedância com cabos de impedância característica dessa ordem. Em relação ao contido nas Fig. 3.7 (a) e (b), com  $h_1$ igual a 1 e 2mm constatam-se valores resistivos na faixa de 50 ohms e reatâncias nulas quando se utiliza placas capacitivas de lado (Lc) na faixa de 6 a 7mm.

 O seguinte procedimento é proposto para determinar a área da placa capacitiva utilizada na alimentação da antena (PEDRA, 2007a; PEDRA, 2007b): 1) projetar a antena sem a alimentação capacitiva; 2) escolher valor de *h1* na faixa de 1 a 3mm, visando a obter resistência de valor próximo a 50 ohms. Valor baixo de  $h<sub>l</sub>$  resulta em menor área da placa capacitiva, mas dificulta a construção do protótipo; 3) verificar que valor da área da placa resulta em valores da reatância de entrada da antena mais próximos de zero. Isto é obtido utilizando simulações onde se observa graficamente o comportamento da reatância na faixa de freqüências desejada.

#### **3.4.3 Simulações e medidas**

 Definido que valor de lado deve ser usado na placa capacitiva para se ter valores resistivos próximos de 50 ohms e reatâncias oscilando ao redor de zero, as seguintes dimensões são usadas na estrutura com alimentação capacitiva da Fig. 3.3: L=70mm, W=45mm, Ls=35mm, Ps=6 mm, Ws=4mm, Yo=38mm, h=10mm. Para a placa capacitiva, os valores usados são os obtidos na Fig. 3.7, com h1=1m e Lc=7mm em uma simulação e h1=2m e Lc=6mm na segunda simulação. A Fig. 3.8 apresenta valores de  $S<sub>11</sub>$  simulados e medido, com largura de banda absoluta de 850 MHz e percentual da ordem de 32% (cerca de 10% a mais de largura de banda que a antena "E" de referência, sem alimentação capacitiva, da Fig. 3.5).

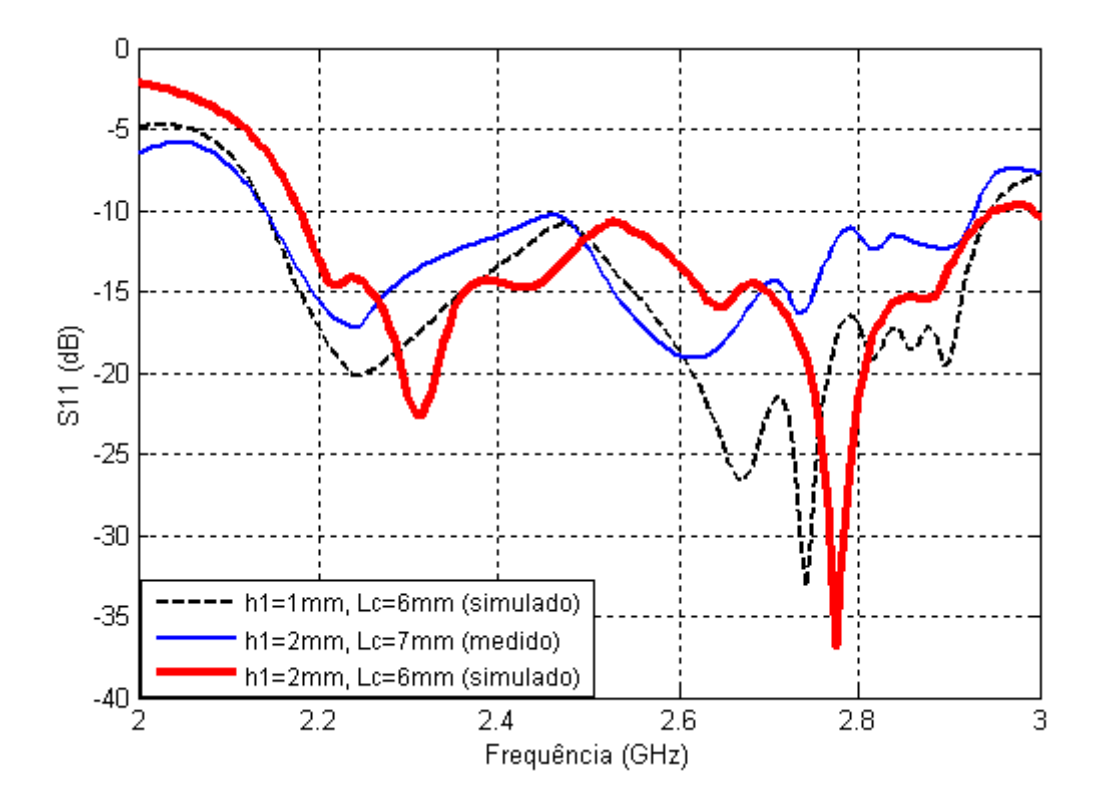

Fig. 3.8- Perda de retorno (S11) da antena "E" com alimentação capacitiva: largura de banda absoluta de 850 MHz e relativa de 32%.

## **3.4.4 Características de irradiação**

Os gráficos da eficiência e do diagrama de irradiação da antena com alimentação capacitiva constam das Fig. 3.9, 3.10 e 3.11. O ganho foi medido em três freqüências da banda: 2,36GHz (6,5dBi); 2,51GHz (6dBi) e 2,64GHz (6dBi). O método de cálculo da eficiência no domínio do tempo é apresentado no Apêndice A.

 O cálculo da eficiência no domínio do tempo é feito computando-se em superfície virtual ao redor da antena a potência total irradiada. A potência de entrada, obtida a partir do cômputo da tensão e corrente no ponto de alimentação da antena, considera as perdas e reflexões do sinal decorrentes de descasamento de impedância entre a posição de alimentação e a entrada da antena. Resultados que comprovam o método, comparando resultados numéricos simulados com medidos, constam de publicações anteriores (PEDRA, 2008a; PEDRA, 2008b).

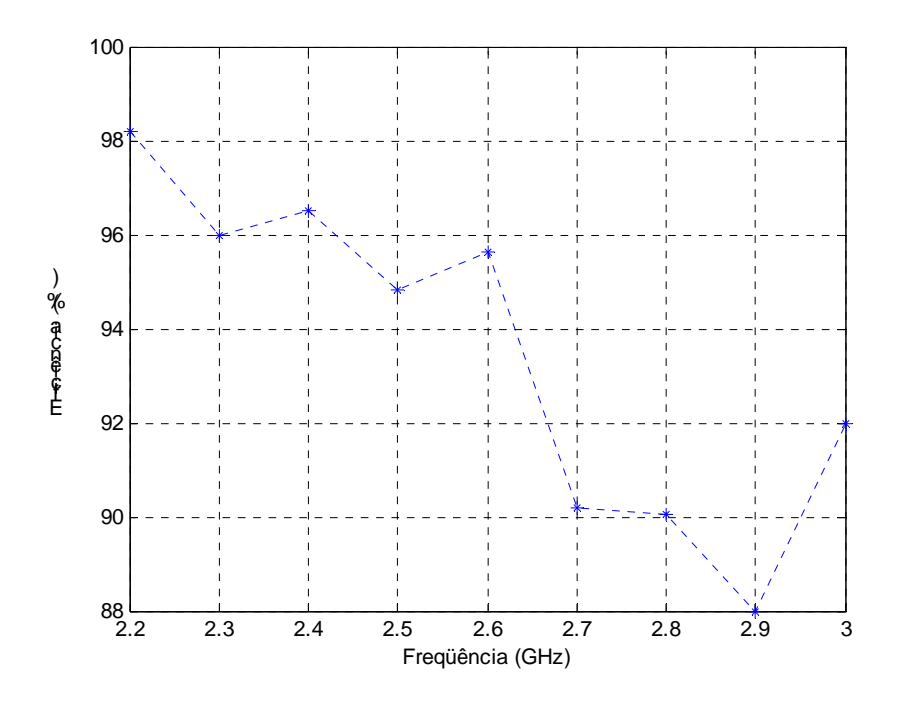

Fig. 3.9- Eficiência da antena "E" com alimentação capacitiva, simulada em nove freqüências.

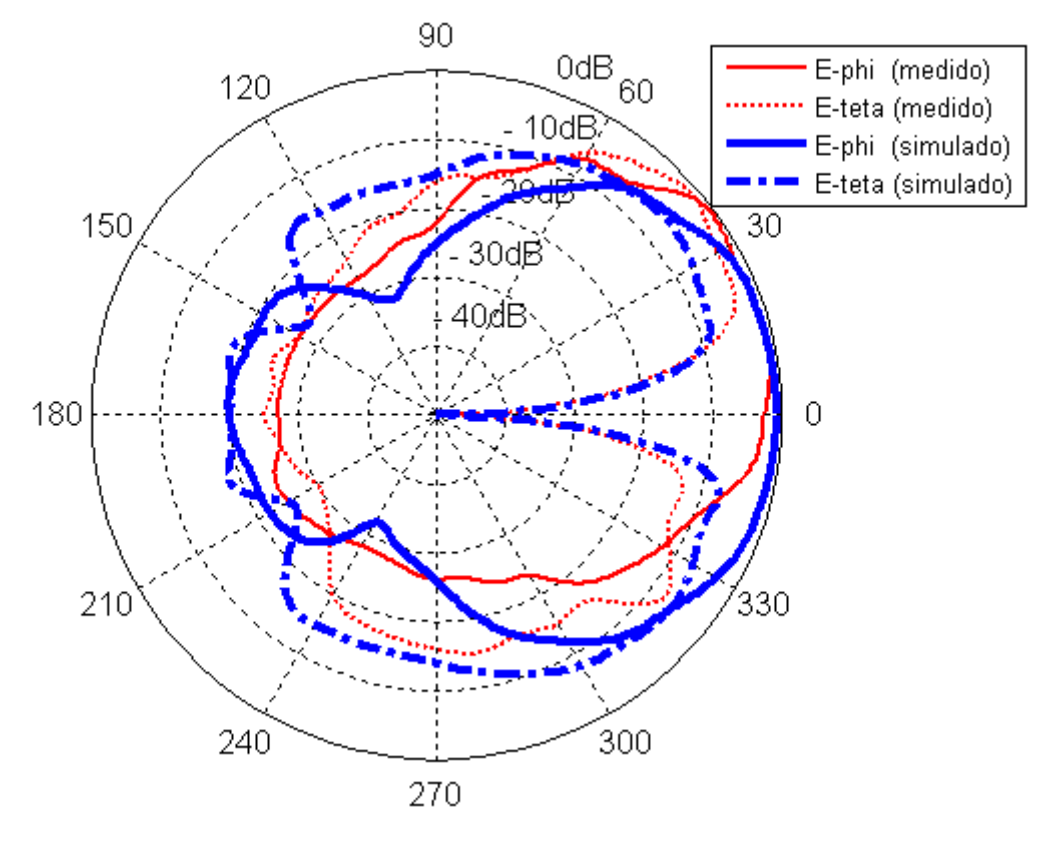

Fig. 3.10- Diagrama de irradiação da antena "E", com alimentação capacitiva, no plano H: E\_phi (copolarização) e E\_teta (polarização cruzada).

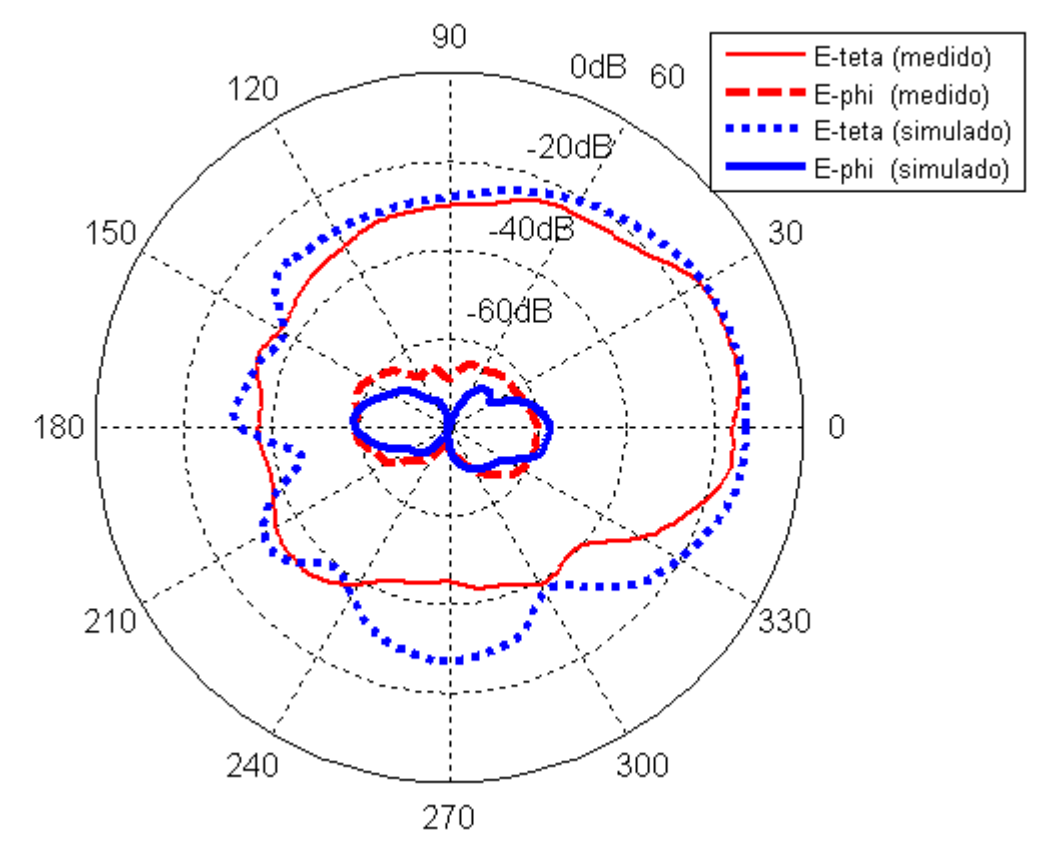

 no plano E: E\_teta (copolarização) e E\_phi (polarização cruzada). Fig. 3.11- Diagrama de irradiação da antena "E", com alimentação capacitiva,

## **3.5 Resumo**

Neste capítulo foi analisado e implementado o processo de geração de banda larga da Antena "E", constatando-se que a resposta de freqüência é função de três elementos: da sonda de alimentação, das fendas existentes no elemento irradiador e do modo TM 01 ao longo do comprimento W da antena. Isso é equivalente a modelar a antena com três subantenas, acarretando o surgimento de admitâncias próprias e mútuas que se acoplam através do substrato e ar ao redor da antena. Para aumentar a largura de banda, utilizou-se a alimentação capacitiva, que compensa a admitância gerada pelo comprimento da sonda de alimentação. Uma abordagem analítica e outra usando o FDTD foram realizadas, mostrando convergência entre os resultados. Uma largura de banda relativa de 35% foi obtida, com ganho medido da ordem de 6dBi. A eficiência constatada para a antena foi variável, situandose na faixa de 85 a 95%.

# **CAPÍTULO 4**

# **REDUÇÃO DO TAMANHO DA ANTENA "E"**

 Em muitas aplicações, o tamanho da antena é considerado importante fator de projeto. No entanto, reduzir o volume normalmente degrada o desempenho da antena (MCLEAN, 1996). No Apêndice B, limites fundamentais e parâmetros envolvidos na redução do tamanho da antena são analisados, conduzindo a conclusões de que algumas especificações de desempenho não são obtidas quando se reduz o tamanho da antena, quase sempre diminuindo a largura de banda e a eficiência. As técnicas mais comuns de redução são a elevação da permissividade elétrica e o uso de curtos circuitos (SAINATI, 1996), a última aplicando barra ou pinos metálicos entre o elemento irradiante e o plano de terra, pois permitem também a obtenção de freqüências de ressonância próximas às existentes em antenas sem curtos.

 Neste capítulo são realizadas análises, simulações e medições aplicando a técnica de pinos em antena retangular e de formato E, esta na sua forma completa e cortada pela metade. Um modelo é utilizado para sistematizar o uso de pinos e propiciar a redução das dimensões da antena "E". Os resultados decorrentes de simulações e medições comprovam a eficiência do método.

## **4.1 Modelo decorrente do uso de pinos em curto**

 As perturbações provocadas na distribuição de correntes na antena devido ao uso de pinos em curto têm natureza complexa e não podem ser descritas simplesmente. Contudo em alguns casos o efeito na impedância de entrada pode ser modelado como o de uma linha de transmissão com parâmetros distribuídos. Quando instalados em posições adequadas, pinos em curtos propiciam a minimização das dimensões das antenas. Essas posições dependem dos modos ressonantes existentes e o usual é colocá-los em pontos do elemento irradiador onde o campo elétrico apresenta nulos, o que não caracteriza carregamento da antena. Em outra situação, quando se deseja a antena operando com um único modo dominante, os pinos podem ser postos em posições onde os modos de ordem mais alta apresentam linhas de campo elétrico com máximos, o que provoca a supressão desses modos. Em outras aplicações, quando se deseja obter ressonância em freqüência menor, os pinos são colocados em outras posições.

 O pino, modelado como uma linha de transmissão de comprimento *h* (espessura do dielétrico), tem valores de L, C, R e G distribuídos. R e G representam respectivamente a condutividade finita do pino e condutância, ou perda, do dielétrico. Os valores de R e 1/G são baixos e normalmente não são considerados. A condutividade elétrica entre o elemento irradiante e o plano de terra diminui quando o número de pinos decresce; logo o efeito é contrário na resistência de entrada, que é maior quando menos pinos em curto são utilizados. A resistência de entrada, obtida na freqüência de ressonância com o uso de um pino, diminui ao aproximar o pino do ponto de alimentação da antena. A indutância série L, ou auto-indutância do pino, e a capacitância paralela C dependem do diâmetro *a* do pino, da permissividade ε e permeabilidade μ do dielétrico, bem como da separação *d* entre os pinos, quando usados em número superior a um. Usando dois pinos em curto, L e C são expressos por (SANAD, 1994)

$$
L = \left(\frac{h\mu}{\pi}\right) \cosh^{-1}\left(\frac{d}{2a}\right) \tag{4.1}
$$

$$
C = (h\pi\varepsilon)/\cosh^{-1}\left(\frac{d}{2a}\right)
$$
\n(4.2)

De forma geral, L e C aumentam com a espessura *h* do dielétrico e, dependendo dos valores de L e C, a antena apresenta reatância resultante indutiva ou capacitiva. Aumento no termo *d* / 2*a* eleva a indutância L e decresce a capacitância C. Valores indutivos de reatância tendem a baixar a freqüência de ressonância e capacitivos a elevá-la. A redução do tamanho é máxima quando se utiliza um único pino (WATERHOUSE, 1995; WATERHOUSE, 1998; WATERHOUSE, 2007; PEDRA, 2009; PEDRA, 2010).

#### **4.2 Simulação e análise de antena retangular com ressonância**

O tamanho da antena de microfita retangular de comprimento  $\lambda/2$  pode ser reduzido à metade localizando-se um curto, na forma de barra metálica ou usando pinos, na linha de campo elétrico nulo da antena, entre o elemento irradiador e o plano de terra (Fig. 4.1). A principal diferença entre a antena original de meia onda e a obtida com o curto, de quarto de onda, é o fato de a antena reduzida passar a irradiar energia a partir de uma única fenda, o que altera as características de irradiação, a exemplo da resistência de irradiação e níveis de polarização cruzada no plano H.

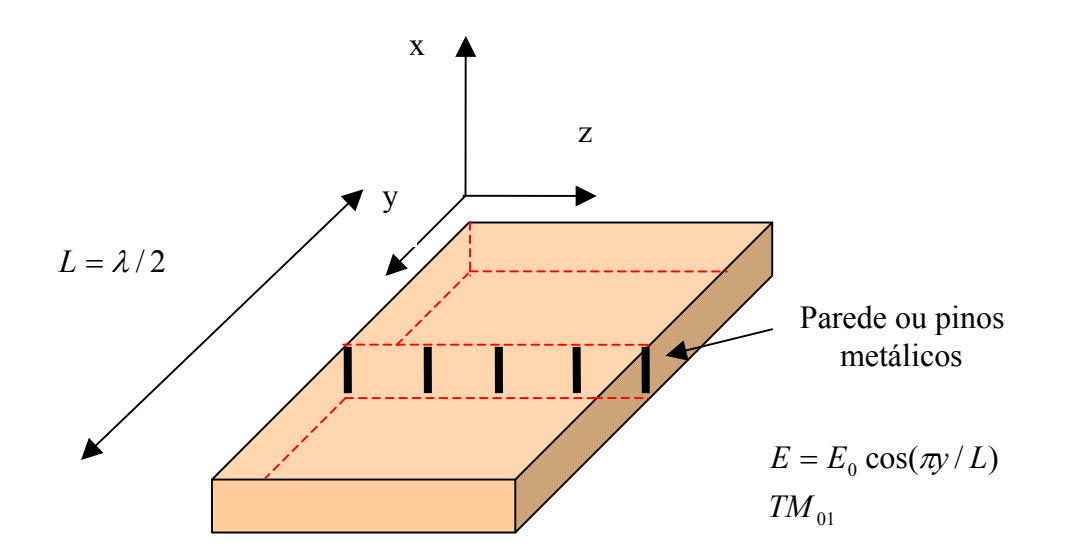

Fig. 4.1 - Antena retangular empregando barra ou pinos metálicos, na posição *L* / 2 , para reduzir as dimensões da antena.

 Adicionais reduções são conseguidas localizando-se o curto em outras posições da antena, permitindo modelar o carregamento sobre a impedância de entrada por meio de indutâncias e capacitâncias. O posicionamento do pino no eixo central tem a vantagem de não deteriorar muito os níveis de polarização cruzada da antena, enquanto o deslocamento para outras posições gera diferentes percursos para a corrente, o que na essência modifica a freqüência de ressonância e impedância. Outros aspectos a ressaltar são as influências que exercem o número de pinos usados, a área das suas seções retas, a separação

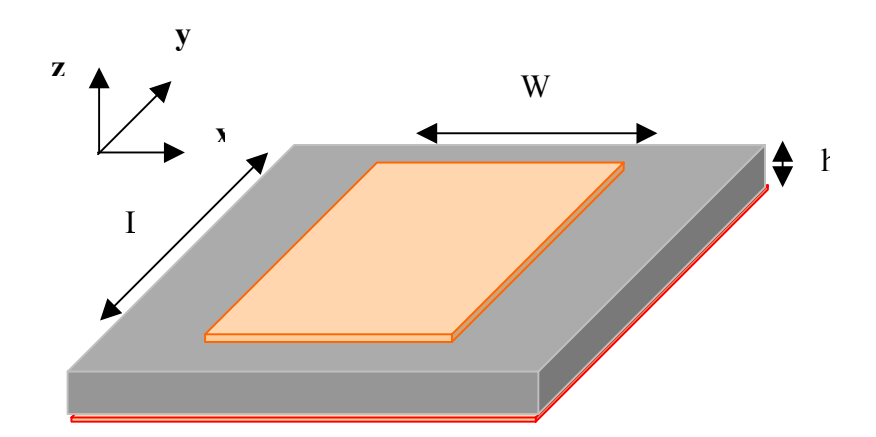

Fig. 4.2 – Antena de microfita ressonante em 2,5GHz:  $L = 38$  mm,  $W = 30$  mm,  $h = 3,175$  mm  $e \varepsilon_z = 2.2$ . Alimentação no eixo central, a 14 mm da borda menor.

## **4.2.1 Antena retangular de comprimento**  $L = \lambda/4$ , com pinos

 A aplicação de um único pino no eixo de simetria gera as duas mais baixas freqüências de ressonância da antena (GARG, 2001). A análise aqui é feita com a antena de comprimento  $L = \lambda/4$ , variando-se a quantidade de pinos. Inicialmente são usados dezenove pinos, ocupando toda a extensão W da borda. A seguir, a quantidade de pinos é progressivamente diminuída, de forma a se constatar a preponderância da reatância indutiva com a diminuição da reatância capacitiva, por ser menor a capacitância entre os pinos ao se afastarem. A conseqüência é a redução das freqüências de ressonância da antena. Outro aspecto a considerar é quando os pinos não ocupam toda a extensão da borda, situação em que se observa maior variação entre as freqüências de ressonância inferior ao se modificar a quantidade de pinos. As Fig. 4.3 e 4.4 mostram as geometrias usadas e a variação das freqüências de ressonância inferior e superior com o número de pinos, para os dois casos. A antena utilizada nas experimentações com pinos tem L=19mm, W=30mm, h=3,175mm, y0=6mm e  $\varepsilon_z$  = 2,2. Os pinos e o condutor central do cabo coaxial de alimentação têm seção

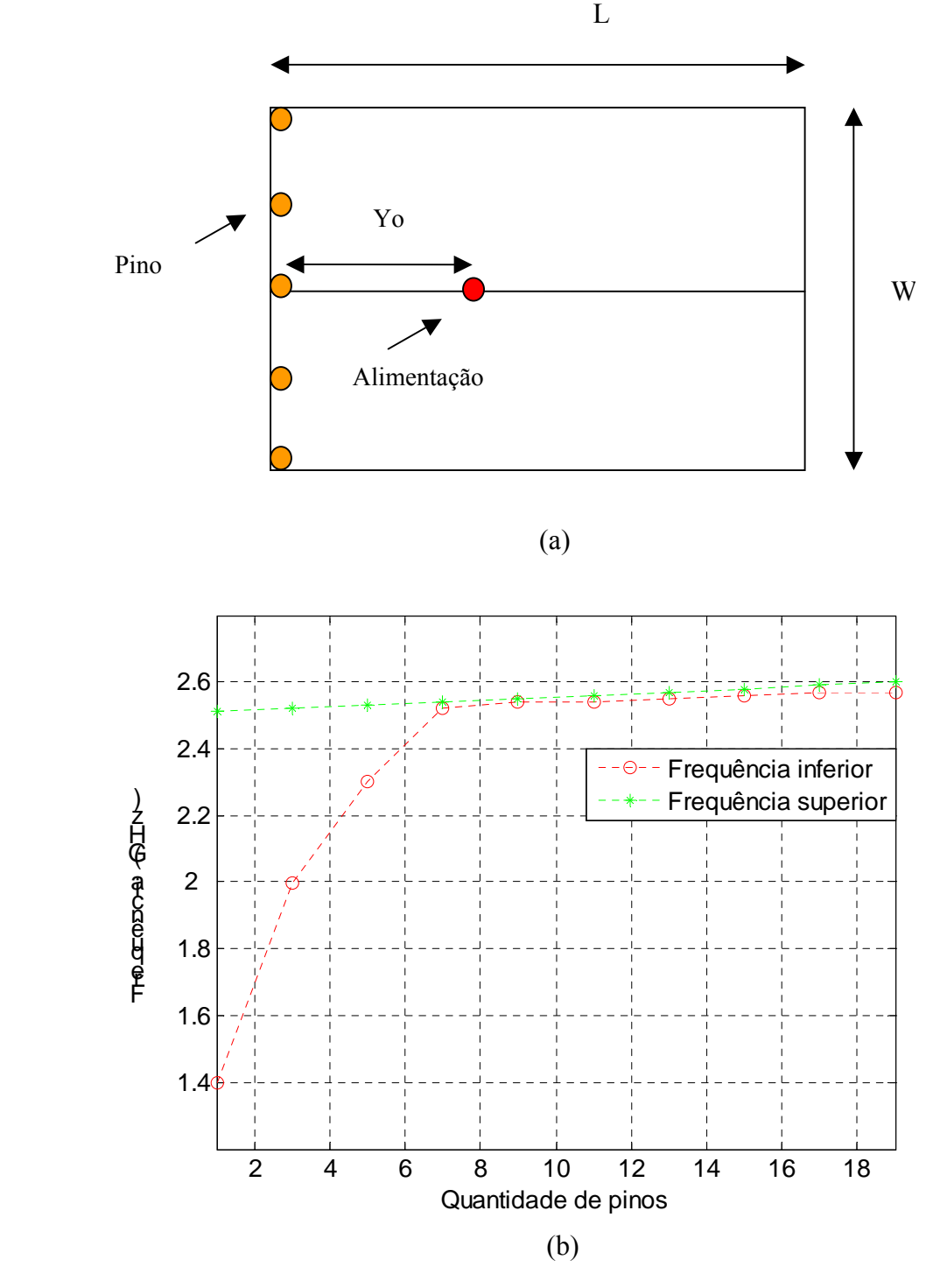

Fig. 4.3 – Antena de microfita com *L* = 19*mm* e *W* = 30*mm*: (a) geometria, como exemplo, do elemento irradiador da antena de  $\lambda$  / 4 com 5 pinos distribuídos completamente ao longo da extensão W, (b) variação das freqüências de ressonância com número diferente de pinos.

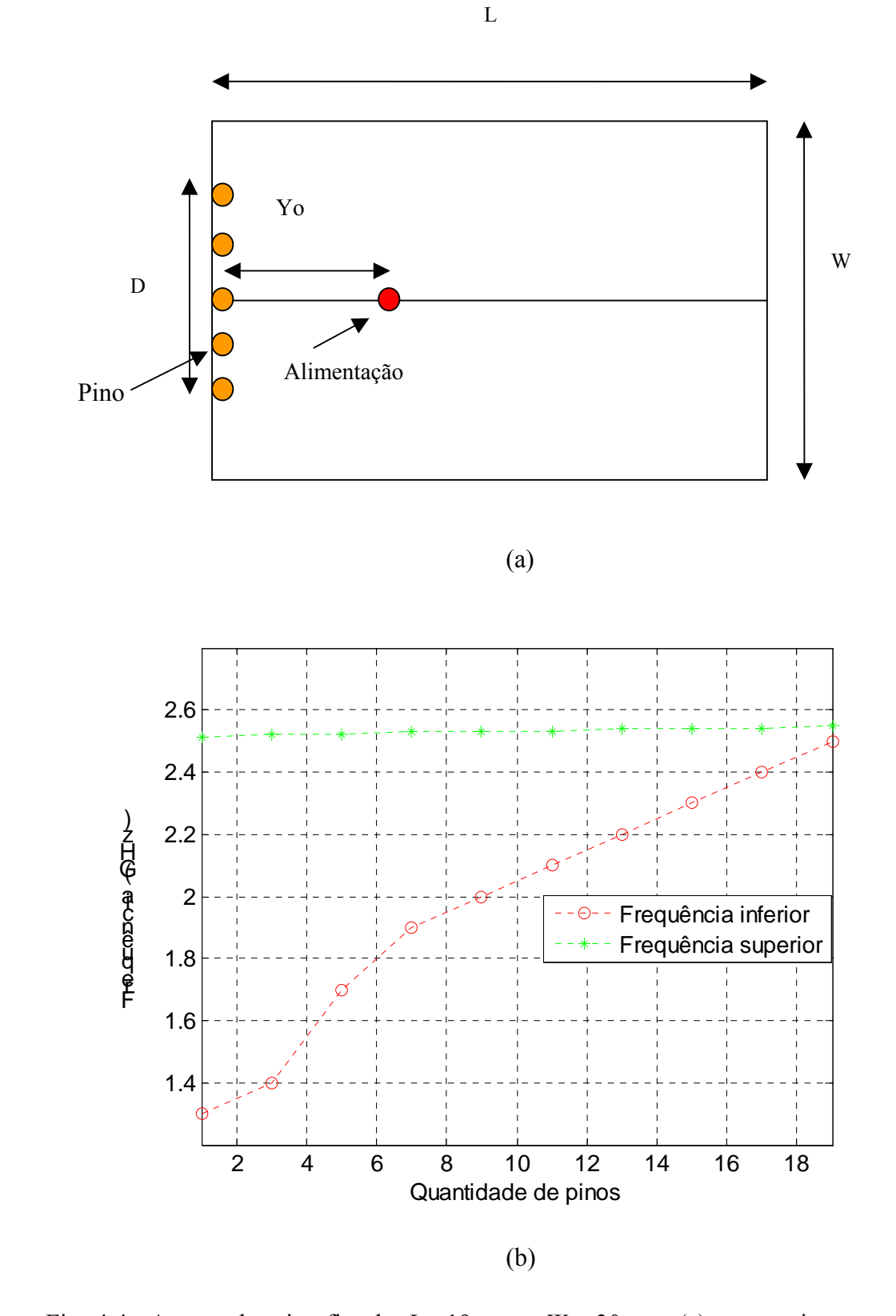

Fig. 4.4– Antena de microfita de *L* = 19*mm* e *W* = 30*mm*: (a) geometria, como exemplo, do elemento irradiador da antena de λ / 4 com 5 pinos distribuídos parcialmente ao longo da extensão W e (b) variação das frequências de ressonância para número diferente de pinos.

 Da análise das Fig. 4.3, onde os pinos são dispostos na extensão completa da largura W, constata-se a predominância da freqüência superior de ressonância, com valor da ordem da freqüência original sem pino (2,51GHz), só aparecendo freqüências inferiores de ressonância quando se usam poucos pinos (1, 3 e 5 pinos). As poucas ressonâncias na freqüência inferior decorrem da indutância maior existente quando os pinos estão afastados. A conclusão é pela influência exercida pela posição do pino colocado no canto superior da dimensão W, fundamental na determinação do comprimento elétrico na ressonância superior. Na Fig. 4.4, em que os pinos são dispostos parcialmente ao longo da dimensão W, observa-se outro comportamento da freqüência inferior, que varia acentuadamente com o número de pinos. A Tabela 4.1 mostra os resultados para diferentes comprimentos da linha de pinos sobre a borda W.

#### Tabela 4.1

|                  |          | Freqüência      | Freqüência |                  |          | Frequência      | Freqüência |
|------------------|----------|-----------------|------------|------------------|----------|-----------------|------------|
| $\boldsymbol{D}$ | $Nr.$ de | <i>Inferior</i> | Superior   | $\boldsymbol{D}$ | $Nr.$ de | <i>Inferior</i> | Superior   |
| (mm)             | Pinos    | (GHz)           | (GHz)      | (mm)             | Pinos    | (GHz)           | (GHz)      |
| 1,0              | 1        | 1,36            | 2,51       | 17,5             | 11       | 2,12            | 2,53       |
| 4,5              | 3        | 1,40            | 2,52       | 21,0             | 13       | 2,20            | 2,54       |
| 8,0              | 5        | 1,72            | 2,52       | 24,5             | 15       | 2,29            | 2,54       |
| 11,5             | 7        | 1,90            | 2,52       | 27.0             | 17       | 2,40            | 2,55       |
| 14,0             | 9        | 2,00            | 2,53       | 30.0             | 19       | 2,54            | 2,55       |

Freqüências decorrentes do comprimento da linha de pinos na antena retangular

Novamente observa-se a influência do pino colocado no canto da borda, que ocorre em D=30mm e ocupação completa da borda W, situação em que convergem as freqüências de ressonância inferior e superior. Quando D diminui, o pino mais externo afasta-se do canto da

antena; assim, aumenta o comprimento elétrico de ressonância e provoca a redução da freqüência. Observa-se também nas Fig. 4.3 e 4.4 que o uso de um pino gera os menores valores de freqüência de ressonância.

## **4.2.2 Antena retangular de comprimento**  $L = \lambda/2$ , com pinos

Outra análise de interesse é a realizada com antena de comprimento  $L = \lambda/2$ , variando-se a posição de um único pino ao longo do eixo central da antena paralelo à dimensão L. Essa configuração permite obter menores valores de ressonância. Em função dos resultados da perda de retorno, obtém-se o ponto onde a posição do pino gera maior redução de freqüência (Fig. 4.5). A tabela 4.2 apresenta os valores considerados e obtidos nesse caso. A antena tem L=38mm, W=30mm, h=3,175mm e  $\varepsilon_r = 2.2$ .

## Tabela 4.2

Freqüências de ressonância decorrentes da posição do pino na antena retangular

|      |      | Frequência      | Frequência |      |      | Frequência      | Frequência |  |
|------|------|-----------------|------------|------|------|-----------------|------------|--|
| Yo   | Yp   | <i>Inferior</i> | Superior   | Yo   | Yp   | <i>Inferior</i> | Superior   |  |
| (mm) | (mm) | (GHz)           | (GHz)      | (mm) | (mm) | (GHz)           | (GHz)      |  |
| 23,5 | 19,0 | 1,25            | 2,48       | 10,5 | 9,0  | 1,13            | 2,85       |  |
| 19,5 | 17,0 | 1,23            | 2,48       | 8,0  | 7,0  | 1,10            | 2,95       |  |
| 17,5 | 15,0 | 1,21            | 2,62       | 6,0  | 5,0  | 1,05            | 2,97       |  |
| 15,0 | 13,0 | 1,19            | 2,63       | 4,0  | 3,0  | 0,97            | 2,98       |  |
| 14,5 | 11,0 | 1,16            | 2,73       | 2,0  | 1,0  | 0,97            | 2,99       |  |

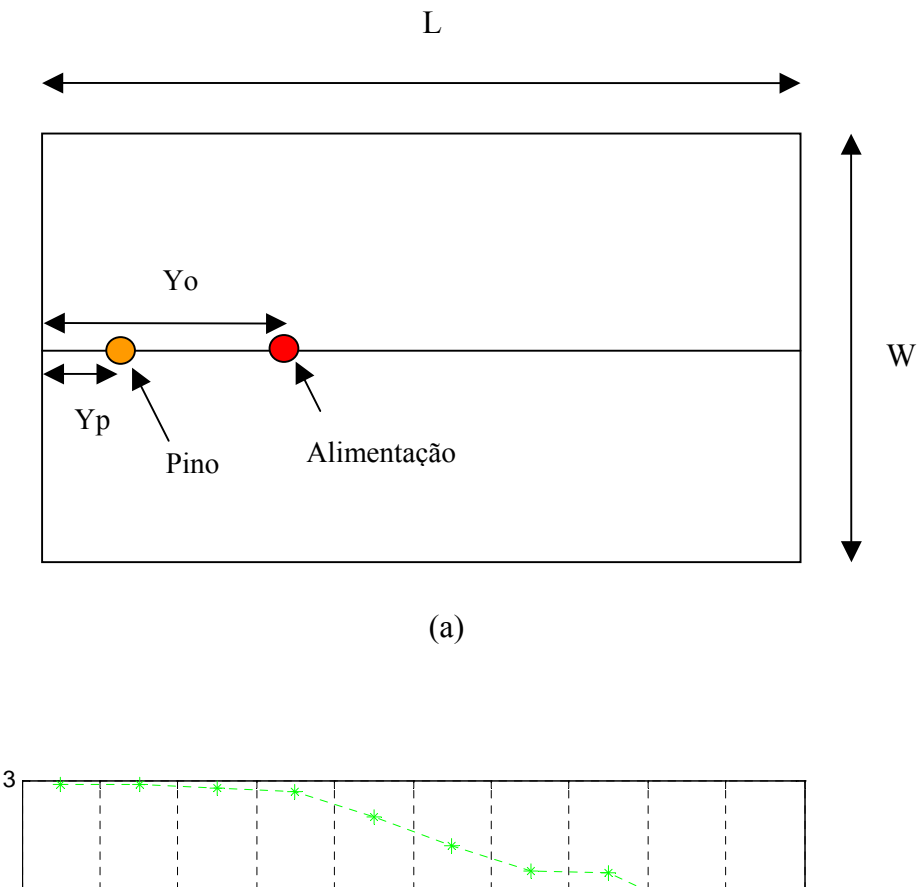

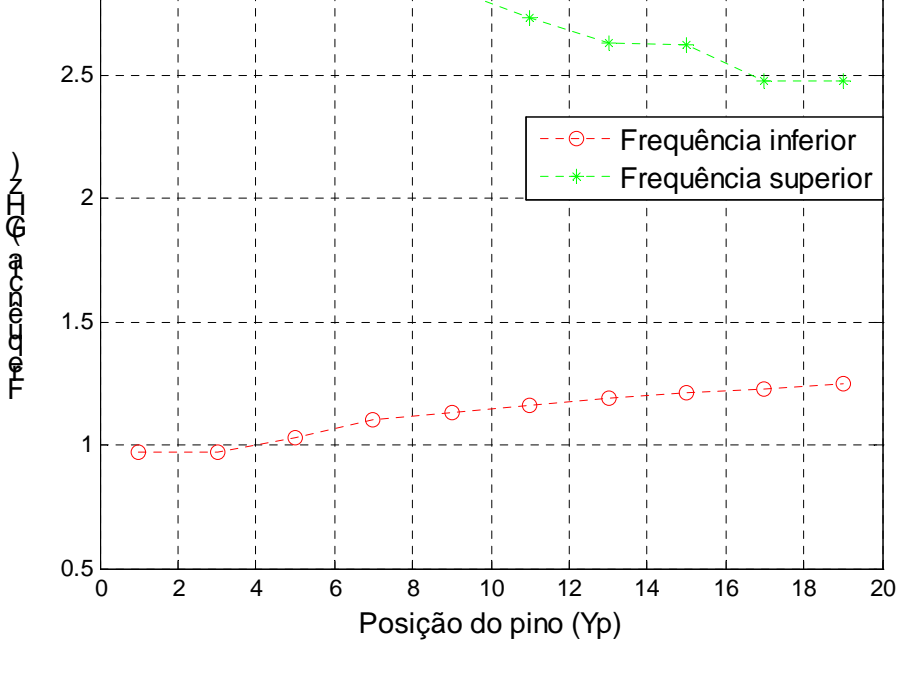

(b)

Fig. 4.5– Antena de microfita de *L* = 38*mm* e *W* = 30*mm*: (a) geometria do elemento irradiante da antena de  $\lambda/2$  com 1 pino e (b) variação das frequências de ressonância para diferentes posições do pino.

 A Fig. 4.5 mostra que o uso de um pino em antena retangular pode propiciar a redução de área de até duas vezes e meia, pois se obtém ressonância de 0,97GHz com as dimensões que tem a antena ressonante em 2,51GHz. Outro aspecto a ressaltar, de aplicação na análise da antena "E", é que a freqüência superior tem seu menor valor (2,48GHz) quando pino está na posição central da antena ( $y = L/2$ ), correspondente ao ponto de campo elétrico nulo do modo dominante  $TM_{01}$  da antena de comprimento  $\lambda/2$ . Com isso pode-se cortar a antena no comprimento  $\lambda/4$  sem alterar muito a frequência original (2,51GHz), pois a obtida (2,48GHz) é próxima dela. Nessa posição, a antena tem uma redução de 50% da sua área inicial.

## **4.3 Utilização de pino na antena "E"**

Visando a reduzir a área da antena "E" de referência, de dimensões L=70mm, W=45mm, Ls=35mm, Ps=6mm, Ws=4mm, Yo=10mm e h=10mm (Fig. 4.6), a técnica de uso de pino em curto entre o elemento irradiador e o plano de terra será aplicada na posição em que a freqüência experimenta maior redução no seu valor.

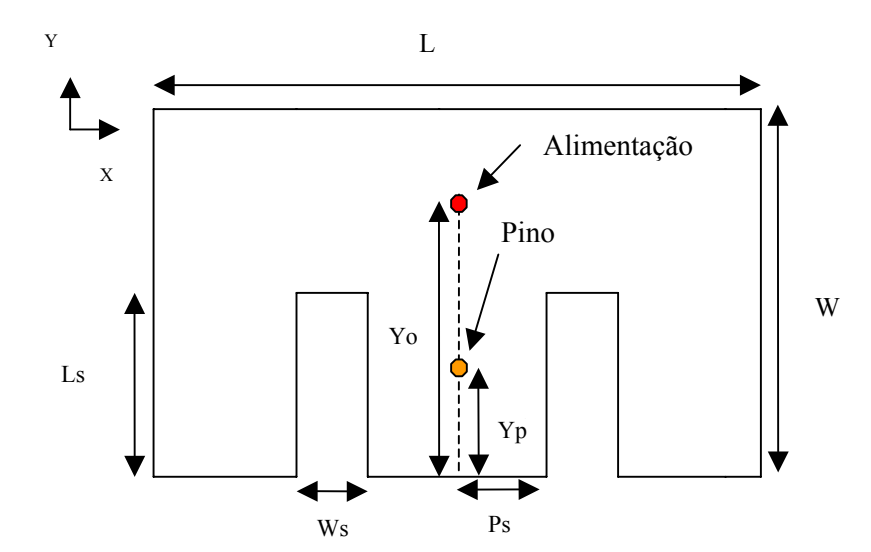

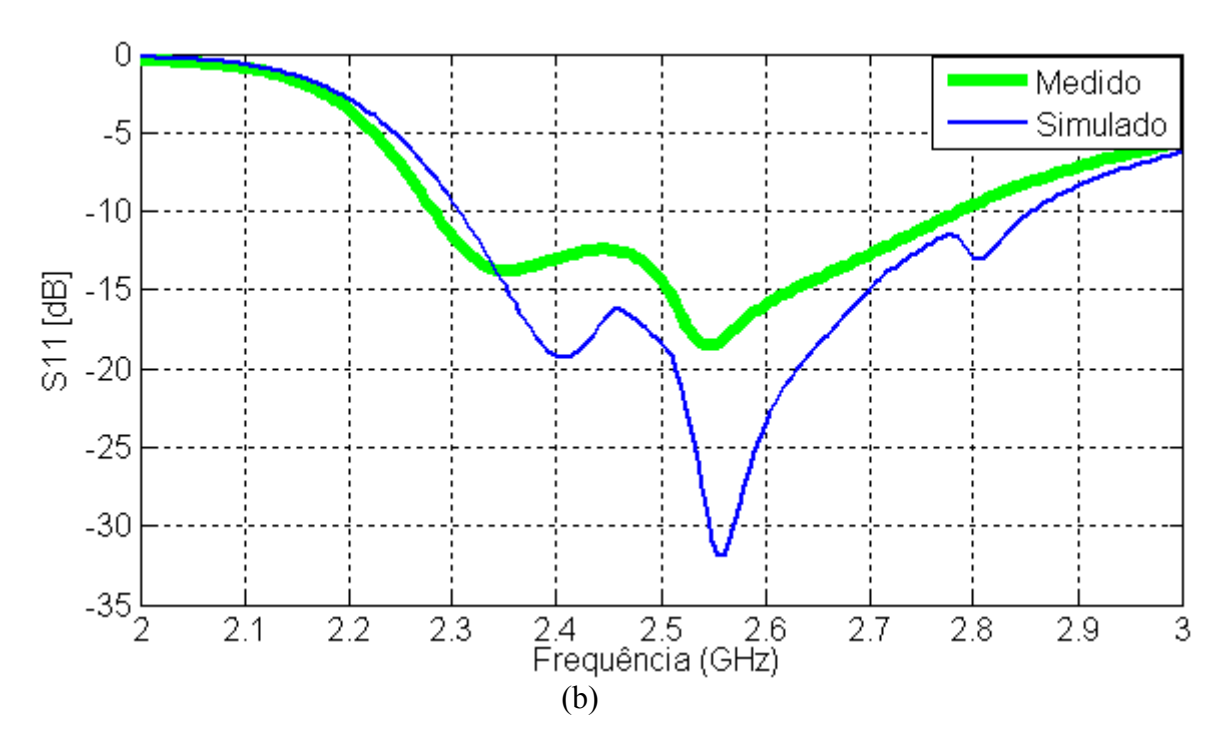

Fig. 4.6 - Antena "E" de referência: (a) geometria do elemento irradiante, com área de 31,5 cm<sup>2</sup>; (b) perda de retorno, com largura de banda relativa de 21%, sendo a banda absoluta igual a 530MHz e freqüência central 2,6 GHz.

 O aspecto principal a ser considerado é o fato de a resposta de freqüência da antena "E" ser produto da interação de duas ressonâncias próximas, conforme analisado e constatado no capítulo 2. A freqüência mais baixa decorre essencialmente do caminho da corrente ao redor da fenda; a mais alta, do comprimento elétrico efetivo da dimensão W, semelhante à ressonância no modo  $TM_{01}$  da antena retangular. Assim, a análise do comportamento das freqüências de ressonância da antena retangular com pinos serve de base para estudo similar na antena "E" com pino, especialmente na ressonância superior. O primeiro passo da análise é verificar como se comportam as duas freqüências de ressonância da antena "E" quando o pino é aplicado. Como o uso de um pino é o que gera maior redução da freqüência, um único curto é aplicado no eixo central paralelo à dimensão W, entre o elemento irradiador e o plano de terra. O pino e o condutor central do cabo coaxial de alimentação têm seção reta de 1mm<sup>2</sup>. A Tabela 4.3 apresenta os valores considerados para a posição do pino e as freqüências inferior e superior obtidas. A Fig. 4.7 mostra, como exemplo, a perda de retorno para o pino na posição Yp=27 mm e alimentação em Yo=25 mm.

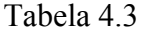

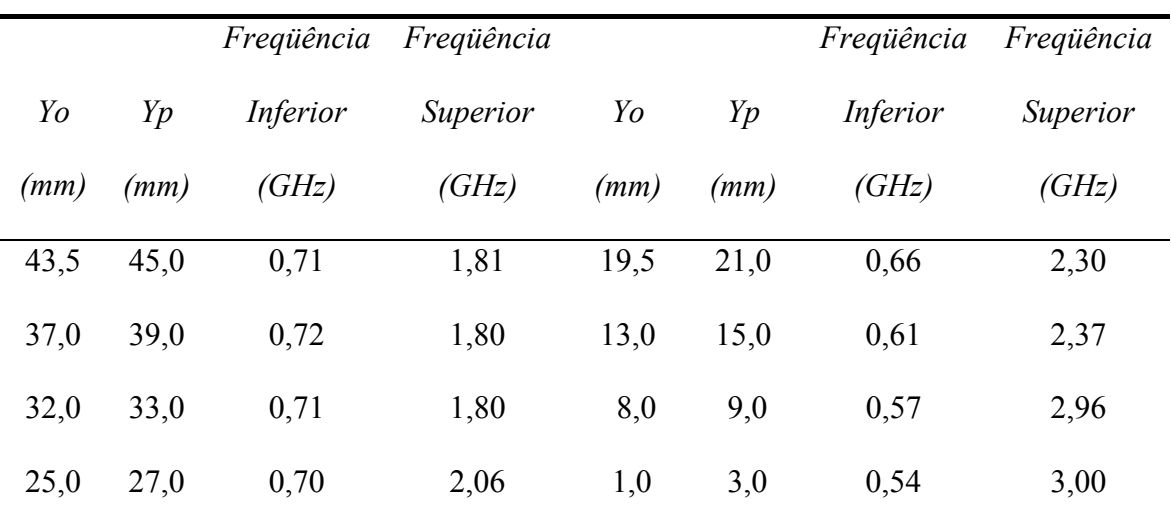

Freqüências decorrentes da posição do pino na antena "E"

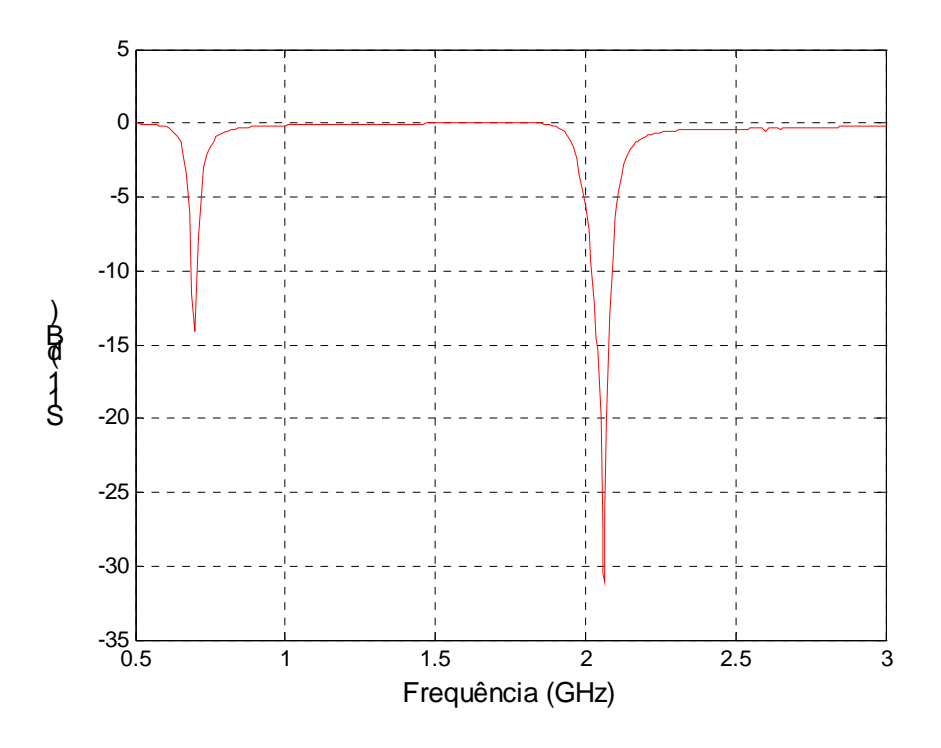

 ressonância (0,7 e 2,06 GHz) e banda relativa de 3 % nas duas freqüências, para Fig. 4.7 - Antena E com pino, de dimensões iguais à da antena de referência: dupla Yo=25 mm e Yp=27 mm.

 Conforme observado na Fig. 4.7, o uso de um pino na antena "E", com o ponto de alimentação a poucos milímetros do curto para se ter impedâncias mais baixas, gera duas ressonâncias distintas na antena "E", cada uma de largura de banda relativa da ordem de 3% (possibilita aplicação da antena em serviços que operam com duas portadoras). Para obtenção

de banda larga, em consonância com o objetivo proposto nesta tese, há necessidade de se modificar os pontos de alimentação e de aplicação do pino. Para tal, deve ser observado em que ponto o pino gera maior redução da freqüência superior, no caso para posição maior ou igual à Yp=33 mm, conforme consta da Tabela 4.3 e Fig. 4.8, quando deixa de ficar estável o valor da menor freqüência (da ordem de 1,8GHz). Em função desse resultado, a redução da antena "E" pode ocorrer com o pino aplicado em Yp=33 mm, variando-se outros parâmetros, em especial Yo, para se obter banda larga com antena de dimensões menores.

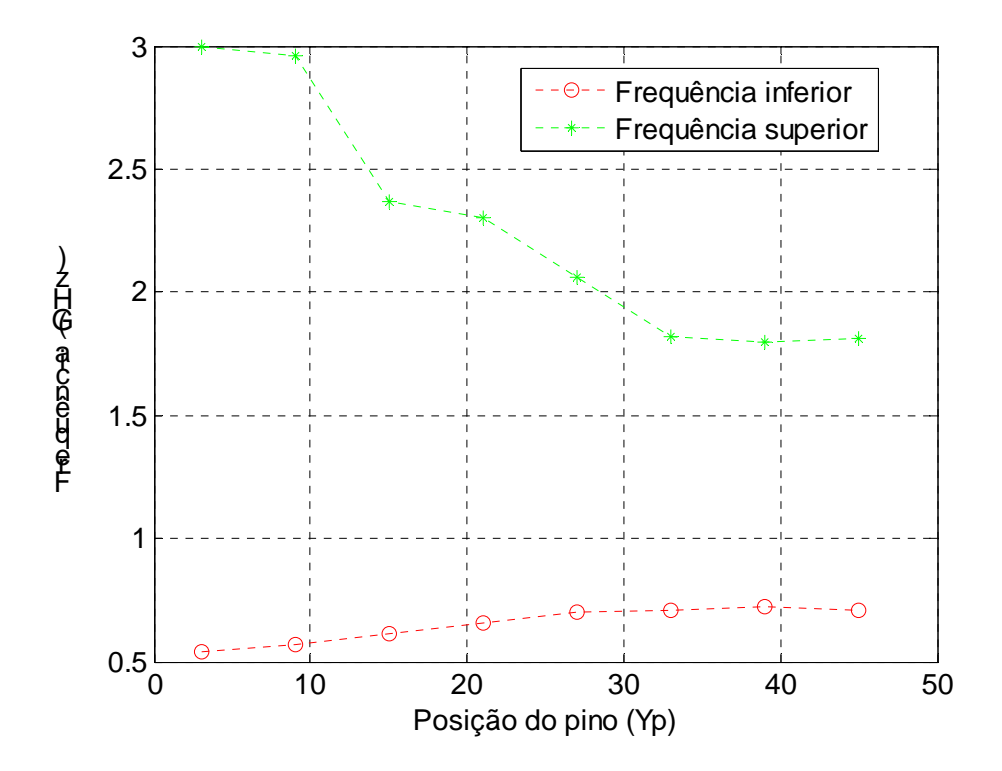

 Fig. 4.8– Antena E com pino, W=45 mm e L=70 mm: variação das freqüências de ressonância inferior e superior para diferentes posições do pino no eixo central.

## **4.3.1- Antena "E" com pino, de dimensões menores que a de referência**

 Em função dos resultados obtidos no item 4.3, três antenas de formato E com pino foram projetadas. As dimensões, parâmetros e resultados obtidos para três antenas "E" de tamanho reduzido com pino na posição Yp=33mm, espessura h=10mm e tendo ar como dielétrico constam da Tabela 4.4. A redução de área é relativa à da antena "E" de referência (Fig. 4.6), de área igual a 31,5 cm<sup>2</sup>. A Fig. 4.9 mostra os gráficos da perda de retorno para as três antenas (A, B e C) constantes da referida tabela.

## Tabela 4.4

#### *Antena L (mm) W (mm) Ws (mm) Ps (mm) Ls (mm) Yo (mm) Largura de Banda Relativa (%) Largura de Banda Absoluta (MHz) Redução de Área (%)*  A 40 35 5 6 31 12 10 260 55 B 40 40 5 6 35 11 13 350 50 C 50 40 5 6 35 10 16 440 37

## Dimensões e resultados para a antena "E" reduzida

 As antenas com as reduções de área obtidas operam aproximadamente na mesma faixa da antena de referência, a menos da elevação da freqüência inferior devido à presença do pino e diminuição do parâmetro Ls na antena A. A largura de banda também é menor nas antenas A, B e C, em função da diminuição do volume das antenas, conforme constante da teoria apresentada no Apêndice B. Os valores de largura de banda relativa obtidos ainda são consideráveis, com aplicação quando se necessita de antenas menores. Os valores de largura de banda absoluta podem ser vistos na Fig. 4.9, observando a linha de perda

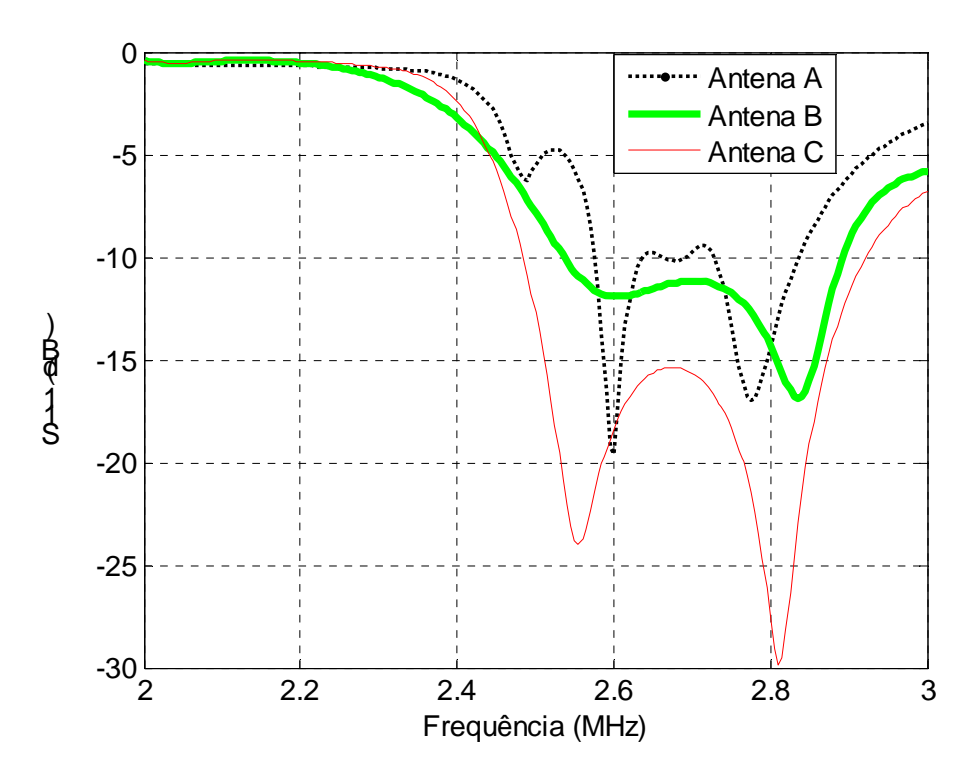

 de banda de 260 MHz (Antena A), 350 MHz (antena B) e 440 MHz (Antena C). Fig. 4.9 - Antena "E" reduzida, com pino na posição Yp=33mm: valores simulados da perda de retorno para três antenas de diferentes dimensões. Largura

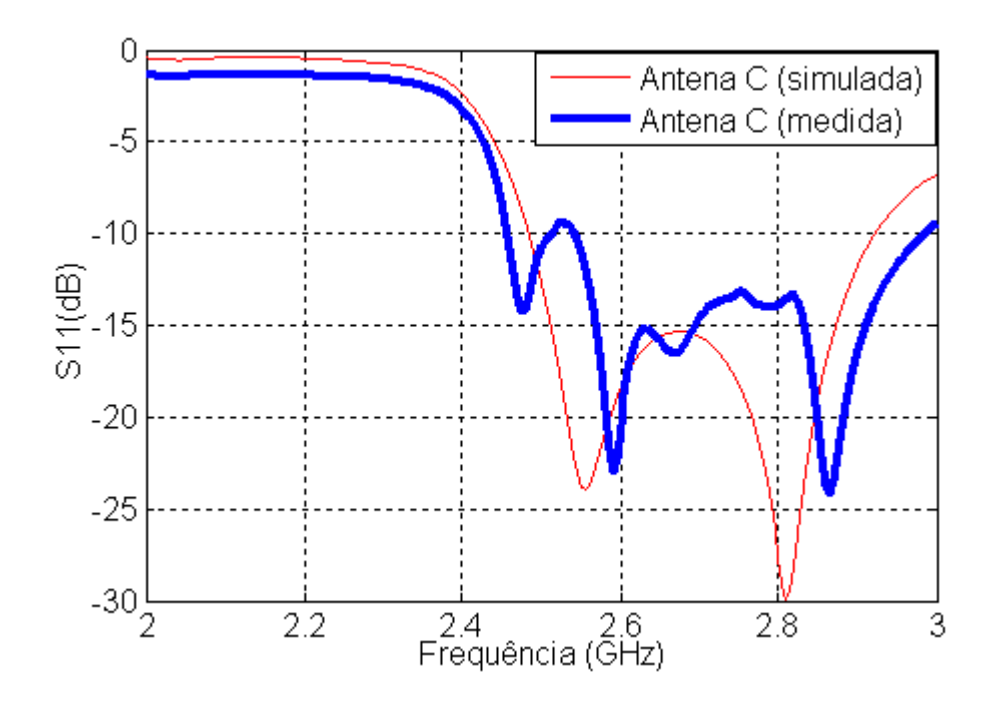

Fig. 4.10 - Perda de retorno (medida e simulada) para a Antena C.

## **4.3.2- Antena "E" com pino, cortada pela metade**

 Semelhante ao processo utilizado na antena "E" completa do item 4.3.1, serão aplicados pinos na antena "E" cortada pela metade (Fig. 4.11), de dimensões L=35mm, W=45mm, Ls=35mm, Ps=6mm e Ws=4mm, com h=10mm e tendo o ar como dielétrico. O passo inicial, devido ao fato de a antena não ter simetria e isso se refletir na distribuição da corrente no plano de terra e no elemento irradiador, é testar em que posição os pinos têm melhor resposta de freqüência, fazendo com que os mesmos sejam inicialmente aplicados nas três regiões constantes da Fig. 4.11. Essas regiões estão localizadas ao longo da borda interna da antena (Região A), borda ao fundo (Região B) e borda lateral da antena (Região C).

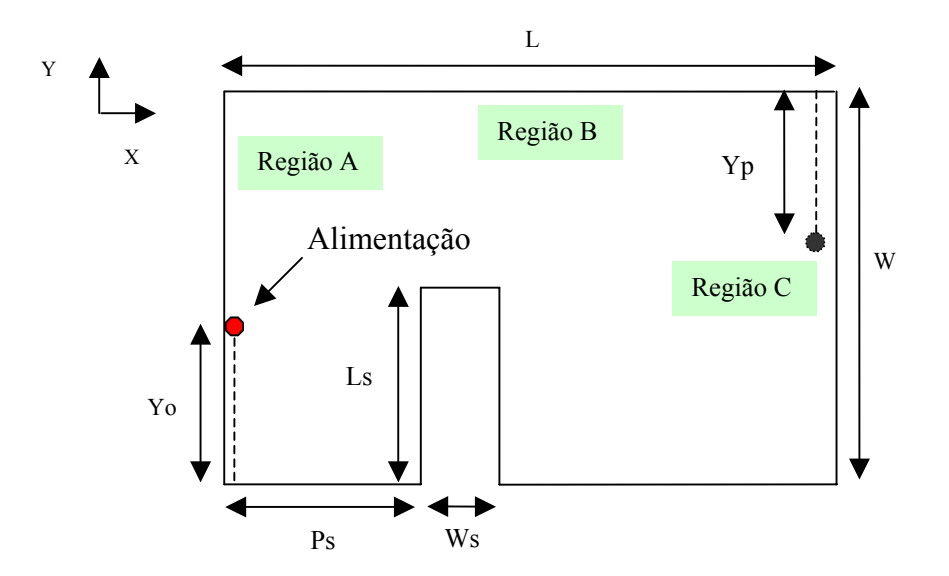

Fig. 4.11 – Geometria da antena "E" cortada pela metade, com as regiões onde serão aplicados os pinos.

 A finalidade da experimentação é verificar em que posição do pino, nas três regiões consideradas, a freqüência superior tem maior redução, permitindo que se determine onde o pino será mais efetivo na redução do tamanho da antena.

## **4.3.2.1- Antena "E" cortada pela metade, com pino aplicado na Região A**

 A Tabela 4.5 apresenta os valores considerados e obtidos nesse caso. A Fig. 4.12 mostra a geometria da antena "E", como exemplo, a perda de retorno para o pino na posição Yp=15mm e alimentação em Yo=13mm. Com a aplicação do pino, três ressonâncias ocorrem: freqüência 1 (inferior), freqüência 2 (intermediária) e freqüência 3 (superior), esta última indicadora do ponto de aplicação do pino para reduzir a área da antena.

## Tabela 4.5

Freqüências de ressonância da antena "E" cortada pela metade (pino na Região A)

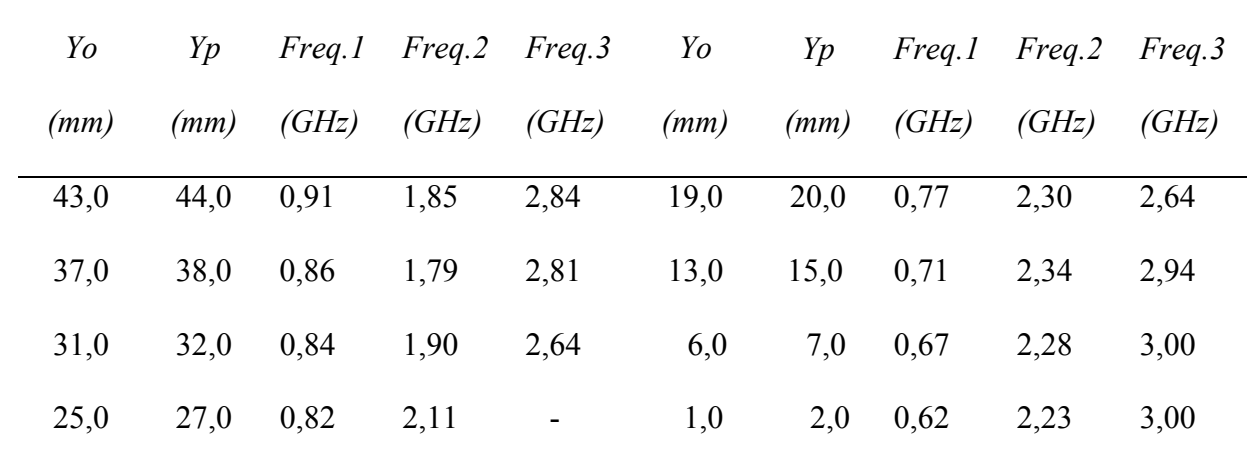

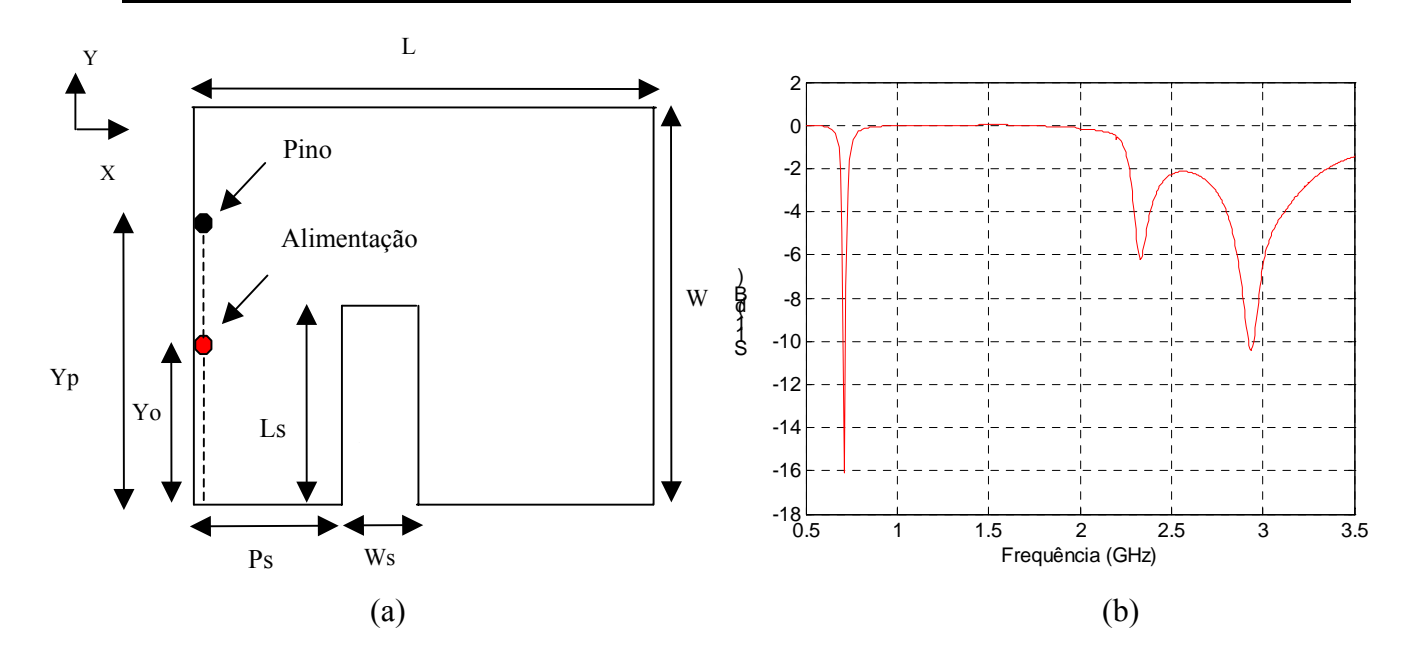

Fig.  $4.12 - (a)$  Antena E com pino, cortada pela metade (L=35 mm e W=45 mm), (b) exemplo de tripla ressonância da antena, referente à posição Yo=13 mm e Yp=15 mm.

 Conforme observado na Fig. 4.12 (b), o uso de um pino na antena "E" pela metade, com o ponto de alimentação a poucos milímetros do curto para se ter impedâncias mais baixas, gera três ressonâncias distintas. Para obtenção de banda larga há necessidade de se modificar os pontos de alimentação e de aplicação do pino. Para tal, deve ser observado em que ponto o pino gera maior redução da freqüência superior, no caso a posição Yp=32 mm (ou à distância de 13mm da borda sem fenda, com W=45mm), conforme consta da Tabela 6.5 e Fig. 4.13, quando a freqüência superior (Freq 3) começa a elevar seu valor após ter ficado estável na faixa de 2,6 GHz. Em função desse resultado, a redução da antena "E" cortada pela metade ocorre com o pino em Yp=27 mm, ou seja, a 13 mm da borda sem fenda, considerando que as novas dimensões da antena reduzida são L=30mm e W=40mm. Variando outros parâmetros, em especial Yo, obtém-se a banda larga. As demais dimensões da antena "E" reduzida cortada pela metade (Fig. 4.12 (a)) são Ls=31 mm, Ws=6 mm, Ps=5 mm, Yo=16 mm e h=10 mm. A Fig. 4.14 mostra a perda de retorno dessa antena reduzida.

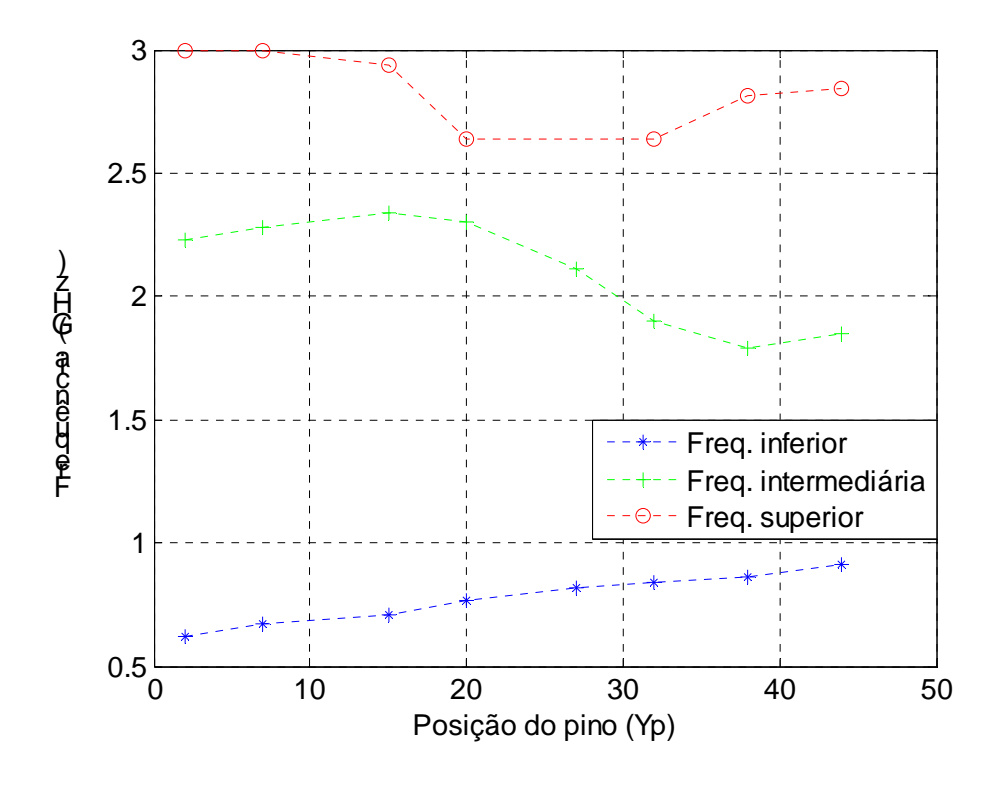

Fig. 4.13– Antena "E", cortada pela metade e com pino (W=45 mm e L=35 mm): variação das freqüências de ressonância para diferentes posições do pino na Região A da antena.

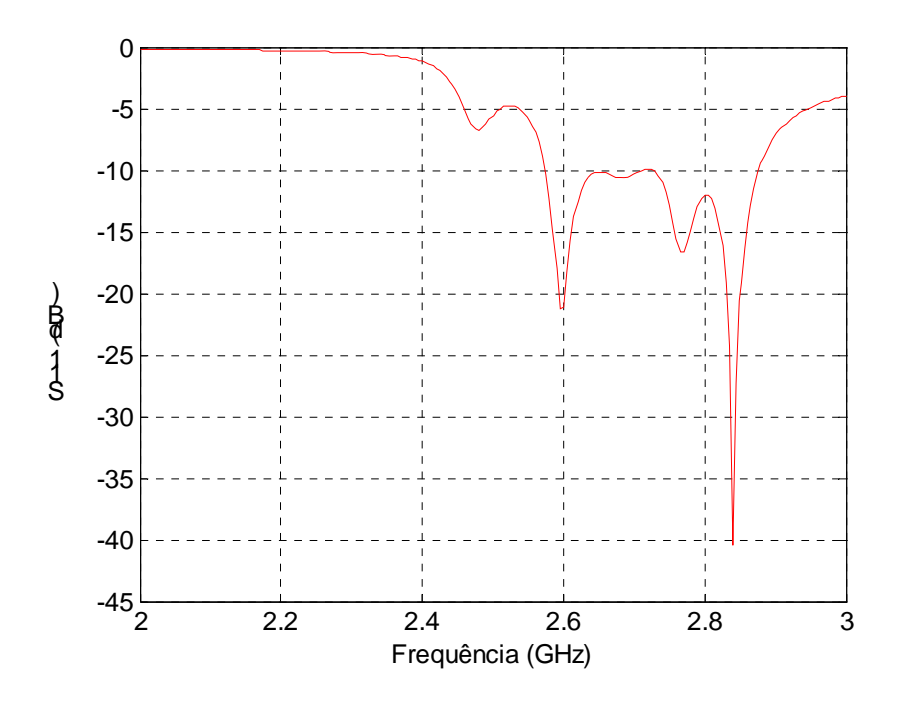

 Fig. 4.14– Antena "E" reduzida, cortada pela metade e com pino aplicado na Região A (W=40 mm e L=30 mm): perda de retorno, com largura de banda relativa de 11 %.

## **4.3.2.2- Antena "E" cortada pela metade, com pino aplicado na Região B**

 A Tabela 4.6 apresenta os valores considerados e obtidos nesse caso. A Fig. 4.15 mostra a geometria da antena "E", como exemplo, a perda de retorno para o pino na posição Yp=25 mm e Yo=2 mm. O menor valor da freqüência superior (Freq.3) indica o ponto de aplicação do pino para reduzir a área da antena.

## Tabela 4.6

Freqüências de ressonância da antena "E" cortada pela metade (pino na Região B)

| Yo   | Yp   | Freq.1 | Freq.2 Freq.3 |       | Yo                       | Yp   | Freq.1 | Freq.2 | Freq.3 |
|------|------|--------|---------------|-------|--------------------------|------|--------|--------|--------|
| (mm) | (mm) | (GHz)  | (GHz)         | (GHz) | (mm)                     | (mm) | (GHz)  | (GHz)  | (GHz)  |
| 2,0  | 1,0  | 0,81   | 1,74          | 2,86  | 2,0                      | 25,0 | 0,89   | 1,71   | 2,98   |
| 2,0  | 7,0  | 0,86   | 1,72          | 2,90  | 1,5                      | 31,0 | 0,85   | 1,73   | 2,88   |
| 1,5  | 13,0 | 0,90   | 1,71          | 2,96  | 1,5                      | 34,0 | 0,82   | 1,73   | 2,85   |
| 2,0  | 19,0 | 0,92   | 1,71          | 3,00  | $\overline{\phantom{a}}$ |      | -      |        | -      |
|      |      |        |               |       |                          |      |        |        |        |

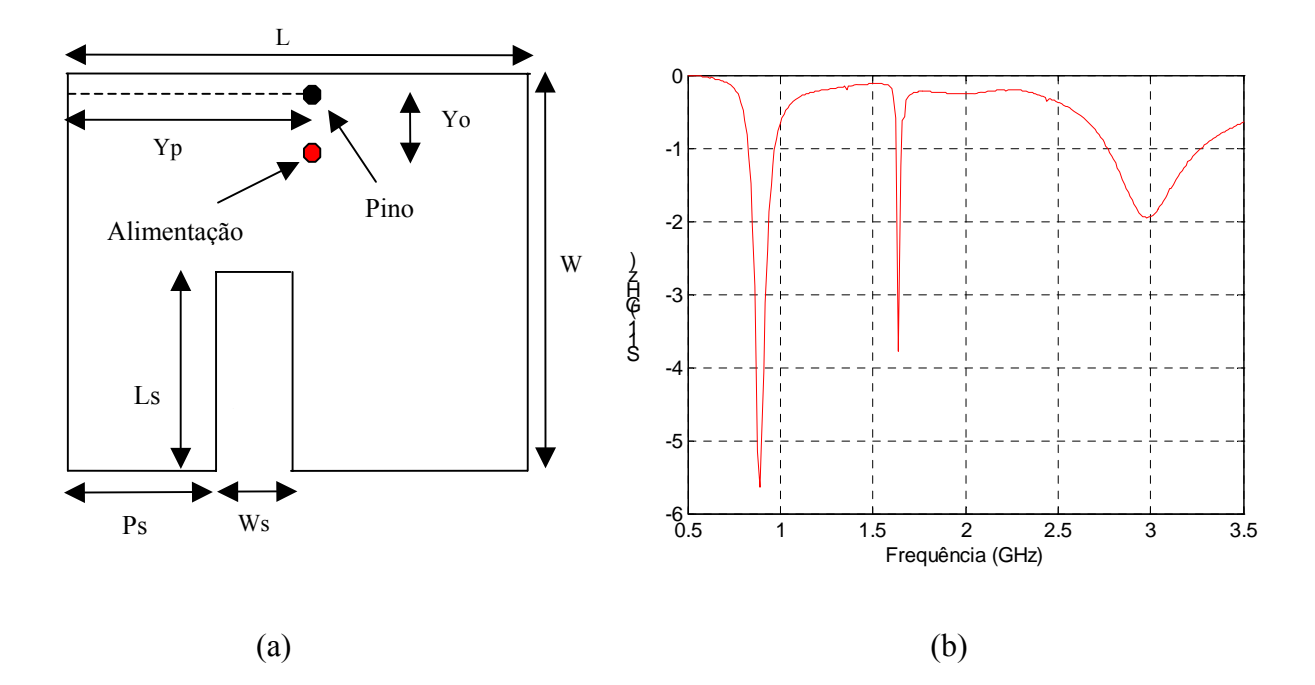

Fig.  $4.15 - (a)$  Antena "E" com pino, cortada pela metade (L=35 mm e W=45 mm), (b) exemplo de tripla ressonância da antena, referente à posição Yo=2 mm e Yp=25 mm.

 Da análise da Fig. 4.15 (b), constata-se que o uso de um pino na antena "E" pela metade, com o ponto de alimentação a poucos milímetros do curto, gera três ressonâncias distintas. Para obtenção de banda larga há necessidade de se modificar os pontos de alimentação e de aplicação do pino. Para tal, deve ser observado em que ponto o pino gera maior redução da freqüência superior, no caso na posição Yp=34 mm (ou à distância de 1mm da borda sem fenda, com L=35mm), conforme consta da Tabela 4.6 e Fig. 4.16, quando a freqüência superior (Freq 3) tem o menor valor (2,85GHz). Em função desse resultado, a redução da antena "E" cortada pela metade ocorre com o pino em Yp=29mm, considerando que as novas dimensões da antena reduzida são L=30mm e W=40mm. Variando-se outros parâmetros, em especial Yo, obtém-se a banda larga. As demais dimensões da antena "E" reduzida cortada pela metade são Ls=31 mm, Ws=6 mm, Ps=4 mm e h=10 mm. O ponto de alimentação (Yo=11 mm) é tomado de acordo com a Fig. 4.12 (a), ao longo da borda esquerda da antena. A Fig. 4.17 mostra a perda de retorno dessa antena reduzida.
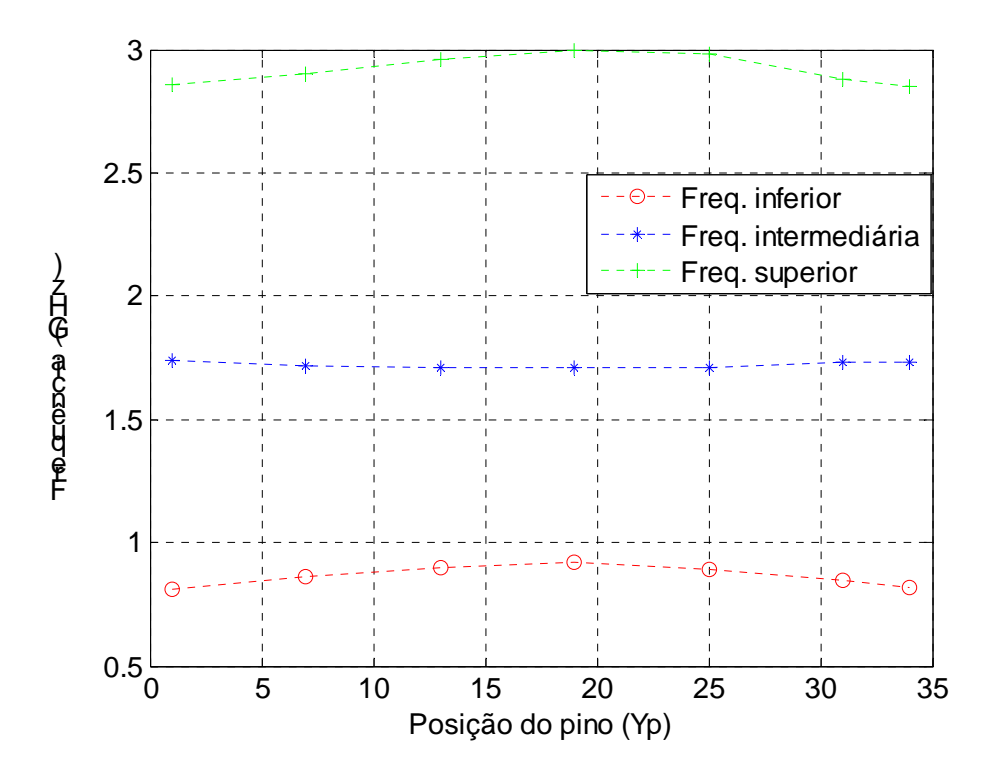

Fig. 4.16– Antena "E", cortada pela metade e com pino (W=45 mm e L=35 mm): variação das freqüências de ressonância para diferentes posições do pino na Região B da antena.

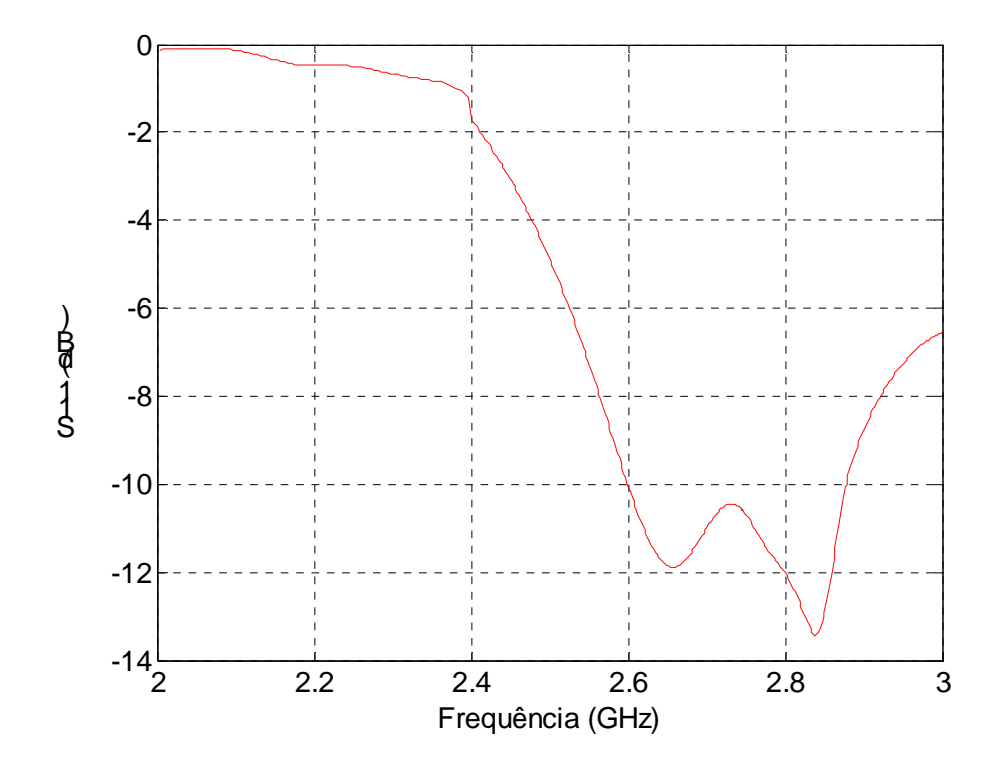

Fig. 4.17– Antena "E" reduzida, cortada pela metade e com pino aplicado na Região B (W=40mm e L=30mm): perda de retorno, com largura de banda relativa de 10 %.

# **4.3.2.3- Antena "E" cortada pela metade, com pino aplicado na Região C**

 A Tabela 4.7 apresenta os valores considerados e obtidos nesse caso. A Fig. 4.18 mostra a geometria da antena "E", como exemplo, a perda de retorno para o pino na posição Yp=43 mm e Yo=44 mm. Três ressonâncias são geradas. O ponto de aplicação do pino para reduzir a área da antena depende do menor valor obtido da freqüência superior.

#### Tabela 4.7

Freqüências de ressonância da antena "E" cortada pela metade (pino na Região C)

| Yo   | Yp   | Freq.1 |       | Freq.2 Freq.3            | Yo   | Yp   | Freq.1 | Freq.2 | Freq.3                   |
|------|------|--------|-------|--------------------------|------|------|--------|--------|--------------------------|
| (mm) | (mm) | (GHz)  | (GHz) | (GHz)                    | (mm) | (mm) | (GHz)  | (GHz)  | (GHz)                    |
| 2,0  | 1,0  | 0,85   | 1,73  | 2,85                     | 27,0 | 25,0 | 0.92   | 1,88   | $\overline{\phantom{a}}$ |
| 8,5  | 7,0  | 0,89   | 1,75  | 2,76                     | 32,5 | 31,0 | 0,89   | 1,91   | 2,79                     |
| 15,5 | 14,0 | 0,92   | 1,79  | 2,76                     | 39,0 | 37,0 | 0,85   | 1,91   | 2,91                     |
| 20,5 | 19,0 | 0,93   | 1,84  | $\overline{\phantom{a}}$ | 45,0 | 43,0 | 0.84   | 1,92   | 2,95                     |

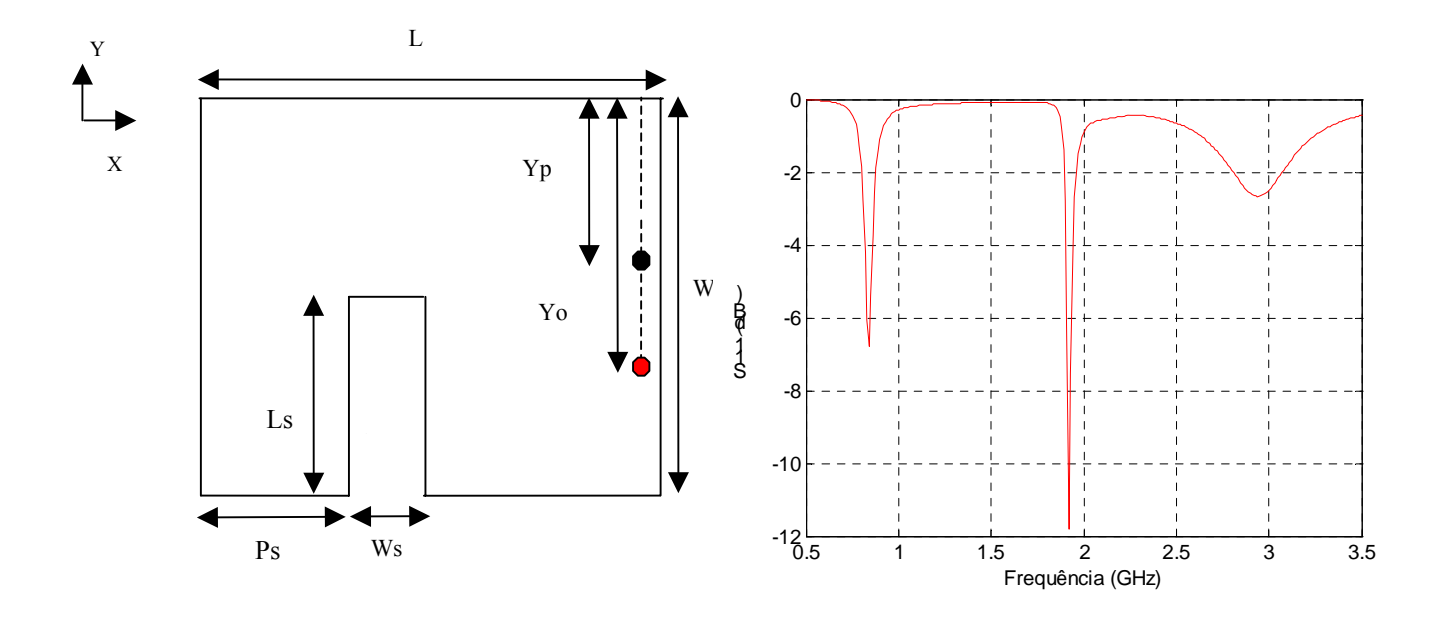

Fig. 4.18– (a) Antena "E" com pino, cortada pela metade (L=35 mm e W=45 mm), (b) exemplo de tripla ressonância da antena, referente à posição Yo=45 mm e Yp=43 mm.

 A Fig. 4.18 (b) mostra as três freqüências de ressonância geradas pelo uso de um pino na antena "E" pela metade, com o ponto de alimentação localizado a poucos milímetros dele. A banda larga é conseguida quando se modificam os pontos de alimentação e de aplicação do pino. Ela é obtida no ponto onde pino gera maior redução da freqüência superior, no caso na posição Yp=14 mm (ou à distância de 14mm da borda sem fenda, com L=35mm), conforme consta da Tabela 4.7 e Fig. 4.19, quando a freqüência superior (Freq 3) tem o menor valor (2,76GHz). Em função desse resultado, a redução da antena "E" cortada pela metade ocorre com o pino em Yp=14 mm, considerando as novas dimensões da antena como L=30mm e W=40mm. Variando-se outros parâmetros, em especial Yo, obtém-se a banda larga. As demais dimensões da antena "E" reduzida cortada pela metade são Ls=31 mm, Ws=6 mm, Ps=4 mm e h=10 mm. O ponto de alimentação (Yo=15 mm) é tomado de acordo com a Fig. 4.12 (a), ao longo da borda esquerda da antena. A Fig. 4.20 mostra a perda de retorno dessa antena reduzida.

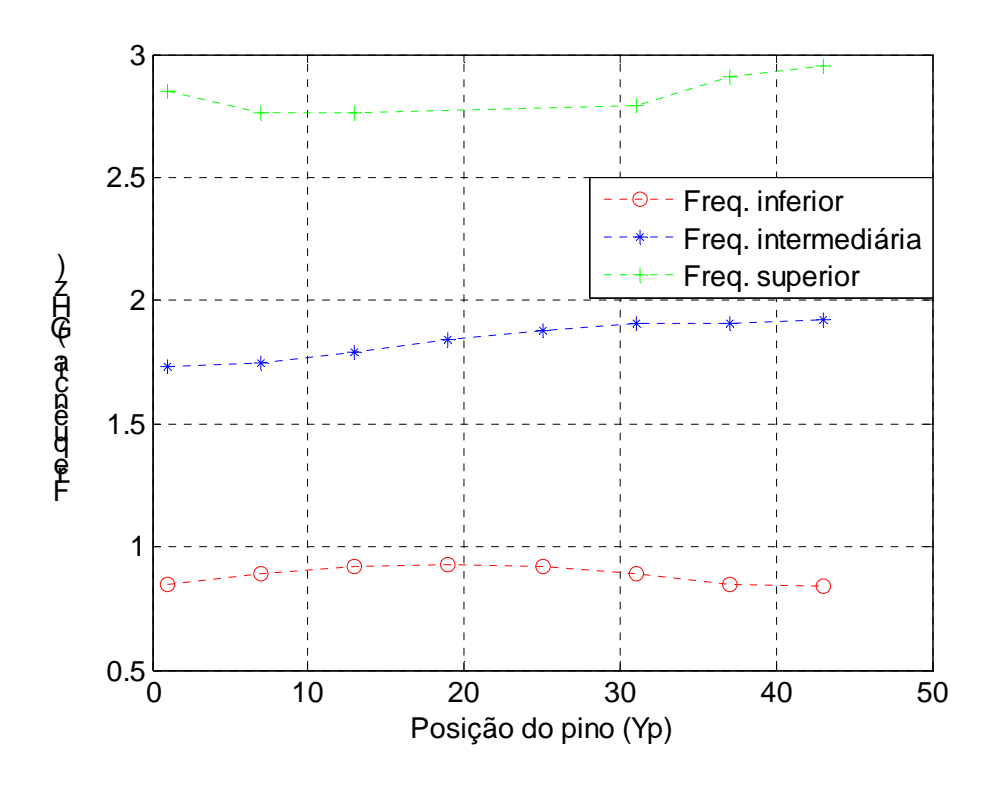

Fig. 4.19– Antena "E", cortada pela metade e com pino (W=45mm e L=35mm): variação das freqüências de ressonância para diferentes posições do pino na Região C da antena.

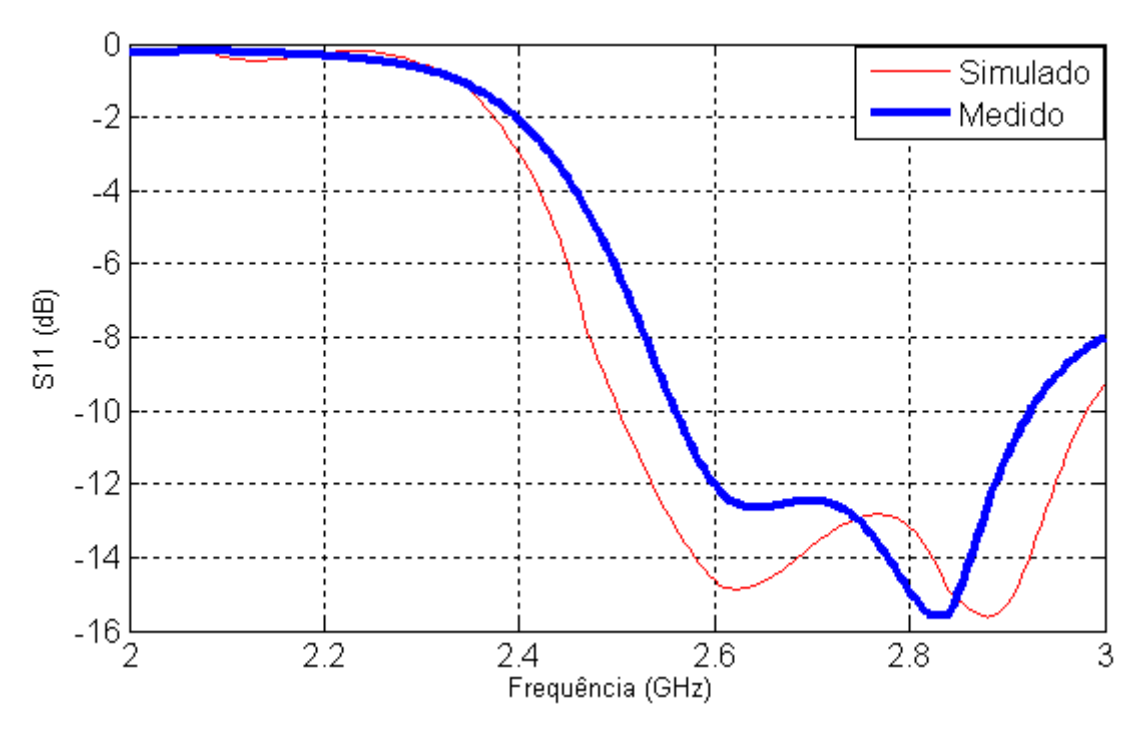

Fig. 4.20 – Antena "E" reduzida, cortada pela metade e com pino aplicado na Região C (W=40mm e L=30mm): perda de retorno, com largura de banda relativa de 17 %.

 A Tabela 4.8 apresenta o resumo da aplicação do pino nas três regiões da antena "E" reduzida e cortada pela metade (L=30 mm, W=40 mm, Ls=31mm, Ws=6 mm, Ps=4 mm e h=10 mm):

Tabela 4.8

Largura de banda e redução da antena "E" cortada na metade

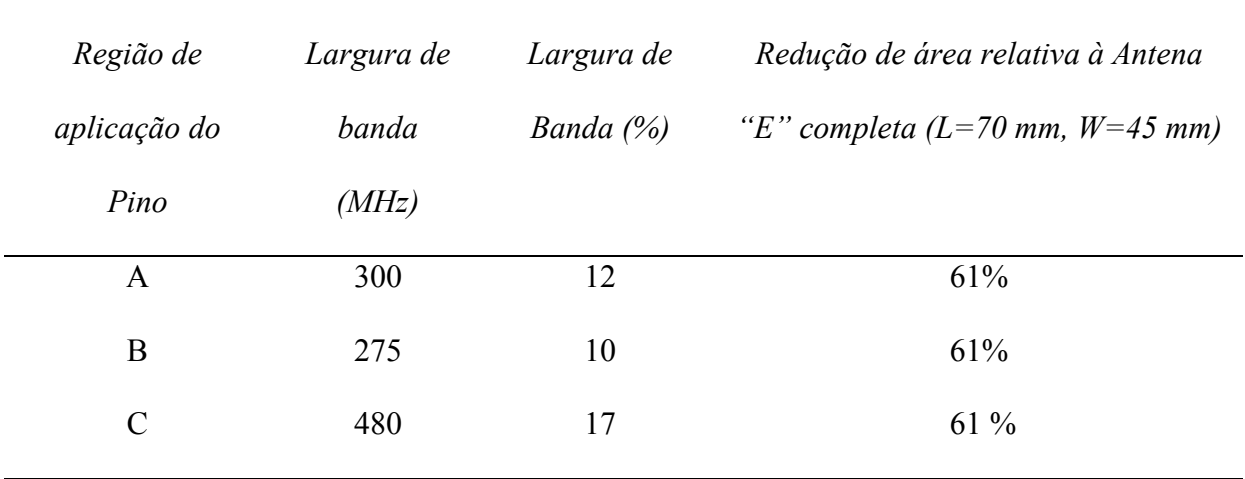

 A conclusão é pela escolha da Região C (Fig. 4.11) para aplicação do pino na antena de formato E, cortada na metade e de dimensões reduzidas.

# **4.4- Características de irradiação das antenas reduzida e cortada pela metade**

 Os gráficos da eficiência e do diagrama de irradiação das duas antenas de formato E, reduzida e cortada pela metade, constam das Fig. 4.21, 4.22, 4.23, 4.24, 4.25 e 4.26. O diagrama de irradiação foi determinado com as componentes copolarizada e cruzada do campo elétrico (E\_teta ou E-phi), considerando o plano E formado pelos eixos Z e Y (Phi=90 graus) e o plano H por Z e X (Phi=0 grau). Os ganhos das antenas foram medidos em duas freqüências: 2,51GHz, com ganho de 3,8 dBi para a maior antena (antena "E" completa, reduzida) e 2,5 dBi para a menor (antena "E" pela metade, reduzida); e em 2,64GHz (ganho de 5,5 dBi para a maior antena "E" 4,2 dBi para a menor). O método de cálculo da eficiência no domínio do tempo é o apresentado no Apêndice A, onde a antena é alimentada com fonte senoidal de 1V (valor máximo) em diferentes freqüências. O cálculo da eficiência no domínio do tempo é feito computando-se em superfície virtual ao redor da antena a potência total irradiada. A potência de entrada, obtida a partir do cômputo da tensão e corrente no ponto de alimentação da antena, considera as perdas e reflexões de sinais decorrentes de descasamento de impedância entre a alimentação e a entrada da antena. Resultados que comprovam o método, comparando resultados numéricos simulados com medidos, constam de publicações anteriores (PEDRA, 2008a; PEDRA, 2008b).

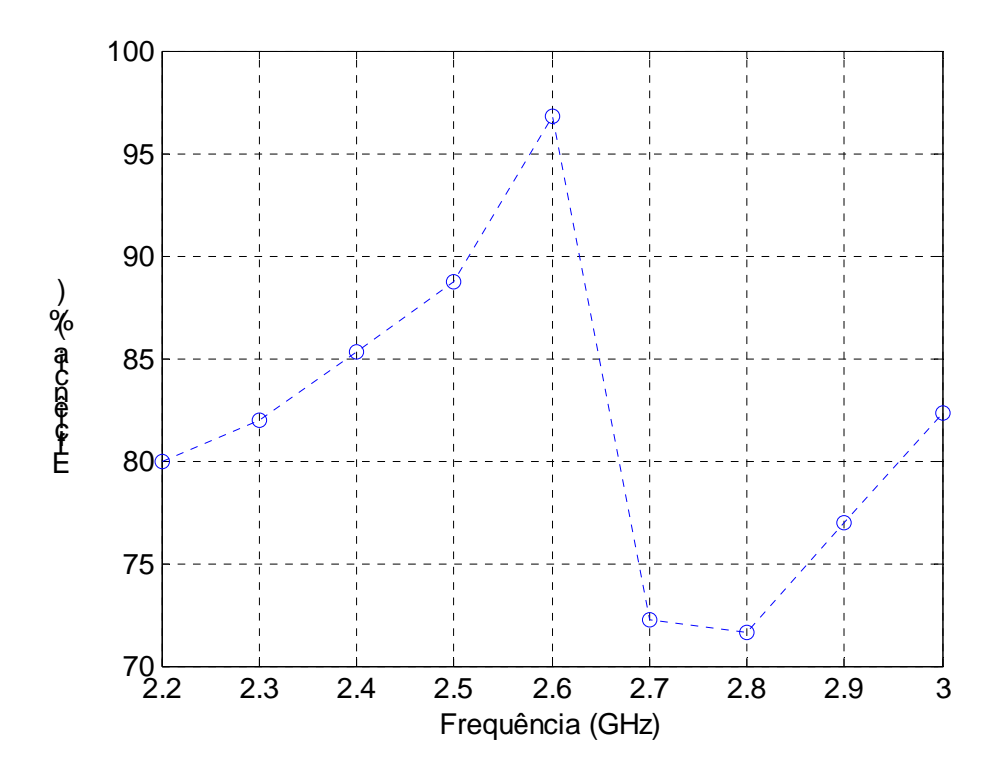

Fig. 4.21- Eficiência da antena "E" reduzida, com pino (L=50mm e W=40mm), simulada em nove freqüências.

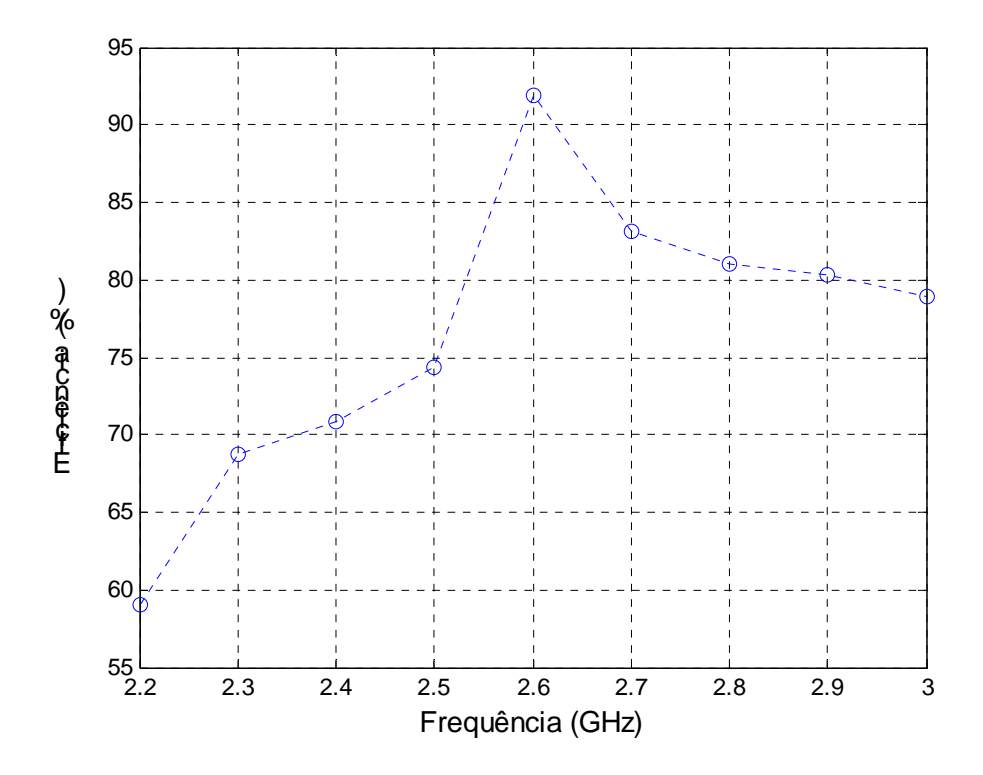

Fig. 4.22 - Eficiência da antena "E" reduzida, cortada na metade, com pino (L=30mm e W=40mm), simulada em nove freqüências.

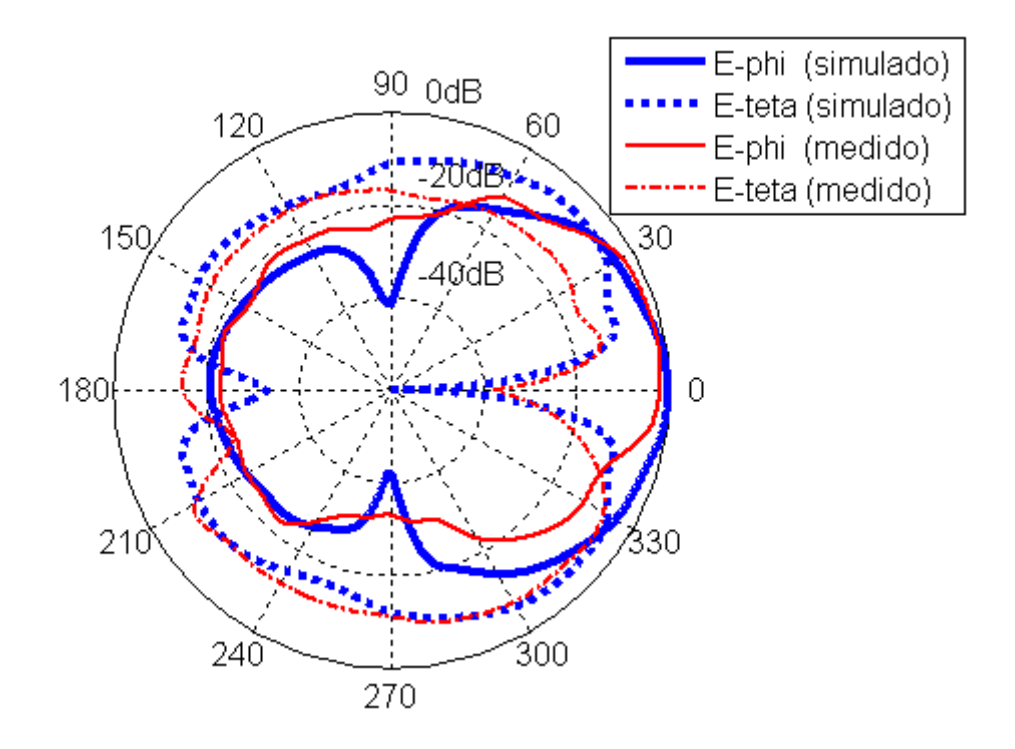

 Fig. 4.23- Diagrama de irradiação da antena "E", reduzida e com pino, no plano H: E\_phi (copolarização) e E\_teta (polarização cruzada).

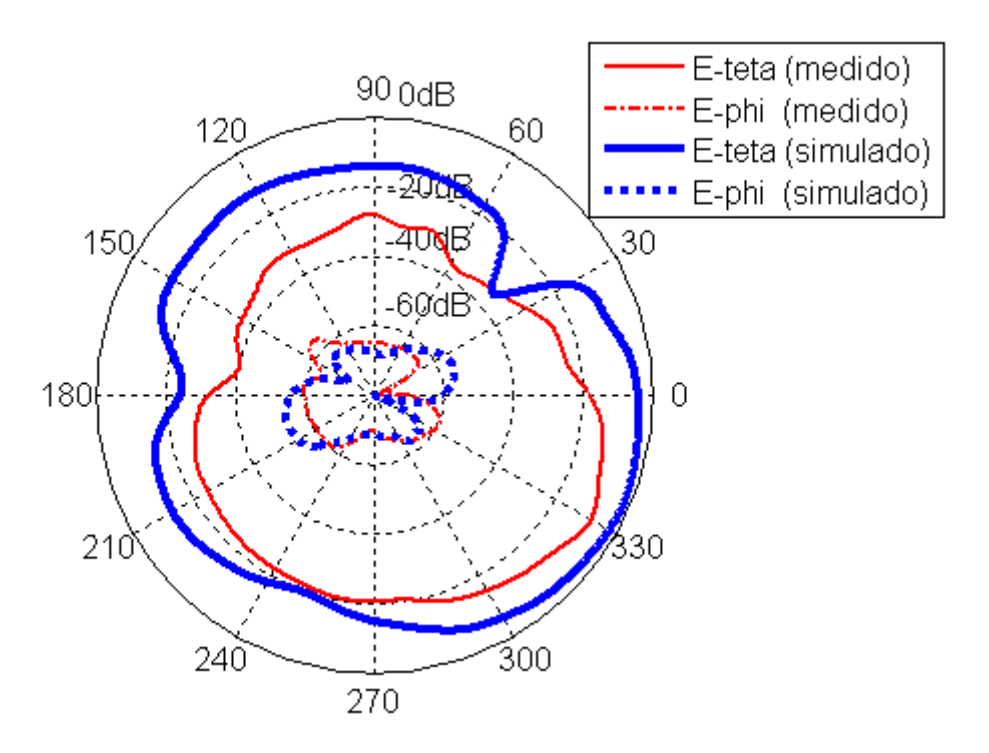

 Fig. 4.24- Diagrama de irradiação da antena "E", reduzida e com pino, no plano E: E\_teta (copolarização) e E\_phi (polarização cruzada).

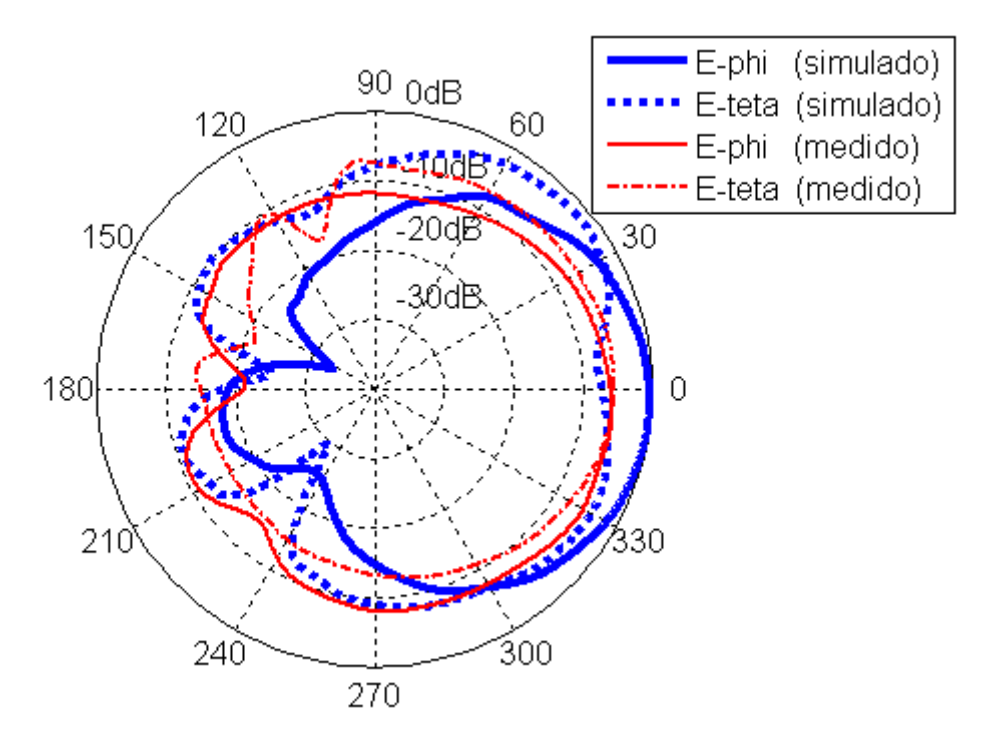

Fig. 4.25- Diagrama de irradiação da antena "E", pela metade e com pino, no plano H: E\_phi (copolarização) e E\_teta (polarização cruzada).

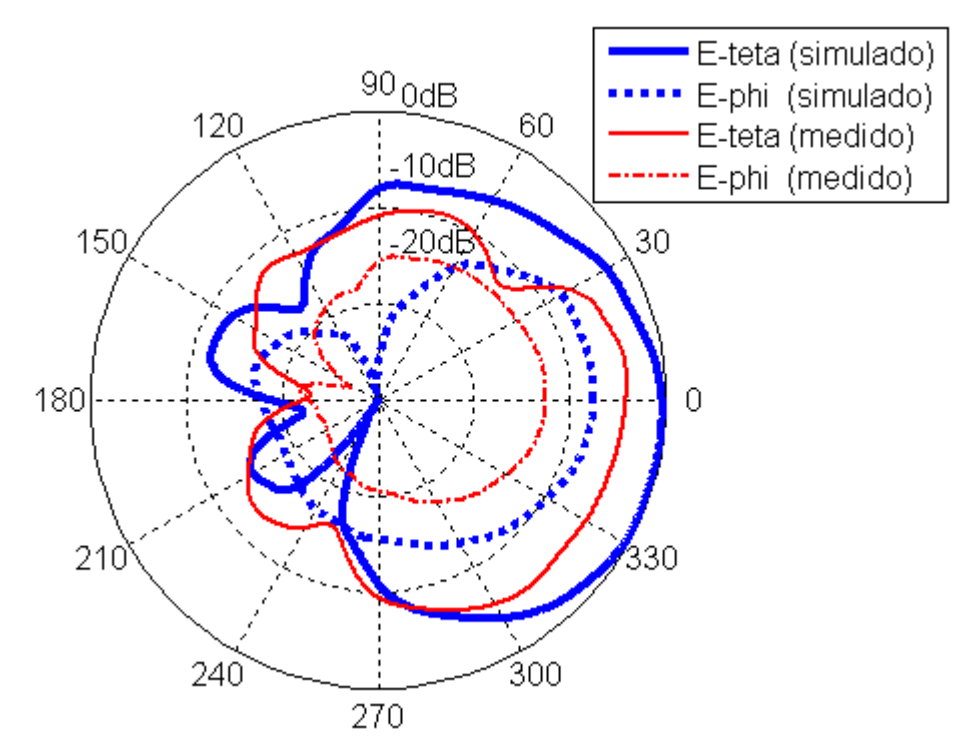

Fig. 4.26- Diagrama de irradiação da antena "E", pela metade e com pino, no plano E: E\_teta (copolarização) e E\_phi (polarização cruzada).

#### **4.5 Resumo**

Antenas de microfita mais compactas são necessárias para aplicações onde há limitação de espaço. A redução das dimensões é conseguida com a elevação da permissividade do dielétrico, introduzindo fendas nas antenas ou aplicando pinos em curto entre o elemento irradiante e plano de terra. Para a antena "E" deste trabalho, com fendas e dielétrico a ar para obtenção de maior largura de banda, a alternativa restante foi a utilização de pinos. Um método para aplicação de pinos em antena de banda larga foi desenvolvido, com base na observação do comportamento das freqüências de ressonância de antenas retangulares de microfita. Para a antena "E" inteira, um pino foi aplicado no eixo de simetria antena, gerando duas freqüências de ressonância. Da observação do menor valor de freqüência obtido com a variação da freqüência superior de ressonância, obteve-se a posição onde o pino deve ser aplicado na antena "E", bastando, para complementar a análise, variar a posição da alimentação Yo até se obter a maior largura de banda possível. Para a antena "E" cortada pela metade, inicialmente foi analisada qual região ao longo das bordas da antena propiciava melhores resultados de redução da freqüência superior. Em seguida, da observação do comportamento das freqüências de ressonância obtidas, o trabalho foi complementado com procedimento similar ao adotado na antena "E" inteira. Reduções, em relação à antena "E" sem pino, de 50% na área da antena "E" inteira e de 60% na versão da antena pela metade foram obtidas, ainda que a diminuição da área tenha também provocado queda da largura de banda das antenas, conforme esperado (MCLEAN, 1996). O capítulo foi finalizado com a análise das características de irradiação da antena, obtendo-se valores de eficiência na faixa de 70 a 95% e ganhos menores que os usuais da antena "E" sem pino, previstos quando se diminui a área da antena.

# **CAPÍTULO 5**

# **OTIMIZAÇÃO DA POLARIZAÇÃO CRUZADA NA ANTENA "E"**

 Quando se opera com antenas de ampla faixa de freqüências, como é o caso da antena "E" de banda larga, a polarização cruzada dos campos irradiados pela antena atinge valores consideráveis em determinadas direções e freqüências. O fato é mais comum no plano H, onde, devido à assimetria resultante de fendas no elemento irradiador, os níveis de polarização cruzada relativos à onda copolarizada são inferiores a 10dB. Para melhorar esse nível normalmente empregamse as técnicas de utilização de antenas com simetria física, alimentação em contra-fase ou modificação na distribuição das correntes (PETOSA, 2000; HSU, 2002). Neste capítulo é abordada a técnica que modifica a distribuição de correntes no elemento irradiador e plano de terra (WONG, 2003), por ser o método que menos altera as dimensões da antena. Experimentações são feitas com a colocação de paredes metálicas em diferentes posições e altura, elevadas ao longo das bordas do plano de terra metálico da antena "E" reduzida na sua forma cortada pela metade e com pino.

### **5.1 Modelo para análise do problema**

 O modelo físico de plano de terra usado para alterar a distribuição das correntes e melhorar a polarização cruzada é o constante da Fig. 5.1. O plano de terra utilizado tem as quatro bordas elevadas em decorrência de a antena analisada não ter simetria nos planos E (zy) e H (zx). A separação D entre o elemento irradiador e a borda do plano de terra não pode ser superior à espessura *h* do dielétrico da Antena "E" analisada (WONG, 2003). Isto porque, quando se considera as bordas da antena que irradiam, o comprimento das franjas situa-se na faixa de 0,5 a 1 vez o valor do parâmetro *h* da antena. A Fig. 5.2 apresenta gráficos da Antena "E", cortada pela metade e com pino, em que a colocação das paredes é realizada em distância

(d=20mm) superior à *h,* mostrando a ineficiência do método ao apresentar elevado nível de polarização cruzada nos planos E e H. O plano de terra tem dimensões de 70x80mm. As demais dimensões são: L=30 mm, W=40 mm, Ls=27 mm, Ws=5 mm, Ps=3mm, h=10 mm, d=20 mm, H=20 mm, Yo= 14 mm, Yp=18 mm, conforme constante do gráfico da Fig. 5.3.

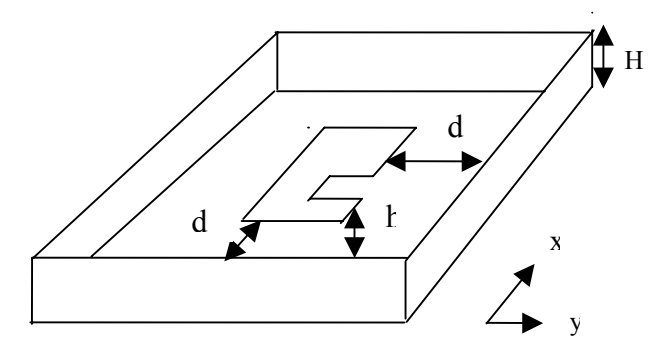

Fig. 5.1- Plano de terra com quatro bordas elevadas, de altura H, ao redor da antena "E" cortada ao meio e com pino.

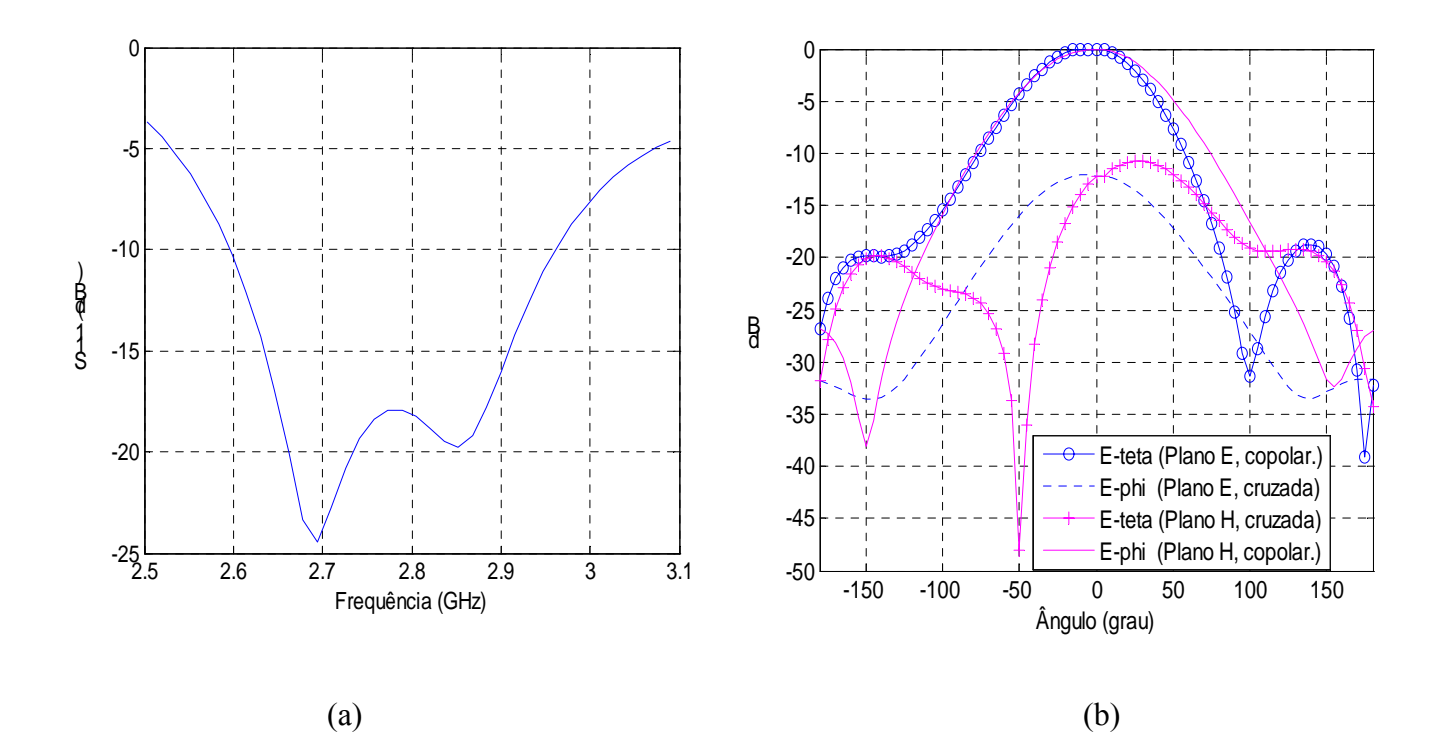

Fig. 5.2- Plano de terra elevado nas quatro bordas, em distância superior à espessura *h* do dielétrico (d=20 mm): (a) gráfico da perda de retorno e (b) diagrama de irradiação da antena "E" cortada pela metade, com pino, freqüência de 2,7GHz, nos planos E (zy) e H (zx).

 Na análise do modelo, o aspecto principal a considerar é determinar quais são os parâmetros que mais influem na geração da polarização cruzada. Os níveis de polarização cruzada do sinal irradiado dependem essencialmente dos modos presentes na antena "E", além, conforme constante no Apêndice B, da influência exercida pelos seguintes parâmetros: espessura do dielétrico, freqüência, tamanho do plano de terra, permissividade do dielétrico e posição de alimentação da antena no modo dominante (GARG, 2001). Como esses parâmetros são estabelecidos para atender determinadas especificações de projeto, para diminuir a polarização cruzada a alternativa que resta é atuar nos modos gerados, pois os campos irradiados por eles alteram substancialmente o diagrama de irradiação final da antena. Para antenas de microfita de forma regular, o modo dominante define bem em que bordas situam-se as franjas irradiantes, cabendo aos demais modos não concordantes a geração da polarização não desejada. Esses modos estão relacionados ao modo dominante pelo fator de polarização  $FPh = |E_{01}(\theta, \phi)| / |\sum E_{m0}(\theta, \phi)|$ , considerando aqui o modo dominante como sendo TM<sub>01</sub>. Outro item a considerar é que a irradiação oriunda das bordas não irradiantes só deixa de existir nos planos E e H da antena, restando portanto todos os demais planos da antena para que irradiação com outras polarizações ocorra. No caso da antena "E" de formato regular, sem simetria em apenas um dos planos (plano H), a polarização cruzada pode ser minimizada com a elevação de dois planos condutores nas posições paralelas às bordas das franjas, conforme realizado em (HSU, 2002). Para antenas "E" de formato não regular e com aplicação de pino, como a analisada neste trabalho, a distribuição da corrente no plano de terra e no elemento irradiador ocorre em todas as dimensões, fazendo-se necessária a utilização de planos condutores elevados nas quatro bordas da estrutura.

#### **5.2 Simulações e medidas**

#### **5.2.1 Plano de terra com duas bordas elevadas**

 A Fig. 5.3 mostra a geometria da antena "E" cortada ao meio com pino, tendo o plano de terra com duas bordas elevadas. Essa antena não tem simetria física nos planos E e H, o que gera distribuição de corrente, também sem simetria, no elemento irradiador e plano de terra. A finalidade das experimentações desse item é analisar a efetividade do emprego do plano de terra com a borda elevada ao longo de somente duas direções.

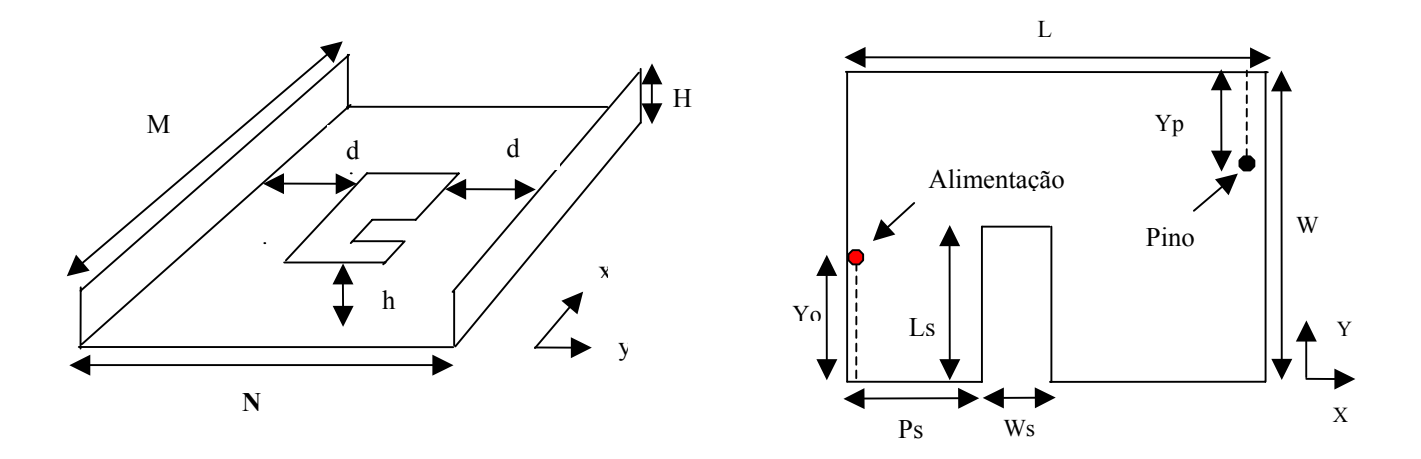

Fig. 5.3- Plano de terra elevado nas duas bordas paralelas ao plano H e geometria da antena "E" cortada pela metade, com pino.

 As dimensões do plano de terra são M=46mm e N=56mm e no elemento irradiador L=30mm, W=40mm, Ls=28mm, Ws=5mm e Ps=3mm. As bordas elevadas estão localizadas a 8mm do elemento irradiador. As demais dimensões constam da Tabela 5.1. Para obter largura de banda superior relativa superior a 10%, pequenas variações são feitas nas dimensões e posições da alimentação e do pino. A Fig. 5.4 mostra a perda de retorno  $S_{11}$  das antenas constantes da Tabela 5.1 e a Fig. 5.5 os diagramas de irradiação da antena "E" pela metade de referência, computados na freqüência de 2,7 GHz, nos planos E e H. Os diagramas estão na forma retangular, de -180 a +180 graus, para possibilitar a visualização dos níveis de polarização cruzada.

# Tabela 5.1

|               |                  |           |           | Largura  | Largura  |
|---------------|------------------|-----------|-----------|----------|----------|
| Antena        | $H$ (mm)         | $Yo$ (mm) | $Yp$ (mm) | de banda | de banda |
|               |                  |           |           | (MHz)    | (%)      |
| Referência    | $\boldsymbol{0}$ | 15        | 18        | 430      | 15,2     |
| $\mathbf{A}$  | 5                | 15        | 18        | 370      | 13,5     |
| $\mathbf B$   | 10               | 15        | 18        | 330      | 12,7     |
| $\mathcal{C}$ | 15               | 13        | 18        | 340      | 12,2     |
| D             | 20               | 13        | 18        | 320      | 11,5     |
| E             | 30               | 13        | 18        | 320      | 12,1     |

Características da antena com plano de terra de duas bordas elevadas

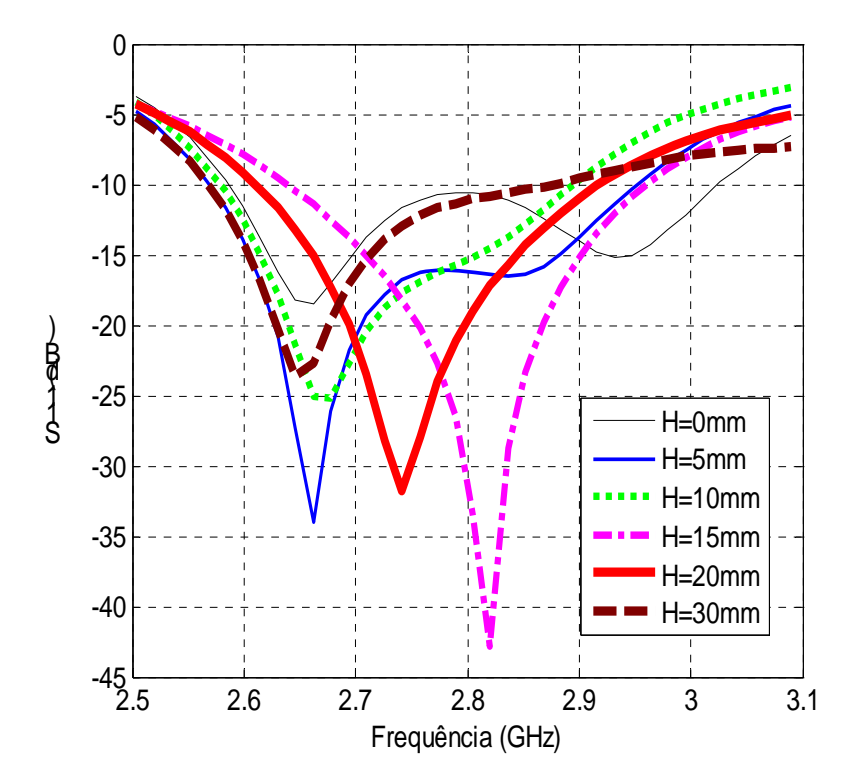

Fig. 5.4- Gráficos da perda de retorno  $S_{11}$  das antenas "E" cortadas pela metade, com pino, duas bordas elevadas, para H=0 mm, 5mm, 10mm, 15mm, 20mm e 30mm.

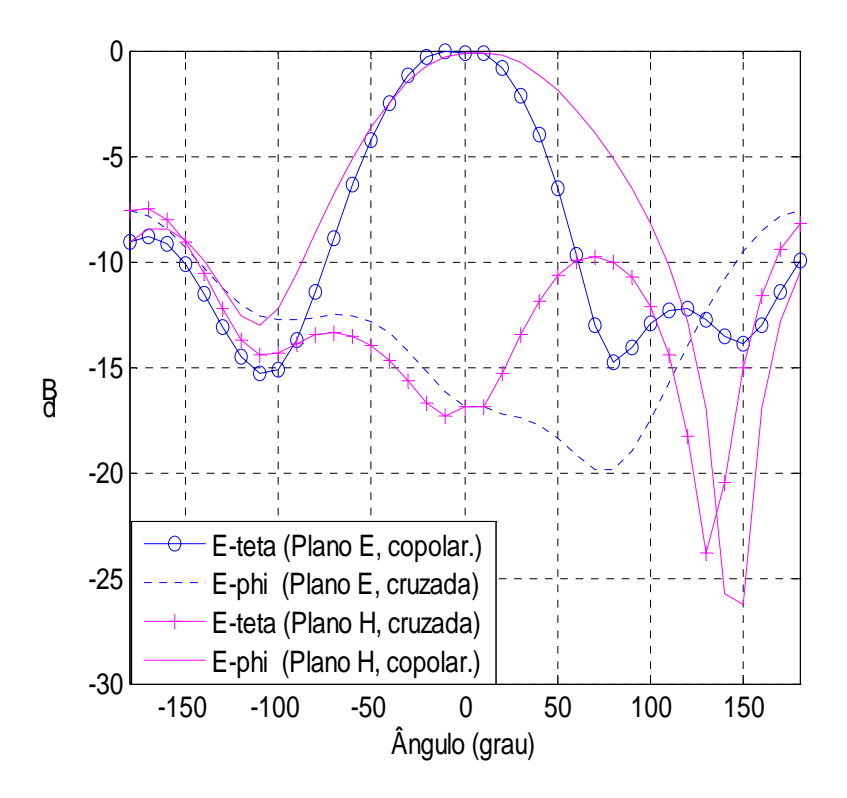

Fig. 5.5-Diagrama de irradiação da antena "E" cortada pela metade, com pino, H=0, freqüência de 2,7GHz, nos planos E (zy) e H (zx).

 Da análise da Fig. 5.5, com a antena sem bordas elevadas, observa-se que, em  $\theta = 0$  e entorno, nos planos E e H, a antena apresenta cerca de 15dB de separação entre as componentes copolarizada e de polarização cruzada. A partir de ± 20 graus de afastamento do ângulo central, os níveis começam a degradar, confundindo-se praticamente as polarizações em  $\theta = \pm 180$  graus.

 Visando a aquilatar o efeito das bordas quando aplicadas, as Fig. 5.6, 5.7, 5.8, 5.9 e 5.10, que mostram respectivamente o comportamento da irradiação das polarizações para H=5mm, 10mm, 15mm, 20mm e 30mm, são analisadas. As demais dimensões da antena são mantidas e constam da Tabela 5.1. As simulações ocorreram com os valores de H até 30mm, ou seja, elevação de 20mm sobre o plano do elemento irradiador da antena, evitando aumento maior do volume da antena.

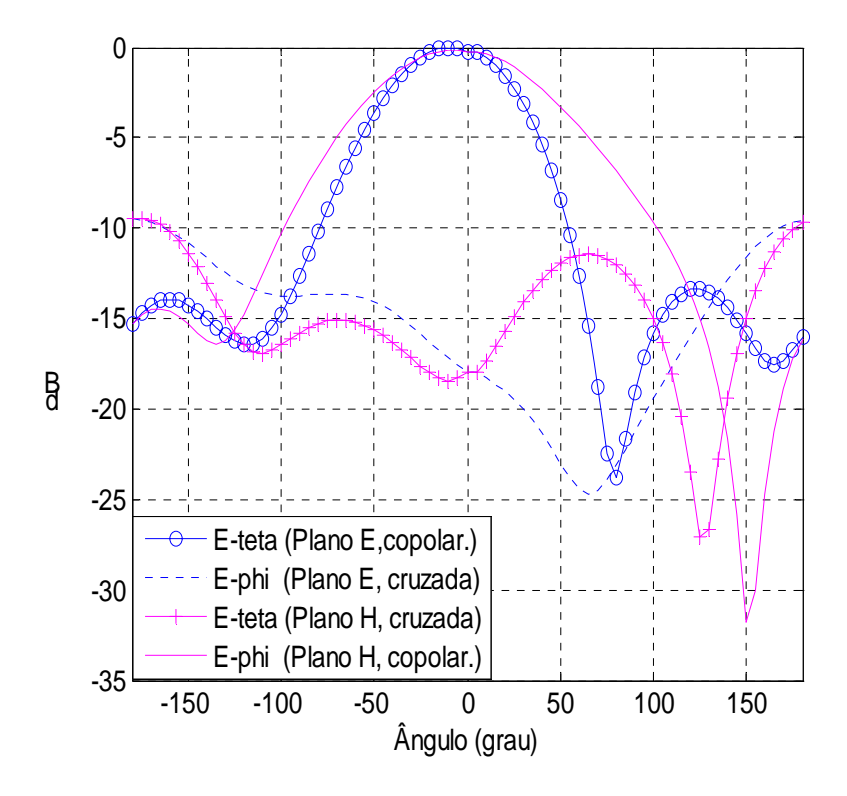

Fig. 5.6-Diagrama de irradiação da antena "E" cortada pela metade, com pino, duas bordas com H=5 mm, freqüência de 2,7GHz, nos planos E (zy) e H (zx).

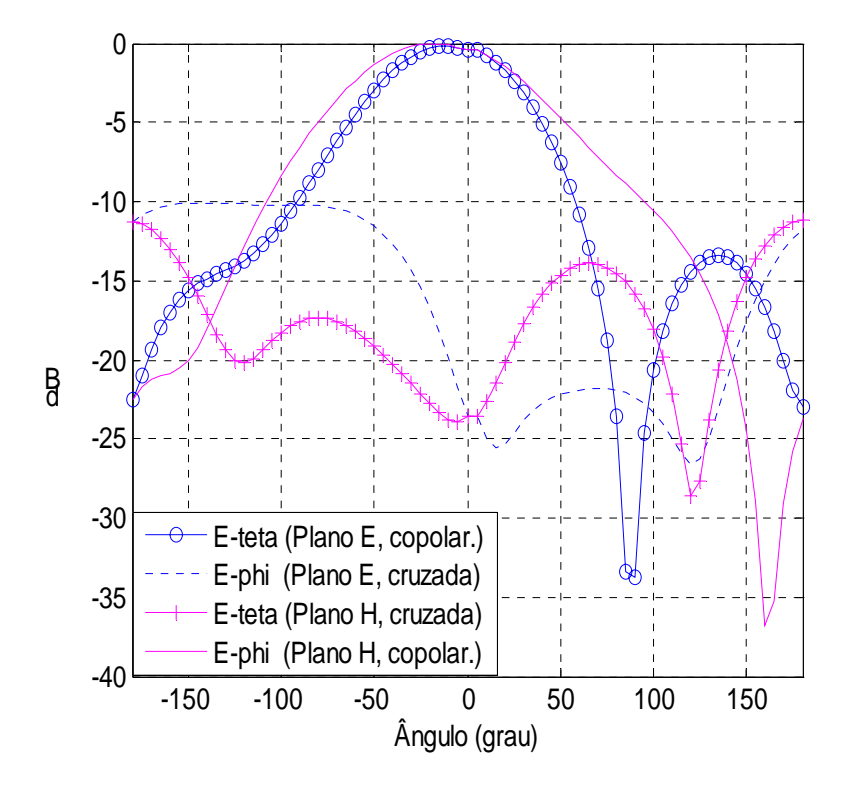

Fig. 5.7-Diagrama de irradiação da antena "E" cortada pela metade, com pino, duas bordas com H=10mm, freqüência de 2,7GHz, nos planos E (zy) e H (zx).

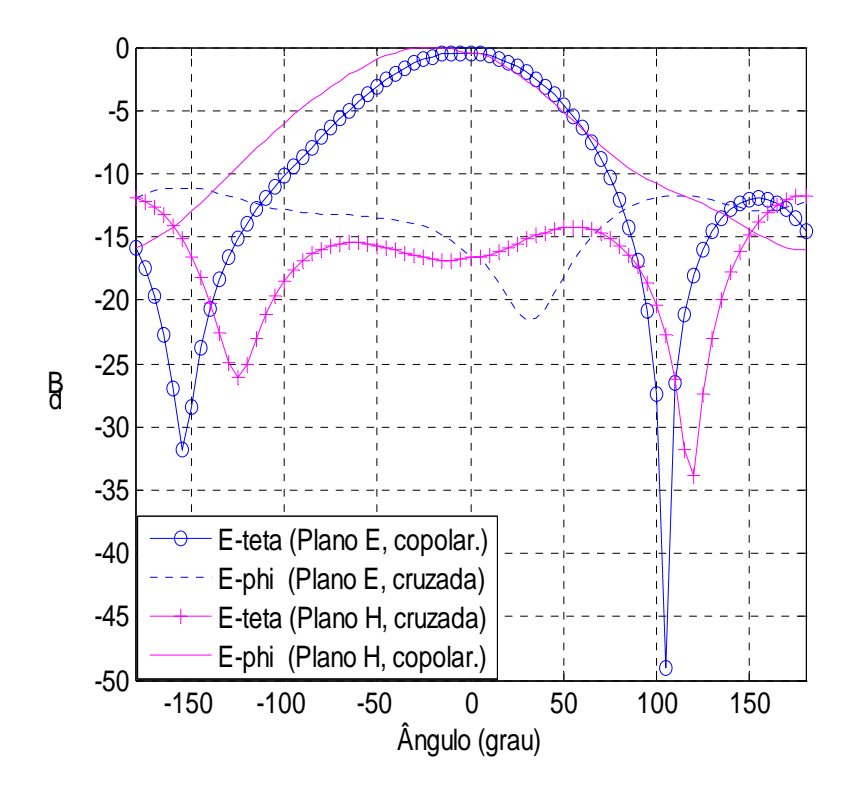

Fig. 5.8-Diagrama de irradiação da antena "E" cortada pela metade, com pino, duas bordas com H=15mm, freqüência de 2,7GHz, nos planos E (zy) e H (zx).

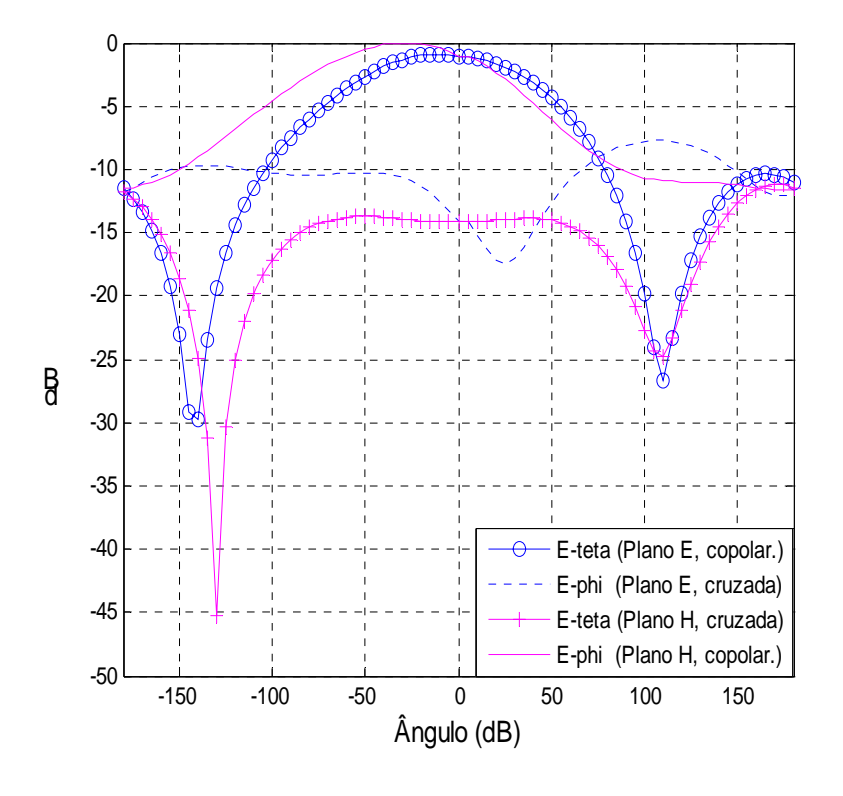

Fig. 5.9-Diagrama de irradiação da antena "E" cortada pela metade, com pino, duas bordas com H=20mm, freqüência de 2,7GHz, nos planos E (zy) e H (zx).

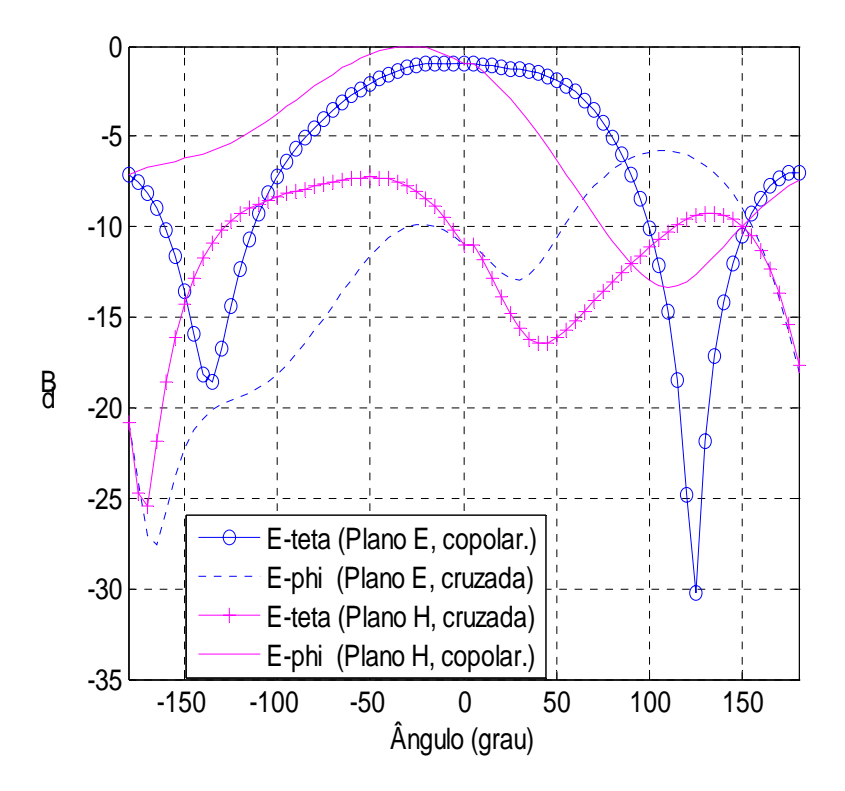

Fig. 5.10-Diagrama de irradiação da antena "E" cortada pela metade, com pino, duas bordas com H=30mm, freqüência de 2,7GHz, nos planos E (zy) e H (zx).

 A análise dos diagramas de irradiação constantes das Fig. 5.6, 5.7, 5.8, 5.9 e 5.10 indica que a simples elevação de 5 mm nas duas bordas melhora o nível de polarização entre as componentes polarizada e cruzada. No entanto, conforme observado nas outras experimentações com valores de H até 30mm, ocorrem sempre ângulos onde as duas polarizações tem valores iguais. A completa isolação entre as componentes ao longo de 360 graus só se verifica quando as quatro bordas do plano de terra são elevadas, de acordo com o apresentado no item seguinte.

#### **5.2.2 Plano de terra com quatro bordas elevadas**

 A Fig. 5.11 mostra a geometria da antena "E" cortada ao meio com pino, tendo o plano de terra com quatro bordas elevadas. A antena não tem simetria física nos planos E e H, o que gera distribuição de corrente, também sem simetria, no elemento irradiador e plano de terra. Com isso, o emprego do plano de terra com a borda elevada ao longo de quatro direções é que possibilitará a obtenção de níveis adequados de polarização cruzada irradiada.

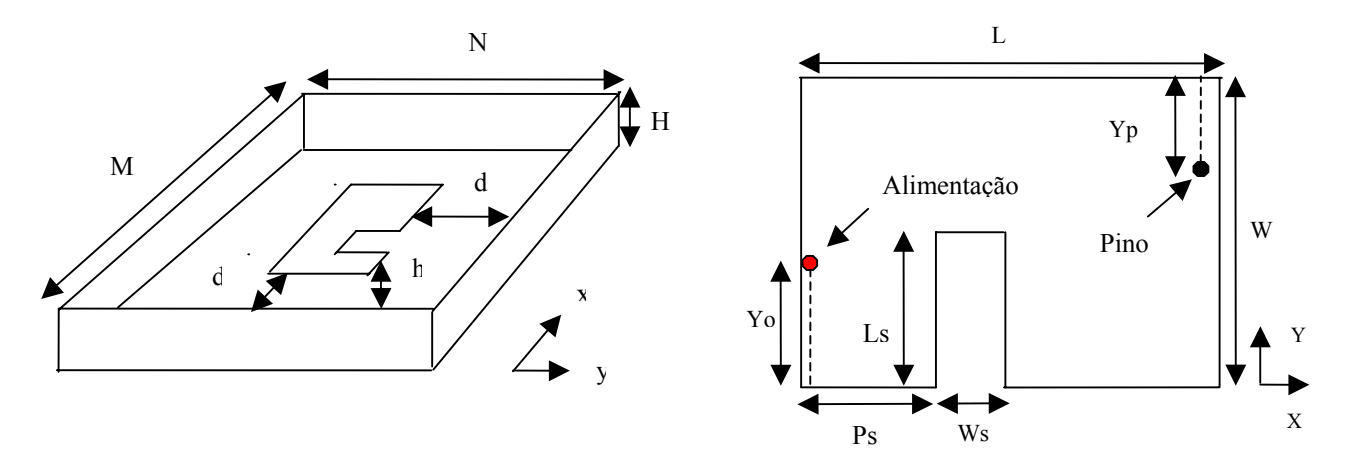

Fig. 5.11- Plano de terra elevado nas quatro bordas do plano de terra e geometria da antena "E" cortada pela metade, com pino.

 As dimensões do plano de terra são M=46 mm e N=56 mm e no elemento irradiador L=30 mm, W=40 mm, Ws=5mm e Ps=3mm. As bordas elevadas estão localizadas a 8 mm do elemento irradiador. As demais dimensões constam da Tabela 5.2. A Fig. 5.12 mostra a perda de retorno  $S_{11}$  das antenas constantes da Tabela 5.2.

#### Tabela 5.2

Características da antena com plano de terra de quatro bordas elevadas

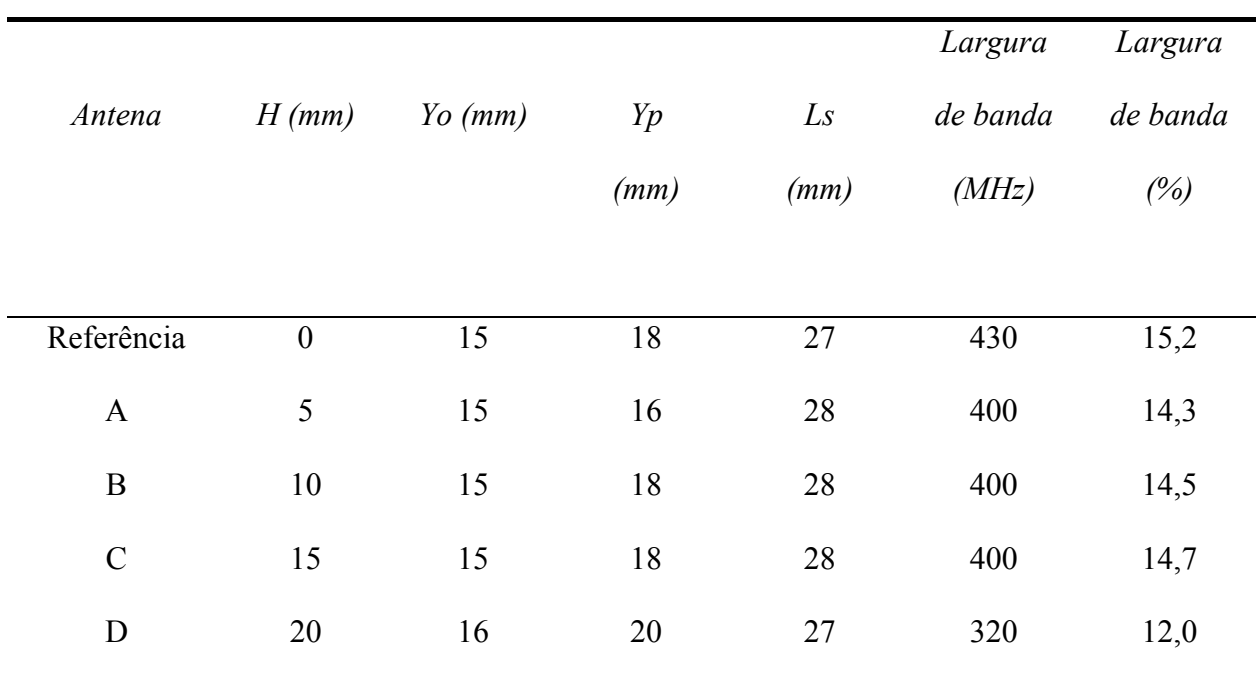

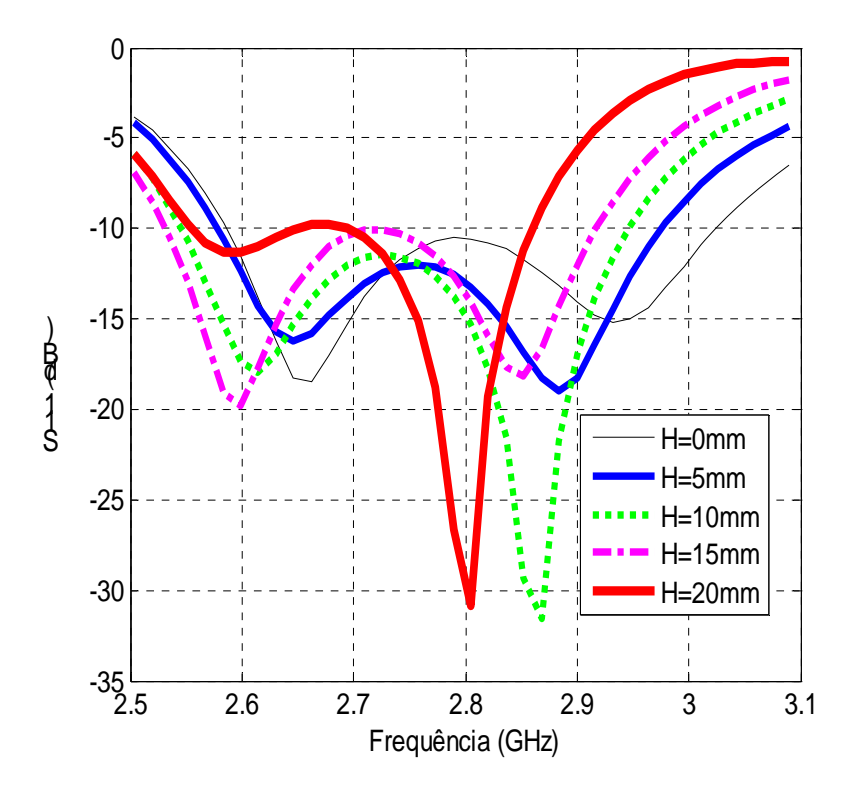

Fig. 5.12- Gráficos da perda de retorno  $S_{11}$  das antenas "E" cortadas pela metade, com pino, quatro bordas elevadas, para H=0 mm, 5 mm, 10 mm, 15 mm e 20 mm.

 Da análise da Fig. 5.12 e de dados da Tabela 5.2, observa-se que as larguras de banda são levemente maiores que as obtidas com duas bordas elevadas. As Fig. 5.13, 5.14, 5.15 e 5.16 mostram respectivamente o comportamento da irradiação das polarizações para H=5mm, 10mm, 15mm e 20mm. As demais dimensões são mantidas e constam da Tabela 5.2. As simulações ocorreram com os valores de H até 20 mm, ou seja, elevação de 10 mm sobre o plano do elemento irradiador da antena. Valores acima desse máximo de H tornam menor a largura de banda relativa (abaixo de 10%). Para fins de comparação, as Fig. 5.17 e 5.18 mostram os diagramas de irradiação na forma polar, medido e computado, para H=20 mm e nos planos E e H, com duas e quatro bordas elevadas. Os ganhos medidos das duas antenas em 2,7GHz são 4,0 dBi (duas bordas elevadas) e 4,5 dBi (quatro bordas elevadas).

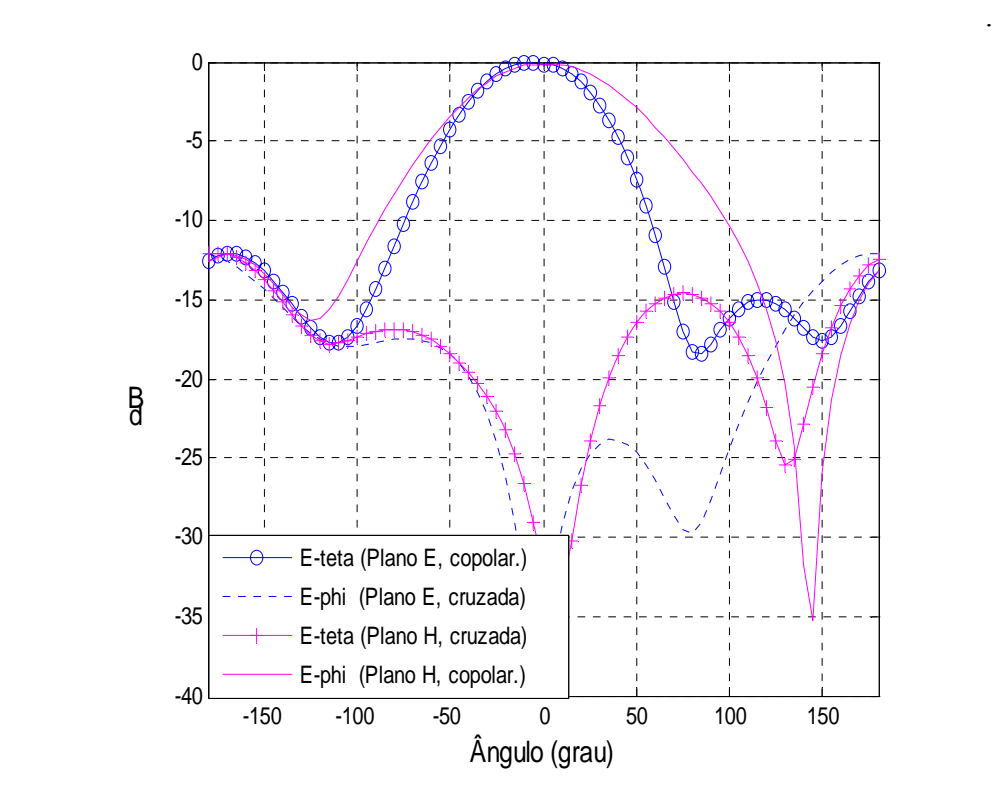

Fig. 5.13-Diagrama de irradiação da antena "E" cortada pela metade, com pino e quatro bordas de H=5 mm, freqüência de 2,7GHz, nos planos E (zy) e H (zx).

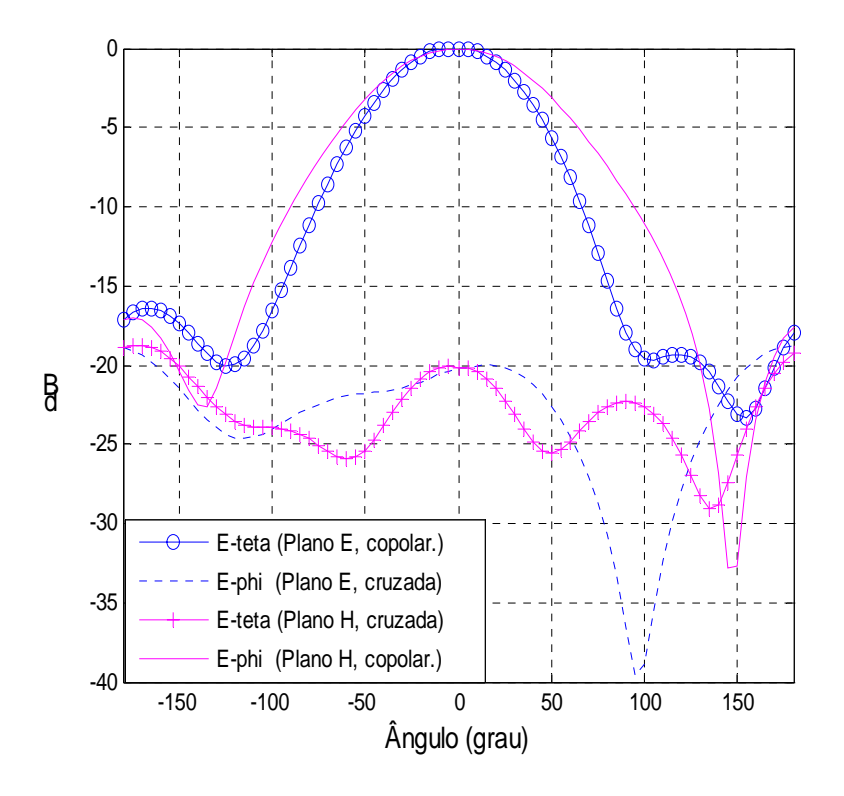

Fig. 5.14-Diagrama de irradiação da antena "E" cortada pela metade, com pino e quatro bordas de H=10 mm, freqüência de 2,7GHz, nos planos E (zy) e H (zx).

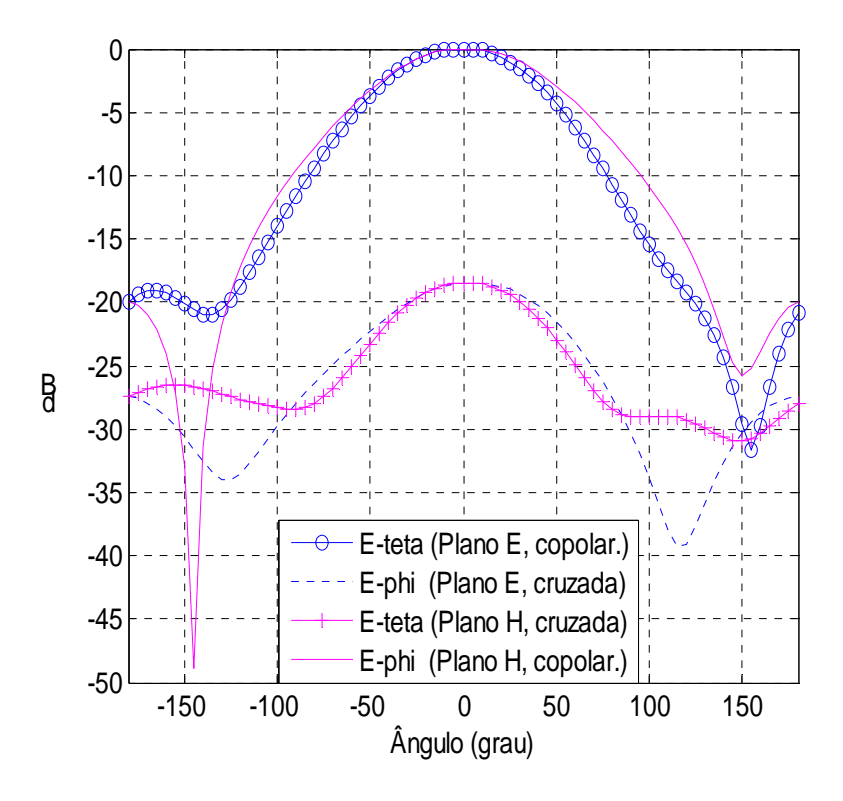

Fig. 5.15-Diagrama de irradiação da antena "E" cortada pela metade, com pino e quatro bordas de H=15 mm, freqüência de 2,7GHz, nos planos E (zy) e H (zx).

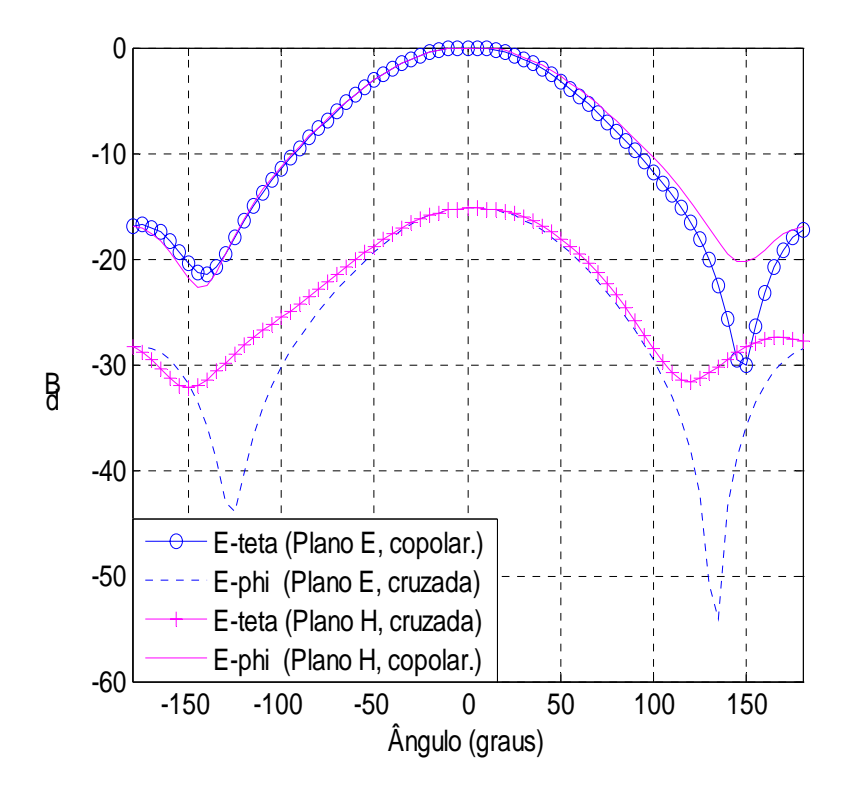

Fig. 5.16-Diagrama de irradiação da antena "E" cortada pela metade, com pino e quatro bordas de H=20 mm, freqüência de 2,7GHz, nos planos E (zy) e H (zx).

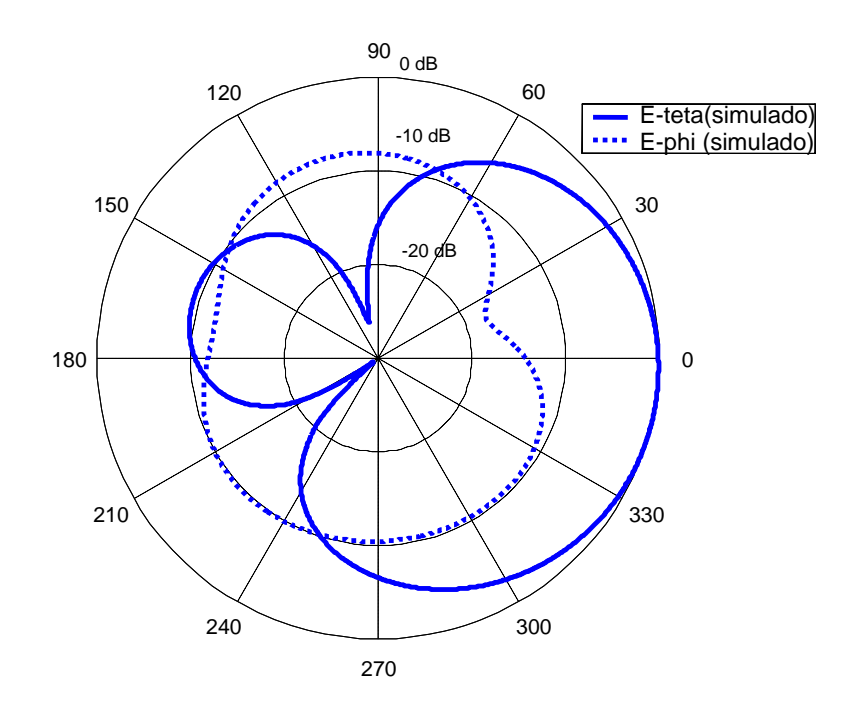

(a)

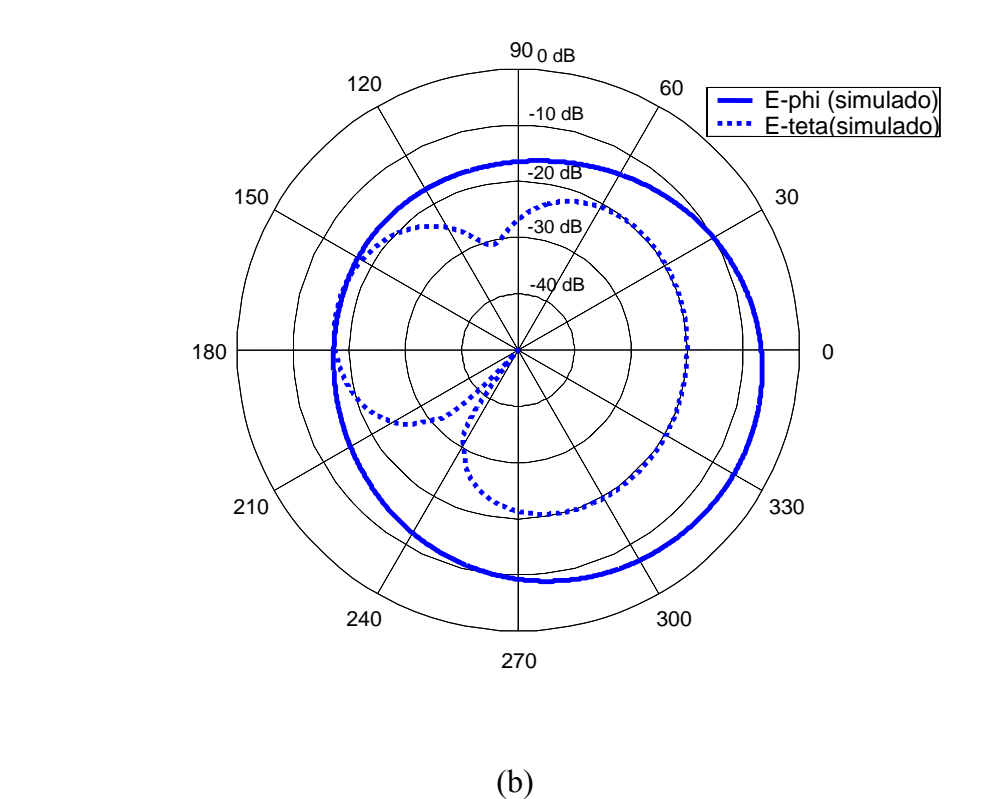

 Fig. 5.17-Diagrama de irradiação, na forma polar, da antena "E" cortada pela metade, com pino e duas bordas de altura H=20 mm, freqüência de 2,7GHz, nos planos (a) E (zy) e (b) H (zx).

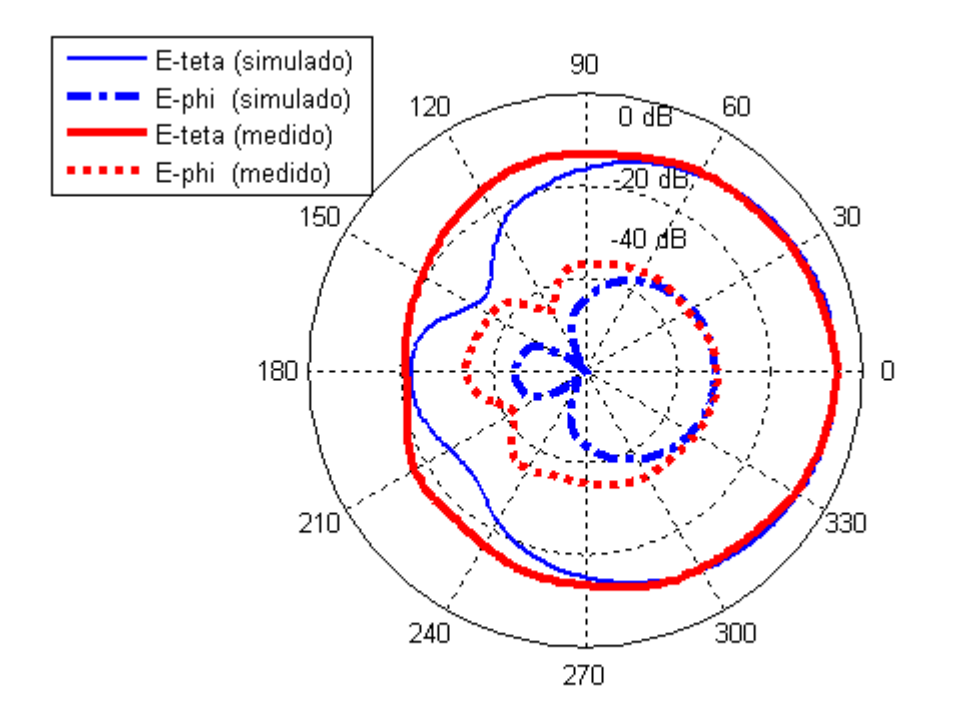

(a)

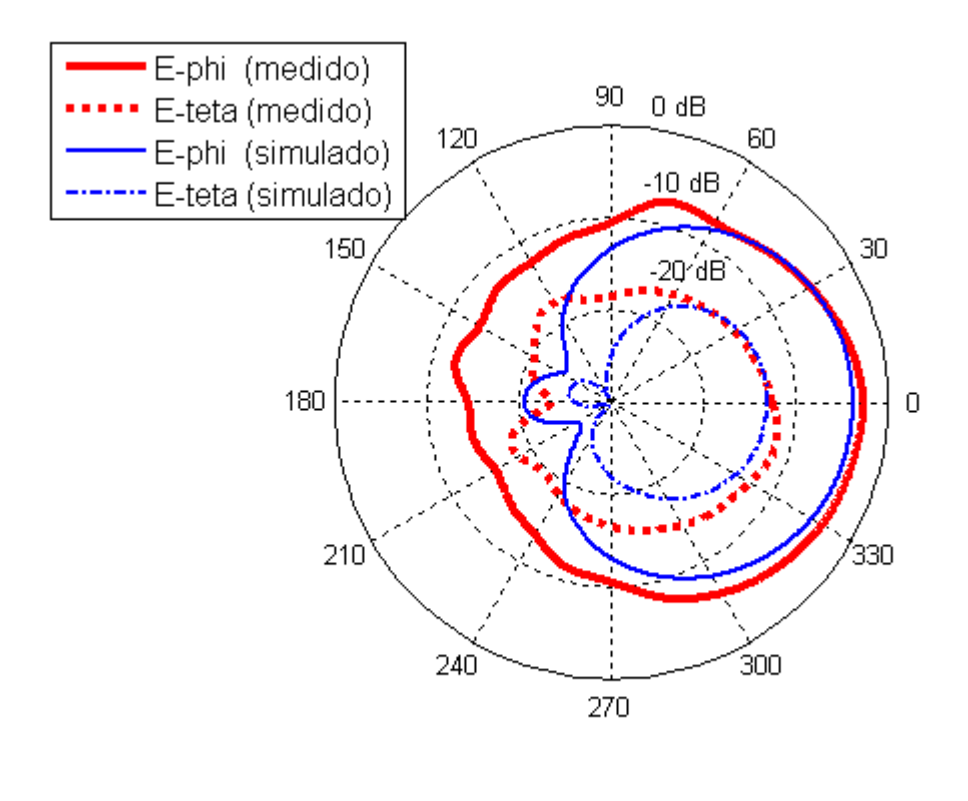

(b)

Fig. 5.18-Diagrama de irradiação, na forma polar, da antena "E" cortada pela metade, com pino e quatro bordas de altura H=20 mm, freqüência de 2,7GHz, nos planos (a) E (zy) e (b) H (zx).

#### **5.3 Resumo**

A elevação das bordas do plano de terra é eficaz na redução dos níveis de polarização cruzada, obtendo-se resultados melhores quando as barreiras metálicas são dispostas ao longo dos quatro lados do plano de terra. A aplicação com elevação das extremidades do plano de terra em duas direções (WONG, 2003) é adequada apenas para antenas que têm simetria física em um dos planos, como no caso da antena "E" inteira. Para a antena com quatro bordas elevadas, valores superiores a 15 dB são verificados na direção de 0 grau até mais ou menos 100 graus ao redor, nos planos E e H da antena, indicando bom isolamento entre as irradiações copolarizada e cruzada. O ganho medido da antena com bordas elevadas é maior que o da similar sem esse dispositivo, provavelmente pelo fato de a elevação das bordas significar aumento das dimensões do plano de terra. Elevar as bordas com valores de *H* superiores a duas vezes a espessura *h* do dielétrico não gera bons resultados quanto à polarização cruzada, além de também provocar alteração substancial do diagrama de irradiação da antena (WONG, 2003) e aumentar o volume da antena. No caso da antena "E" pela metade, com pino, utilizada nas experimentações nesse capítulo, a elevação das extremidades do plano de terra em distância da borda do elemento irradiador superior à espessura do dielétrico mostra-se ineficiente. Isto porque a distribuição de corrente das franjas na antena de microfita ocorre até a largura aproximada *h* ao redor das arestas do elemento irradiador da antena*.*

# **CAPÍTULO 6**

# **CONSIDERAÇÕES FINAIS**

 Nos capítulos anteriores, a antena banda larga de formato "E" foi analisada sem fazer qualquer comparação com a antena de origem (YANG, 2001), que é base de todo o estudo e sugestões de aperfeiçoamento constantes desta tese. Também não foram feitas considerações sobre sensibilidade aos parâmetros da antena, típica de trabalhos de otimização de estruturas eletromagnéticas para fabricação de antenas. Assim, este capítulo destina-se à complementação da tese, apresentando, além dos temas citados, itens relacionados às medições realizadas.

#### **6.1 Protótipos e equipamentos usados**

 As fotos dos protótipos de antenas e elementos irradiadores usados no presente trabalho constam da Fig. 6.1. Também são mostrados (Fig. 6.2a e Fig. 6.2b) os protótipos de osciladores de microondas na faixa de 1.4 a 3.1GHz, construídos com o apoio do Laboratório de Comunicações da UFRGS, que foram empregados na geração dos sinais medidos. Ainda na Fig. 6.2 é mostrado o Analisador de Espectro FSH 6, Rohde & Schwarz, com gerador de varredura na faixa de 100KHz a 6GHz, utilizado nas medições de ganho, respostas de S11 em dB, polarização cruzada e diagramas de irradiação.

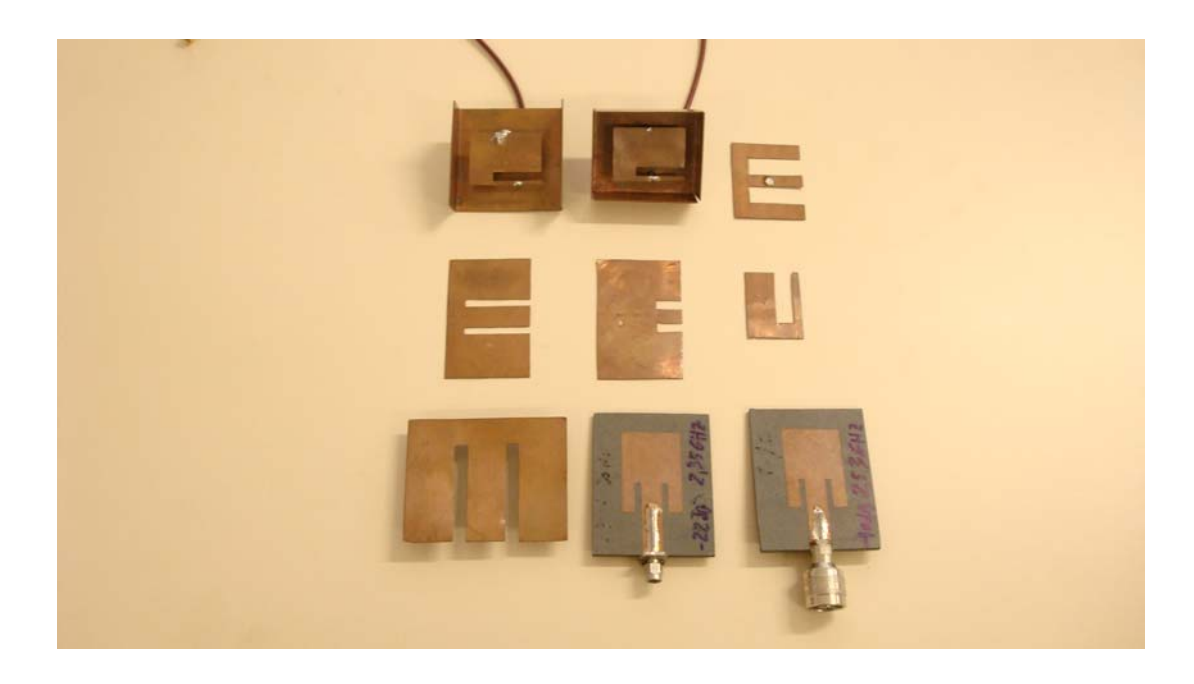

135

Fig. 6.1 – Protótipos de antenas e elementos irradiadores usados nas diversas medições constantes da tese.

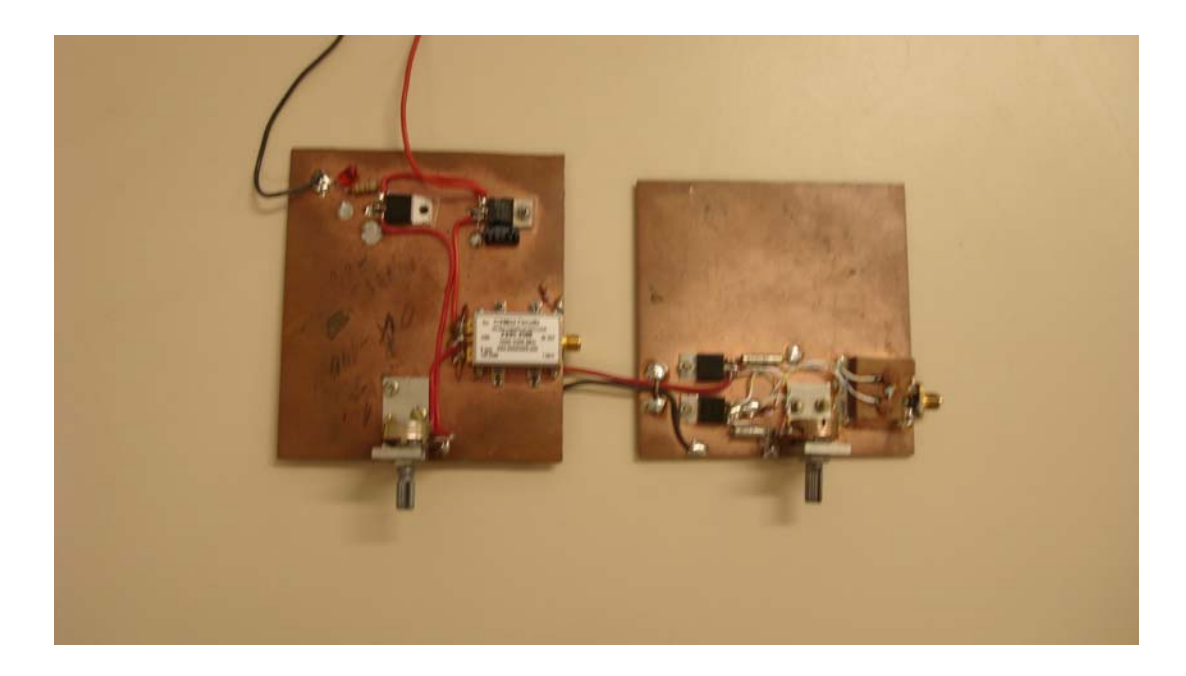

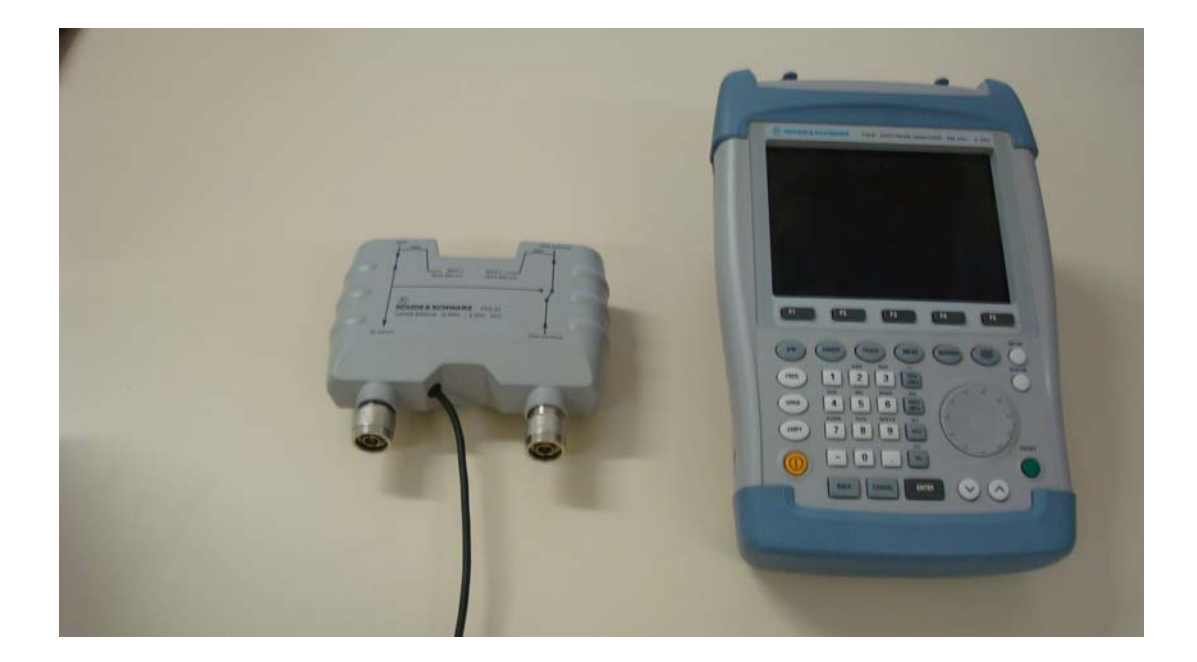

(b)

Fig. 6.2 – (a) Dois protótipos de osciladores de microondas, na faixa de 1.4 a 3.1GHz, utilizados na geração de sinais na tese, (b) Analisador de Espectro FSH 6, Rohde & Schwarz, com gerador de varredura na faixa de 100KHz a 6GHz.

#### **6.2 Medições**

Para obtenção dos resultados constantes da tese, decorrentes das simulações e

medições feitas, os esquemas de medição e princípios utilizados são apresentados a seguir.

### **6.2.1 Ganho**

 Os ganhos das antenas de formato E foram obtidos por meio de pares de antenas retangulares de microfita com ressonâncias e dimensões aproximadamente iguais (antenas A e B), por conseguinte também de mesmo ganho, as quais foram utilizadas de acordo com o esquema da Fig. 6.3.

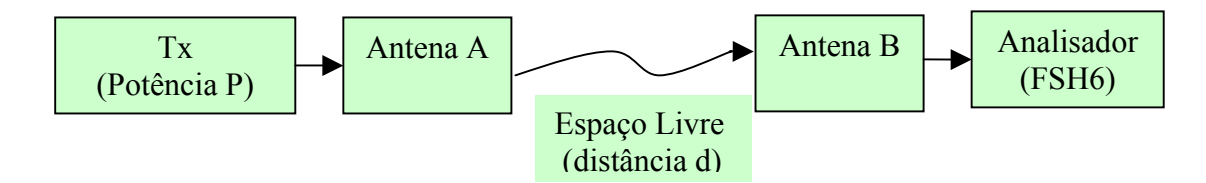

Fig. 6.3 – Diagrama utilizado na medição dos ganhos das antenas A e B.

 Conhecendo-se a potência transmitida P, a freqüência central da largura de banda da antena "E", a perda nos cabos e conectores e a distância entre as duas antenas retangulares, tem-se, pelo nível medido no FSH6, o ganho das duas antenas, no caso ambos iguais a G1. Com o valor de G1 e utilizando o esquema da Fig. 6.4 obtém-se o ganho da antena "E" analisada.

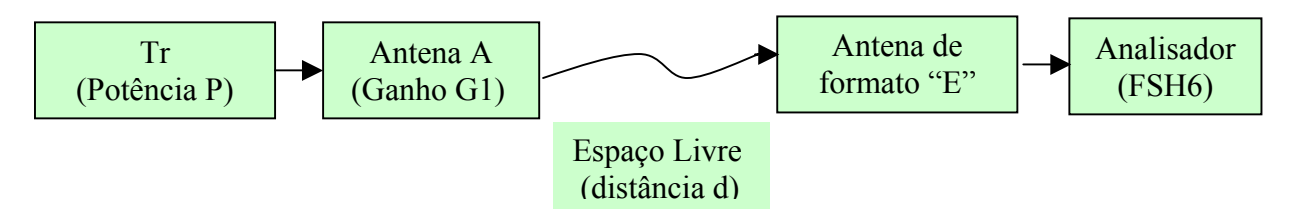

Fig. 6.4 – Diagrama utilizado na medição dos ganhos das antenas de formato E.

#### **6.2.2 Parâmetro S11 (dB)**

 As perdas de retorno (ou S11 em dB) das antenas de formato E foram medidas com o equipamento FSH6 (Fig. 6.2b), operado como gerador de varredura na faixa de freqüências de interesse.

#### **6.2.3 Polarização Cruzada**

 Para obtenção dos gráficos de irradiação com os níveis de polarização cruzada o diagrama utilizado é o constante da Fig. 6.5. A antena de transmissão usada é um monopolo com ressonância na freqüência central da faixa da antena "E" medida, utilizado para gerar polarizações vertical e horizontal em função da medição prevista. O mesmo posicionamento

experimenta a antena de recepção, no caso a de formato E. A partir da mudança de posição da antena "E", tem-se respectivamente o plano elétrico(yz) ou o plano magnético(xz) gerando os níveis de polarização cruzada ou de copolarização, obtidos para diferentes valores de  $\theta$  e  $\phi$ . Quatro configurações diferentes, com diversas posições relativas entre o monopolo e a antena analisada (a contida na Fig. 6.5 é uma delas), são necessárias para medir os níveis de campo copolarizado e com polarização cruzada.

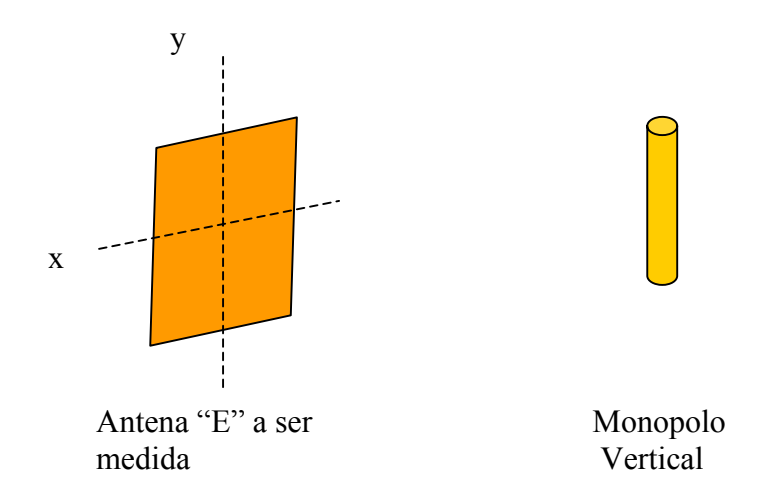

Fig. 6.5 – Exemplo de diagrama utilizado na medição dos níveis de copolarização e polarização cruzada das antenas de formato "E".

#### **6.2.4 Diagrama de irradiação**

 Os diagramas de irradiação foram elaborados fazendo-se medições em campo aberto de acordo com o preconizado em (BALANIS, 2005), considerando-se aspectos técnicos relacionados à altura dos suportes, distância entre as antenas, curvatura de fase e amplitude axial. A antena utilizada na transmissão foi um monopolo com ressonância na freqüência central da faixa da antena "E"; na recepção, posicionou-se a antena a ser elaborado o diagrama de irradiação. Para elaborar os diagramas de irradiação somente são necessárias as variações dos campos copolarizados. Adotando-se a posição vertical para o monopolo e antena "E", variou-se a última entre 0 e 360 graus ( $\theta$ ) ao longo do plano elétrico (yz),

gerando os valores de  $E_{\theta}$  (campo copolarizado). O esquema utilizado é o constante da Fig. 6.5. O outro esquema também advém do posicionamento vertical do monopolo. A diferença é que, neste caso, para obter a componente copolarizada *E*<sub>φ</sub> a variação (θ entre 0 e 360 graus) ocorre ao longo do plano magnético (xz).

#### **6.3 Recursos computacionais**

 Para obtenção dos resultados constantes da tese foi utilizado, na maioria das simulações, um computador (PC) com processador Pentium 4, clock de 3.1GHz e memória RAM de 3GB. Em média, um programa de FDTD com 3000 passos e domínio de 120x90x60 células necessita de 25 minutos para ser processado em um computador pessoal. Quando necessário, nas vezes em que o domínio utilizado na simulação superou a capacidade do compilador usado no PC (Borland C++ Builder 5), utilizou-se o computador Cray do CESUP-RS, da UFRGS, para executar os programas de FDTD.

#### **6.4 Comparação da antena "E" com a original**

Visando a mostrar o progresso técnico obtido com o presente trabalho de tese, a seguir é realizada uma comparação entre resultados constantes da publicação que apresentou a antena "E" pela primeira vez (YANG, 2001) e a estudada nesta tese. A comparação é feita entre a antena "E" original e a antena "E" com alimentação capacitiva desenvolvida na tese. A característica analisada é a largura de banda, por ser o aspecto mais relevante de antenas denominadas de banda larga. As dimensões da antena "E" original (YANG, 2001) são L=70mm, W=45mm, Ls=35mm, Ps=7mm, Ws=4mm e h=10mm. A alimentação coaxial foi posicionada em Yo=7mm, tendo o ar como dielétrico. Nesta tese, as seguintes dimensões são usadas na estrutura da antena "E" com alimentação capacitiva (referência nas Fig. 3.2 e 3.5a): L=70mm, W=45mm, Ls=13mm, Ps=6 mm, Ws=4mm, Yo=39.5mm, h=10mm. A área da placa capacitiva é de 30mm<sup>2</sup>, h1=1mm e o dielétrico é o ar. Foram feitas simulações em FDTD para as duas antenas e obteve-se o mesmo valor de largura de banda relativa constante

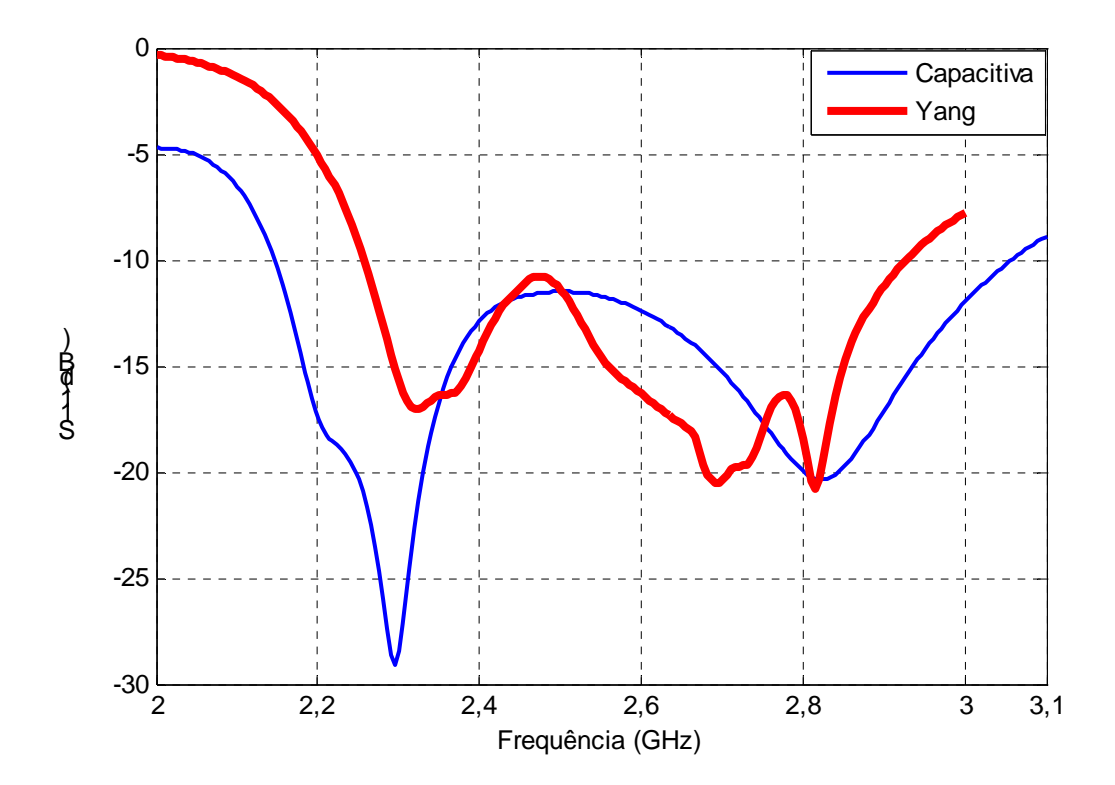

Fig. 6.6 – Comparação entre antenas: artigo original (largura de banda absoluta 670MHz, relativa 25,8%); antena da tese com alimentação capacitiva (largura de banda absoluta 920MHz, relativa 35,4%).

#### **6.5 Sensibilidade a variações de parâmetros**

 Simulações com respostas às variações dos seus parâmetros são fundamentais nos trabalhos de desenvolvimento de antenas. Essas informações de sensibilidade podem ser usadas na otimização do projeto ou especificação das tolerâncias de fabricação. O objetivo da análise de sensibilidade é determinar como a resposta para um problema muda quando a entrada é levemente alterada.

 Por meio de técnicas de discretização, a solução matemática de problemas envolvendo estruturas eletromagnéticas pode normalmente ser reduzida a um sistema com equações lineares. É o que ocorre com antenas, onde se usa a equação linear  $[Z][I] = [V]$ , em que a matriz *Z* é função de parâmetros da antena; *I* é o vetor (solução da equação linear) das variáveis de estado, representado por correntes complexas ou densidades de corrente; e *V* o vetor associado às fontes de excitação da antena, o qual normalmente não depende dos parâmetros da antena. A matriz de interação *Z* depende da geometria e materiais da estrutura eletromagnética. Associada à equação, é definida uma função  $f(p, I)$  para representar a resposta do sistema linear, atuando como medida do desempenho da estrutura. A função, como exemplo, pode ser a impedância de entrada, o ganho ou a eficiência, e *p* é um vetor contendo os parâmetros a serem variados durante o processo. A análise de sensibilidade consiste na determinação do gradiente da função ) *f* ( *p*,*I* com relação a cada parâmetro da estrutura eletromagnética, mantendo fixos os demais. A determinação do gradiente utiliza derivadas oriundas de diferenças finitas. Usualmente é empregado o método dos momentos para desenvolver softwares dedicados ao processo de otimização de antenas, o qual tem a sensibilidade como etapa anterior a essa fase. Assim é necessário fazer uso de um software comercial para obter o detalhamento da sensibilidade nos moldes definidos pelo sistema linear citado. Por conseguinte, por ser o FDTD o método base da tese, uma nova abordagem é utilizada para determinar o equivalente à sensibilidade da antena "E".

#### **6.5.1 Variação de parâmetros**

 O trabalho para obter a resposta de sensibilidade consiste em considerar uma antena "E" como referência e variar seus parâmetros individualmente, fixando os demais. A variação do parâmetro, semelhante ao usado na derivação com diferenças finitas, é, quando possível, da ordem de 1%, ainda que os parâmetros de valores menores, como Ws=5mm, não necessitem desse percentual baixo, pois 10% já é igual a 0,5mm. A variação do parâmetro é acompanhada do registro das alterações verificadas na resistência e reatância da impedância de entrada, a qual foi escolhida por estar diretamente associada à largura de banda da antena.

O próximo passo é fazer simulações e gerar os gráficos mostrando a variação da largura de banda decorrente da alteração dos parâmetros da antena. A antena "E" de referência (Fig.3.5a) tem as seguintes dimensões: L=70mm, W=45mm, Ls=35mm, Ps=6mm, Ws=5mm e h=10mm. A alimentação está em Yo=10mm. A largura de banda é considerada para *S*11 ≤ −10*dB* .

#### **6.5.1.1 Análise do parâmetro L**

 A simulação é feita variando o parâmetro L e fixando os valores de W, Ls, Ps, Ws, Yo e h. Para L utilizou-se: 60, 61, 62, 63, 64, 65, 66, 67, 68, 69, 70, 71, 72, 73, 74, 75, 76, 77, 78, 79 e 80mm. As alterações na resposta de freqüência para valores de L iguais a 68, 69, 70 (referência), 71 e 72mm são mostradas na Fig.6.7. Da análise desses dados, observa-se que a variação máxima da largura de banda é da ordem de 4,6 %. Com um erro de ±1mm na dimensão L, a largura de banda variou cerca de  $\pm 2\%$ , indicando que o parâmetro tem pequena influência nessa característica.

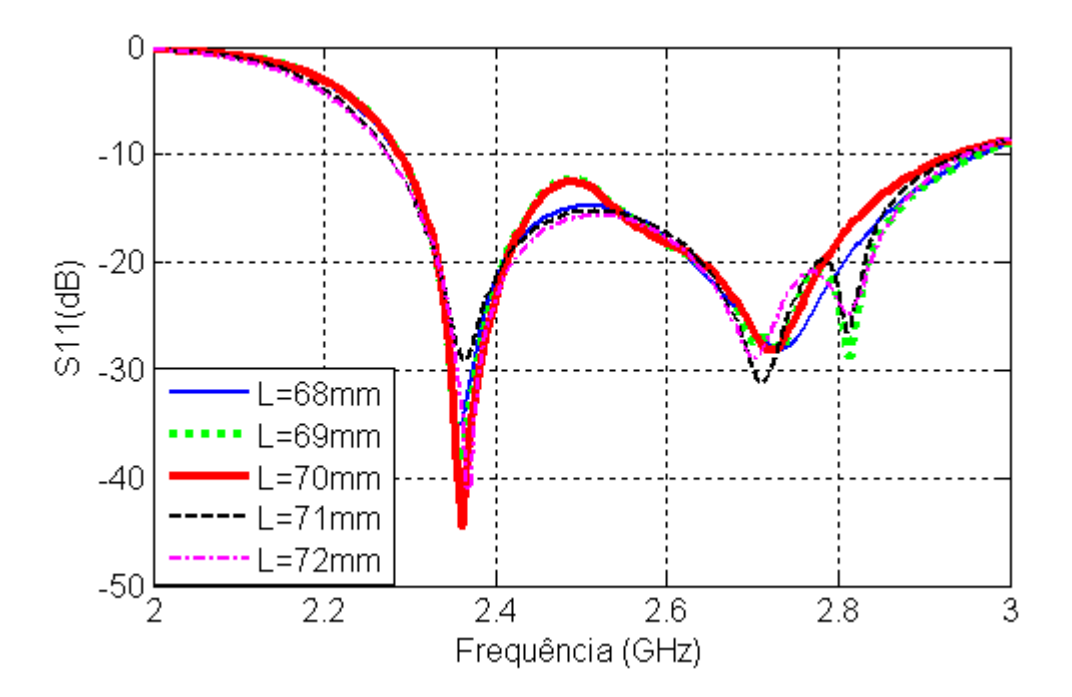

Fig. 6.7 – Variação de até ± 2,8%do parâmetro L da antena "E". A variação máxima da largura de banda é de  $\pm 4,6%$ . A antena com L=70mm é a referência.

#### **6.5.1.2 Análise do parâmetro W**

 A simulação com o parâmetro W é feita de forma similar à anterior, variando o parâmetro e fixando os valores de L, Ls, Ps, Ws, Yo e h. Para W utilizou-se: 40; 40,5; 41; 41,5; 42; 42,5; 43; 43,5; 44; 44,5; 45; 45,5; 46; 46,5; 47; 47,5; 48; 48,5; 49 e 50mm. As alterações na resposta de freqüência para valores de W iguais a 43,5; 44,5; 45 (referência); 45,5 e 46,5mm constam da Fig. 6.8. Da análise da Fig. 6.8, constata-se que a variação máxima da largura de banda é da ordem de 4% quando a medida de W é de  $\pm$ 1,5mm em relação ao valor nominal. O parâmetro tem pequena influência nessa característica.

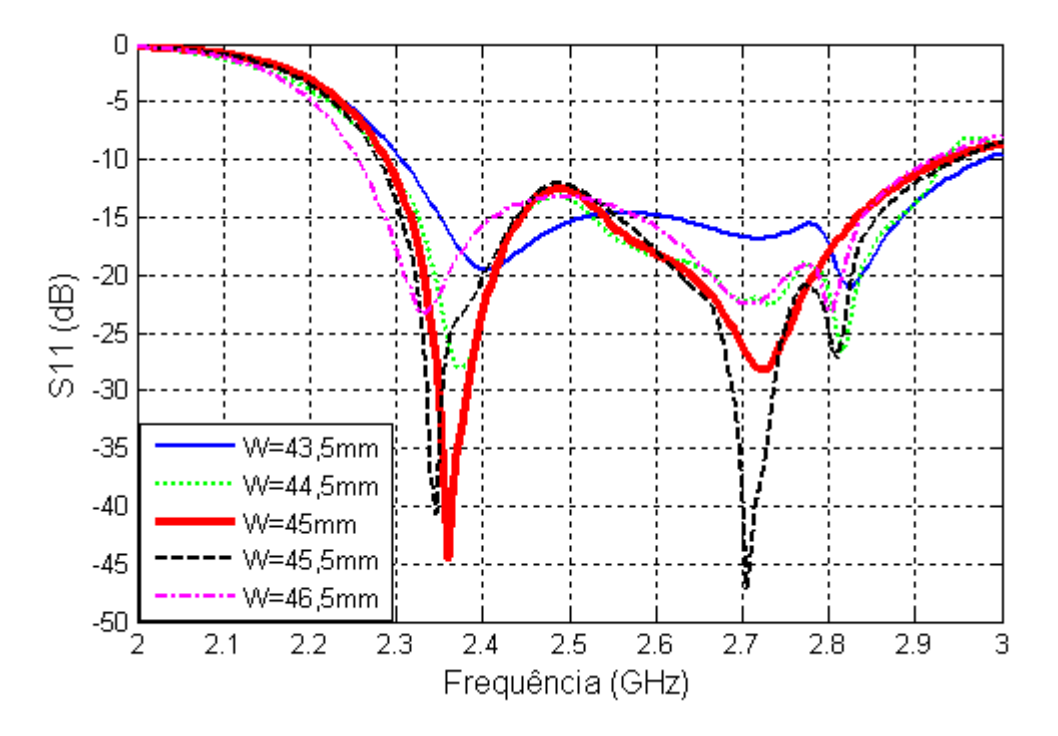

Fig. 6.8 – Variação de até ± 3% do parâmetro W da antena "E". A variação máxima da largura de banda é de 3,9%. A antena com W=45mm é a referência.

#### **6.5.1.3 Análise do parâmetro Ws**

 A simulação com o parâmetro Ws é feita de forma similar à anterior. Os valores de L, W, Ls, Ps, Yo e h são mantidos fixos. Para Ws utilizou-se: 1; 1,5; 2; 2,5; 3; 3,5; 4; 4,5; 5; 5,5; 6; 6,5; 7; 7,5; 8; 8,5 e 9mm. As alterações na resposta de freqüência para valores de Ws iguais a 4; 4,5; 5 (referência); 5,5 e 6mm constam da Fig. 6.9. Da análise da

Fig. 6.9, verifica-se que a variação máxima da largura de banda é da ordem de 2% quando erro em Ws é de + 0,5mm (10% do Ws nominal). O parâmetro tem pequena influência nessa característica.

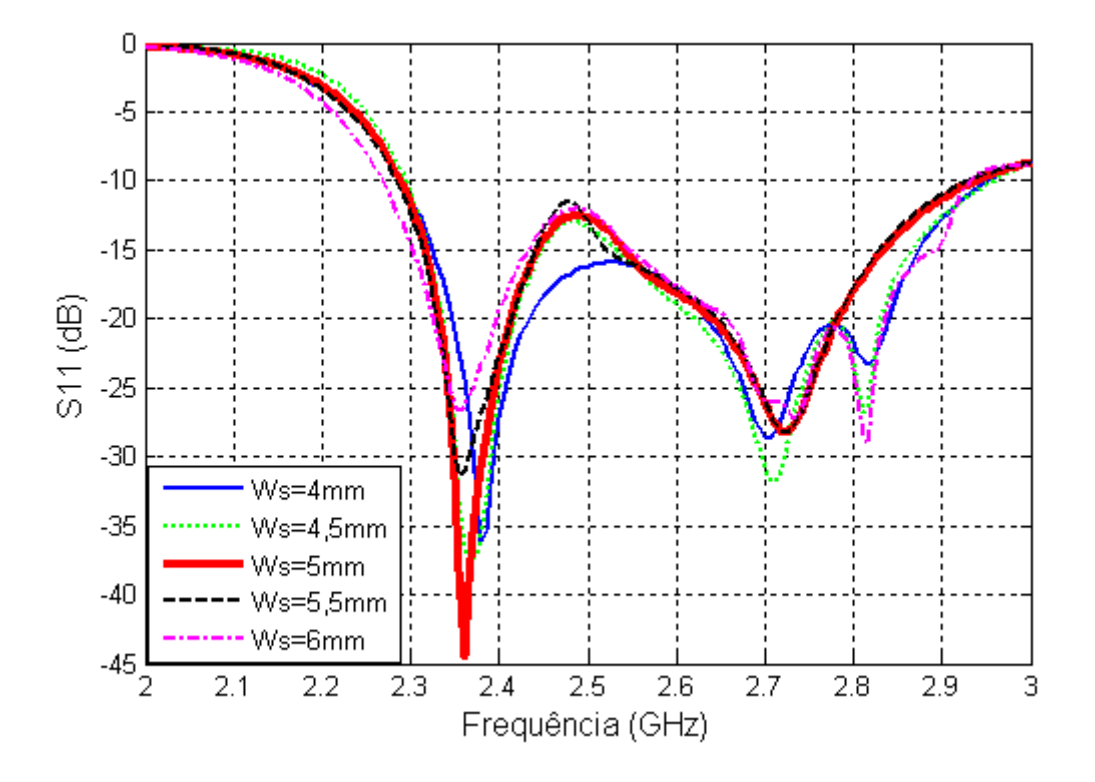

Fig. 6.9 – Variação de até 20% do parâmetro Ws da antena "E". A variação máxima da largura de banda é de 2% . A antena com Ws=5mm é a referência.

#### **6.5.1.4 Análise do parâmetro Ls**

 Os valores de L, W, Ws, Ps, Yo e h são mantidos fixos. Para Ls utilizou-se: 30; 30,5; 31; 31,5; 32; 33,5; 34; 34,5; 35; 35,5; 36; 36,5; 37; 37,5; 38; 38,5; 39; 39,5 e 40mm. As alterações na resposta de freqüência para valores de Ls iguais a 34; 34,5; 35 (referência); 35,5 e 36mm constam da Fig.6.10. Da análise da Fig. 6.10 verifica-se que a variação máxima da largura de banda é da ordem de 4% quando erro em Ls é de +0,5mm (1,4% do Ls nominal). A variação do parâmetro Ls tem maior influência sobre essa característica.
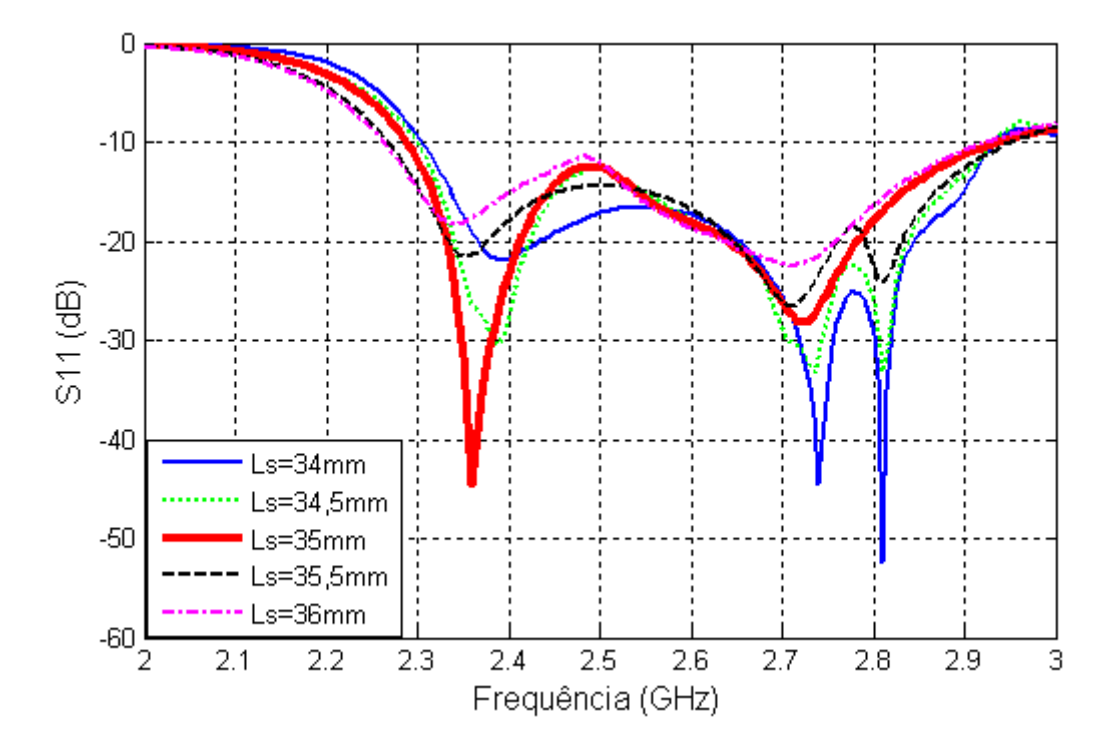

Fig.  $6.10 - \text{Variacão}$  de até  $2.8\%$  do parâmetro Ls da antena "E". A variação máxima da largura de banda é de 4% . A antena com Ls=35mm é a referência.

## **6.5.1.5 Análise do parâmetro Ps**

 A simulação com o parâmetro Ps é feita de forma similar às anteriores. Os valores de L, W, Ls, Ws, Yo e h são mantidos fixos. Para Ps utilizou-se: 1; 1,5; 2; 2,5; 3; 3,5; 4; 4,5; 5; 5,5; 6; 6,5; 7; 7,5; 8; 8,5; 9; 9,5; 10; 10.5 e 11mm. As alterações na resposta de freqüência para valores de Ps iguais a 5; 5,5; 6 (referência); 6,5 e 7mm constam da Fig. 6.11. Da análise da Fig. 6.11, verifica-se que a variação máxima da largura de banda é da ordem de 3% quando erro em Ps é de + 0,5mm (8,3% do Ps nominal). O parâmetro tem pequena influência nessa característica.

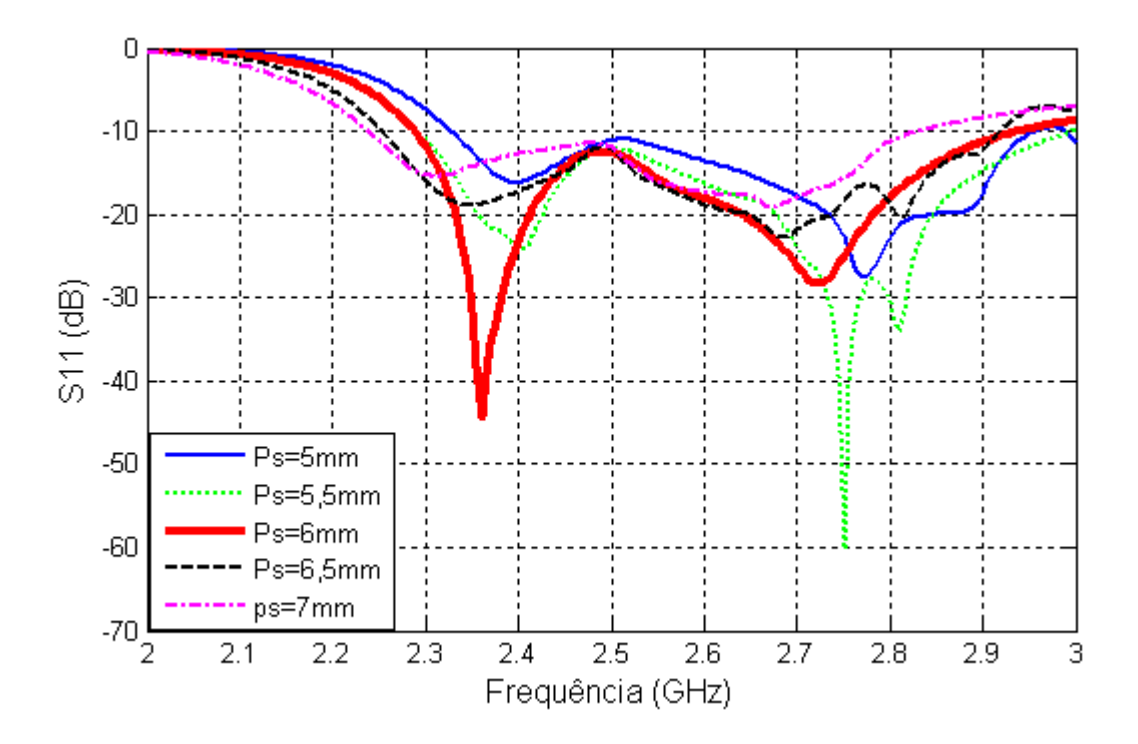

Fig. 6.11 – Variação de até 25% do parâmetro Ps da antena "E". A variação máxima da largura de banda é de 9.2%. A antena com Ps=6mm é a referência.

## **6.5.1.6 Variação da impedância de entrada**

Para finalizar a análise das variações, é apresentado na Fig.6.12 o comportamento da impedância de entrada quando se varia o parâmetro Ls, considerado por gerar a maior modificação da largura de banda, conforme mostra a Fig. 6.10. Na simulação observam-se as variações da resistência e reatância de entrada, obtidas para a freqüência central da largura de banda da antena de referência (fc=2,6GHz). Tendo em vista a perturbação dos valores de Ls ser da ordem de 1%, as respostas são similares às obtidas com os gradientes dos parâmetros que geram a sensibilidade no método tradicional, quando se usa diferenças finitas na derivação da função objetiva. De análises semelhantes à realizada neste item é que se obteve o comportamento da largura de banda contido nos itens anteriores, quando se variavam um a um os parâmetros da antena, mantendo-se fixos os demais. A diferença é que na análise da largura de banda todas as freqüências são computadas.

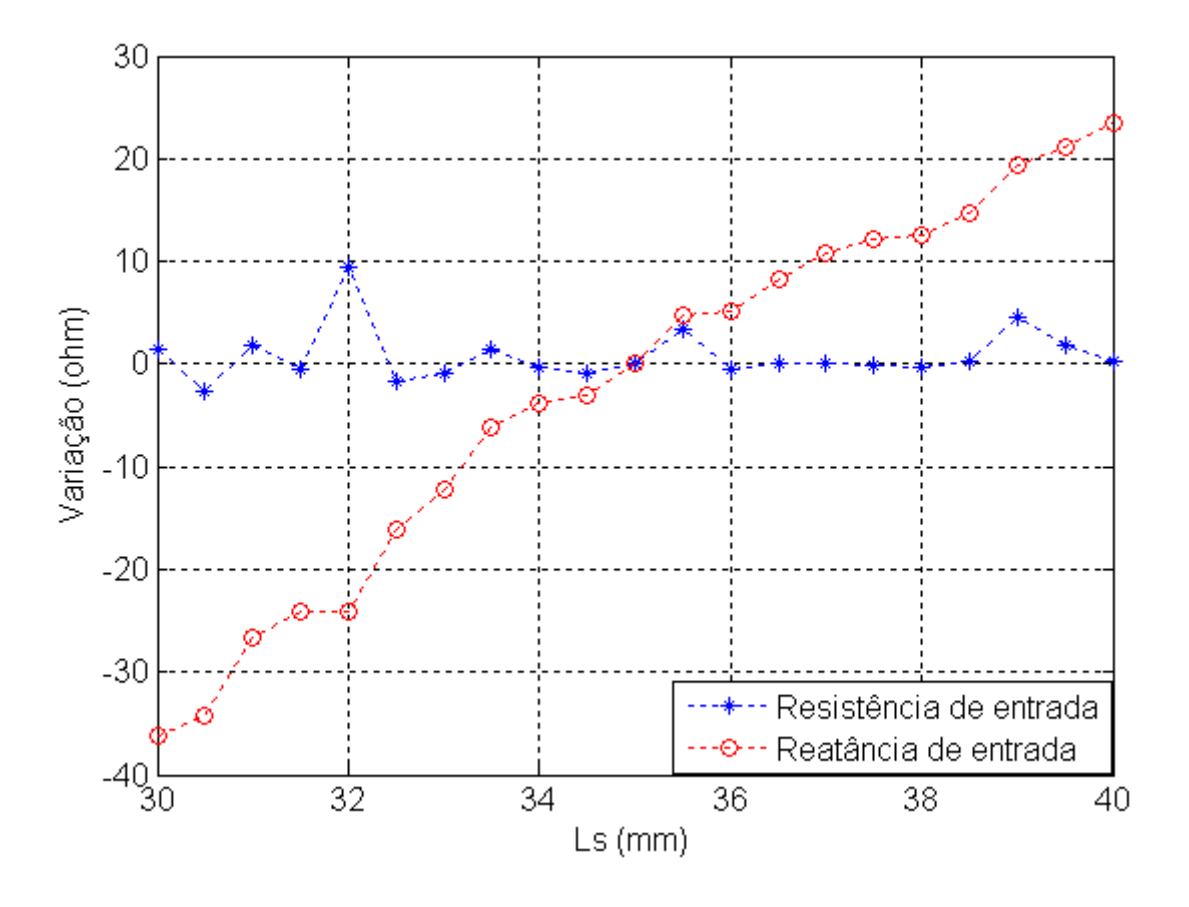

Fig. 6.12 – Variação da impedância de entrada para o parâmetro Ls da antena "E". A antena com Ls=35mm é a referência (Z=63 –j38 ohms), normalizada como zero.

## **6.6 Resumo**

O Capítulo 6 destina-se a complementar os trabalhos realizados na tese. Assim, foram mostradas figuras contendo fotografias de antenas, equipamentos e protótipos usados, bem como os principais esquemas utilizados nas medições. Foi também comparada, através de simulações, a largura de banda da antena "E" original com a antena capacitiva aperfeiçoada na tese, indicando respectivamente larguras de banda relativa de 25,8 e 35%. O passo seguinte foi a obtenção de dados de sensibilidade da antena à variação dos seus parâmetros, tomados um a um enquanto se mantinham fixos os demais parâmetros da antena.

# **CAPÍTULO 7**

# **CONCLUSÃO**

Relativamente nova, a antena banda larga de formato "E" tem várias aplicações, a exemplo da utilização em redes WLAN e WWAN, dentre outras. Neste contexto, a tese apresenta técnicas que permitem aperfeiçoar o projeto conceitual e físico da antena, experimentadas e comprovadas com o uso do método FDTD, utilizado por ser considerado o mais adequado para obter soluções numéricas na área do eletromagnetismo. A escolha do FDTD foi feita, principalmente, por ser de implementação mais simples, permitindo ao usuário, em todos os pontos do domínio do problema, a obtenção de valores de campos elétrico e magnético a cada instante da simulação; ocorrer no domínio do tempo, não se limitando ao uso de freqüência única na fonte, o que é bastante adequado nas simulações de antenas de banda larga que operam com faixa de freqüências maior; e permitir operar também no domínio da freqüência, bastando para isso aplicar a transformada discreta de Fourier aos resultados obtidos no tempo. As conclusões obtidas neste trabalho são listadas a seguir.

## **7.1 Conclusões**

- A análise relativa à redução do tamanho da Antena "E", realizada com base no trabalho de (MCLEAN, 1996), que obteve expressão relacionando freqüência, raio da esfera virtual que envolve a Antena "E" o limite mínimo do fator de qualidade Q de irradiação com a eficiência da antena, mostrou-se efetiva, ocorrendo redução de banda e de ganho em todas as medições e simulações realizadas com antenas de formato "E" de dimensões menores.
- A simulação e avaliação dos valores de densidade de corrente obtidos dos gráficos de distribuição de corrente ao longo das fendas e laterais da antena indicaram que as freqüências de ressonância inferior e superior da antena "E" dependem substancialmente das dimensões Ws e Ls das fendas e da largura W

da antena, respectivamente. A análise paramétrica realizada permitiu constatar quais parâmetros influenciam mais acentuadamente o casamento de impedância ao se observar a variação da perda de retorno para diferentes valores dos parâmetros. Dessa análise também se obteve uma rotina de procedimentos para projeto da antena "E", função dos valores com melhor resposta. A divergência entre os resultados simulados e medidos foi no máximo de 5%.

- A solução adotada para equilibrar a reatância indutiva da impedância de entrada da antena proveniente do comprimento do cabo de alimentação, como é o caso das antenas de banda larga de simples camada que necessitam ter espessura maior no dielétrico, é efetiva quando se usa pequena placa metálica no extremo do cabo de alimentação entre o plano de terra e o elemento irradiador. Com a alimentação capacitiva, o casamento de impedância é aperfeiçoado em maior faixa de freqüências e a largura de banda aumentada. Foi realizada investigação analítica e também por meio do FDTD, mostrando convergência entre os resultados. A alimentação capacitiva possibilita a obtenção de largura de banda relativa de até 35%, em comparação à faixa normal de 20 a 25% conseguida quando se utiliza a sonda de alimentação tradicional com cabo coaxial. O ganho medido é da ordem de 6dBi e a eficiência constatada para a antena é dependente da freqüência, situando-se na faixa de 85 a 95%.
- A técnica de aplicação de pinos em antena retangular e de formato "E", esta na sua forma completa e cortada pela metade, propicia a redução das dimensões das antenas. Um método para aplicação de pinos em antena de banda larga foi desenvolvido. Para a antena "E" inteira, um pino foi aplicado no eixo de simetria antena, gerando duas freqüências de ressonância. Da observação do

menor valor de freqüência obtido com a variação da freqüência superior de ressonância, obteve-se a posição onde o pino deve ser aplicado na antena "E". Para a antena "E" cortada pela metade, foi analisada inicialmente qual região ao longo das bordas da antena propiciava melhores resultados de redução da freqüência superior. Em seguida, da observação do comportamento das freqüências de ressonância, o trabalho foi complementado com procedimento similar ao adotado na antena "E" inteira. Reduções, em relação à antena "E" sem pino, de 50% na área da antena "E" inteira e de 60% na versão da antena pela metade foram obtidas, ainda que a diminuição da área tenha também provocado queda da largura de banda das antenas, conforme esperado (MCLEAN, 1996). Da análise das características de irradiação da antena, obteve-se valores de eficiência na faixa de 70 a 95% e ganhos menores que os usuais para a antena "E" sem pino, previsíveis quando a área da antena é reduzida.

• A técnica empregada neste trabalho para minorar o efeito da polarização cruzada dos campos irradiados pela antena "E" é a que modifica a distribuição de correntes no elemento irradiador e plano de terra, por ser o método que menos altera as dimensões da antena. Para tal, quatro paredes metálicas foram levantadas ao longo das quatro bordas da antena "E" com pino, nas versões inteira e cortada pela metade. Essa aplicação é diferente da preconizada em (WONG, 2003), onde a colocação das paredes em apenas duas direções se revelou ineficaz para redução da polarização cruzada quando se utilizam antenas de geometria assimétrica e com pino. Nesta tese, valores superiores a 15 dB nos planos E e H da antena foram obtidos na direção de 0 grau até mais ou menos 90 graus ao redor, indicando bom isolamento entre as irradiações copolarizada e cruzada. A colocação de paredes metálicas em distância, da borda, superior à espessura do dielétrico mostrou-se ineficiente.

#### **7.2 Sugestões para trabalhos futuros**

 As experimentações feitas no presente trabalho estão relacionadas à faixa inferior de microondas, sugerindo-se no futuro que ocorram aplicações em freqüências mais elevadas. A limitação será na escolha de equipamentos, inerente às freqüências de trabalho.

 Outro aspecto de interesse nos futuros trabalhos é a utilização de substrato dielétrico diferente do empregado nesta tese, o ar, quando adicionais reduções da área da antena podem ser conseguidas, ainda que às expensas da eficiência e largura de banda. Neste caso, uma relação de compromisso deve ser estabelecida, função da aplicação da antena. A vantagem do emprego desses dielétricos é a constituição da estrutura física da antena, facilitada com o emprego de substrato rígido. Com esses dielétricos é também sugerido o estudo do aumento da largura de banda gerado por capacitância no mesmo nível do elemento radiante, o que facilitará as medições.

 Outro tema a ser sugerido é a realização de trabalhos para obtenção de expressões analíticas que sintetizem o comportamento das freqüências de ressonância da antena "E". Pelo fato de as ressonâncias da antena serem dependentes da variação de diversos parâmetros da antena, conforme constatado na análise paramétrica realizada no Capítulo 4, um vasto campo de estudo decorre dessa sugestão. Até o presente, as soluções de projeto têm se concentrado no emprego de algoritmos especiais, a exemplo do Genético, que redundam em grande esforço computacional na obtenção dos parâmetros da antena.

 Finalizando, sugerir experimentações da antena "E" em camadas, combinado com o emprego de substrato dielétrico de permissividade elétrica relativa maior que a unidade, visando aumentar seu ganho e também a largura de banda, o que viabilizaria a aplicação simultânea de diferentes serviços de telecomunicações com o uso de apenas uma antena.

# **REFERÊNCIAS**

ALARJANI, B.M. Feed reactance of rectangular microstrip patch antenna with probe feed. **Electronics Letters**, [s.l.], v.36, n.5, p.388-389, Sept.1999.

ANSARI, J. A.; DUBEY, S. K.; MISHRA, A. Analysis of half e-shaped patch for wideband application. **Microwave Optical Technology Letters,** Hoboken, v.51, n.6, p.1300- 1306, June 2009.

ARIMA, T.; ASAMI, K.; UNO, T. Antenna efficiency of planar antenna using FDTD method**.** In: IEEE ANTENNAS AND PROPAGATION SOCIETY INTERNATIONAL SYMPOSIUM, 25., 2005, Washington. **Proceedings…**Washington: [s.n.], 2005. p.146 149.

BALANIS, C. **Antenna Theory:** analysis design. New York**:** John Wiley & Sons, 2005. ISBN 0-471-66782-X.

BAN-LEONG, O.; QIN, S.; MOOK, S. L. Novel design of broad-band stacked patch antenna. **IEEE Transactions on Antennas and Propagation**, [s.l.], v.50, n.10, p.1391-1395, Oct. 2002.

BÉRENGER, J., P. A perfectly matched layer for absorption of electromagnetic waves**. Journal of Computational Physics,** [s.l.], v.114, n.2, p.185-200, Mar.1994.

CHAIR, R. et al. Miniature wide-band half u-slot and half e-shaped patch antennas. **IEEE Transactions on Antennas and Propagation,** [s.l.], v.53, n.8, p.2652-2645, Aug. 2005.

CHOW, Y. L. A design theory on broadband patch antennas with slot**.** In: IEEE ANTENNAS AND PROPAGATION SYMPOSIUM DIGEST, 18., 1998, Atlanta. **Proceedings…**Atlanta:[s.n.],1998.p.1124-1127.

CLENET, M.; SHAFAI, L. Multiple resonances and polarization of u-slot patch antenna**. Electronics Letters,** [s.l.], v.35, n.2, p.101-103, Jan.1999.

CROQ, F.; PAPIERNIK, A.; BRACHART, P. Wideband aperture-coupled microstrip subarray**.** In: IEEE ANTENNAS AND PROPAGATION SOCIETY INTERNATIONAL SYMPOSIUM DIGEST, 14., 1990, Dallas.**Proceedings…**Dallas:[s.n.],1990. p.1128 1131.

FUJINO, Y.; TANAKA, M.; FUJITA, M. **A new feeding method for a dualpolarized patch antenna with low cross polarization ratio.** Kashima Space Research Center, Tóquio, Japan, 2002.

GARG, R.; BHARTIA P. **Microstrip antennas design handbook.** London: Artech House, 2001. ISBN 0-89006-513-6.

GE, Y.; ESSELE, K. P.; BIRD, T. S. A broadband e-shaped patch antenna with a microstrip compatible feed. **Microwave Optical Technology Letters,** Hoboken, v.42, n.2, p.111-112, July 2004.

HARRINGTON, R. F. **Field computations by moments method.** New York: Macmillan, 1968.

HERSCOVICI, N. A wide-band single-layer patch antenna**. IEEE Transactions on Antennas and Propagation**, [s.l.], v.AP-46, n.4, p.471-474, Apr.1998.

HSU, W.H.; LEE, G.Y.; WONG, K.L. A wide-band capacitively fed circular-e patch antenna. **Microwave Optical Technology Letters,** Hoboken, v.27, n.10, p.134-135, Oct.2000.

HSU, W. H.; WONG, K.L. Broadband probe-fed patch antenna with a u-shaped ground plane for cross polarization reduction. **IEEE Transactions on Antenna and Propagation**, [s.l.], v.50, n.3, p.352-355, Mar.2002.

 HUYNH, T.; LEE, K. F. A single-layer single-patch wideband microstrip antenna**. Electronics Letters,** [s.l.], v.31, n.16, p.1310-1312, Aug.1995.

 HUYNH, T.; LEE, K.F. Crosspolarisation characteristcs of rectangular patch antennas. **Electronics Letters,** [s.l.], v.24, n.8, p.463-467, Apr.1988.

JAMES, J. R.; HALL, P. S. **Handbook of microstrip antenna**. New York: Peter Peregrinus, 1989. ISBN: 0-86341-150-9.

JUNG, J.; LEE, H.; LIM, Y. Broadband e-shaped monopole antenna for USN dongle application. **Microwave Optical Technology Letters,** Hoboken, v.51, n.10, p.2387-2390, Oct. 2009.

KAJFEZ, D. **Q factor measurements:** analog and digital. Mississipi, University of Mississippi**,** 1999.

KIN, L. W.; WEN, H. H. A broad-band rectangular patch antenna with a pair of wide slits**. IEEE Transactions on Antennas and Propagation**, [s.l.], v.49, n.9, p.1345-1347, Sept. 2001.

KUMAR, G.; GUPTA, K. C. Nonradiating edges and four edges gap-coupled multiple resonator, broadband microstrip antennas**. IEEE Transactions on Antennas and Propagation**, [s.l.], v.AP-32, n.12, p.1375-1379, Dec.1984.

KUMAR, G.; RAY, K.P. **Broadband microstrip antennas.** London: Artech House, 2003. ISBN 1-58083-244-6.

LEE, K. F. Experimental and simulation studies of the coaxially fed u-slot rectangular patch antenna**. IEEE Transactions on Antennas and Propagation**, [s.l.], v.38, n.8, p.1298-1302, Aug.1990.

LUEBBERS, R. J; LANGDOM, H. S. A simple feed model that reduces time steps needed for FDTD antenna and microstrip calculations**. IEEE Transactions on Antennas and Propagation**, [s.l.], v.44, n.4, p.1000-1005, Apr.1996.

LUEBBERS, R. J; KUNS, K.; SCHNEIDER, M.; HUNSBERGER, F. A finite difference time-domain near zone to far zone transformation**. IEEE Transactions on Antennas and Propagation**, [s.l.], v.39, n.4, p.429-433, Apr.1991.

LUEBBERS, R. J; KUNS, K. Finite difference time-domain calculations of antenna mutual coupling**. IEEE Transactions on Antennas and Propagation,** [s.l.], v.34, n.3, p.357-359, Aug.1992a.

LUEBBERS, R. J; BEGGS, J. A FDTD calculation of wide-band antenna gain and efficiency. **IEEE Transactions on Antennas and Propagation**, [s.l.], v.40, n.11, p.1403-1407, Dec. 1992b.

LUEBBERS, R. J; BEGGS, J. FDTD calculation of radiation patterns, impedance and gain for a monopole antenna on a conducting box**. IEEE Transactions on Antennas and Propagation**, [s.l.], v.40, n.12, p.1577-1583, Nov.1992c.

LUK, K.M.; LEE, K.F.; TAM, W.L. Circular u-slot patch with dielectric superstrate. **Electronics Letters,** [s.l.], v.33, n.12, p.1001-1002, Dec.1997.

MATIN, M. A.; ALI, M. A. M. Design of broadband stacked e-shaped patch antenna. In: MICROWAVES AND MILLIMETER WAVE TECHNOLOGY, 4., 2008, Nanjing. **Proceedings…**Nanjing: [s.n.], 2008. p.1662-1663.

MAYHEW, G. Single-layer capacitive feed microstrip antenna element. **IEEE Transactions on Antennas and Propagation**, [s.l.], v.51, n.6, p.1405-1407, June 2003.

MCLEAN, J.S. A re-examination of the fundamentals limits on the radiation Q of electrically small antennas. **IEEE Transactions on Antennas and Propagation**, [s.l.], v.44, n.5, p.672-676, May 1996.

NEOG, D. K. et al. New expression for the resonance frequency of an e-shaped microstrip patch antenna. **Microwave Optical Technology Letters,** Hoboken, v.48, n.8, p.1561-1563, Aug. 2006.

NEVES, E.S.; LACAVA, J.C.; CIVIDANES, L. A Dual-band rectangular patch antenna with two pair of parallel slits**.** In: IEEE ANTENNAS AND PROPAGATION SOCIETY INTERNATIONAL SYMPOSIUM, 20., 2002, 6., San Antonio. **Proceedings…**San Antonio: [s.n.], 2002. p.52-55.

PALANISWAMY, M., GARG, R. A rectangular ring and h shape microstrip antenna**. Electronics Letters,** [s.l.], v.21, n.19, p.874-876, Sept.1985.

PANDEY, V. K.; VISHVAKARMA, B. R. Analysis of an e-shaped patch antenna. **Microwave Optical Technology Letters**, Hoboken, v.49, n.1, p.4-7, Jan.2007.

PASCHEN, D. A. Practical examples of integral broadband matching of microstrip antenna elements. In: PROCEEDINGS ANTENNA APPLICATIONS SYMPOSIUM, 1986, Fairfax. **Proceedings...**Fairfax: [s.n.], 1986. p.199-217.

PEDRA, A.C.O. et al. Eficiência de antena banda larga de microfita com formato E utilizando o método de FDTD**.** In: SIMPÓSIO BRASILEIRO DE TELECOMUNICAÇÕES, 26., 2008. Rio de Janeiro. **Anais...**Rio de Janeiro: [s.n.], 2008.

PEDRA, A.C.O. et al. Eficiência e polarização cruzada de antena banda larga em microfita com formato e utilizando o método de FDTD**.** In: SIMPÓSIO BRASILEIRO DE MICROONDAS E OPTOELETRÔNICA, 13., 2008, Florianópolis. **Anais...**Florianópolis:  $[s.n]$ , 2008.

PEDRA, A.C.O. et al. Análise de antena microstrip banda larga utilizando os métodos de segmentação e FDTD**.** In: SIMPÓSIO BRASILEIRO DE MICROONDAS E OPTOELETRÔNICA, 12., 2006, Belo Horizonte. **Anais...**Belo Horizonte: [s.n], 2006.

PEDRA, A.C.O. et al. Otimizações da largura de banda e do tamanho de antena de antena microstrip banda larga utilizando os métodos de segmentação e FDTD**.** In: SIMPÓSIO BRASILEIRO DE TELECOMUNICAÇÕES, 25., 2007, Recife. **Anais...**Recife: [s.n], 2007.

PEDRA, A.C.O. et al. Bandwidth and size optimisation of a wide-band e-shaped patch antenna**.** In: INTERNATIONAL MICROWAVES AND OPTOELECTRONICS CONFERENCE, 10., 2007, Salvador. **Proceedings...**Salvador: [s.n], 2007.

PEDRA, A.C.O. et al. Shorting pins application in wide-band e-shaped patch antennas. In: INTERNATIONAL MICROWAVES AND OPTOELECTRONICS CONFERENCE, 11., 2009, Belém. **Proceedings...**Belém: [s.n], 2009.

PEDRA, A.C.O. et al. Optimization of e-shaped patch antenna. **Microwave and Optical Technology Letters**, Hoboken, v.52, n.7, p.1556-1561, July 2010.

PETOSA, A; ITTIPIBOON A.; GAGNON, N. Suppression of unwanted probe radiation in wideband probe fed microstrip patches. **Electronics Letters**, [s.l.], v.35, n.5, p.355-357, Mar.1999.

POZAR, D. M.; SCHAUBERT, D. H. **Microstrip antennas :** the analysis and design of microstrip antennas and arrays. London: IEEE Press, 1985. ISBN 0-7803 1078-0.

POZAR, D. M. **Microwave engineering.** New Jersey: John Wiley & Sons, 1998.

PUES, H. F.; VAN DE CAPELLE, A. R. An impedance matching technique for increasing the bandwidth of microstrip antenas**. IEEE Transactions on Antennas and Propagation**, [s.l.], v.37, n.11, p.1345-1354, Nov.1989.

RAISANEN, A.; LEHTO, A. **RF and microwave engineering in finish**. Helsinki: [s.n.], 2002.

SAARIO, S. A. **FDTD modelling for wireless communications:** antennas and materials. 2002. Thesis (PhD) - Griffith University, Brisbane, 2002.

SAINATI, R. A. **CAD of microstrip antennas for wireless applications.** London:

Artech House, 1996. ISBN 0-89006-562-4.

SANAD, M. Effect of the shorting posts on short circuit microstrip antennas. In: PROCEEDINGS IEEE ANTENNAS AND PROPAGATION SYMPOSIUM, 6., 1994, Montreal. **Proceedings…**Montreal: [s.n.], 1994. p.794-797.

SHAKELFORD, A.K.; LEE, K.F. U-slot patch antenna with shortings pin. **Electronics Letters,** [s.l.], v. 37, n. 12, p.729-730, June 2001a.

SHAKELFORD, A.K. et al. Small-size wide-bandwidth microstrip patch antennas. In: IEEE ANTENNAS AND PROPAGATION SOCIETY INTERNATIONAL SYMPOSIUM, 19., 2001, Boston. **Proceedings…**Boston: [s.n], 2001b.p.86-89.

TAFLOVE, A. **Computational electrodynamics:** the finite difference time domain method. London: Artech House, 1995. ISBN 0-89006-792-9.

TARGONSKI, S. D.; WATERHOUSE, R. B.; POZAR, D. M. Design of wideband aperture stacked patch microstrip antenna**. IEEE Transactions on Antennas and Propagation**, [s.l.], v. 49, n. 9, p.1345-1347, Sept.2001.

VANDEBOSH, G.A.E; CAPELLE, A.R.V. Reduction of coaxial feed between two paralell conductors into finite number of voltage sources. **Electronics Letters**, [s.l.], v.27, n.25, p.2387-2389, Dec.1991.

VANDEBOSH, G.A.E; CAPELLE, A.R.V. Admitance of coaxial feed between two finite paralell conductors. **Electronics Letters**, [s.l.], v.28, n.19, p.1780-1781, Sept.1992.

VANDEBOSH, G.A.E. Study of capacitively fed microstrip antenna element. **IEEE Transactions on Antennas and Propagation**, [s.l.], v.42, n.12, p.1648-1652, Dec.1994.

VANDEBOSH, G.A.E. Capacitive matching of microstrip antenna. **Electronics Letters**, [s.l.], v.31, n.18, p.1535-1536, Aug.1995.

VANDEBOSH, G.A.E. Network model for capacitively fed microstrip element. **Electronics Letters**, [s.l.], v.35, n.19, p.388-390, Mar.2000.

WANG, Y. J.; LEE, C. K. Compact and broadband microstrip patch antenna for the 3G IMT –2000 handsets applying styrofoam and shorting-posts**.** In: PROGRESS IN ELECTROMAGNETIC RESEARCH, 2004, Pisa. **Proceedings…** Pisa: [s.n.], 2004. p.75- 85.

WATERHOUSE, R. B. Design and performance of small printed antennas. **IEEE Transactions on Antennas and Propagation,** [s.l.], v. 46, n.11, p.1629-1633, Nov.1998.

WATERHOUSE, R. B. Small microstrip patch antenna. **Electronics Letters,** [s.l.], v. 31, n. 8, p.604-605, Apr. 1995.

WATERHOUSE, R. B. **Printed antennas for wireless communications.** New Jersey: John

Wiley & Sons, 2007. ISBN 978-0-470-51069-8.

WEIGAND, S. et al. Analysis and design of broad-band single-layer rectangular u-slot microstrip patch antennas. **IEEE Transactions on Antennas and Propagation**, [s.l.], v.51, n.3, p.457-468, Mar.2003.

WONG, K.L.; LIN Y.F. Microstrip-line-fed compact microstrip antenna with chip-resistor loading**. Microwave Optical Technology Letters,** Hoboken, v.17, n.1, p.53-55, Jan.1998.

WONG, K.L. **Compact and broadband microstrip antennas**. New Jersey: John Wiley & Sons, 2002. ISBN 0-471-41717-3.

WONG, K.L. **Planar antennas for wireless communications.** New Jersey: John Wiley & Sons, 2003. ISBN 0-471-26611-6.

WOOD, C. Improved bandwidth of microstrip antennas using parasitic elements**. In:**  IEE PROCEEDINGS, PART H, 8., 1980, Swindon. **Proceedings...** Swindon: [s.n.], 1980. p.231-234..

YANG, F. et al. Wide band e-shapped patch antennas for wireless communications. IEEE **Transactions on Antennas and Propagation**, [s.l.], v.49, n.7, p.1094-1100, July 2001.

YANO, S.; ISHIMARU. A. Broadbanding of microstrip antennas by orthogonal polarizations. In: IEEE ANTENNAS AND PROPAGATION SYMPOSIUM DIGEST, 1981, Los Angeles. **Proceedings…**Los Angeles: [s.n.], 1981. p.363-365.

YOON, C. et al. Small microstrip patch antennas with short-pin using a dual-band operation. **Microwave Optical Technology Letters,** Hoboken, v.50, n.2, p.367-371, Feb.2008.

ZHANG, L. et al. Broadband patch antenna design using differential evolution algorithm. **Microwave Optical Technology Letters,** Hoboken, v.51, n.7, p.1692-1695, July 2009.

ZURCHER, J.F.; GARDIOL, F.E. **Broadband patch antenna.** London: Artech House, 1995. ISBN 0-89006-777-5.

# **APÊNDICE A**

# **FUNDAMENTOS DE ANÁLISE DE ESTRUTURA PLANAR**

 Este apêndice inicia-se com a revisão de itens de teoria eletromagnética aplicáveis no estudo de antenas planares e em métodos de simulação de desempenho de estruturas eletromagnéticas em geral. A seguir é realizado um resumo dos métodos analíticos e de onda completa usados na análise de antenas de microfita. Classificados como métodos parciais ou analíticos, têm-se as modelagens por Linha de Transmissão e Cavidade Ressonante; como métodos de onda completa, o de Segmentação, dos Momentos e de Diferenças Finitas no Domínio do Tempo (FDTD). Outro método considerado de onda completa, não abordado nesta tese, é o de Elementos Finitos (FE).

## **A.1 Equações de Maxwell**

 Na análise de estrutura planar com camadas de dielétrico é assumido que o material é homogêneo e isotrópico dentro das camadas (BALANIS, 2005). Assim tem-se

$$
\mathbf{D} = \varepsilon \mathbf{E} \tag{A.1}
$$

$$
\mathbf{B} = \mu \mathbf{H} \tag{A.2}
$$

onde **E** (V/m) e **H** (A/m) são os campos elétrico e magnético e  $\varepsilon$  e  $\mu$ , respectivamente, a permissividade e permeabilidade da camada de dielétrico. Se a dependência senoidal com o tempo  $e^{jwt}$  é omitida, as equações de Maxwell para campos harmônicos no tempo na presença de fontes elétrica (**J)** e magnética (**M)** são

$$
\nabla \times \mathbf{E} = -jw\mu \mathbf{H} - \mathbf{M} \tag{A.3}
$$

$$
\nabla \times \mathbf{H} = jw\varepsilon \mathbf{E} + \mathbf{J} \tag{A.4}
$$

$$
\nabla. \mathbf{J} = -jw\rho_e. \tag{A.5}
$$

$$
\nabla. \mathbf{M} = -jw\rho_m \tag{A.6}
$$

sendo *w* a frequência angular, **E** (V/m) a intensidade do campo elétrico, **D** (C/m<sup>2</sup>) a densidade de fluxo elétrico, **B** (Wb/m<sup>2</sup>) a densidade de fluxo magnético e  $\rho_e$  e  $\rho_m$  as densidades de carga elétrica e magnética, respectivamente.

## **A.2 Condições de fronteira**

 Considere-se a fronteira entre dois materiais de propriedades eletromagnéticas diferentes, como mostra a Fig. A.1.

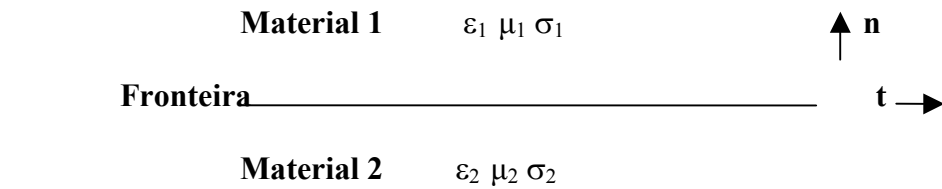

Fig. A.1 – Fronteira entre dois materiais de propriedades diferentes.

Aplicando as equações de Maxwell na superfície entre os dois meios tem-se

$$
\mathbf{n} \cdot (\mathbf{B}_2 - \mathbf{B}_1) = \rho_{\text{ms}} \tag{A.7}
$$

$$
\mathbf{n} \cdot (\mathbf{D}_2 - \mathbf{D}_1) = \rho_{\text{es}} \tag{A.8}
$$

$$
\mathbf{n} \times (\mathbf{E}_2 - \mathbf{E}_1) = -\mathbf{M}\mathbf{s} \tag{A.9}
$$

$$
\mathbf{n} \times (\mathbf{H}_2 - \mathbf{H}_1) = \mathbf{J} \mathbf{s} \tag{A.10}
$$

em que **B** e **D** são as densidades de fluxo elétrico e magnético e **n** e **t** os vetores normal e tangente, locais, à superfície de separação entre os meios. Se não existir carga ou corrente na superfície, têm-se as equações de (A.7) a (A.10), expressas por

 $\mu_1 H_{1n} = \mu_2 H_{2n}$  (A.11)

$$
\mathbf{H}_{1t} = \mathbf{H}_{2t} \tag{A.12}
$$

$$
\varepsilon_1 \mathbf{E}_{1n} = \varepsilon_2 \mathbf{E}_{2n} \tag{A.13}
$$

$$
\mathbf{E}_{1t} = \mathbf{E}_{2t} \tag{A.14}
$$

em que os subscritos **n** e **t** indicam, respectivamente, as componentes normal e tangencial à interface entre os meios.

 A componente tangencial do campo elétrico na interface entre um dielétrico e um bom condutor é relacionada à corrente elétrica por

$$
E_t = Z_s J_s = (1+j)J_s \sqrt{\frac{w\mu}{2\sigma}}
$$
\n(A.15)

sendo  $Z_s$  a impedância na superfície do condutor, *w* a frequência,  $\mu$  a permeabilidade magnética, J<sub>s</sub> a densidade de corrente de superfície e  $\sigma$  a condutividade do condutor. Quando o condutor é considerado perfeito, σ tende para o infinito e o campo tangencial é nulo.

## **A.3 Potenciais auxiliares**

Na análise de problemas eletromagnéticos com fronteira entre meios, em que J<sub>s</sub> gera os campos eletromagnéticos, é comum o uso de vetores potenciais auxiliares. Denominamos **A** o vetor potencial magnético e **F** o vetor potencial elétrico. Na região sem densidade de carga magnética, ∇. Β = 0. Desde que ∇.∇ ×Α = 0, o vetor **A** pode então ser definido usando o rotacional e satisfazendo a equação

$$
\mathbf{B}_{A} = \mu \mathbf{H}_{A} = \nabla \times \mathbf{A}
$$
 (A.16)

em que **BA** e **HA** são os vetores densidade de fluxo magnético e campo magnético decorrentes do vetor **A.** Pela equação de Maxwell,

$$
\nabla \times \mathbf{E}_{\mathbf{A}} = -jw\mu \mathbf{H}_{\mathbf{A}} = -jw \nabla \times \mathbf{A}
$$
 (A.17)

e

$$
\nabla \times (\mathbf{E}_A + jw \mathbf{A}) = 0 \tag{A.18}
$$

Pela identidade vetorial  $\nabla \times (-\nabla \phi) = 0$ , tem-se

$$
\mathbf{E}_{A} + jw\mathbf{A} = -\nabla \phi_e \tag{A.19}
$$

ou

$$
\mathbf{E}_{\mathbf{A}} = -jw\mathbf{A} - \nabla\phi_e = -jw(I + \frac{1}{k^2}\nabla\nabla).\mathbf{A} = -jw\mathbf{A} - j\frac{1}{w\varepsilon\mu}\nabla(\nabla.\mathbf{A})
$$
(A.20)

em que o termo  $\phi_e$  é o potencial escalar elétrico,  $k = w\sqrt{\mu \varepsilon}$  o número de onda e I a unidade diádica.

O campo **EA** devido ao potencial vetor magnético **A** é também expresso por

$$
\mathbf{E}_{\mathbf{A}} = \frac{1}{j w \varepsilon} \nabla \times \mathbf{H}_{\mathbf{A}} = \frac{1}{j w \varepsilon \mu} \nabla \times \nabla \times \mathbf{A}
$$
 (A.21)

Analogamente, na região sem densidade de carga elétrica, a densidade de fluxo elétrico também ocorre com linhas de campo fechadas e pode ser representada usando o rotacional,

$$
\mathbf{D}_{\mathbf{F}} = \varepsilon \mathbf{E}_{\mathbf{F}} = -\nabla \times \mathbf{F} \tag{A.22}
$$

$$
\mathbf{H}_{\mathbf{F}} = -\frac{1}{jw\mu} \nabla \times \mathbf{E}_{\mathbf{F}} = \frac{1}{jw\varepsilon\mu} \nabla \times \nabla \times \mathbf{F}
$$
 (A.23)

$$
\mathbf{H}_{\mathbf{F}} = -jwF - \nabla\phi_m = -jw(I + \frac{1}{k^2}\nabla\nabla).\mathbf{F}
$$
 (A.24)

sendo  $D_F$  e  $E_F$  os vetores densidade de fluxo elétrico e campo elétrico devidos ao potencial vetor elétrico **F** e  $\phi$ <sub>m</sub> o potencial escalar magnético.

 O campo total (**E** ou **H**) pode ser obtido da superposição dos campos individuais devido aos vetores potenciais **A** e **F**,

$$
\mathbf{E} = \mathbf{E}_{\mathbf{A}} + \mathbf{E}_{\mathbf{F}} = -jw(\mathbf{I} + \frac{1}{k^2} \nabla \nabla). \quad \mathbf{A} \quad -\frac{1}{\varepsilon} \nabla \times \mathbf{F} \tag{A.25}
$$

$$
\mathbf{H} = \mathbf{H}_{A} + \mathbf{H}_{F} = \frac{1}{\mu} \nabla \times \mathbf{A} - jw(\mathbf{I} + \frac{1}{k^{2}} \nabla \nabla). \quad \mathbf{F}
$$
 (A.26)

## **A.4 Funções de Green**

 Os vetores auxiliares **A** e **F,** gerados por superfície ou volumes que irradiam dentro de um meio homogêneo de permissividade  $\epsilon$  e permeabilidade  $\mu$ , devem satisfazer as equações da onda (equações de Helmholtz)

$$
\nabla^2 \mathbf{A} + k^2 \mathbf{A} = -\mu \mathbf{J} \tag{A.27}
$$

$$
\nabla^2 \mathbf{F} + k^2 \mathbf{F} = -\varepsilon \mathbf{M} \tag{A.28}
$$

em que **J** e **M** são as fontes elétrica e magnética. As equações acima podem ser formuladas na forma escalar, ou seja,

$$
\nabla^2 \phi + k^2 \phi \tag{A.29}
$$

em que S refere-se à componente da fonte para a componente escalar  $\phi$  do potencial elétrico. A função de Green de uma equação diferencial parcial é definida como a solução da equação para um ponto da fonte em r', expressa por

$$
\nabla^2 g(r, r') + k^2 g(r, r') = -\delta(r - r')
$$
\n(A.30)

em que g(r, r') é a função de Green e o impulso  $\delta$ (r-r') refere-se a um ponto da fonte localizado em r = r'. Determinando a função de Green,  $\phi(r)$  é obtido pelo princípio da superposição linear, uma vez que g(r, r') é a solução de apenas um ponto da fonte. Logo

$$
\phi(r) = -\int g(r, r') S(r') dr' \tag{A.31}
$$

 Para um meio homogêneo e ilimitado, a função de Green satisfazendo a equação (A.30) é expressa por

$$
g(r,r') = \frac{e^{-jk|r-r'|}}{4\pi|r-r'|}
$$
(A.32)

# **A.5 Equação integral**

 A técnica de equação integral é utilizada para resolver problemas eletromagnéticos em que a equação diferencial parcial está embutida na equação integral, cujo integrando contém a função de Green e quantidades não conhecidas (ZURCHER, 1995). A formulação da equação integral inicia-se representando os campos como superposição linear de campos produzidos por pontos da fonte, seguido da imposição de condições de fronteira dependentes da geometria e dos parâmetros dos materiais e meios. A equação integral de campo elétrico, no qual o campo elétrico é expresso pela integral de convolução entre a função de Green e a distribuição não conhecida de corrente, é a forma mais comum de formular o problema envolvendo condutores impressos em estruturas com camadas (Fig. A.2).

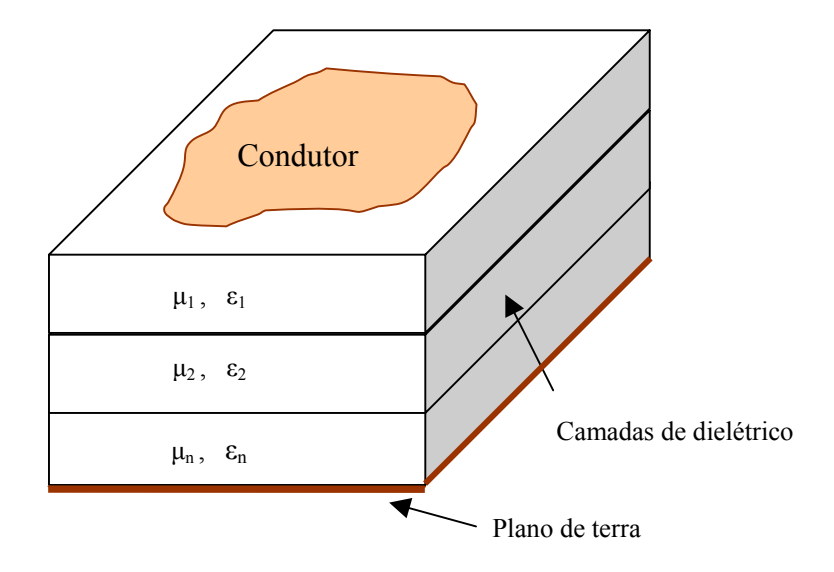

Fig. A.2 – Geometria de estrutura com várias camadas de dielétrico.

 O campo elétrico tangencial total na superfície do condutor relaciona-se à impedância de superfície e à densidade de corrente na superfície do condutor de acordo com a equação

$$
\mathbf{E}_{t} = Z_{s} \mathbf{J}_{i} \tag{A.33}
$$

 O campo elétrico total é a soma dos campos de excitação **Ee** e induzido **Ei**, o primeiro oriundo da corrente de alimentação, ou de excitação, **(Je)** e o último produzido pela corrente induzida **(Ji)** na superfície do condutor de condutividade finita e impedância de superfície igual a **Zs** (GARG, 2001),

$$
\mathbf{E}_{t} = \mathbf{E}_{e}(r) + \mathbf{E}_{i}(r) = Z_{s}\mathbf{J}_{i}
$$
\n
$$
(A.34)
$$

 A partir da equação (A.20) e o estabelecido na condição de Lorentz (∇.A= *<sup>e</sup>* − *jw*μεφ ), o campo induzido pode ser escrito como

$$
\mathbf{E}_{\mathbf{i}} = -jw\mathbf{A} - \nabla\phi_e = -jw(I + \frac{1}{k^2}\nabla\nabla).\mathbf{A}
$$
 (A.35)

O potencial vetor **A** é expresso em termos da função de Green, definida como o potencial vetor induzido por pontos da fonte de corrente,

$$
A = \int G_A(r, r') \cdot J_i(r') dS
$$
 (A.36)

onde **GA**(r,r')é a função diádica de Green para o potencial vetor **A e** S a superfície condutora do elemento irradiador. Diádicas são usadas para representar funções de Green, relacionando uma fonte elementar (dipolo hertziano) aos campos e potenciais criados por ela. Através do produto interno com elementos infinitesimais de fontes elementares (**Ji**) tem-se o vetor **A.** Substituindo (A.36) em (A.35) tem-se o campo espalhado (induzido) na forma de equação integral,

$$
\mathbf{E}_{\mathbf{i}}(\mathbf{r}) = -\mathbf{j}w \int \mathbf{G}_{\mathbf{A}}(\mathbf{r}, \mathbf{r'}) \mathbf{J}_{\mathbf{i}}(\mathbf{r'}) dS - \frac{jw}{k^2} \nabla \int [\nabla \cdot \mathbf{G}_{\mathbf{A}}(\mathbf{r}, \mathbf{r'})] \mathbf{J}_{\mathbf{i}}(\mathbf{r'}) dS
$$
 (A.37)

 Substituindo (A.37) em (A.34) tem-se o campo elétrico devido à corrente de alimentação em função da diádica de Green e da densidade de corrente induzida **Ji**, de distribuição não conhecida,

$$
\mathbf{E}_{\mathbf{e}}(\mathbf{r}) = j\mathbf{w} \int \mathbf{G}_{\mathbf{A}}(\mathbf{r}, \mathbf{r'}) \mathbf{J}_{\mathbf{i}}(\mathbf{r'}) d\mathbf{S} + \frac{jw}{k^2} \nabla \int [\nabla \cdot \mathbf{G}_{\mathbf{A}}(\mathbf{r}, \mathbf{r'})] \mathbf{J}_{\mathbf{i}}(\mathbf{r'}) d\mathbf{S} + Z_{s} \mathbf{J}_{\mathbf{i}} \tag{A.38}
$$

Como alguns componentes da função diádica de Green, que está na forma de potencial vetor nas equações A.36 a A.38, apresentam singularidades (ZURCHER, 1995) que tornam a computação numérica mais imprecisa, utiliza-se o potencial escalar  $(G_{\Phi})$  como função de Green. A relação entre os potenciais vetorial (G<sub>A</sub>) e escalar (G<sub>Φ</sub>) de Green é expressa por

$$
\frac{jw}{k^2} \nabla \cdot \mathbf{G}_A(\mathbf{r}, \mathbf{r}') = \frac{1}{jw} \nabla G_\Phi(\mathbf{r}, \mathbf{r}')
$$
(A.39)

Utilizando (A.39), a segunda integral de (A.38) pode ser escrita na forma

$$
\frac{jw}{k^2} \nabla \int [\nabla. \mathbf{G}_A(\mathbf{r}, \mathbf{r}')] \cdot \mathbf{J}_i(\mathbf{r}') dS = \frac{1}{jw} \nabla \int G_\Phi(\mathbf{r}, \mathbf{r}') \nabla \cdot \mathbf{J}_i(\mathbf{r}') dS \tag{A.40}
$$

De acordo com (A.40), o operador  $\nabla$  agora está dentro da integral e opera diretamente sobre **Ji**(r'), reduzindo a singularidade da função de Green.

Substituindo (A.40) em (A.38) tem-se

$$
\mathbf{E}_{\mathbf{e}}(\mathbf{r}) = j\mathbf{w} \int \mathbf{G}_{\mathbf{A}}(\mathbf{r}, \mathbf{r'}) \mathbf{J}_{\mathbf{i}}(\mathbf{r'}) d\mathbf{S} + \frac{1}{j\mathbf{w}} \nabla \int \mathbf{G}_{\Phi}(\mathbf{r}, \mathbf{r'}) \nabla \mathbf{J}_{\mathbf{i}}(\mathbf{r'}) d\mathbf{S} + Z_{s} \mathbf{J}_{\mathbf{i}} \tag{A.41}
$$

 A equação (A.41) é equação integral de potencial misto, com funções de Green nas formas de potencial vetor e escalar, que é resolvida para valores não conhecidos de **Ji** em uma antena de microfita.

## **A.6 Métodos analíticos**

## **A.6.1 Método da linha de transmissão**

 Antenas de microfita de formato retangular e quadrado têm a forma física de linha de transmissão, onde a região interior (substrato dielétrico) da antena pode ser modelada como seção de linha de transmissão. A impedância característica e constante de propagação são determinadas pelas dimensões e parâmetros do substrato. Similarmente antenas na forma circular e de anéis podem ser modeladas como seções de linhas de transmissão radiais. O modelo de linha de transmissão é um dos mais intuitivos quando se usa estruturas planares, em que se representa a antena de microfita retangular por dois elementos (fendas) separados por linha de baixa impedância com comprimento L (GARG, 2001). A antena tem o modelo equivalente de linha de transmissão de acordo com a Fig. A.3.

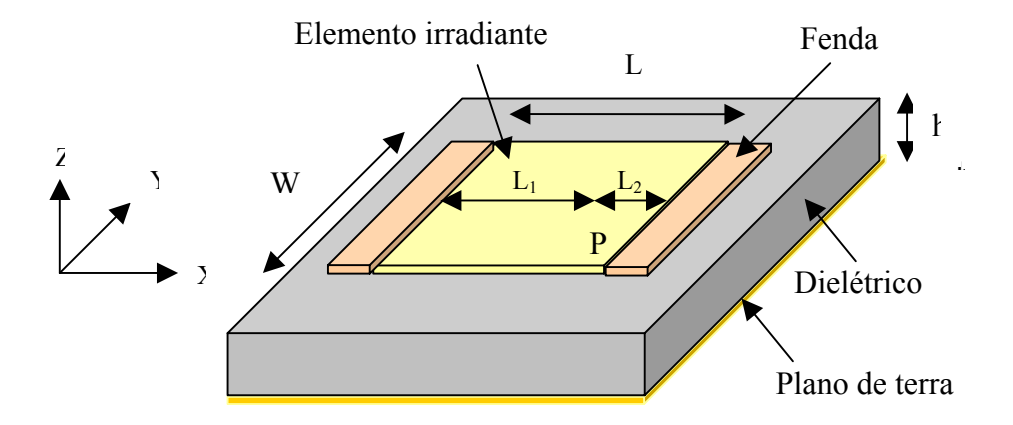

Fig. A.3 – Modelagem de antena de microfita como linha de transmissão. A fonte está colocada no ponto P, distante  $L_2$  da aresta do elemento irradiante. As quatro faces laterais são consideradas como paredes magnéticas.

 A irradiação da antena é considerada como a mesma que tem um conjunto de duas fendas irradiantes estreitas, localizados em x=0 e x=L, separadas por distância igual ao comprimento L do elemento irradiante da antena. A admitância de entrada no ponto P é obtida ao se transformar as baixas admitâncias (Ys) das bordas da antena na admitância do ponto de alimentação. A expressão resultante é

$$
Y_{ent} = Y_0 \left[ \frac{Y_0 + jY_s t g(\beta L_1)}{Y_s + jY_0 t g(\beta L_1)} + \frac{Y_0 + jY_s t g(\beta L_2)}{Y_s + jY_0 t g(\beta L_2)} \right] + jX_f
$$
 (A.42)

em que  $L = L_1 + L_2$ ,  $\beta$  é a constante de fase,  $Y_0$  a admitância característica da alimentação da antena em  $x = L_1$ ,  $Y_s$  a admitância da fenda e  $X_f$  a reatância da linha que alimenta a antena (GARG, 2001). Outros autores consideram também a impedância mútua entre as fendas na determinação da impedância de entrada (HARRINGTON, 1968; JAMES, 1989; ZURCHER, 1995). Expressões analíticas para cálculo da permissividade efetiva, freqüência de ressonância, comprimento efetivo e impedância de entrada de antenas de microfita retangular e circular constam de diversas publicações (JAMES, 1989; ZURCHER, 1995; KUMAR, 2005).

### **A.6.2 Método da cavidade ressonante**

Antenas de microfita são semelhantes a cavidades com ressonâncias de diversas ordens. Os campos normalizados dentro do substrato dielétrico podem ser determinados com maior precisão tratando a região como uma cavidade limitada por paredes condutoras elétricas (acima e abaixo) e por paredes magnéticas (simulando circuitos abertos) ao longo da lateral da antena.

 Se a antena fosse tratada somente como cavidade, a antena não irradiaria e a impedância de entrada seria puramente reativa. A irradiação é considerada ao se modelar as perdas no condutor e dielétrico por meio da tangente efetiva de perda (*tg*δ ).

O fator de qualidade (Q) da antena é expresso por

$$
Q = \frac{1}{tg\delta} \tag{A.43}
$$

As seguintes considerações são feitas no modelamento da cavidade (Fig.A.3):

- os campos no interior da antena não variam com a direção z porque o substrato tem pequena espessura (h<< $\lambda_0$ );
- o campo elétrico está sempre na direção z e o campo magnético tem somente as componentes transversais (direções x e y) na região limitada pela camada condutora e o plano de terra;
- os campos magnéticos tangenciais são considerados nulos ao longo das quatro paredes magnéticas;
- os campos no interior de antena obedecem à configuração do modo TM  $(H_Z=0)$  e considera-se a antena de microfita como uma cavidade carregada

$$
\nabla^2 A_z + k^2 A_z = 0 \tag{A.44}
$$

com solução, dentro da cavidade, dada por

$$
A_z = A_{mnp} \cos(k_x x) \cos(k_y y) \cos(k_z z) \tag{A.45}
$$

em que 
$$
k_x = \frac{m\pi}{L}, k_y = \frac{n\pi}{W}, k_z = \frac{p\pi}{h}, m = 0, 1, 2, ..., n = 0, 1, 2, ..., p = 0, 1, 2, ... \text{ e } A_{mnp} \text{ é a}
$$

amplitude de cada modo *mnp* de ressonância (m, n, p = 0,1,2,3...). Os campos elétrico e magnético nas direções *x, y* e *z* dentro da cavidade são expressos por

$$
E_x = -j\frac{k_x k_z}{w\mu\varepsilon}A_{mnp} \text{ sen}(k_x x) \cos(k_y y) \text{sen}(k_z z)
$$
 (A.45a)

$$
E_y = -j\frac{k_y k_z}{w\mu\varepsilon}A_{mnp}\cos(k_x x)sen(k_y y)sen(k_z z)
$$
 (A.45b)

$$
E_z = -j \frac{(k^2 - k_z^2)}{w \mu \varepsilon} A_{mnp} \cos(k_x x) \cos(k_y y) \cos(k_z z)
$$
 (A.45c)

$$
H_x = -\frac{k_y}{\mu} A_{mnp} \text{ sen}(k_x x) \cos(k_y y) \cos(k_z z) \tag{A.45d}
$$

$$
H_y = \frac{k_y}{\mu} A_{mnp} \cos(k_x x) \text{sen}(k_y y) \cos(k_z z)
$$
 (A.45e)

$$
H_z = 0 \tag{A.45f}
$$

em que  $k = \frac{2\pi}{\lambda}$ . As freqüências de ressonância para a cavidade são dadas por

$$
f_{\text{mnp}} = \frac{1}{2\pi\sqrt{\mu\varepsilon}}\sqrt{\left(\frac{m\pi}{L}\right)^2 + \left(\frac{n\pi}{W}\right)^2 + \left(\frac{p\pi}{h}\right)^2}
$$
(A.46)

 Expressões analíticas para cálculo da diretividade, freqüências de ressonância, campos irradiados pelas fendas e impedância de entrada de antenas de microfita retangular e circular constam de publicações (GARG, 2001; KUMAR, 2005).

### **A.7 Métodos de onda completa**

### **A.7.1 Método dos momentos**

 A descrição do método (HARRINGTON, 1968) inicia-se impondo condição de fronteira adequada na superfície do condutor, de forma a resolver a equação integral mista de (A.41). Assumindo que o condutor tem condutividade infinita, é nulo o campo elétrico total tangencial produzido pelas correntes de excitação **Ie** e induzida **Ii** na superfície condutora, gerando a expressão

$$
\mathbf{E}_{\mathbf{e}}(\mathbf{r}) + \mathbf{E}_{\mathbf{i}}(\mathbf{r}) = 0 \tag{A.47}
$$

em que **Ee**(r) e **Ei**(r) são, respectivamente, os campos produzidos pela corrente de alimentação e pela corrente induzida na superfície do condutor. O campo induzido é expresso por

$$
\mathbf{E}_{i}(r) = -jw\mathbf{A} - \nabla\phi \tag{A.48}
$$

em que **A** e φ são os potenciais vetor magnético e escalar elétrico, respectivamente.

 Substituindo (A.48) em (A.47) e utilizando a equação (A.36) com **J**(r') em lugar de  $J_i(r')$  tem-se

$$
\mathbf{E}_{\mathbf{e}}(\mathbf{r}) = j\mathbf{w} \int \mathbf{G}_{\mathbf{A}}(\mathbf{r}, \mathbf{r'}) \mathbf{J}(\mathbf{r'}) \, d\mathbf{r'} - \frac{1}{j\mathbf{w}} \nabla \int \mathbf{G}_{\Phi}(\mathbf{r}, \mathbf{r'}) \nabla. \mathbf{J}(\mathbf{r'}) \, d\mathbf{r'}
$$
 (A.49)

 Na expressão acima, **J**(r') é a corrente induzida na superfície do condutor de condutividade infinita (Zs=0) e  $G_A(r,r')$  e  $G_{\phi}(r,r')$  são respectivamente os potenciais vetor e escalar que representam as funções de Green na integral mista. A corrente induzida na superfície de condutor é modelada por superposição de funções-base conhecidas,

$$
\mathbf{J} = \sum_{p=1}^{N} \alpha_p \, \mathbf{B_p} \tag{A.50}
$$

em que  $\mathbf{B}_p$  são as funções-base,  $\alpha_p$  são coeficientes a serem determinados e N a quantidade de funções. Considerando um sistema linear, a equação (A.49) pode ser escrita na forma de

$$
\mathbf{L}(\mathbf{J}) = \mathbf{q} \tag{A.51}
$$

Aqui **L**, um operador linear, é a integral e q representa a corrente de excitação que vai provocar a indução da corrente induzida (**J)** na superfície do condutor. Com (A.50) em (A.51) tem-se

$$
\mathbf{L}\left(\sum_{p=1}^{N}\alpha_{p}\mathbf{B}_{p}\right)=\mathbf{q}\tag{A.52}
$$

Os coeficientes  $\alpha_p$  não são, a priori, conhecidos e devem ser determinados. Este problema é solucionado no método dos momentos ao se usar funções-teste ou peso  $(t_m)$  junto com as funções-base **Bp**. No caso, as funções-base e teste devem ser linearmente independentes. As funções-teste são, então, empregadas para definir os produtos internos relativos à equação (A.52) ou seja

$$
\left\langle t_m, \mathcal{L}(\sum_{\mathbf{p}} \alpha_{\mathbf{p}} B_{\mathbf{p}}) \right\rangle = \left\langle t_m, q \right\rangle \tag{A.53}
$$

Comutando posições, por se usar operador linear, tem-se

$$
\sum_{p} \alpha_{p} \langle t_{m}, L(B_{p}) \rangle = \langle t_{m}, q \rangle \tag{A.54}
$$

 A expressão (A.54) é de fato um conjunto linear de equações, expressa na forma matricial por

$$
[\mathbf{B}][\mathbf{A}]=[\mathbf{C}] \tag{A.55}
$$

sendo **B** uma matriz quadrada (n x n); **A,** a matriz coluna de coeficientes a serem determinados e representativa do vetor corrente (nx1) desconhecido; e o vetor de excitação representado pela matriz coluna **C** (nx1) conhecida. As matrizes são expressas por

$$
\mathbf{B} = \begin{bmatrix} \langle t_1, L(B_1) \rangle & \langle t_1, L(B_2) \rangle & \cdots & \langle t_1, L(B_n) \rangle \\ \langle t_2, L(B_1) \rangle & \langle t_2, L(B_2) \rangle & \cdots & \langle t_2, L(B_n) \rangle \\ \vdots & \vdots & \ddots & \vdots \\ \langle t_n, L(B_1) \rangle & \langle t_n, L(B_2) \rangle & \cdots & \langle t_n, L(B_n) \rangle \end{bmatrix}
$$
 (A.56)

$$
\mathbf{A} = \begin{bmatrix} \alpha_1 & \alpha_2 & \dots & \alpha_n \end{bmatrix}^\mathsf{T} \tag{A.57}
$$

$$
\mathbf{C} = \left[ \langle t_1, q \rangle \quad \langle t_2, q \rangle \quad \cdots \quad \langle t_n, q \rangle \right]^\mathsf{T} \tag{A.58}
$$

$$
[\mathbf{A}]=[\mathbf{B}]^{-1}[\mathbf{C}] \tag{A.59}
$$

Os coeficientes αn da matriz coluna **A** são usados para expressar a resposta do

sistema na forma de **J** =  $\sum_{p=1}^{n}$ *p p* 1  $\alpha_{p}$  **B**<sub>p</sub>.

 Em suma, o método dos momentos tem como fundamento as funções denominadas de base ou de expansão. As funções-base, utilizadas em superfícies de formas regulares, tais como retangular, circular e triangular, são conhecidas e decorrem das autofunções associadas a cada geometria. Assim os coeficientes  $(\alpha_n)$  são determinados da verificação de igualdade dos produtos internos da equação (A.54), onde as funções-teste  $(t_m)$ , funções-base  $(B_p)$  e a excitação (q) são conhecidas.

## **A.7.2 Método de segmentação**

 O método de segmentação é uma técnica de determinação de campos em estrutura de geometria arbitrária (GARG, 2001). Os campos são analisados nos vários segmentos em que é dividida a estrutura, determinando-se os modos naturais de ressonância

de cada segmento. Para isso utiliza o modelo de cavidade e técnicas para conexão dos diferentes segmentos. Na análise, as antenas são segmentadas em formas regulares, retangular ou circular na maioria das vezes, para as quais as funções de Green podem ser determinadas.

 A seqüência normal de análise prevê o desenvolvimento de modelo com paredes magnéticas, seguido da determinação dos campos elétricos nos segmentos por meio das técnicas de segmentação e conexão das partes criadas com os diversos segmentos. O passo final é a análise através do modelo de cavidade ressonante. A Fig. A.4 apresenta exemplo de estrutura de antena segmentada.

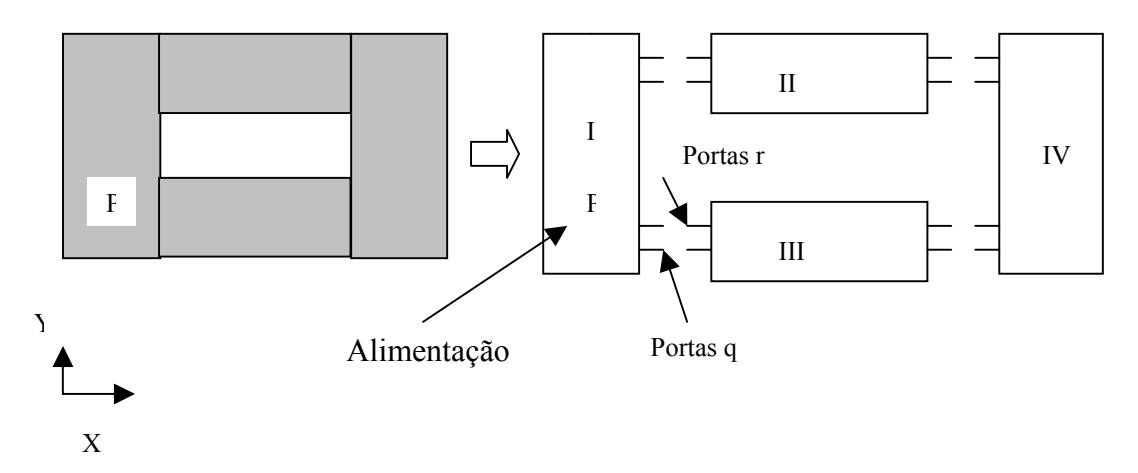

Fig. A.4 - Antena planar dividida em quatro segmentos. A fonte de alimentação está no ponto P. As portas *q* e *r* representam portas conectadas.

## **A.7.2.1 Distribuição de campo**

Como o substrato é eletricamente fino (h< $\triangle$ <sub>0</sub>), somente os componentes E<sub>z</sub>, H<sub>x</sub>

e  $H_v$  existem no interior da cavidade (Fig. 2.4). Assumindo  $e^{jwt}$  a variação no tempo, o campo

 $E_z$ , devido à fonte de corrente  $J_z$  localizada no ponto P ( $x_0, y_0$ ), deve satisfazer à equação

$$
\left(\nabla_t^2 + k^2\right) E_z = -j w \mu_0 J_z(x_0, y_0) \tag{A.60}
$$

em que  $\nabla_t = (\partial/\partial x) a_x + (\partial/\partial y) a_y$ , w é a frequência angular e  $k^2 = \varepsilon_{\text{reff}} k_0^2$ , sendo  $k_0$  o número de onda no espaço livre e  $\varepsilon_{ref}$  a constante dielétrica relativa efetiva do elemento irradiante. A condição de fronteira satisfeita por E<sub>z</sub> é  $\partial E_z / \partial_n = 0$  nas paredes magnéticas da cavidade, com *n* sendo o vetor normal, para fora, à parede magnética.

 O problema acima pode ser resolvido usando a função de Green  $G(x, y / x_0, y_0).$ 

A solução para Ez é então

$$
E_z = \iint G(x, y/x_0, y_0) J_z(x_0, y_0) dx_0 dy_0 \tag{A.61}
$$

 A função de Green é normalmente expressa usando autofunções que dependem da forma da antena. No caso, para a antena retangular,

$$
G(x, y / x_0 y_0) = \frac{j w \mu_0 h}{ab} \sum_{m} \sum_{n} \varphi_{mn}(x, y) \frac{\varphi_{mn}^*(x_0, y_0)}{k_{mn}^2 - k^2}
$$
(A.62)

em que  $φ_{mn}$  e  $k_{mn}$  são respectivamente autofunções e autovalores correspondentes aos modos mn de ressonância dos segmentos. Os modos devem satisfazer a equação de onda

$$
\left(\nabla^2 + k_{mn}^2\right)\varphi_{mn} = 0\tag{A.63}
$$

onde  $\left(\frac{\partial}{\partial n}\right)\varphi_{mn} = 0$  na parede magnética.

As autofunções para algumas formas regulares estão disponíveis na literatura. Assim o que se faz é determinar o valor de  $E_z$ , segmentando a antena em formas regulares para as quais as funções de Green podem ser determinadas.

## **A.7.2.2 Segmentação**

 É possível determinar o campo de uma estrutura usando os campos distribuídos nos segmentos da estrutura (Fig. A.4). Para isso interconexões contínuas entre os

segmentos são discretizadas em número finito de pontos, gerando portas. Essas portas têm largura máxima de λ/20, permitindo densidade de corrente uniforme ao longo da porta. Os segmentos obtidos são tratados individualmente como estruturas multiportas, gerando matrizes de impedância para cada segmento. As matrizes são obtidas usando as funções de Green, expressas por

$$
Z_{ij}^{s} = \frac{1}{W_{i}W_{j}} \int_{PW_{i}} \int_{PW_{j}} G^{s}(s/s_{0}) ds ds_{0}
$$
 (A.64)

sendo  $Z_{ij}^s$ o ij elemento da matriz Z do segmento; e W<sub>i</sub>, Wj, PW<sub>i</sub>, PW<sub>j</sub> respectivamente as larguras efetiva e física das portas *i* e *j*. A largura efetiva inclui a extensão da porta por efeito das franjas nas bordas, devido ao encurvamento das linhas de força dos campos.

A função de Green G<sup>s</sup> $(s, s_0)$  assume a forma

$$
G^{s}(x, y/x_0y_0) = \frac{jw\mu_0 h}{ab} \sum_{m=-\infty}^{\infty} \sum_{n=-\infty}^{\infty} \varphi_{mn}^{s}(x, y) \frac{\varphi_{mn}^{s*}(x_0, y_0)}{k_{mn}^2 - k^2}
$$
(A.65)

No caso, *a* e *b* são as dimensões transversais do segmento,  $k_{mn}^2 = k_x^2 + k_y^2$ ,  $k_x = \frac{m\pi}{a}$  e

$$
k_y = \frac{n\pi}{b}, \ k^2 = w^2 \mu_0 \varepsilon_0 \varepsilon_{\text{reff}}, \ \varepsilon_{\text{reff}} = \varepsilon_r (1 - jtg\delta) \text{ e } tg\delta = 1/Q, \text{ onde } tg\delta \text{ é a tangente de}
$$

perdas efetiva da estrutura.

 As matrizes Z dos segmentos são novamente combinadas usando o método de conexão de portas, apresentado a seguir.

## **A.7.2.3 – Conexão de portas**

 A matriz Z da estrutura total é obtida combinando, uma a uma, as matrizes Z dos segmentos. As portas dos segmentos são classificadas como portas *p* e *c*, respectivamente portas externas e conectadas. As conectadas *c* são por sua vez classificadas como portas *q* e *r*, as quais são portas de segmentos contíguos (Fig. A.4). A matriz Z de combinação entre os segmentos é escrita como

$$
\begin{bmatrix} V_p \\ V_q \\ V_r \end{bmatrix} = \begin{bmatrix} Z_{pp} & Z_{pq} & Z_{pr} \\ Z_{qp} & Z_{qq} & Z_{qr} \\ Z_{rp} & Z_{rq} & Z_{rr} \end{bmatrix} \begin{bmatrix} I_p \\ I_q \\ I_r \end{bmatrix}
$$
\n(A.66)

em que  $V_p$ ,  $V_q$  e  $V_r$  são voltagens (RF) nas portas;  $I_p$ ,  $I_q$  e  $I_r$  as correspondentes correntes nas portas; e Zpp, Zpq, etc, as submatrizes de impedância de conexão das portas. Como *q* e *r* referem-se a portas de segmentos separados,  $Z_{qr}$  e  $Z_{rq}$  são nulas. A continuidade entre segmentos estabelece que  $V_q=V_r e I_q + I_r = 0$ . Em função disso tem-se, de (A.66), que a matriz de impedância final é

$$
\left[Z_{p}\right] = \left[Z_{pp} + (Z_{pq} - Z_{pr})(Z_{qq} + Z_{rr})^{-1}(Z_{rp} - Z_{qp})\right]
$$
\n(A.67)

 Expressões para determinação de correntes e campos eletromagnéticos em estruturas com formas regulares constam de publicações (GARG, 2001; KUMAR, 2003).

# **A.7.3 Método de diferenças finitas no domínio do tempo (FDTD) A.7.3.1 Equações de Maxwell na forma de diferenças finitas**

 A formulação FDTD é inteiramente baseada nas equações de Maxwell na forma diferencial e no domínio do tempo. Em meio linear e homogêneo, escritas de forma conveniente para uso em FDTD, tem-se (TAFLOVE, 1995)

$$
\frac{\partial H}{\partial t} = -\frac{1}{\mu} \nabla \times E - \frac{1}{\mu} (\sigma H) \tag{A.68}
$$

$$
\frac{\partial E}{\partial t} = \frac{1}{\varepsilon} \nabla \times H - \frac{1}{\varepsilon} (\sigma E) \tag{A.69}
$$

em que *E* é o campo elétrico em V/m, *H* o campo magnético em A/m, ε a permissividade elétrica em F/m,  $\mu$  a permeabilidade magnética em H/m,  $\sigma$  a condutividade em S/m e  $\sigma$  a perda ou condutividade magnética equivalente em Ω/ *m* .

## Em coordenadas cartesianas tem-se

$$
\frac{\partial H_x}{\partial t} = \frac{1}{\mu} \left[ \frac{\partial E_y}{\partial z} - \frac{\partial E_z}{\partial y} - \sigma H_x \right]
$$
(A.70)

$$
\frac{\partial H_y}{\partial t} = \frac{1}{\mu} \left[ \frac{\partial E_z}{\partial x} - \frac{\partial E_x}{\partial z} - \sigma H_y \right]
$$
(A.71)

$$
\frac{\partial H_z}{\partial t} = \frac{1}{\mu} \left[ \frac{\partial E_x}{\partial y} - \frac{\partial E_y}{\partial x} - \sigma H_z \right]
$$
(A.72)

$$
\frac{\partial E_x}{\partial t} = \frac{1}{\varepsilon} \left[ \frac{\partial E_z}{\partial y} - \frac{\partial E_y}{\partial z} - \sigma E_x \right]
$$
(A.73)

$$
\frac{\partial E_y}{\partial t} = \frac{1}{\varepsilon} \left[ \frac{\partial E_x}{\partial z} - \frac{\partial E_z}{\partial x} - \sigma E_y \right]
$$
(A.74)

$$
\frac{\partial E_z}{\partial t} = \frac{1}{\varepsilon} \left[ \frac{\partial H_y}{\partial x} - \frac{\partial E_x}{\partial y} - \sigma E_z \right]
$$
(A.75)

As equações acima constituem a base da formulação do método FDTD.

## **A.7.3.2 A célula de Yee e o método de FDTD**

 Em 1966, Kane Yee elaborou o método de FDTD, na essência a discretização das equações de Maxwell em quatro dimensões (x, y, z e t). No método proposto por Yee, as componentes *E* e *H* são dispostas no espaço de forma a que cada componente de campo *E* é envolvida por quatro componentes de campo *H* e cada componente de campo *H* é envolvida por quatro componentes de campo *E.*

As componentes dos campos elétrico e magnético são dispostas em células tridimensionais de tamanho Δ*x,* Δ*y e* Δ*z*, conforme ilustrado na Fig. A.5. As componentes de campo elétrico são localizadas nos pontos centrais das arestas da célula, enquanto as componentes de campo magnético são localizadas nos pontos centrais de cada face.

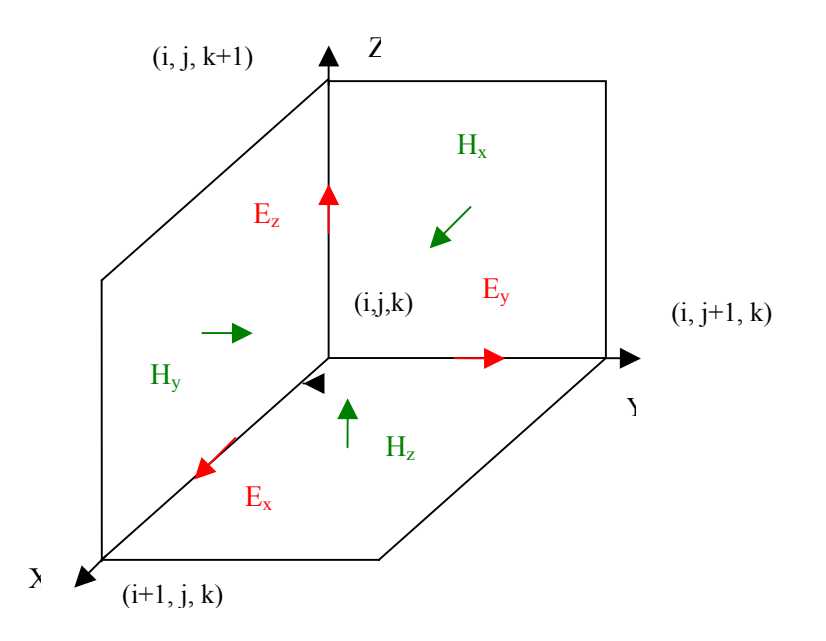

Fig. A.5 – Célula de Yee. Campo **E** ao longo das arestas e campo **H** no centro das faces.

 As equações de Maxwell descritas acima, com derivadas parciais no espaço e tempo, podem ser substituídas por equações de diferenças finitas para serem calculadas numericamente. Yee propôs a utilização de expressões de diferenças centrais, que são simples de aplicar e possuem precisão de segunda ordem para incrementos de espaço e tempo. A expressão para a derivada parcial de *u* na direção *x* do espaço, calculada no instante de tempo *n*Δ *t,* pode ser escrita como

$$
\frac{\partial u}{\partial x}(i\Delta x, j\Delta y, k\Delta z, n\Delta t) = \frac{u_{i+\frac{1}{2},j,k}^n - u_{i-\frac{1}{2},j,k}^n}{\Delta x} + O[(\Delta x)^2]
$$
\n(A.76)

 As expressões para as derivadas em *y* e *z* podem ser obtidas de forma análoga. A derivada parcial de *u* no tempo é expressa por

$$
\frac{\partial u}{\partial t}(i\Delta x, j\Delta y, k\Delta z, n\Delta t) = \frac{u_{i,j,k}^{n+\frac{1}{2}} - u_{i,j,k}^{n-\frac{1}{2}}}{\Delta t} + O[(\Delta t)^2]
$$
(A.77)

As expressões finais envolvendo os campos  $E_x$ ,  $E_y$ ,  $E_z$ ,  $H_x$ ,  $H_y$  e  $H_z$ , onde  $Ca_x$ , Ca<sub>x</sub>, Ca<sub>y</sub>, Ca<sub>z</sub>, Cb<sub>x</sub>, Cb<sub>y</sub>, Cb<sub>z</sub>, Da<sub>x</sub>, Da<sub>y</sub>, Da<sub>z</sub>, Db<sub>x</sub>, Db<sub>y</sub> e Db<sub>z</sub> constituem-se variáveis auxiliares, são dadas por

$$
E_{n_{i+\frac{1}{2},j,k}}^{n} = Ca_{x} \cdot E_{x} \tbinom{n-1}{i+\frac{1}{2},j,k} + Cb_{x} \cdot \left(\frac{H_{z_{i+\frac{1}{2},j+\frac{1}{2},k}}^{n-\frac{1}{2}} - H_{z_{i+\frac{1}{2},j+\frac{1}{2},k}}^{n-\frac{1}{2}}}{\Delta y} - \frac{H_{y_{i+\frac{1}{2},j,k+\frac{1}{2},k}}^{n-\frac{1}{2}} - H_{y_{i+\frac{1}{2},j,k-\frac{1}{2},k}}^{n-\frac{1}{2}}}{\Delta z}\right)
$$
\n(A.78)  
\n
$$
E_{y_{i,j+\frac{1}{2},k}}^{n} = Ca_{y} \cdot E_{y} \tbinom{n-1}{i,j+\frac{1}{2},k}} + Cb_{y} \cdot \left(\frac{H_{x_{i,j+\frac{1}{2},k+\frac{1}{2}}^{n-\frac{1}{2}} - H_{x_{i,j+\frac{1}{2},k-\frac{1}{2},k}}^{n-\frac{1}{2}}}{\Delta z} - \frac{H_{z_{i+\frac{1}{2},j+\frac{1}{2},k}}^{n-\frac{1}{2}} - H_{z_{i-\frac{1}{2},j+\frac{1}{2},k}}^{n-\frac{1}{2}}}{\Delta x}\right)
$$
\n(A.79)

$$
E_{z_{i,j,k+\frac{1}{2}}}^{\binom{n}{z}} = Ca_{z}.E_{z_{i,j,k+\frac{1}{2}}}^{\binom{n-1}{z}} + Cb_{z}.\frac{\left(H_{y_{i+\frac{1}{2},j,k+\frac{1}{2}}}^{\binom{n-1}{z}} - H_{y_{i-\frac{1}{2},j,k+\frac{1}{2}}}^{\binom{n-1}{z}}}{\Delta x} - \frac{1}{2}\right)}{\left(H_{x_{i,j+\frac{1}{2},k+\frac{1}{2}}}^{\binom{n-1}{z}} - H_{x_{i,j-\frac{1}{2},k+\frac{1}{2}}}^{\binom{n-1}{z}}\right)}
$$
(A.80)

$$
H_{x_{i,j+\frac{1}{2},k+\frac{1}{2}}}^{n+\frac{1}{2}} = Da_x . H_{x_{i,j+\frac{1}{2},k+\frac{1}{2}}}^{n-\frac{1}{2}} + Db_x . \left( \frac{E_{y_{i,j+\frac{1}{2},k+1}}^{n} - E_{y_{i,j+\frac{1}{2},k}}^{n}}{\Delta z} - \frac{\Delta z}{\Delta y} \right)
$$
(A.81)

$$
H_{\nu_{i+\frac{1}{2},j,k+\frac{1}{2}}}^{\nu+\frac{1}{2}} = Da_{\nu} . H_{\nu_{i+\frac{1}{2},j,k+\frac{1}{2}}}^{\nu-\frac{1}{2}} + Db_{\nu} . \left( \frac{E_{z_{i+1,j,k+\frac{1}{2}}}^{\nu} - E_{z_{i,j,k+\frac{1}{2}}}^{\nu}}{\Delta x} - E_{x_{i+\frac{1}{2},j,k}}^{\nu} \right) \tag{A.82}
$$

$$
H_{z_{i+\frac{1}{2},j+\frac{1}{2},k}}^{n+\frac{1}{2}} = Da_{z}.H_{z_{i+\frac{1}{2},j+\frac{1}{2},k}}^{n-\frac{1}{2}} + Db_{z}. \qquad \left(\frac{E_{x_{i+\frac{1}{2},j+1,k}}^{n}-E_{x_{i+\frac{1}{2},j,k}}^{n}}{\Delta y} - \frac{b}{x_{i+\frac{1}{2},j+\frac{1}{2},k}}\right) \qquad (A.83)
$$

em que

$$
\mathbf{Ca}_{x} = \left(1 - \frac{\sigma_{i+\frac{1}{2},j,k}\Delta t}{2\varepsilon_{i+\frac{1}{2},j,k}}\right) \div \left(1 + \frac{\sigma_{i+\frac{1}{2},j,k}\Delta t}{2\varepsilon_{i+\frac{1}{2},j,k}}\right)
$$
(A.84)

$$
\mathrm{Ca}_{y} = \left(1 - \frac{\sigma_{i,j+\frac{1}{2},k}\Delta t}{2\varepsilon_{i,j+\frac{1}{2},k}}\right) \div \left(1 + \frac{\sigma_{i,j+\frac{1}{2},k}\Delta t}{2\varepsilon_{i,j+\frac{1}{2},k}}\right) \tag{A.85}
$$

$$
\text{Ca}_{z} = \left(1 - \frac{\sigma_{i,j,k+\frac{1}{2}}\Delta t}{2\varepsilon_{i,j,k+\frac{1}{2}}}\right) \div \left(1 + \frac{\sigma_{i,j,k+\frac{1}{2}}\Delta t}{2\varepsilon_{i,j,k+\frac{1}{2}}}\right) \tag{A.86}
$$

$$
\mathrm{Cb}_{x} = \left(\frac{\Delta t}{\varepsilon_{i+\frac{1}{2},j,k}}\right) \div \left(1 + \frac{\sigma_{i+\frac{1}{2},j,k}\Delta t}{2\varepsilon_{i+\frac{1}{2},j,k}}\right) \tag{A.87}
$$

$$
\mathbf{Cb}_y = \left(\frac{\Delta t}{\varepsilon_{i,j+\frac{1}{2},k}}\right) \div \left(1 + \frac{\sigma_{i,j+\frac{1}{2},k}\Delta t}{2\varepsilon_{i,j+\frac{1}{2},k}}\right) \tag{A.88}
$$

$$
\mathrm{Cb}_{z} = \left(\frac{\Delta t}{\varepsilon_{i,j,k+\frac{1}{2}}}\right) \div \left(1 + \frac{\sigma_{i,j,k+\frac{1}{2}}\Delta t}{2\varepsilon_{i,j,k+\frac{1}{2}}}\right) \tag{A.89}
$$
$$
Da_x = \left(1 - \frac{\sigma'_{i,j+\frac{1}{2},k+\frac{1}{2}}\Delta t}{2\mu_{i,j+\frac{1}{2},k+\frac{1}{2}}}\right) \div \left(1 + \frac{\sigma'_{i,j+\frac{1}{2},k+\frac{1}{2}}\Delta t}{2\mu_{i,j+\frac{1}{2},k+\frac{1}{2}}}\right)
$$
(A.90)

$$
\mathrm{Da}_{y} = \left(1 - \frac{\sigma'_{i+\frac{1}{2},j,k+\frac{1}{2}}\Delta t}{2\mu_{i+\frac{1}{2},j,k+\frac{1}{2}}}\right) \div \left(1 + \frac{\sigma'_{i+\frac{1}{2},j,k+\frac{1}{2}}\Delta t}{2\mu_{i+\frac{1}{2},j,k+\frac{1}{2}}}\right) \tag{A.91}
$$

$$
\mathrm{Da}_{z} = \left(1 - \frac{\sigma'_{i+\frac{1}{2},j+\frac{1}{2},k}}{2\mu_{i+\frac{1}{2},j+\frac{1}{2},k}}\right) \div \left(1 + \frac{\sigma'_{i+\frac{1}{2},j+\frac{1}{2},k}}{2\mu_{i+\frac{1}{2},j+\frac{1}{2},k}}\right) \tag{A.92}
$$

$$
Db_x = \left(\frac{\Delta t}{\mu_{i,j+\frac{1}{2},k+\frac{1}{2}}}\right) \div \left(1 + \frac{\sigma'_{i,j+\frac{1}{2},k+\frac{1}{2}}\Delta t}{2\mu_{i,j+\frac{1}{2},k+\frac{1}{2}}}\right)
$$
(A.93)

$$
Db_{y} = \left(\frac{\Delta t}{\mu_{i+\frac{1}{2},j,k+\frac{1}{2}}}\right) \div \left(1 + \frac{\sigma'_{i+\frac{1}{2},j,k+\frac{1}{2}}\Delta t}{2\mu_{i+\frac{1}{2},j,k+\frac{1}{2}}}\right)
$$
(A.94)

$$
Db_z = \left(\frac{\Delta t}{\mu_{i+\frac{1}{2},j+\frac{1}{2},k}}\right) \div \left(1 + \frac{\sigma'_{i+\frac{1}{2},j+\frac{1}{2},k}\Delta t}{2\mu_{i+\frac{1}{2},j+\frac{1}{2},k}}\right)
$$
(A.95)

 Resumindo, o método de FDTD opera de acordo com o contido nas equações A.78 a A.83, com cálculos sucessivos entre os campos citados nas equações. Nestas equações constata-se que o valor presente do campo elétrico depende do valor do campo elétrico no instante anterior ao calculado e dos mais recentes valores de campo magnético. O mesmo ocorre na determinação dos valores presentes de campo magnético, apenas trocando os campos citados no caso anterior pelos campos duais.

#### **A.7.3.3 Estabilidade numérica em FDTD**

 Os valores de ∆x, ∆y, ∆z e ∆t influenciam na velocidade de propagação das ondas no domínio de simulação, não podendo ser superior à da luz. As dimensões das células são escolhidas em função do menor comprimento de onda do sinal presente. Na prática o valor escolhido pressupõe, no mínimo, dez células por comprimento de onda, o que confere erro numérico pequeno. Para que haja garantia de estabilidade numérica em FDTD, utiliza-se o critério de Courant (TAFLOVE, 1995), expresso por

$$
\Delta t \le \frac{1}{c\sqrt{\frac{1}{\Delta x^2} + \frac{1}{\Delta y^2} + \frac{1}{\Delta z^2}}}
$$
(A.96)

Se as células forem iguais, o tempo mínimo para percorrer uma célula é 1,73Δ*t* .

 De forma sucinta, a estabilidade numérica é uma propriedade dos algoritmos numéricos que serve para descrever como os erros de dados de entrada propagam-se quando os algoritmos são executados. Se existe estabilidade, os erros se atenuam; caso contrário, tendem para valores maiores que podem inviabilizar a simulação. A causa da instabilidade numérica no FDTD é a implementação das derivadas por diferenças finitas. O método de FDTD também tem problemas de dispersão das ondas que se propagam no domínio simulado. Essa dispersão é decorrente da variação da velocidade de fase da onda ou, de forma equivalente, da variação da constante de fase com a freqüência.

#### **A.7.3.4 Absorção de ondas**

 A PML (Perfect Matched Layer) é uma camada artificial que absorve ondas eletromagnéticas incidentes em ângulos arbitrários. A PML é utilizada em FDTD para absorção de ondas no domínio onde se realiza a simulação, evitando que a reflexão total de ondas nas fronteiras absorventes altere a solução do problema. Dependendo da formulação, atenuações da onda refletida de até 50 dB são obtidas. A idéia básica do método é que a onda que se origina no meio 1 e entra no meio 2 terá seu coeficiente de reflexão ditado pela relação

$$
\Gamma = \frac{\eta_2 - \eta_1}{\eta_2 + \eta_1} \tag{A.97}
$$

sendo  $\eta = \sqrt{\frac{\mu}{\varepsilon}}$ . Logo se  $\mu$  variar com  $\varepsilon$ , pode-se manter  $\eta$  constante de forma a se ter reflexão nula na fronteira entre os dois meios. O próximo problema a ser resolvido é fazer com que o pulso que entrou no meio dois seja atenuado antes de chegar ao limite do domínio, o que se consegue usando  $\mu$  e  $\varepsilon$  complexos, pois a parte imaginária do parâmetro é que provoca perdas em sinais. Em (BÉRENGER, 1994) apresentam-se detalhes do processo de incorporação das expressões da PML às equações de FDTD. Neste trabalho é usada a técnica do meio uniaxial e perfeitamente casado ("Uniaxial Perfectly Matched Layers", UPML) (TAFLOVE, 1998) na qual a PML é descrita como um material anisotrópico artificial absorvente.

#### **A.7.3.5 Fontes de excitação**

 Existem diversas formas de se excitar um campo na simulação de FDTD e a escolha depende da aplicação (LUEBBERS, 1992a; LUEBBERS, 1996). No entanto, as fontes mais usuais são as que utilizam sinais senoidais ou na forma de pulsos. A formas de pulsos mais adequadas para operar no FDTD são a Gaussiana e a de Rayleigh.

 Aplicações típicas do primeiro caso são as relacionadas com levantamento de diagrama de irradiação e estudo de polarização de ondas, normalmente analisados em frequências preferenciais. Uma expressão usual de fonte senoidal é na forma de v(t) = A sen( $2\pi f_0\Delta tN$ ), onde *N* é o número de passos da simulação e  $\Delta t$  o intervalo de tempo, escolhido de acordo com o critério de Courant.

 A fonte usando pulso, normalmente o Gaussiano, é utilizada quando se deseja realizar a simulação em uma faixa de freqüências determinada. O pulso Gaussiano permite operar com freqüências desde zero (DC) até um valor pré-escolhido. Por meio da transformada de Fourier, obtém-se o espectro desejado. Uma forma usual de fonte com pulso Gaussiano é  $p(t) = e^{-0.5(\frac{t_o-t}{T})^2}$ *e*  $-0.5(\frac{t_o - }{t_o})$ , em que  $t_0$ é o centro do pulso, T sua largura e também o desvio padrão da curva p(t). Normalmente usa-se  $t_0 = 3T$  e tem-se a frequência máxima do pulso

(freqüência de corte) aproximadamente igual a 0.54 /*T*.Δ*t* . O pulso de Rayleigh tem a forma

(a) (b)

Fig. A.6- (a) Pulso Gaussiano e (b) Pulso de Rayleigh. Os valores das constantes são 
$$
t_0 = 150
$$
 e T=50.

#### **A.7.3.6 Impedância e ganho**

de  $p_R(t) = -2 \frac{(t - t_0)}{T^2} p(t)$ 

*T*  $p_R(t) = -2\frac{(t-t_0)}{T^2} p(t)$ .

Os campos elétrico  $(E)$  e magnético  $(H)$  na região da fonte são geralmente usados para determinar a impedância de entrada da antena. De acordo com (LUEBBERS, 1992c), no domínio do tempo a tensão de excitação (Vs) em uma célula de Yee é definida por

$$
V_s(n\Delta t) = -E \, dl = -E_z^n(i, j, k + \frac{1}{2})\Delta z \tag{A.98}
$$

sendo *n* o índice que exprime tempo, *n*Δ*t* o tempo discreto e Δ*x*, Δ*y*, Δ*z* as dimensões da célula (Fig. A.6).

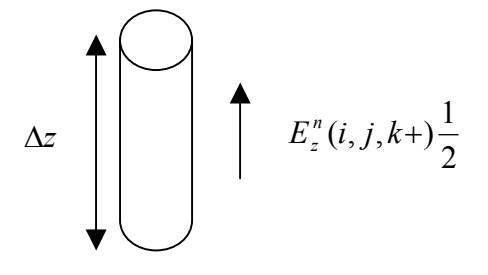

Fig. A.7- Geometria de um fio com dimensão de célula de Yee, representando a tensão de excitação.

A corrente resultante, na região da fonte, de acordo com a lei de Ampère, é expressa por

$$
I_{s}[(n+\frac{1}{2})\Delta t] = \int H.dl = [H_{x}^{n+\frac{1}{2}}(i, j-\frac{1}{2}, k+\frac{1}{2}) - H_{x}^{n+\frac{1}{2}}(i, j+\frac{1}{2}, k+\frac{1}{2})]\Delta x
$$
\n
$$
-H_{y}^{n+\frac{1}{2}}(i-\frac{1}{2}, j, k+\frac{1}{2}) - H_{y}^{n+\frac{1}{2}}(i+\frac{1}{2}, j, k+\frac{1}{2})]\Delta y
$$
\n(A.99)

 A impedância de entrada da antena decorre da relação das transformadas de Fourier da tensão  $[V_s(w)]$  e corrente  $[I_s(w)]$ , expressa por

$$
Z_{in}(w) = \frac{V_s(w)}{I_s(w)}
$$

(A.100)

A potência na entrada é dada por

$$
P_{ent}(w) = -\text{Re}[V_s(w).I_s^*(w)]
$$
  
A potência dissipada na região de entrada é

$$
P_{diss} = \iiint \sigma |E_z(w)|^2 dv = \sigma |E_z(w)|^2 \Delta x \Delta y \Delta z = \sigma |\Delta z E_z(w)|^2 \Delta x \Delta y / \Delta z
$$

$$
= \frac{|V_z(w)|^2}{R} \tag{A.102}
$$

em que *z*  $R = \frac{\sigma \Delta x \Delta y}{r}$ Δ  $=\frac{\sigma \Delta x \Delta y}{\Delta x}$ . A eficiência ( $\eta$ ) e o ganho (g) da antena são determinados por

$$
\eta = \frac{P_{\text{ent}} - P_{\text{diss}}}{P_{\text{ent}}} \times 100\%
$$
\n(A.103)

$$
g(\theta, \phi) = \frac{|E_d(w, \theta, \phi)|^2 r^2 / \eta_0}{P_{\text{ent}} / 4\pi}
$$
 (A.104)

sendo $\sigma$  a condutividade do meio e  $E_d(w, \theta, \phi)$  a transformada de Fourier do campo elétrico irradiado, na frequência *w*, em região de campo distante e na direção  $(\theta, \phi)$ , com  $\eta_0 = 377\Omega$ . No cálculo do ganho, a computação do campo elétrico é feita sem considerar os fatores de amplitude *r*  $\frac{1}{2}$  e atraso *c <sup>r</sup>* (LUEBBERS, 1992b).

## **A.7.3.7 Campos irradiados**

 Para calcular os valores dos campos irradiados em região de campo distante da antena, o método de FDTD vale-se do Princípio da Equivalência de Schelkunoff, que preconiza serem os mesmos os campos externos gerados por uma superfície S e pelas fontes existentes no interior da superfície fechada, permitindo transformar campo próximo em campo distante (LUEBBERS, 1991). A transformação pode ser feita nos domínios do tempo e da freqüência. Para tal, define-se um volume virtual, normalmente na forma de paralelepípedo, envolvendo a estrutura irradiante (Fig. A.6). As correntes induzidas nas superfícies são calculadas a cada passo da simulação em FDTD.

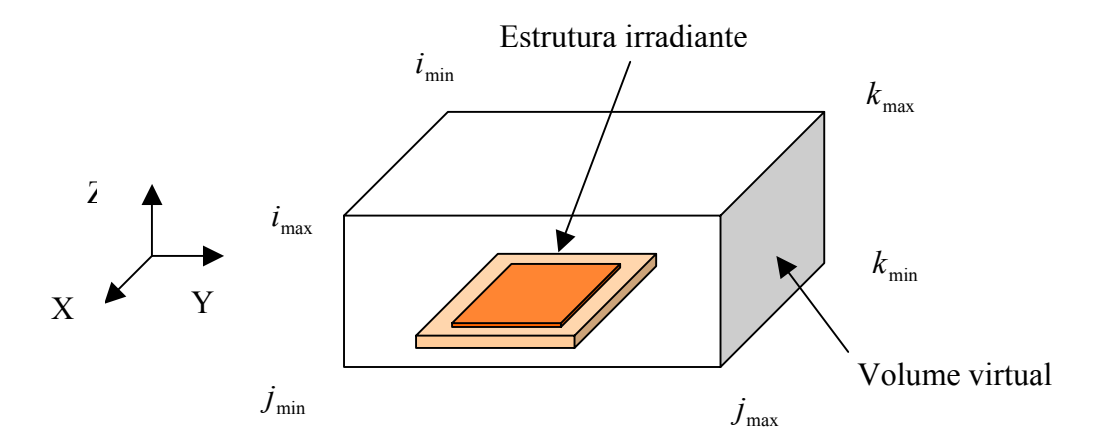

Fig. A.8- Estrutura irradiante no centro de volume virtual com seis faces. O modelo é utilizado na transformação de campo distante para campo próximo.

 Os campos tangenciais médios, elétrico (Ex, Ey e Ez) e magnético (Hx, Hy e Hz), calculados pelo método FDTD em cada uma das células (i, j, k) que integram as seis faces do sólido, são os seguintes (SAARIO, 2002):

- Superfícies virtuais na direção X (localizadas em i = i<sub>mín</sub> e i = i<sub>máx</sub>)

$$
E_y(i, j, k) = \frac{E_y(i, j, k) + E_y(i, j, k+1)}{2}
$$
 (A.105a)

$$
E_z(i, j, k) = \frac{E_z(i, j, k) + E_z(i, j + 1, k)}{2}
$$
\n(A.105b)

$$
H_y(i,j,k) = \frac{H_y(i,j,k) + H_y(i,j+1,k) + H_y(i-1,j,k) + H_y(i-1,j+1,k)}{4}
$$
 (A.105c)

$$
H_z(i, j, k) = \frac{H_z(i, j, k) + H_z(i, j, k+1) + H_z(i-1, j, k) + H_z(i-1, j, k+1)}{4}
$$
 (A.105d)

- **Superfícies virtuais na direção Y** (localizadas em j = j<sub>mín</sub> e j = j<sub>máx</sub>)

$$
E_x(i, j, k) = \frac{E_x(i, j, k) + E_x(i, j, k+1)}{2}
$$
 (A.106a)

$$
E_z(i, j, k) = \frac{E_z(i, j, k) + E_z(i + 1, j, k)}{2}
$$
\n(A.106b)

$$
H_x(i, j, k) = \frac{H_x(i, j, k) + H_x(i + 1, j, k) + H_x(i, j - 1, k) + H_x(i + 1, j - 1, k)}{4}
$$
 (A.106c)

$$
H_z(i, j, k) = \frac{H_z(i, j, k) + H_z(i, j, k+1) + H_z(i, j-1, k) + H_z(i, j-1, k+1)}{4}
$$
 (A.106d)

- **Superfícies virtuais na direção Z** (localizadas em  $k = k_{min} e k = k_{max}$ )

$$
E_x(i, j, k) = \frac{E_x(i, j, k) + E_x(i, j + 1, k)}{2}
$$
 (A.107a)

$$
E_y(i, j, k) = \frac{E_y(i, j, k) + E_y(i + 1, j, k)}{2}
$$
\n(A.107b)

$$
H_x(i, j, k) = \frac{H_x(i, j, k) + H_x(i + 1, j, k) + H_x(i, j, k - 1) + H_x(i + 1, j, k - 1)}{4}
$$
 (A.107c)

$$
H_y(i,j,k) = \frac{H_y(i,j,k) + H_y(i,j+1,k) + H_y(i,j,k-1) + H_y(i,j+1,k-1)}{4}
$$
 (A.107d)

## **A.7.3.7.1 Correntes elétrica e magnética de superfície**

Os valores das correntes nas seis superfícies virtuais são obtidos de

$$
J_s = n \times H \tag{A.108}
$$

$$
M_s = -n \times E \tag{A.109}
$$

em que *n* é o vetor unitário normal à superfície; Js e Ms respectivamente as lâminas de correntes elétrica e magnética; e *H* e *E* as transformadas de Fourier dos campos constantes das equações A.105, A.106 e A.107.

Aplicando as equações A.108 e A.109 nas superfícies, localizadas em i<sub>mín</sub>, i<sub>máx</sub>, i<sub>mín</sub>, i<sub>máx</sub>, k<sub>mín</sub> e kmáx, obtém-se as seguintes correntes:

**- Superfície virtual na direção X** (localizada em  $i = i_{min}$ )

$$
J_y = H_z, \ J_z = -H_y, \ M_y = -E_z, \ M_z = E_y \tag{A.110a}
$$

**- Superfície virtual na direção X** (localizada em i = imáx)

$$
J_y = -H_z, J_z = H_y, M_y = E_z, M_z = -E_y
$$
\n(A.110b)

**- Superfície virtual na direção Y**(localizada em j = jmín)

$$
J_x = -H_z, \ J_z = H_x, \ M_x = E_z, \ M_z = -E_x \tag{A.111a}
$$

**- Superfície virtual na direção Y**(localizada em j= jmáx)

$$
J_x = H_z, J_z = -H_x, M_x = -E_z, M_z = E_x
$$
\n(A.111b)

**- Superfície virtual na direção Z**(localizada em  $k = k_{min}$ )

$$
J_x = H_y, \ J_y = -H_x, \ M_x = -E_y, \ M_y = E_x \tag{A.112a}
$$

**- Superfície virtual na direção Z** (localizada em  $k = k_{max}$ )

$$
J_x = -H_y, \ J_y = H_x, \ M_x = E_y, \ M_y = -E_x \tag{A.112b}
$$

## **A.7.3.7.2 Potenciais vetoriais A e F**

Os vetores **A** e **F** são obtidos a partir das expressões

$$
A = \frac{\mu_0}{4\pi} \iint_S J_s \frac{e^{-jkr}}{r} ds' \cong \frac{\mu_0 e^{-jkr}}{4\pi r} N
$$
\n(A.113)

$$
F = \frac{\mu_0}{4\pi} \iint_S M_s \frac{e^{-jkr}}{r} ds' \cong \frac{\mu_0 e^{-jkr}}{4\pi r} L
$$
\n(A.114)

em que

$$
N = \iint_{S} J_{s} e^{jkr^{\dagger} \cos \varphi} ds^{\dagger}
$$
 (A.115)

$$
L = \iint_{S} M_{s} e^{jkr^{\dagger} \cos \varphi} ds
$$
 (A.116)

onde **r** é o vetor-posição do ponto de observação P(x,y,z); **r`** é a posição da fonte na superfície virtual e R o vetor **r-r`** (Fig. A.7). Para variações de fase, *R* ≅ *r* − *r*`cos<sup>ψ</sup> ; para variações de amplitude, *R* ≅ *r*.

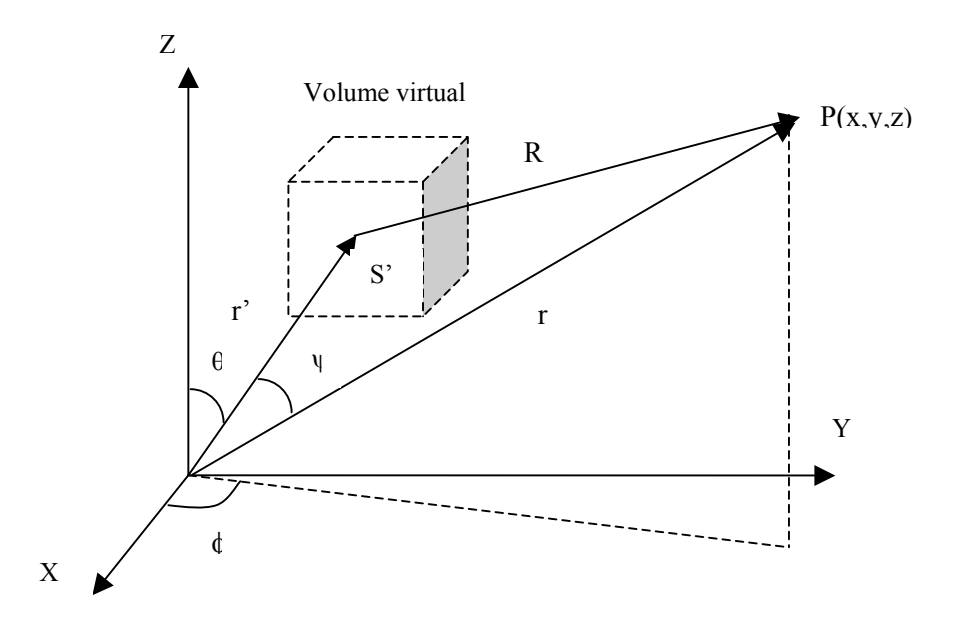

Fig. A.7- Sistema de coordenadas para transformações de campo distante.

Os campos E e H devido aos potenciais vetoriais **A** e **F** são definidos como

$$
E = -jWA - \frac{jW}{k^2}\nabla(\nabla A) - \frac{1}{\varepsilon}\nabla \times F
$$
\n(A.117)

$$
H = -jwF - \frac{jw}{k^2}\nabla(\nabla F) - \frac{1}{\mu}\nabla \times A
$$
\n(A.118)

Os campos Eθ e E<sup>φ</sup> em função das componentes dos potenciais vetoriais **A** e **F** são expressos por (BALANIS, 2005)

$$
E_{\theta} = -jwA_{\theta} - jw\eta_0 F_{\phi}
$$
 (A.119)

$$
E_{\phi} = -jwA_{\phi} + jw\eta_0 F_{\theta} \tag{A.120}
$$

em que

$$
A_{\theta} = \mu_0 \frac{e^{-jkr}}{4\pi r} N_{\theta} \tag{A.121}
$$

$$
A_{\phi} = \mu_0 \frac{e^{-jkr}}{4\pi r} N_{\phi}
$$
\n(A.122)

$$
F_{\theta} = \varepsilon_0 \frac{e^{-jkr}}{4\pi r} L_{\theta}
$$
\n(A.123)

$$
F_{\phi} = \varepsilon_0 \frac{e^{-jkr}}{4\pi r} L_{\phi}
$$
 (A.124)

Ao se utilizar as igualdades acima e considerando somente os termos de radiação (campo distante), obtêm-se as seguintes relações para  $E_{\theta}$ ,  $E_{\phi}$ ,  $H_{\theta}$ e  $H_{\phi}$ 

$$
E_{\theta} = \eta_0 H_{\phi} = -j w A_{\theta} - j w \eta_0 F_{\phi} = -j \frac{e^{-jkr}}{2\lambda r} (\eta_0 N_{\theta} + L_{\phi})
$$
 (A.125)

$$
E_{\phi} = -\eta_0 H_{\theta} = -j w A_{\phi} + j w \eta_0 F_{\theta} = j \frac{e^{-jkr}}{2\lambda r} (-\eta_0 N_{\phi} + L_{\theta})
$$
(A.126)

em que  $\eta_0 = \sqrt{\mu_0 / \varepsilon_0}$  é a impedância intrínseca do espaço livre. Em coordenadas cartesianas, N e L são escritos como

$$
N = \iint_{S} (xJ_x + yJ_y + zJ_z)e^{jkr'\cos\varphi}dS
$$
 (A.127)

$$
L = \iint_{S} (xM_x + yM_y + zM_z)e^{jkr^2 \cos \varphi} dS \tag{A.128}
$$

Em coordenadas esféricas tem-se

$$
N_{\theta} = \iint_{S} (J_x \cos \theta \cos \phi + J_y \cos \theta \cdot \sin \phi - J_z \sin \phi) e^{jkr^2 \cos \phi} dS
$$
 (A.129)

$$
N_{\phi} = \iint_{S} (-J_{x} \operatorname{sen}\phi + J_{y} \cos\phi) e^{jkr^{\prime} \cos\phi} dS
$$
 (A.130)

$$
L_{\theta} = \iint_{S} (M_x \cos \theta \cos \phi + M_y \cos \theta \cdot \sin \phi - M_z \sin \phi) e^{jkr^2 \cos \phi} dS
$$
 (A.131)

$$
L_{\phi} = \iint_{S} \left( -M_{x} \text{sen}\phi + M_{y} \cos\phi \right) e^{jkr^{\prime}\cos\phi} dS \tag{A.132}
$$

sendo  $r' \cos \varphi = z' \cos \theta + (x' \cos \varphi + y' \sin \varphi) \sin \theta$ .

## **A.7.3.7.3 Potência irradiada**

A densidade média de potência irradiada é expressa por

$$
D_{\text{irrad}} = \frac{1}{2} \text{Re}(E_{\theta} H_{\phi}^{*}) + \frac{1}{2} \text{Re}(-E_{\phi} H_{\theta}^{*}) = \frac{\eta_{0}}{8\lambda^{2} r^{2}} \left| N_{\theta} + \frac{L_{\phi}}{\eta_{0}} \right|^{2} + \left| N_{\phi} - \frac{L_{\theta}}{\eta_{0}} \right|^{2} \right]
$$
(A.133)

A potência média irradiada é dada por

$$
P_{\text{irrad}} = \int_{0}^{\pi} \int_{0}^{2\pi} D_{\text{irrad}} r^{2} \, \text{sen} \, \theta \, d\theta \, d\phi = \frac{\eta_{0}}{8\lambda^{2}} \int_{0}^{\pi} \int_{0}^{2\pi} \left| N_{\theta} + \frac{L_{\phi}}{\eta_{0}} \right|^{2} + \left| N_{\phi} - \frac{L_{\theta}}{\eta_{0}} \right|^{2} \, \text{sen} \, \theta \, d\theta \, d\phi \tag{A.134}
$$

## **A.7.3.8 Eficiência da antena**

 É conhecida a dificuldade de medir a eficiência de antenas pela especialização exigida dos equipamentos e instalações, quase sempre associada a custos elevados. A solução tem sido o uso de simulações para se obter esses dados de desempenho. O método FDTD tem sido aplicado para uma variedade de problemas eletromagnéticos, aí incluídos monopolos bidimensionais, antenas em geral e guias de onda radiante. No entanto, para determinação da eficiência de antenas planares de banda larga, o modelo tradicional (LUEBBERS, 1992c) considera no cálculo somente a potência de entrada e as perdas mais comuns, conforme o contido no item A.7.3.6 e expressa por

<sup>η</sup> = ((*Pe*−*Pdiss* )/ *Pe* )×100% **.** Neste modelo tradicional, a potência de entrada decorre dos valores de tensão e corrente de alimentação da antena, no domínio da freqüência. Para geração das perdas, que constituirão o termo potência dissipada da citada equação, tem-se a potência dissipada no dielétrico e também as potências decorrentes da condutividade finita dos metais condutores do elemento irradiador e plano de terra, complementadas pelas perdas oriundas da onda de superfície. A conseqüência é um modelo de cálculo de eficiência que simplifica muito o problema, pois os materiais condutores usados nas antenas, a exemplo do cobre, têm condutividade elevada (ordem de  $10^7$ ) e a onda de superfície praticamente não gera perdas se a parte imaginária da permissividade elétrica do substrato dielétrico for baixa. Essas simplificações geram eficiências próximas de 100% em quase todas as freqüências da banda usadas nas simulações com dielétrico de permissividade relativa próxima do valor unitário.

 A seguir são apresentadas as análises teóricas do método tradicional de cálculo de eficiência e do proposto nesta tese usando o método de FDTD no domínio do tempo, que abrange todas as perdas da estrutura irradiante (ARIMA, 2005; PEDRA, 2008a; PEDRA, 2008b).

## **A.7.3.8.1 Cálculo da eficiência pelo método tradicional**

 O método convencional para determinar a eficiência sobre uma faixa de freqüências usando FDTD, como é o caso de antenas de microfita banda larga, baseia-se na análise dos transientes das ondas de tensão e corrente obtidas. O espaço computacional é quantizado e componentes discretas de campos são dispostas em células. A seguir uma fonte de tensão no domínio do tempo (V), normalmente um pulso gaussiano de amplo espectro de freqüências, é colocada no ponto de alimentação (célula), provocando a indução de corrente (I) ao longo da sonda coaxial existente entre a fonte e o elemento irradiador da antena de microfita. O passo seguinte é amostrar no tempo os valores de tensão e da corrente induzida. A coleta dessas amostras continua até que todos os transientes sejam dissipados, quando então é aplicada a transformada de Fourier em V(t) e I(t) para fornecer respostas no domínio da freqüência. As componentes tangenciais de campo elétrico são nulas ao longo do condutor, exceto no ponto de alimentação, de coordenadas (i, j, k), onde o campo é dado por (LUEBBERS, 1992b)

$$
V(t) = E_z(i, j, k)\Delta z \tag{A.135}
$$

 No caso, o condutor da sonda coaxial foi suposto ao longo do eixo z. A corrente I (t) é obtida a partir da Lei de Ampère, em função da integral de linha ao redor da célula onde está a fonte de alimentação. A determinação de  $I(t)$  envolve as componentes discretas de campo magnético  $H<sub>x</sub>$  e *H <sup>y</sup>* e é expressa por

$$
I(t) = [H_x(i, j-1, k) - H_x(i, j, k)]\Delta x + H_y(i, j, k) - H_y(i-1, j, k)]\Delta y
$$
\n(A.136)

 A potência de entrada *Pe* é determinada após o desaparecimento de todos os transientes, quando se aplica a transformada de Fourier sobre a tensão V(t) e corrente I(t) e obtém-se

$$
P_e(w) = \text{Re}[V(w).I^*(w)] \tag{A.137}
$$

A eficiência  $\eta$  é determinada considerando as potências de entrada  $P_e$  e dissipada  $P_d$ ,

$$
\eta = \frac{P_{e-}P_d}{P_e} \times 100\%
$$
\n(A.138)

A potência dissipada é a soma das perdas no dielétrico, nas placas condutoras da antena (elemento irradiador e plano de terra) e devido à onda de superfície,

$$
P_d = P_{diel} + P_{cond} + P_{onda\_sup}
$$
\n(A.139)

 A simplificação do método reside justamente no cálculo da potência dissipada, pois o termo de maior peso, perdas devido à onda de superfície, é de difícil determinação. A tendência normalmente é de só considerar nas simulações as perdas no dielétrico e condutor, a não ser em antenas de formato regular para as quais existem expressões aproximadas para calcular as perdas devido à onda de superfície (GARG, 2001).

 Outra forma de se determinar a eficiência de irradiação da antena <sup>η</sup>*irrad* é utilizando o conceito de irradiação da antena (KUMAR, 2003), em que

$$
\eta_{\text{irrad}} = \frac{P_{\text{irrad}}}{P_{\text{irrad}} + P_{\text{cond}} + P_{\text{diel}} + P_{\text{onda\_sup}}} \times 100\%
$$
\n(A.140)

$$
P_e = P_{irrad} + P_{cond} + P_{diel} + P_{onda\_sup}
$$
\n(A.141)

$$
P_{\text{irrad}} = \frac{1}{240\pi} \int_{0}^{2\pi/2} \int_{0}^{2} (|E_{\theta}|^{2} + |E_{\phi}|^{2}) r^{2} \text{sen}(\theta) d\theta d\phi
$$
 (A.142)

$$
P_{\text{cond}} = 2\int R_s |H|^2 ds \tag{A.143}
$$

$$
P_{diel} = h \int \sigma_{diel} |E|^2 ds \tag{A.144}
$$

onde  $\sigma_{diel} = w \varepsilon^{\prime\prime}$ é a condutividade equivalente do dielétrico, sendo  $\varepsilon^{\prime\prime}$ a parte imaginária da permissividade. Também se tem

$$
R_s = \sqrt{2\pi f \mu / \sigma_{cond}} \tag{A.145}
$$

sendo  $R_s$  a resistência superficial do condutor; E e H os vetores campo elétrico e magnético; e S a área onde a potência é calculada. Entretanto, as expressões (A.138) e (A.140) para cálculo da eficiência dependem da perda devido à onda de superfície  $P_{\text{onda} \text{sun}}$ , a qual não é de fácil determinação.

## **A.7.3.8.2 Cálculo da eficiência no domínio do tempo**

 No método proposto neste trabalho (ARIMA, 2005; PEDRA, 2008a; PEDRA, 2008b), a eficiência é expressa por

$$
\eta = \frac{P_{\text{irrad}}}{P_e} x 100\%
$$
\n(A.146)

em que *Pirrad* é a potência irradiada e *Pe* a potência na entrada. Essas potências são

$$
P_{\text{irrad}} = \frac{1}{T} \int_{0}^{T} \left( \oint_{S} \vec{S}(r, t) \cdot n \vec{ds} \right) dt \tag{A.147}
$$

$$
P_e = \frac{1}{T} \int_0^T V(t) I(t) dt
$$
\n(A.148)

Nas equações acima,  $V(t)$  e  $I(t)$  são os valores senoidal da voltagem e corrente de entrada. A corrente é determinada de forma semelhante ao calculado no método tradicional, quando se usa integral de linha para obter  $I(t)$  ao redor da fonte no ponto de alimentação da antena. O período T refere-se à voltagem senoidal utilizada como alimentação, com valor dependente da freqüência em que se deseja determinar a eficiência. Resultados estáveis são obtidos após a estabilização da fonte senoidal. A densidade de potência  $S(r,t) = E(r,t) \times H(r,t)$  é o vetor de Poynting que permite calcular a potência em cada célula ao ser multiplicado pela área *ds*. O vetor unitário normal a cada superfície que envolve a antena é representado por *n.* O parâmetro *r* indica a distância entre a origem do sistema de coordenadas e as diversas células da superfície fechada onde se vai computar a potência total irradiada. O produto vetorial  $E(r,t) \times H(r,t)$  é composto dos campos na superfície virtual que envolve a antena, calculados, célula a célula, de área *ds*.

A potência  $P_{irrad}$  é determinada ao se integrar o vetor de Poynting  $S(r, t)$  na superfície virtual fechada que envolve a antena (elemento irradiador e plano de terra). Para *ds* , por exemplo, usa-se o produto Δ*x*. Δ*y* quando a superfície de integração estiver no plano xy.

 De forma geral, os passos para determinar a eficiência pelo método proposto são os seguintes: 1) simular em FDTD o gráfico da perda de retorno  $(S_{11})$  da antena, usando fonte gaussiana, de forma a se obter o gráfico de  $S_{11}$  versus a faixa de freqüência de interesse; 2) substituir a fonte anterior (gaussiana) por outra, senoidal, na freqüência em que se deseja determinar a eficiência; 3) traçar um volume virtual envolvendo a antena. As formas de cubo ou paralelepípedo geram boa resposta e facilidades na locação dos pontos correspondentes às células da superfície fechada; 4) calcular a potência em cada ponto (células) das seis superfícies do sólido virtual e somá-las (Pirrad). Uma sugestão é coletar a potência no intervalo (9T, 10T), quando a fonte senoidal já atingiu o estado estacionário; 5) determinar a potência de entrada utilizando a voltagem V(t) e a corrente I(t) obtida dos campos magnéticos que se desenvolvem ao redor do ponto de alimentação e 6) calcular a eficiência pela expressão (A.146).

 A principal vantagem do método é considerar, para a determinação da potência de entrada, a voltagem e corrente no ponto de alimentação da antena. Nesses valores já estão computados, para cada freqüência usada na fonte de tensão senoidal de entrada, o efeito de reflexão das ondas decorrente do descasamento da impedância entre a sonda coaxial e a entrada no elemento irradiador. A outra vantagem é que na determinação da potência irradiada para cálculo da eficiência, a potência, tomada sobre as seis superfícies do sólido virtual, já leva em conta todas as perdas da antena, independente de qualquer expressão analítica para calculá-la.

## **A.8 Resumo**

Neste Apêndice foi apresentada a revisão dos principais itens da teoria eletromagnética relacionados à irradiação de campos pela antena de microfita. Também foram revistos tópicos relacionados à solução de equações diferencial e integral utilizando funções de Green. O item seguinte foi um resumo dos métodos analíticos e de onda completa para análise de antenas de microfita, tais como o de linha de transmissão, da cavidade ressonante, de segmentação, dos momentos e de FDTD. Na análise com FDTD, destaque foi dado à teoria de transformação de campo próximo em distante, necessário para a simulação e levantamento de todos os diagramas de irradiação utilizados neste trabalho. Também foram abordados temas relacionados aos cálculos do ganho e eficiência da antena usando o método FDTD.

## **REFERÊNCIAS**

ARIMA, T.; ASAMI, K.; UNO, T. Antenna efficiency of planar antenna using FDTD

method**.** In: IEEE ANTENNAS AND PROPAGATION SOCIETY INTERNATIONAL SYMPOSIUM, 25., 2005, Washington. **Proceedings…**Washington: [s.n.], 2005. p.146 149.

BALANIS, C. **Antenna Theory:** analysis design. New York**:** John Wiley & Sons, 2005. ISBN 0-471-66782-X.

BÉRENGER, J., P. A perfectly matched layer for absorption of electromagnetic waves**. Journal of Computational Physics,** [s.l.], v.114, n.2, p.185-200, Mar.1994.

GARG, R.; BHARTIA P. **Microstrip antennas design handbook.** London: Artech House, 2001. ISBN 0-89006-513-6.

HARRINGTON, R. F. **Field computations by moments method.** New York: Macmillan, 1968.

HUYNH, T.; LEE, K.F. Crosspolarisation characteristes of rectangular patch antennas. **Electronics Letters,** [s.l.], v.24, n.8, p.463-467, Apr.1988.

JAMES, J. R.; HALL, P. S. **Handbook of microstrip antenna**. New York: Peter Peregrinus, 1989. ISBN: 0-86341-150-9.

KAJFEZ, D. **Q factor measurements:** analog and digital. Mississipi, University of Mississippi**,** 1999.

KUMAR, G.; RAY, K.P. **Broadband microstrip antennas.** London: Artech House, 2003. ISBN 1-58083-244-6.

LUEBBERS, R. J; LANGDOM, H. S. A simple feed model that reduces time steps needed for FDTD antenna and microstrip calculations**. IEEE Transactions on Antennas and Propagation**, [s.l.], v.44, n.4, p.1000-1005, Apr.1996.

LUEBBERS, R. J; KUNS, K. Finite difference time-domain calculations of antenna mutual coupling**. IEEE Transactions on Antennas and Propagation,** [s.l.], v.34, n.3, p.357-359, Aug.1992a.

LUEBBERS, R. J; BEGGS, J. A FDTD calculation of wide-band antenna gain and efficiency. **IEEE Transactions on Antennas and Propagation**, [s.l.], v.40, n.11, p.1403-1407, Dec. 1992b.

LUEBBERS, R. J; BEGGS, J. FDTD calculation of radiation patterns, impedance and gain for a monopole antenna on a conducting box**. IEEE Transactions on Antennas and Propagation**, [s.l.], v.40, n.12, p.1577-1583, Nov.1992c.

MCLEAN, J.S. A re-examination of the fundamentals limits on the radiation Q of electrically small antennas. **IEEE Transactions on Antennas and Propagation**, [s.l.], v.44, n.5, p.672-676, May 1996.

PEDRA, A.C.O. et al. Eficiência de antena banda larga de microfita com formato E utilizando o método de FDTD**.** In: SIMPÓSIO BRASILEIRO DE TELECOMUNICAÇÕES, 26.,

2008. Rio de Janeiro. **Anais...**Rio de Janeiro: [s.n.], 2008.

PEDRA, A.C.O. et al. Eficiência e polarização cruzada de antena banda larga em microfita com formato e utilizando o método de FDTD**.** In: SIMPÓSIO BRASILEIRO DE MICROONDAS E OPTOELETRÔNICA, 13., 2008, Florianópolis. **Anais...**Florianópolis: [s.n], 2008.

POZAR, D. M. **Microwave engineering.** New Jersey: John Wiley & Sons, 1998.

RAISANEN, A.; LEHTO, A. **RF and microwave engineering in finish**. Helsinki: [s.n.], 2002.

SAARIO, S. A. **FDTD modelling for wireless communications:** antennas and materials. 2002. Thesis (PhD) - Griffith University, Brisbane, 2002.

TAFLOVE, A. **Computational electrodynamics:** the finite difference time domain method. London: Artech House, 1995. ISBN 0-89006-792-9.

TAFLOVE, A. **Advances in computational electrodynamics:** the finite difference time domain method. Norwood, Massachusetts: Artech House Publications, 1998. ISBN 0-89006- 834-8.

ZURCHER, J.F.; GARDIOL, F.E. **Broadband patch antenna.** London: Artech House, 1995. ISBN 0-89006-777-5.

## **APÊNDICE B**

# **FUNDAMENTOS TEÓRICOS SOBRE LARGURA DE BANDA, TAMANHO, GANHO E POLARIZAÇÃO DE ESTRUTURA PLANAR**

 As antenas têm algumas características que operam de forma associada, tais como taxa de onda estacionária (VSWR), polarização e ganho. A VSWR, através do coeficiente de reflexão (Γ), está relacionada à impedância na entrada da antena. Por sua vez todas as características citadas variam com a freqüência e, especificando-se um nível máximo ou mínimo para cada uma delas, obtém-se uma forma de definir a largura de banda, sendo a mais usual a que utiliza a VSWR, pois a impedância de entrada em uma antena é o parâmetro que mais varia com a freqüência.

 Neste capítulo são analisados os principais itens e fundamentos que influenciam na determinação da largura de banda, tamanho, ganho e polarização das antenas de microfita.

## **B.1 Fator Q**

 Em antenas pequenas de microfita, os campos reativos são dominantes e armazenam muito mais energia que os campos irradiados. A ressonância ocorre quando a energia reativa é cancelada. Daí a razão de se utilizar teoria de ressonância na análise de antenas pequenas de microfita.

 Estruturas ressonantes, ou ressoadores, constituem a base de filtros de RF e osciladores (KAJFEZ, 1999). As três principais características dessas estruturas de RF são o fator de qualidade *Q* , a freqüência de ressonância e o coeficiente de acoplamento entre a alimentação e a entrada do ressoador. De forma geral, o fator de qualidade é definido por

$$
Q = \frac{Energia \ armazenada}{Energia \ perdida} \tag{B.1}
$$

 Em função do comprimento de onda, as estruturas ressonantes podem ser constituídas de elementos concentrados L (indutores) e C (capacitores) ou de elementos distribuídos, a exemplo do circuito, linha e antena de microfita contidos na Fig. B.1.

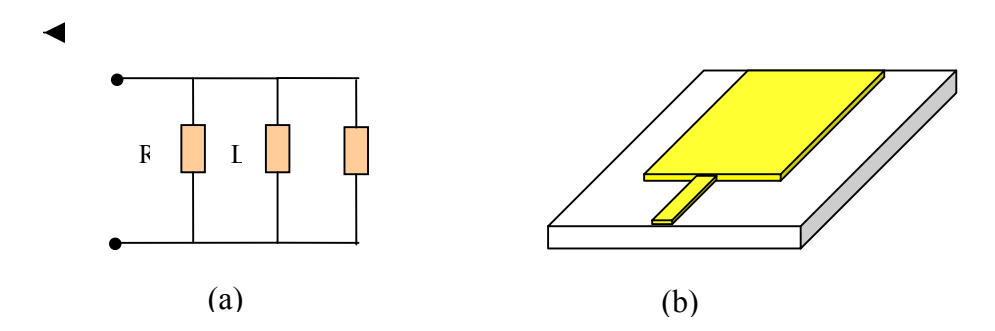

Fig. B.1- Estruturas ressonantes típicas: (a) elementos concentrados e (b) elementos distribuídos.

 A Fig. B.2 mostra um circuito equivalente adequado para representar elementos distribuídos em estruturas ressonantes.

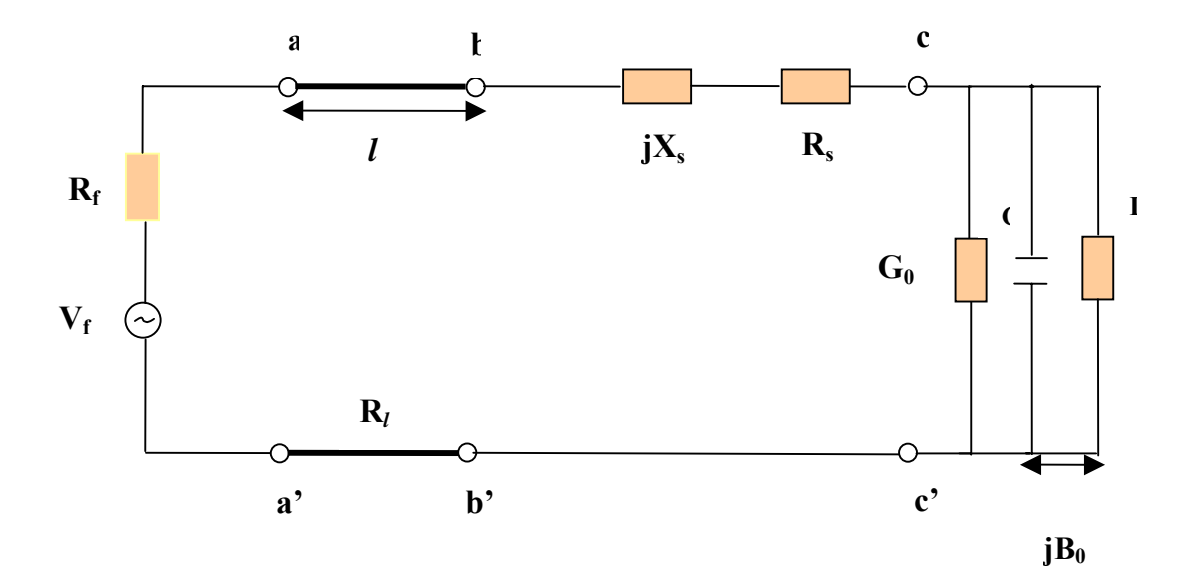

Fig. B.2- Circuito com estrutura externa acoplada ao ressoador.

de rede; *l* é o comprimento da linha da transmissão de resistência  $R_i$  e casada com a fonte; a reatância *X <sup>s</sup>* e resistência *Rs* representam a ponta de prova ou outro circuito de acoplamento qualquer, podendo ser indutiva ou capacitiva; e a condutância  $G_0$  e susceptância  $B_0$  referem-se ao ressoador propriamente dito, este modelado por circuito LC paralelo. Quando visto da esquerda para a direita e a partir da porta *cc'*, o que se obtém é o fator de qualidade *Q* não carregado, expresso por

$$
Q = \frac{2\pi f_0 C}{G_0} \tag{B.2}
$$

em que  $f_0 = \frac{1}{2\pi\sqrt{LC}}$  e  $G_0$  expressa a dissipação dentro da estrutura, decorrente de perdas no

condutor e dielétrico.

 Utilizando a teoria de circuitos e gerando os equivalentes Thevenin e Norton, pode-se transformar o termo  $(R_f + R_l + jX_s + R_s)$  na admitância  $(G_{ex} + jB_{ex})$ , conforme mostra a Fig. B.3.

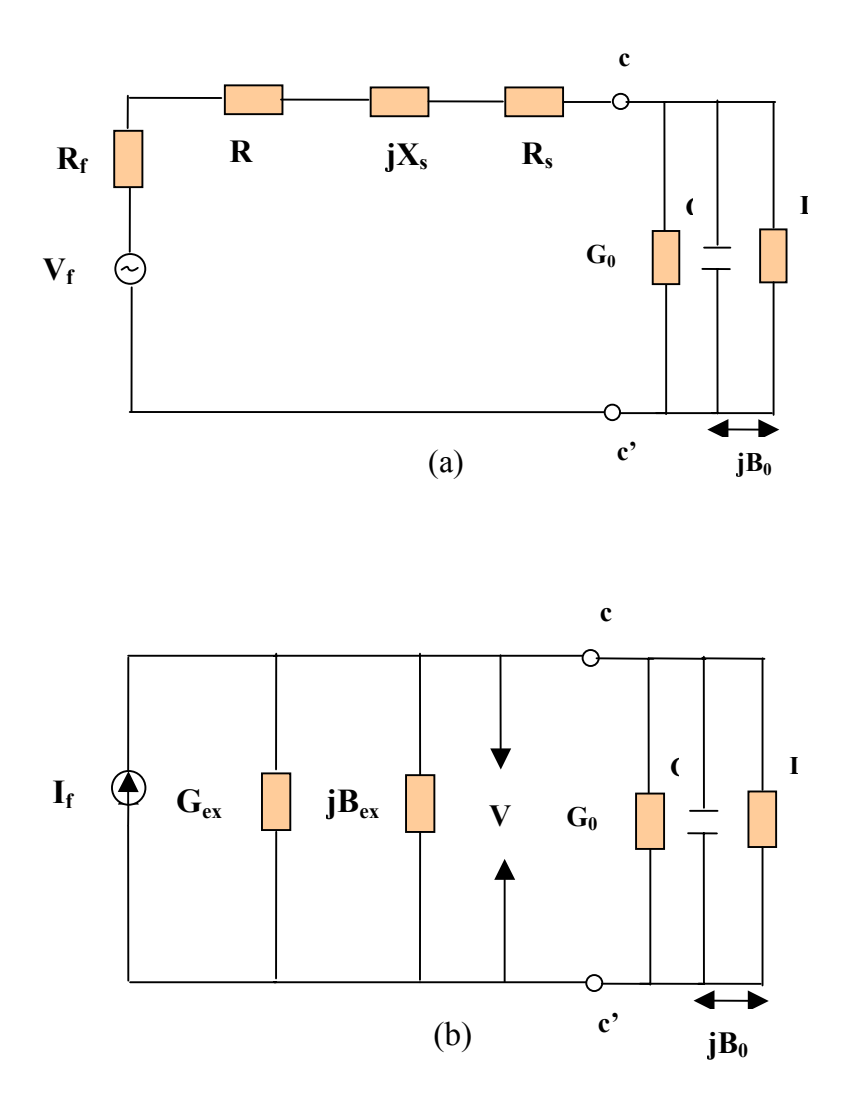

Fig. B.3- Circuitos equivalentes (a) Thevenin e (b) Norton da estrutura ressonante.

 O circuito externo influencia a estrutura ressonante de duas formas. Primeiro, a susceptância *Bex* altera a freqüência de ressonância, ainda que a variação promovida normalmente seja pequena; segundo, a condutância  $G_{ex}$  compõe em paralelo com  $G_0$ , gerando um fator de qualidade  $Q$  carregado  $(Q_L)$ , expresso por

$$
\frac{1}{Q_L} = \frac{1}{Q_0} + \frac{1}{Q_{ex}}
$$
(B.3)

em que  $e^{ix}$   $\overline{G}_{ex}$  $Q_{ex} = \frac{2\pi f_0 C}{g}$ .

 A razão entre as potências dissipadas no circuito externo e estrutura ressonante é expressa pelo coeficiente de acoplamento (*k*). Como as condutâncias *G*0 e *Gex* têm a tensão *V* em comum,

$$
k = \frac{V^2 G_{ex}}{V^2 G_0} = \frac{G_{ex}}{G_0} = \frac{Q_0}{Q_{ex}}
$$
(B.4)

 Quando a potência dissipada é igual nos circuitos externo e da estrutura, tem-se o acoplamento crítico (*k=1*); quando é maior na estrutura, subcrítico (*k<1*); e quando menor na estrutura, sobrecrítico (*k>1*). Substituindo (B.4) em (B.3) tem-se

$$
Q_0 = Q_L(1+k) \tag{B.5}
$$

Em suma, o circuito externo influencia a estrutura ressonante e gera um fator de qualidade carregado *QL* . O fator de qualidade não carregado *Q*<sup>0</sup> depende do grau de acoplamento com o circuito externo. O fator de qualidade carregado  $Q_L$  é expresso por

$$
Q_L = \frac{f_0}{f_2 - f_1}
$$
 (B.6)

sendo f<sub>2</sub> e f<sub>1</sub> as freqüências nos pontos de -3dB da curva de ressonância de filtro ou cavidade.

## **B.2 Largura de banda e fator de qualidade Q**

 De acordo com a Fig. B.3, a freqüência de ressonância é expressa por  $f_0 = \frac{1}{2\pi\sqrt{LC}}$  e o fator de qualidade não carregado  $Q_0$  por

$$
Q_0 = \frac{w_0 W}{P_p} \tag{B.7}
$$

em que  $w_0 = 2 \pi f_0$ , *W* é a energia armazenada na cavidade e  $P_p$  a potência perdida. Logo

$$
Q_0 = \frac{w_0 C V^2 / 2}{G_0 V^2 / 2} = \frac{w_0 C}{G_0} = \frac{1}{w_0 G_0 L}
$$
 (B.8)

Também

$$
Q_0 = \frac{w_0}{2G_0} \frac{dB}{dw} \tag{B.9}
$$

para a derivada  $dB/dw$  em  $w = w_0$  e com  $B = wC - \frac{1}{wL}$ . O fator de qualidade  $Q_0$  pode

também ser definido pela expressão

$$
\frac{1}{Q_0} = \frac{1}{Q_{rad}} + \frac{1}{Q_d} + \frac{1}{Q_c}
$$
(B.10)

em que  $Q_{rad}$  inclui as perdas por irradiação,  $Q_d$  as perdas no dielétrico e  $Q_c$  as perdas no condutor. É o equivalente à expressão, para perdas em potência de uma estrutura ressonante,

$$
P_{ent} = P_{rad} + P_d + P_c
$$
. No caso ideal,  $P_{ent} = P_{rad}$ .

 De acordo com (PUES, 1989), a largura de banda relativa de uma antena é dada por

$$
B = \frac{1}{Q_0} \sqrt{\frac{(kS - 1)(S - k)}{S}}
$$
(B.11)

em que *k* é o fator de acoplamento e VSWR≤ *S* . Mudando o valor de *k*, eleva-se ou reduz-se a largura de banda. Também se altera a banda modificando o valor de *Q*<sup>0</sup> . No caso, se elevar a perda *Pent* , diminui *Q*<sup>0</sup> e aumenta a banda, ainda que não seja recomendável essa elevação por poder resultar em queda da eficiência.

#### **B.3 Efeitos dos parâmetros do substrato na largura de banda**

 Visando a avaliar o comportamento da largura banda em um tipo específico de antena de microfita retangular, de comprimento *L*, largura *W*, espessura de dielétrico *h* e permissividade elétrica *εr* (Fig. B.3), e verificar a relação com a antena de banda larga utilizada neste trabalho, uma vez que ambas tem o formato retangular e modos de ressonância assemelhados, a seguir são analisadas as variações na eficiência e fator *Q* da antena.

De acordo com  $(B.11)$ , se a antena é perfeitamente casada (k =1) a banda é expressa por

$$
B = \frac{S - 1}{Q_0 \sqrt{S}}\tag{B.12}
$$

em que, por exemplo, com S (ou VSWR) =  $2$ , obtém-se 78% da largura de banda entre os pontos de meia potência  $(B_{3dB} = 1/Q_0)$ . É importante frisar que o critério de determinação de banda utilizando a impedância de entrada, ou indiretamente VSWR, por ser a impedância o parâmetro que mais varia com a freqüência, não garante que as demais características da antena serão satisfeitas. Estudos recentes mostram que a polarização cruzada é o principal fator limitante da banda (KUMAR, 2003). A largura de banda da antena de microfita varia inversamente com o fator *Q*. Logo, parâmetros do substrato, tais como espessura *h* e constante dielétrica  $\varepsilon$ , podem ser alterados para se obter diferentes valores de *Q*. As Fig. B.4 e B.5 mostram os efeitos das variações de *h* e  $\varepsilon_r$  na eficiência e largura de banda da antena (GARG, 2001). A largura de banda cresce com o aumento da espessura *h* e decréscimo da constante ε. Referente à eficiência, o aumento é verificado com os decréscimos da espessura e constante dielétrica.

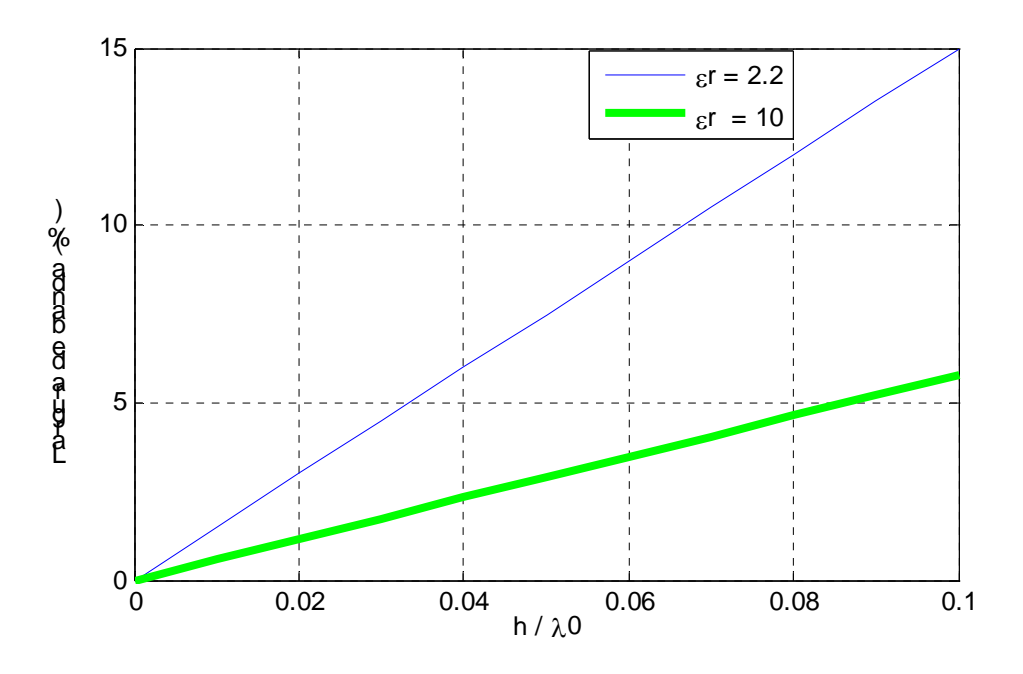

Fig. B.4 - Efeito da permissividade elétrica ε*r* na largura de banda da antena de microfita retangular.

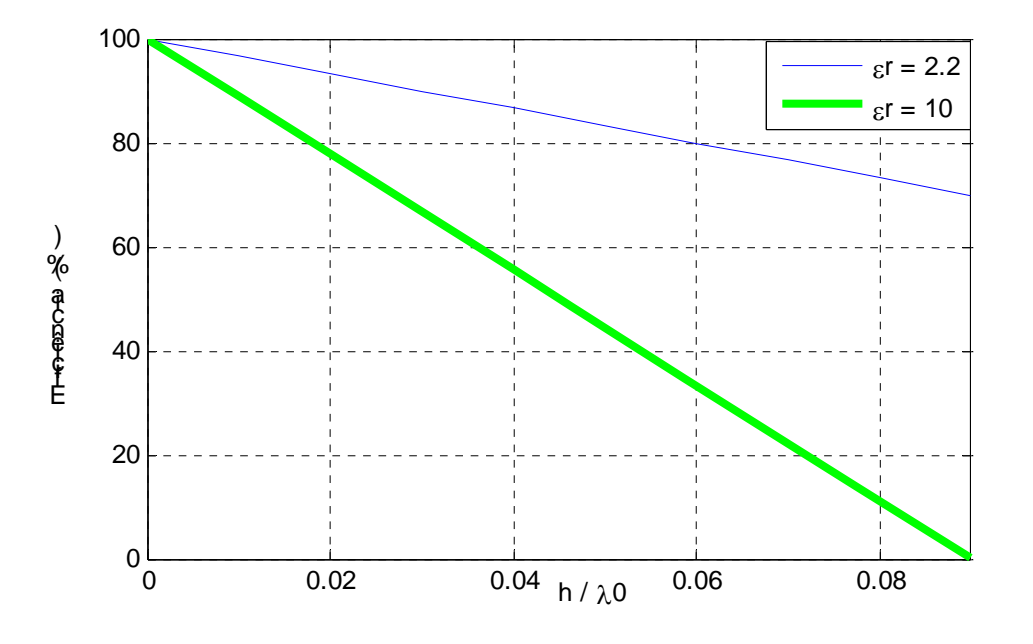

Fig. B.5 - Efeito da espessura *h* do dielétrico na eficiência de irradiação da antena de microfita retangular.

 A relação com o fator de irradiação *Qirrad* é mostrada na Fig. B.6, onde se tem o fator crescendo com o aumento de *ε<sub>r</sub>*. Isto porque, considerando a definição do fator *Q* da expressão (B.1), que engloba o*Qirrad* , e a antena de microfita modelada como um capacitor, a elevação de  $\varepsilon$ , faz a energia armazenada crescer e a potência irradiada diminuir (GARG, 2001). Similarmente, quando a espessura *h* cresce, diminui a energia armazenada e também o valor de *Qirrad* , conforme consta da Fig. B.7. Fisicamente isso ocorre porque os campos criados nas bordas da antena (franjas) aumentam com a elevação de *h* e decréscimo de  $\varepsilon_r$ . De acordo com (GARG, 2001), *h* ≤ 0.10λ garante boa eficiência de irradiação.

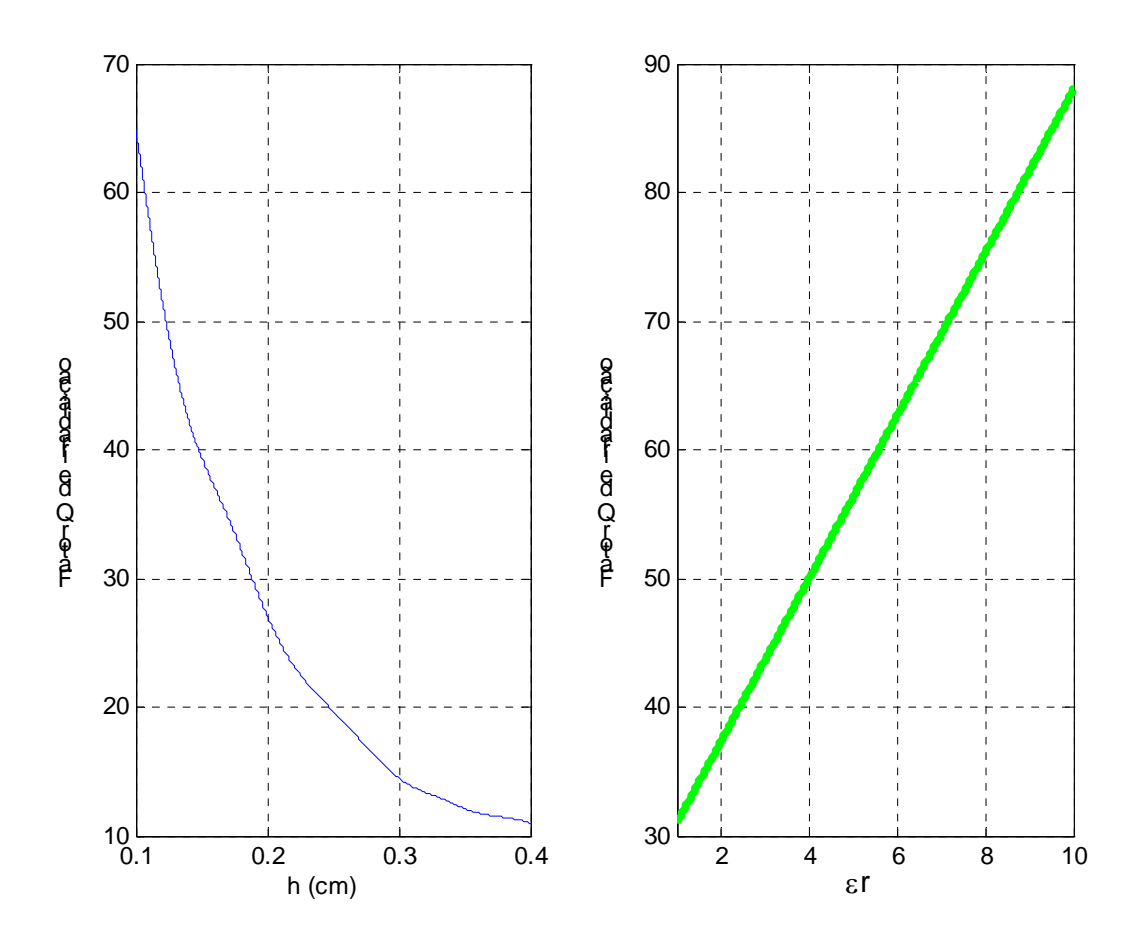

Fig. B.6 – Variação do fator Q de irradiação com a espessura *h* do substrato dielétrico(W=0,9L,  $\varepsilon_r = 2.2$  e f =3 GHz)

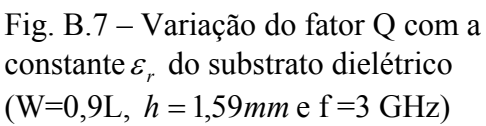

### **B.4 Limite do fator de irradiação**

 Existem limites, no que diz respeito à relação com as dimensões da antena, para o valor do fator de irradiação *Qirrad* . Considerando a Antena "E"nvolvida por uma esfera de raio *a*, quando se diminui o raio os campos reativos (campo próximo) tornam-se

dominantes comparados aos campos irradiados (campo distante). O valor mais baixo possível de *Qirrad* , para eficiência de radiação de 100% (MCLEAN, 1996), é expresso por

$$
Q_{irrad,min} = \frac{1}{ka} + \frac{1}{(ka)^3}
$$
 (B.13)

em que *k* é o número de onda 2<sup>π</sup> / λ.

 Para obtenção da equação (B.13), foi computada a energia armazenada devido aos campos totais e subtraiu-se dela a energia devido aos campos irradiados. Com isso restou somente energia armazenada dos campos não irradiados. O gráfico da Fig. B.8 apresenta alguns resultados de *Qmín* para eficiência de 100% e também para outros valores de eficiência.

 De acordo com a Fig. B.8, ao se especificar a banda e eficiência desejadas, o valor de *ka* obtido deve corresponder ao valor mínimo de *Qirrad* .

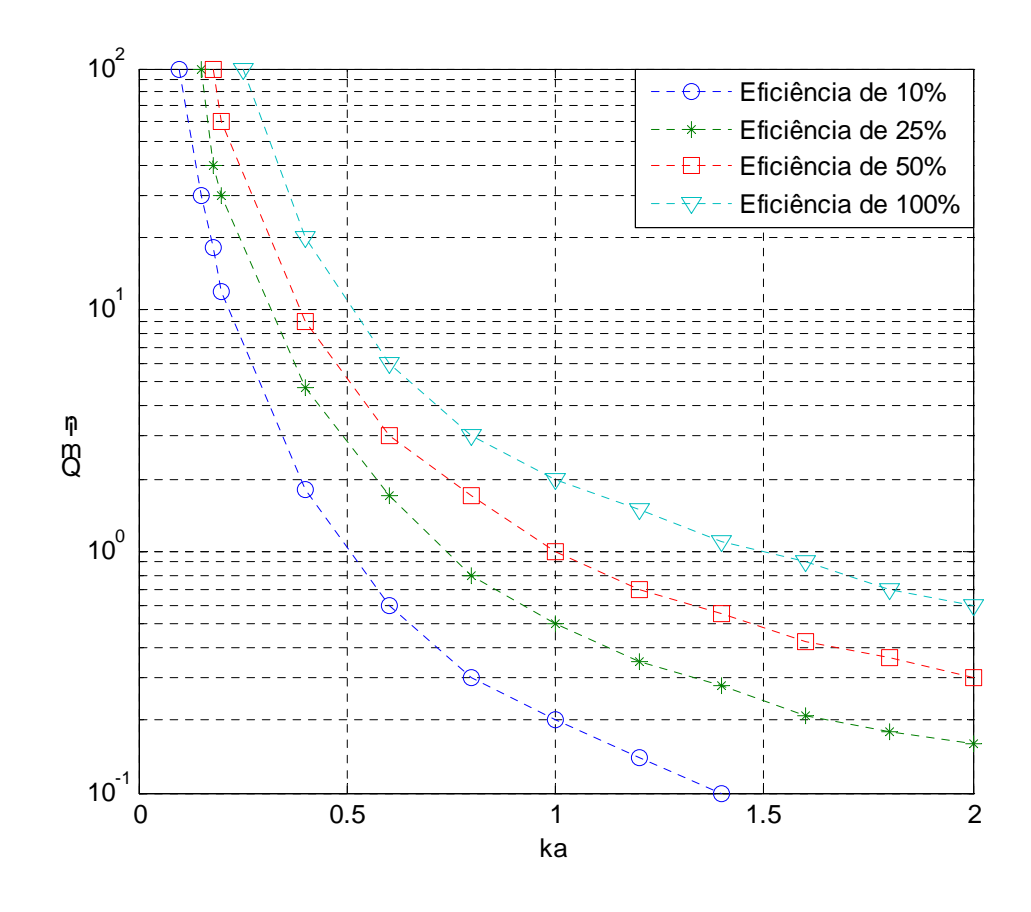

Fig. B.8- Limites mínimos de *Qirrad* em função de *ka* . A curva com 100% de eficiência de irradiação decorre da equação (B.13).

## **B.5 Relações do fator de qualidade Q com eficiência e ganho**

A eficiência de irradiação *η* é expressa por

$$
\eta_{\text{irrad}} = \frac{P_{\text{irrad}}}{P_{\text{ent}}} = \frac{Q_0}{Q_{\text{irrad}}} \tag{B.14}
$$

onde *Pirrad* e *Pent* são respectivamente as potências de irradiação e na entrada da Antena "E" *Q*0 o fator de qualidade *Q* não carregado.

Se um circuito de acoplamento é utilizado na entrada da antena, tem-se

$$
\eta_{\text{total}} = \eta_{\text{irrad}} \cdot n_{\text{acopl}} = \frac{P_{\text{irrad}}}{P_{\text{total}}}
$$
\n(B.15)

em que  $\eta_{acopl} = P_{ent}/P_{total} = 1 - |\Gamma|^2$ , sendo  $\Gamma$  o coeficiente de reflexão e  $P_{total}$  a potência com que se alimenta os circuitos de entrada e acoplamento.

 A diretividade *D* de uma antena é definida como a razão entre a sua intensidade de irradiação máxima (S<sub>d</sub>) e a intensidade de irradiação de uma antena de referência, normalmente a isotrópica, ou

$$
D = \frac{S_{d,\text{max}}}{\frac{1}{4\pi} \iint_{4\pi} S_d(\theta, \phi) d\Omega}
$$
 (B.16)

onde (θ,φ) são variáveis do sistema de coordenadas esféricas e dΩ o elemento diferencial de ângulo sólido. Para o ganho, considerando as perdas na antena, tem-se

$$
G = \eta_{irrad} D \tag{B.17}
$$

Se existir descasamento na entrada da antena, o ganho considerado é

$$
G = \eta_{\text{total}} D \tag{B.18}
$$

## **B.6 Métodos de casamento de impedância**

 Para análise de estruturas de casamento de impedância é necessário rever os conceitos de coeficiente de reflexão, taxa de onda estacionária e perda de retorno.

- Coeficiente de reflexão (Γ )

$$
\Gamma = \frac{Z_L - Z_0}{Z_L + Z_0} = \frac{V_{ref}}{V_{inc}} = \sqrt{\frac{P_{ref}}{P_{inc}}}
$$
\n(B.19)

onde *ZL* e *Z0* são respectivamente as impedâncias de carga e característica da linha. As tensões e potências referem-se às energias da onda refletida e incidente. Em estruturas de quatro portas com a saída casada, Γ é igual ao parâmetro de espalhamento  $S_{11}$ . Quando se tem uma faixa de freqüências em operação, tal qual ocorre em antenas de banda larga, é impossível satisfazer, por igual, condições de casamento em todas as freqüências. O usual é admitir leves descasamentos, o que em geral diminui a eficiência da antena.

- Taxa de onda estacionária em tensão (VSWR)

$$
VSWR = \frac{1+|\Gamma|}{1-|\Gamma|} \tag{B.20}
$$

- Perda de retorno  $(L_{ret})$ 

$$
L_{ret} = -20 \log|\Gamma| = -10 \log \left| \frac{P_{ref}}{P_{inc}} \right| \tag{B.21}
$$

 Normalmente, para determinar a banda de uma antena, a impedância de entrada da antena é definida em função da perda de retorno ou da taxa de onda estacionária. Os valores típicos são  $L_{ret} \ge 10dB$  ou VSWR  $\le 2$ .

 A estrutura de impedância da Antena "E"nvolvendo diferentes subsistemas pode ser representada de acordo com o contido na Fig. B.9, onde  $Z_a(w) = R_a(w) + jX_a(w)$ ,  $R_a(w)$ é a resistência relativa às perdas ôhmicas e  $X_a(w)$  a reatância relacionada à energia, ou potência reativa, podendo ser capacitiva ou indutiva.

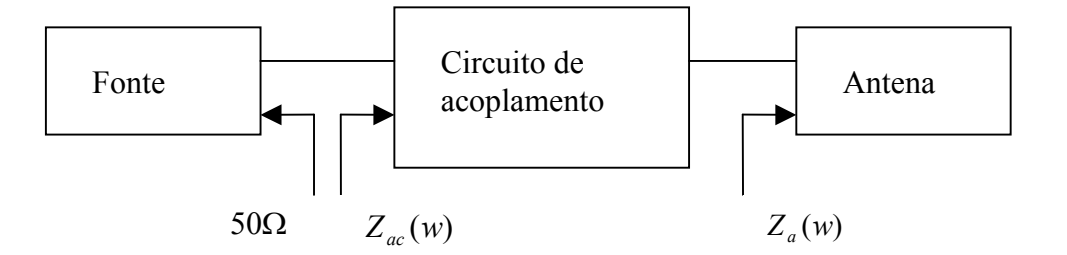

 Fig. B.9 - Estrutura de alimentação envolvendo fonte, circuito de acoplamento e antena. O valor de 50Ω é típico.

 Na freqüência de ressonância, as reatâncias capacitiva e indutiva anulam-se por terem igual energia. A ressonância pode ocorrer por escolha das dimensões da antena (autoressonância) ou usando estrutura de casamento adequada na entrada.

 Os métodos usuais de casamento de impedância empregam capacitores, indutores e elementos distribuídos, estes quando se opera em freqüências mais elevadas. Em freqüências de RF abaixo de 1GHz, capacitores e indutores são utilizados na forma de elementos concentrados. Em freqüências superiores a 1GHz, capacitores e indutores podem ainda ser empregados desde que o comprimento físico do componente seja inferior a *λ/4*, considerando λ no espaço livre. Também devem ser baixas as perdas ôhmicas nesses componentes.

 De acordo com (RAISANEN, 2002), uma carga complexa  $Z_a(w) = R_a(w) + jX_a(w)$  pode ser casada de duas formas, conforme o contido na Fig. B.10.

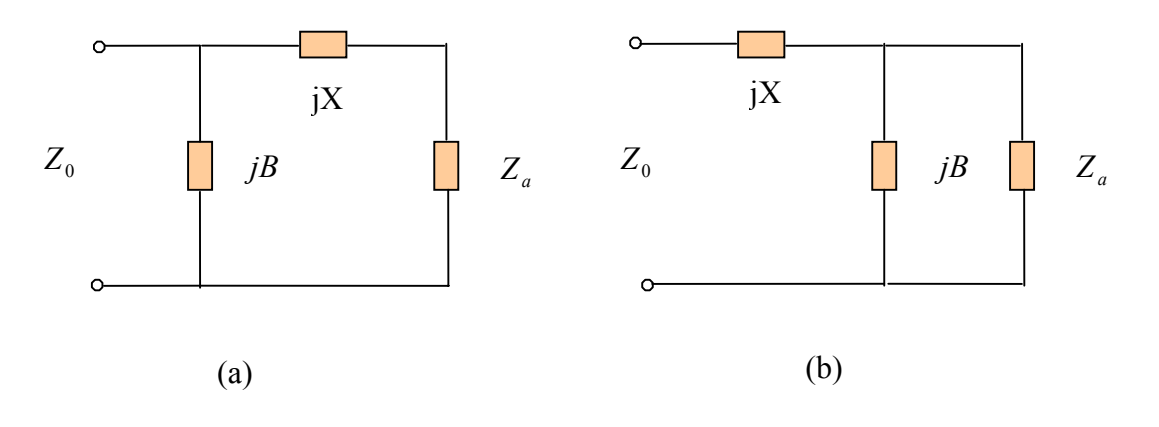

Fig. B.10 - Elementos concentrados *L* e *C* utilizados em diferentes estruturas de casamento de impedância.

De acordo com a Fig. 3.9 (a), tem-se

$$
X = \pm \sqrt{R_a (Z_0 - R_a)} - X_a
$$
  

$$
B = \pm (\sqrt{(Z_0 - R_a)/R_a}) / Z_0
$$
 (B.22)

Para a Fig. B.9 (b), tem-se

$$
B = \frac{X_a \pm \sqrt{R_a / Z_0} \sqrt{R_a^2 + X_a^2 - Z_0 R_a}}{R_a^2 + X_a^2}
$$
  

$$
X = \frac{1}{B} + \frac{X_a Z_0}{R_a} - \frac{Z_0}{B R_a}
$$
 (B.23)

em que reatâncias positivas X ou susceptâncias negativas B significam a utilização de indutores como elementos concentrados e reatâncias negativas X ou susceptâncias positivas B significam o uso de capacitores.

 Para o casamento com elementos distribuídos, o usual é estrutura com toco ou transformador de *λ/4*. A Fig. B.11 apresenta exemplos de topologias com esse tipo de casamento de impedância.

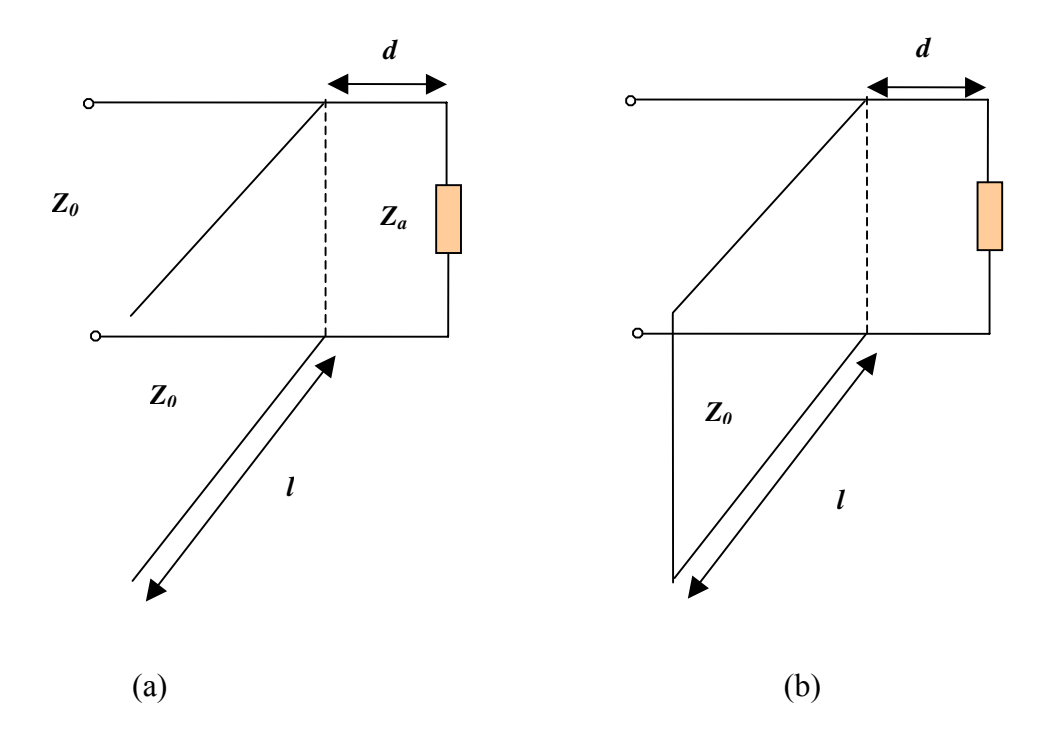

Fig. B.11 - Elementos distribuídos aplicados em estruturas de casamento com (a) toco sintonizador em aberto e (b) em curto.

De acordo com a Fig. B.11 (a), tem-se

$$
tg\beta d = X_a \pm \frac{\sqrt{R_a[(R_a - Z_0)^2 + X_a^2]/Z_0}}{R_a - Z_0}
$$
\n(B.24)

para  $R_a \neq Z_0$ . No caso  $\beta = 2\pi/\lambda$  e com a expressão (B.24) determina-se *d*. Se  $R_a = Z_0$ ,  $d = \lambda/4$  e  $tg\beta d = -X_a/2Z_0$ . A susceptância do *stub* é dada por

$$
B = \frac{(Z_0 - X_a t)(X_a + Z_0 t) - R_a^2 t}{Z_0 [R_a^2 + (X_a + Z_o t)^2]}
$$
(B.25)

onde  $t = tg\beta d$ . Se a admitância característica do transformador for  $Y_0 = 1/Z_o$ , tem-se para a Fig. B.11 (a) a expressão

$$
\frac{l}{\lambda} = \frac{1}{2\pi} t g^{-1} \frac{B}{Y_0}
$$
\n(B.26)

e para a Fig. B.11 (b)

$$
\frac{l}{\lambda} = \frac{-1}{2\pi} t g^{-1} \frac{Y_0}{B}
$$
(B.27)

A estrutura com transformador de quarto de onda é mostrada na Fig.B.12.

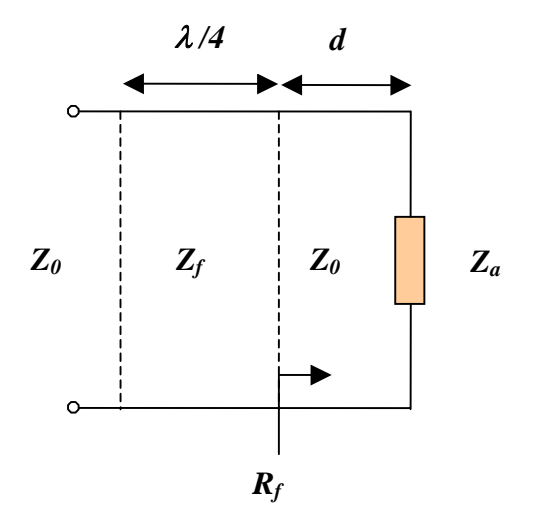

Fig. B.12 – Transformador de *λ/4*. Na figura, *Zf* é a impedância característica do transformador e *d* o comprimento que torna real a carga *Za*.

 O comprimento *d* permite a obtenção da impedância resistiva *Rf* e o comprimento de  $\lambda/4$  a impedância  $Z_f = \sqrt{Z_0 R_f}$ . O método é adequado para uso em linhas de microfita, onde o valor de *Z <sup>f</sup>* é facilmente obtido na construção da linha.

 Como a última forma de casamento de impedância, tem-se o casamento resistivo. No caso, um atenuador resistivo é utilizado, por exemplo, com perda de -3dB. As conseqüências, de acordo com a Fig. B.13, são decréscimos de 3dB no nível do sinal e também igual redução da eficiência. O benefício é a queda de 6dB no sinal refletido, o que equivale a melhorar o casamento de impedância. Este tipo de estrutura só é usado quando a dissipação de potência não for problema. Um exemplo de aplicação é a prevenção de oscilações indesejáveis em circuitos devido ao nível do sinal.

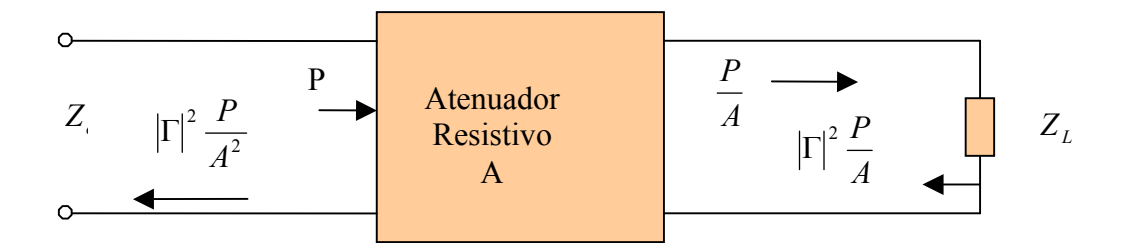

Fig.B. 13 – Casamento de impedância resistivo. A potência incidente é

#### **B.7 Máxima largura de banda em antenas**

 Os métodos de casamento de impedância apresentados na seção B.6 tem aplicação maior nos casos de carga complexa e quando se opera com freqüência de ressonância predominante. O casamento perfeito dá-se com  $\Gamma = 0$  ou  $L_{ref}$  tendendo para  $-\infty$ .

 Quando a estrutura deve ser casada em uma significativa faixa de freqüências, como é o caso de antenas de banda larga, o critério de máxima banda é expresso por (POZAR, 1998)

$$
B_{\text{max}} = \frac{\pi}{Q_0 \ln(\frac{1}{|\Gamma|})}
$$
(B.28)

De acordo com a expressão (B.28), denominado critério de Bode-Fano, o valor ótimo  $(|\Gamma| = 0)$  para o coeficiente só é possível em algumas frequências. A consequência é que em antenas de banda larga, como a antena analisada neste trabalho, deve existir uma solução de compromisso para todas as freqüências, sendo típica a operação com o máximo de até 10% de reflexão da potência incidente (corresponde ao  $|\Gamma| = 0.316$ ). A expressão também indica que a banda pode ser aumentada elevando-se as perdas por descasamento, ou seja, admitindo maior valor para o coeficiente de reflexão Γ .

## **B.8 Polarização em antena de microfita**

 A polarização da onda é descrita pela figura traçada pela extremidade do vetor campo elétrico, em função do tempo, considerado em determinada posição do espaço. Outro aspecto computado é o sentido de rotação do campo, observado ao longo da direção de propagação. A polarização pode ser linear, circular ou elíptica (KUMAR, 2003).

O campo instantâneo da onda plana, na direção negativa do eixo z, é dado por

$$
E(z,t) = E_x(z,t)a_x + E_y(z,t)a_y
$$
\n(B.29)

$$
E(z,t) = E_x(z,t)a_x + E_y(z,t)a_y
$$

em que  $E_x(z,t) = E_x \cos(wt + \beta z + \phi_x)$  e  $E_y(z,t) = E_y \cos(wt + \beta z + \phi_y)$ . No caso, w é a frequência angular,  $\beta$  a constante de propagação,  $E_x$  e  $E_y$  são valores máximos e  $\phi_x \neq \phi_y$  as fases dos componentes *x* e *y* do campo. Os vetores unitários nas direções x e y são *ax* e *ay*.

 Quando a onda é linearmente polarizada, tem-se a diferença de fase entre as duas componentes dadas por

$$
\Delta \phi = \phi_y - \phi_x = n\pi, \text{ sendo } n = 0, 1, 2, \dots
$$
\n(B.30)

 Quando a onda é polarizada circularmente, as amplitudes de *Ex* e *Ey* são iguais e a diferença de fase entre as duas componentes é

$$
\Delta \phi = \phi_y - \phi_x = (2n + \frac{1}{2})\pi, \qquad \text{rotação do campo à direita} \tag{B.31a}
$$

$$
\Delta \phi = \phi_y - \phi_x = -(2n + \frac{1}{2})\pi, \quad \text{rotação do campo à esquerda} \tag{B.31b}
$$

Se  $E_x$  for diferente de  $E_y$  ou se  $\Delta\phi$  não atender (B.30) e (B.31), então a polarização é elíptica. O desempenho de antena com polarização elíptica é caracterizado pelo fator RA, definido como a relação entre o maior e menor eixo da elipse, expresso por
$$
RA = \frac{maior\_eixo}{menor\_eixo}
$$
 (B.32)

sendo  $\text{maior\_eixo} = \left[\frac{1}{2} \{E_x^2 + E_y^2 + (E_x^4 + E_y^4 + 2E_x^2 E_y^2 \cos(2\Delta\phi))^{0.5}\}\right]^{0.5} e$ 

*menor* 
$$
= \left[\frac{1}{2}\left\{E_x^2 + E_y^2 - (E_x^4 + E_y^4 + 2E_x^2 E_y^2 \cos(2\Delta\phi))^{0.5}\right\}\right]^{0.5}.
$$
 Para polarização

circular, RA=1; para polarização linear, RA tende para infinito.

 Embora as características de polarização tenham importância em projeto de antenas, poucos estudos teóricos têm sido feitos para definir melhor o problema. A abordagem do tópico quase sempre se restringe a gerar os diagramas de irradiação da Antena "E" verificar, nas direções de interesse, o nível de separação em dB entre as componentes de campo copolarizado e de polarização cruzada. Isso ocorre porque a análise normalmente é simplificada quando a faixa de freqüência em uso é reduzida, usual em diversas aplicações. No entanto, quando não se têm todos os valores de freqüência dos modos existentes, conforme ocorre com antenas de microfita em geral, é necessário maior detalhamento do tema (Fig. B.14).

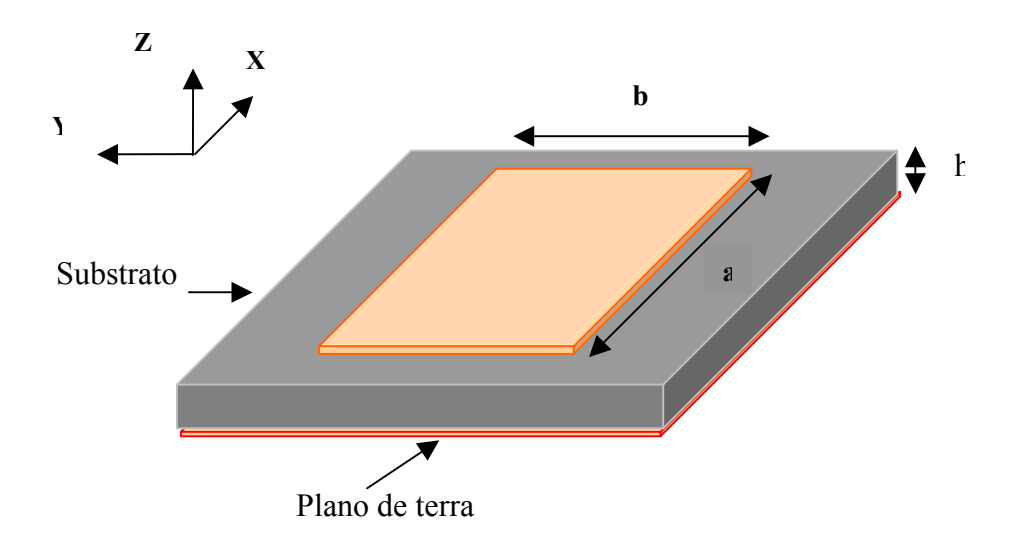

Fig.B. 14 – Antena de microfita retangular  $(a > b)$ , que permite a ocorrência de diversos modos de ressonância.

 Analisando a antena de microfita representada na Fig. B.14 pelo método da cavidade ressonante (GARG, 2001), são obtidos os campos  $E_\theta$  e  $E_\phi$  - na região de campo distante e em coordenadas esféricas -, consistindo da soma de infinitos modos e expressos por

$$
|E_{\theta}| = C\psi_1 \cos \phi \sum_{m,n=0}^{\infty} \varepsilon_{0m} \varepsilon_{0n} \text{sen}[\frac{1}{2} (k_0 b \psi_1 - n\pi)] \text{x} \text{sen}[\frac{1}{2} (k_0 a \psi_2 - m\pi)] \text{x} S_a(\frac{m\pi d}{2a})
$$

$$
\chi \left[ \frac{1}{k_0^2 \psi_2^2 - (\frac{m\pi}{a})^2} + \frac{1}{k_0^2 \psi_1^2 - (\frac{n\pi}{b})^2} \right] \text{cos}(\frac{m\pi x}{a}) \text{cos}(\frac{n\pi y}{b})
$$
(B.65)

$$
\left| E_{\phi} \right| = C \operatorname{sen} \theta \cos \theta \sum_{m,n=0}^{\infty} \varepsilon_{0m} \varepsilon_{0n} \operatorname{sen} \left[ \frac{1}{2} (k_0 b \psi_1 - n \pi) \right] \operatorname{xs} \operatorname{en} \left[ \frac{1}{2} (k_0 a \psi_2 - m \pi) \right] \operatorname{xs} \left[ \frac{m \pi d}{2a} \right]
$$
\n
$$
\chi \left[ \frac{\cos^2 \phi}{k_0^2 \psi_2^2 - (\frac{m \pi}{a})^2} + \frac{\operatorname{sen}^2 \phi}{k_0^2 \psi_1^2 - (\frac{n \pi}{b})^2} \right] \chi \frac{\cos(\frac{m \pi x}{a}) \cos(\frac{n \pi y}{b})}{(k^2 - k_{mn}^2)} \tag{B.66}
$$

em que

$$
C = 2w\mu_0 k_0^2 h / (\pi ab), \quad k_{mn}^2 = (m\pi / a)^2 + (n\pi / b)^2,
$$
  

$$
\psi_1 = \text{sen}\theta \cdot \text{sen}\phi, \quad \psi_2 = \text{sen}\theta \cdot \text{cos}\phi,
$$
  

$$
k_0 = w\sqrt{\mu_0 \varepsilon_0}, \quad k = k_0 \sqrt{\left[\varepsilon_r (1 - jtg\delta)\right]},
$$
  

$$
S_a(x) = \frac{\text{sen}x}{x}, \quad \varepsilon_{0p} = \begin{cases} 1, p = 0 \\ 2, p \neq 0 \end{cases}
$$

No caso, as coordenadas *(x', y')* representam o ponto em que o cabo coaxial alimenta o elemento irradiador da Antena "E" *tg*δ é a tangente efetiva de perdas, com *a > b.* 

 De acordo com (HUYNH, 1988), supondo a Antena "E"xcitada em uma freqüência no modo dominante *TM01* e considerando *Emn* a magnitude do campo elétrico correspondente ao modo *mn*, tem-se a relação (fator de polarização) entre o campo copolarizado e os de polarização cruzada dada por  $\frac{|z_0| \cdot (e^2, \varphi)|}{\left| \sum E_{m0}(\theta, \phi) \right|}$  $(\theta, \phi)$  $\mathbf 0$ 01  $\theta, \phi$  $\theta, \phi$ *Em E*  $\left| \sum_{n=0}^{\infty} E_{m0}(\theta, \phi) \right|$ . Similarmente, se o modo

dominante for *TM*<sub>10</sub>, a expressão é  $\frac{|P|_{0}(\theta, \phi)}{\sum E_{0n}(\theta, \phi)}$  $(\theta, \phi)$ 0 10  $\theta, \phi$  $[\theta,\phi]$  $E_{\rm 0n}$ *E*  $\left[ \frac{\mu_{10}(e^s, \varphi)}{\sum E_{0n}(\theta, \phi)} \right]$ . Para a antena com  $a/b = 1.5$  e  $\varepsilon_r = 2.32$ ,

as Fig. B.15, B.16 e B.17 mostram a variação do fator de polarização (dB) com a freqüência de ressonância. Os gráficos consideram valores do fator de polarização na direção  $\theta = 0$  (HUYNH, 1988).

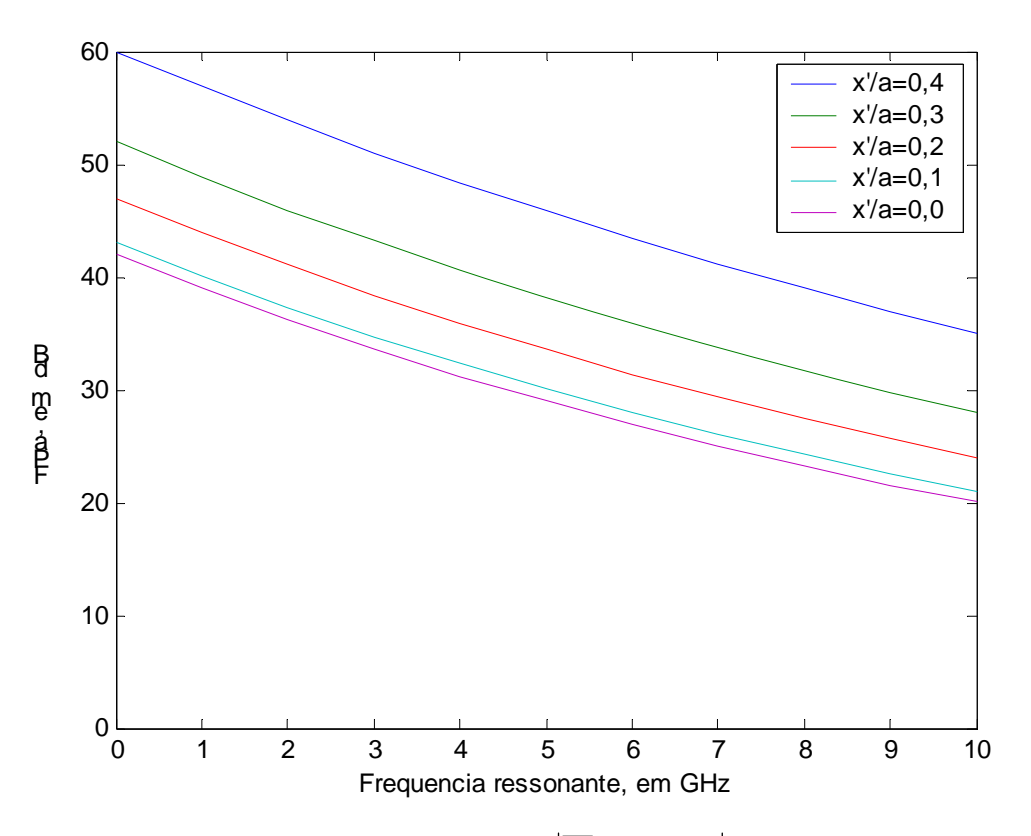

Fig. B.15 – Fator  $FPa = |E_{01}(\theta, \phi)| / |\sum E_{m0}(\theta, \phi)|$ , com h=1,59mm e *y*'/ *b* = 0 . Posição de alimentação variando ao longo do lado *a* da antena.

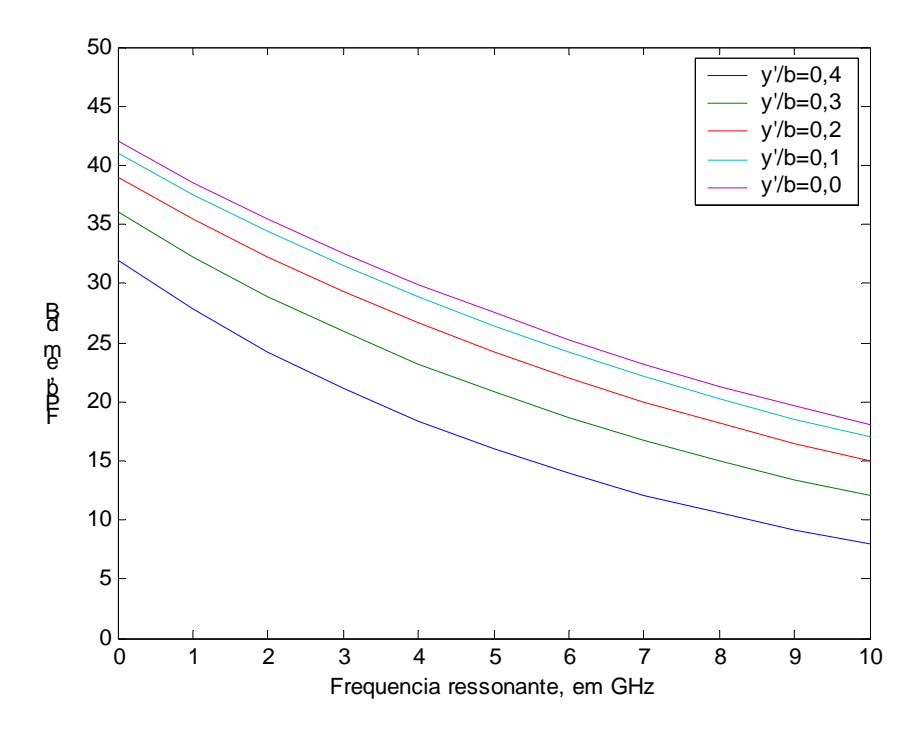

Fig. B.16 – Fator  $FPb = |E_{01}(\theta, \phi)| / |\sum E_{m0}(\theta, \phi)|$ , com h =1,59mm e *x*'/ *a* = 0 . Posição de alimentação variando ao longo do lado *b* da antena.

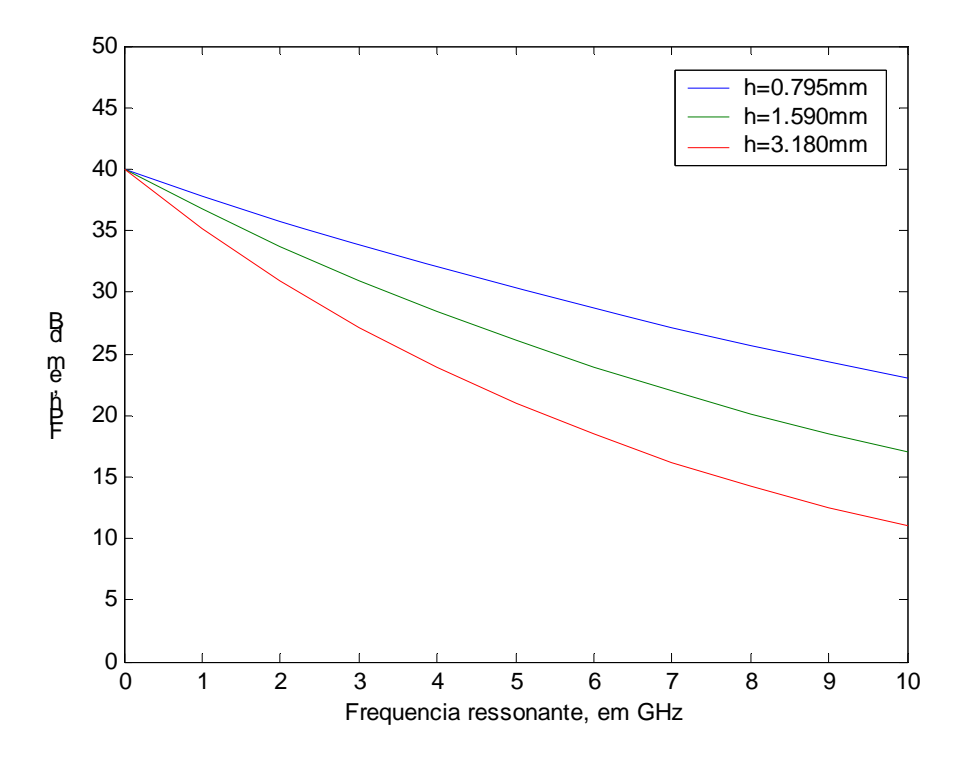

Fig. B.17 – Fator  $FPh = |E_{01}(\theta, \phi)| / |\sum E_{m0}(\theta, \phi)|$ , com três valores de h e *x*'/ *a* = 0 . Posição de alimentação variando ao longo do lado *b* da antena, com  $y'/b = 0.2$ .

 Para o caso de antenas de banda larga, tais como as antenas de formato U e E com fendas, a análise de polarização é feita considerando algumas freqüências da faixa, normalmente a central e as extremas. No que diz respeito à largura do feixe de interesse, normalmente considera-se mais ou menos 10 graus em relação à direção  $\theta = 0$  para análise dos efeitos da polarização dos campos, pois comumente em antenas diretivas é esse o feixe de interesse na irradiação do sinal. Outra opção é o feixe de -3dB determinado pelos pontos do lóbulo principal da antena, usual como referência para a determinação de diversos parâmetros da antena.

## **B.9 Resumo**

O Apêndice B destina-se a revisar os principais fundamentos que influenciam na determinação da largura de banda, polarização, dimensão e ganho das antenas de microfita.

O primeiro item abordado foi o fator de qualidade Q, considerado quando se analisa a antena como uma estrutura similar a uma cavidade ressonante. O fator exprime a relação entre a energia armazenada e a dissipada, a última representando a potência irradiada pela antena pelo fato de a cavidade não ter paredes com condutividade infinita. A seguir foram apresentadas expressões relacionando o fator Q, a taxa VSWR e a largura de banda, essencial para o entendimento do objetivo de alargamento da banda da antena "E" da tese. Referente à redução do tamanho da Antena "E", a análise foi realizada com base no trabalho de (MCLEAN, 1996), que obteve expressão relacionando freqüência, raio da esfera virtual que envolve a Antena "E" o limite mínimo do fator de qualidade Q de irradiação com a eficiência da antena. O próximo tema foi o estudo da eficiência e ganho em função do fator Q, utilizando conceitos de casamento de impedância entre a fonte e a antena, oportunidade em que algumas estruturas foram analisadas. O item final foi o estudo da polarização na antena de microfita, considerando os campos copolarizados e os de polarização cruzada.

## **REFERÊNCIAS**

GARG, R.; BHARTIA P. **Microstrip antennas design handbook.** London: Artech House, 2001. ISBN 0-89006-513-6.

HUYNH, T.; LEE, K.F. Crosspolarisation characteristes of rectangular patch antennas. **Electronics Letters,** [s.l.], v.24, n.8, p.463-467, Apr.1988.

KAJFEZ, D. **Q factor measurements:** analog and digital. Mississipi, University of Mississippi**,** 1999.

KUMAR, G.; RAY, K.P. **Broadband microstrip antennas.** London: Artech House, 2003. ISBN 1-58083-244-6.

MCLEAN, J.S. A re-examination of the fundamentals limits on the radiation Q of electrically small antennas. **IEEE Transactions on Antennas and Propagation**, [s.l.], v.44, n.5, p.672-676, May 1996.

POZAR, D. M. **Microwave engineering.** New Jersey: John Wiley & Sons, 1998.

RAISANEN, A.; LEHTO, A. **RF and microwave engineering in finish**. Helsinki: [s.n.], 2002.